## INSIDE MACINTOSH

# Memory

# Addison-Wesley Publishing Company

Reading, Massachusetts Menlo Park, California New York Don Mills, Ontario Wokingham, England Amsterdam Bonn Sydney Singapore Tokyo Madrid San Juan Paris Seoul Milan Mexico City Taipei **É** Apple Computer, Inc.

© 1992, Apple Computer, Inc. All rights reserved.

No part of this publication may be reproduced, stored in a retrieval system, or transmitted, in any form or by any means, mechanical, electronic, photocopying, recording, or otherwise, without prior written permission of Apple Computer, Inc. Printed in the United States of America.

No licenses, express or implied, are granted with respect to any of the technology described in this book. Apple retains all intellectual property rights associated with the technology described in this book. This book is intended to assist application developers to develop applications only for Apple Macintosh computers.

Apple Computer, Inc. 20525 Mariani Avenue Cupertino, CA 95014-6299 408-996-1010

Apple, the Apple logo, APDA, AppleShare, A/UX, LaserWriter, Macintosh, MPW, and MultiFinder are trademarks of Apple Computer, Inc., registered in the United States and other countries.

Finder, PowerBook, and QuickDraw are trademarks of Apple Computer, Inc. Adobe Illustrator and PostScript are trademarks of Adobe Systems Incorporated, which may be registered in certain jurisdictions. AGFA is a trademark of Agfa-Gevaert.

FrameMaker is a registered trademark of Frame Technology Corporation.

Helvetica and Palatino are registered trademarks of Linotype Company.

ITC Zapf Dingbats is a registered trademark of International Typeface Corporation.

NuBus is a trademark of Texas Instruments

Simultaneously published in the United States and Canada.

#### LIMITED WARRANTY ON MEDIA AND REPLACEMENT

ALL IMPLIED WARRANTIES ON THIS MANUAL, INCLUDING IMPLIED WARRANTIES OF MERCHANTABILITY AND FITNESS FOR A PARTICULAR PURPOSE, ARE LIMITED IN DURATION TO NINETY (90) DAYS FROM THE DATE OF THE ORIGINAL RETAIL PURCHASE OF THIS PRODUCT.

Even though Apple has reviewed this manual, APPLE MAKES NO WARRANTY OR REPRESENTATION, EITHER EXPRESS OR IMPLIED, WITH RESPECT TO THIS MANUAL, ITS QUALITY, ACCURACY, MERCHANTABILITY, OR FITNESS FOR A PARTICULAR PURPOSE. AS A RESULT, THIS MANUAL IS SOLD "AS IS," AND YOU, THE PURCHASER, ARE ASSUMING THE ENTIRE RISK AS TO ITS QUALITY AND ACCURACY.

IN NO EVENT WILL APPLE BE LIABLE FOR DIRECT, INDIRECT, SPECIAL, INCIDENTAL, OR CONSEQUENTIAL DAMAGES RESULTING FROM ANY DEFECT OR INACCURACY IN THIS MANUAL, even if advised of the possibility of such damages.

THE WARRANTY AND REMEDIES SET FORTH ABOVE ARE EXCLUSIVE AND IN LIEU OF ALL OTHERS, ORAL OR WRITTEN, EXPRESS OR IMPLIED. No Apple dealer, agent, or employee is authorized to make any modification, extension, or addition to this warranty.

Some states do not allow the exclusion or limitation of implied warranties or liability for incidental or consequential damages, so the above limitation or exclusion may not apply to you. This warranty gives you specific legal rights, and you may also have other rights which vary from state to state.

ISBN 0-201-63240-3

<sup>1 2 3 4 5 6 7 8 9-</sup>MU-9695949392 First Printing, August 1992

# Contents

|           | Figures, Tables, and Listings ix                                                                                                    |
|-----------|----------------------------------------------------------------------------------------------------|
| Preface   | About This Book xi                                                                                                    |
|           | Format of a Typical Chapter xii<br>Conventions Used in This Book xii<br>Special Fonts xii<br>Types of Notes xiii<br>Assembly-Language Information xiii<br>Development Environment xiv                                                                                                    |
| Chapter 1 | Introduction to Memory Management 1-1                                                                                                    |
|           | About Memory 1-4<br>Organization of Memory by the Operating System 1-4<br>The System Heap 1-6<br>The System Global Variables 1-6<br>Organization of Memory in an Application Partition 1-7<br>The Application Stack 1-8<br>The Application Heap 1-9<br>The Application Global Variables and A5 World 1-12<br>Temporary Memory 1-13<br>Virtual Memory 1-15<br>Addressing Modes 1-15<br>Heap Management 1-16<br>Relocatable and Nonrelocatable Blocks 1-16<br>Properties of Relocatable Blocks 1-20<br>Locking and Unlocking Relocatable Blocks 1-21<br>Memory Reservation 1-22<br>Heap Purging and Compaction 1-23<br>Heap Fragmentation 1-24<br>Deallocating Nonrelocatable Blocks 1-25<br>Reserving Memory 1-25<br>Locking Relocatable Blocks 1-27<br>Summary of Preventing Fragmentation 1-28<br>Dangling Pointers 1-29<br>Compiler Dereferencing 1-29<br>Loading Code Segments 1-31<br>Callback Routines 1-32 |

**Invalid Handles** 1 - 33**Disposed Handles** 1 - 33**Empty Handles** 1-34 **Fake Handles** 1 - 35**Low-Memory Conditions** 1-36 Memory Cushions 1 - 36**Memory Reserves** 1 - 37**Grow-Zone Functions** 1-38 Using Memory 1-38 Setting Up the Application Heap 1 - 38Changing the Size of the Stack 1-39 Expanding the Heap 1 - 40**Allocating Master Pointer Blocks** 1-41 **Determining the Amount of Free Memory** 1-42Allocating Blocks of Memory 1-44 Maintaining a Memory Reserve 1-46 **Defining a Grow-Zone Function** 1-48 **Memory Management Reference** 1-50 **Memory Management Routines** 1-50 Setting Up the Application Heap 1-50 Allocating and Releasing Relocatable Blocks of Memory 1-54Allocating and Releasing Nonrelocatable Blocks of Memory 1-58 Setting the Properties of Relocatable Blocks 1-60 Managing Relocatable Blocks 1-67 **Manipulating Blocks of Memory** 1 - 73**Assessing Memory Conditions** 1-75 **Grow-Zone Operations** 1 - 77Setting and Restoring the A5 Register 1-78 **Application-Defined Routines** 1-80 **Grow-Zone Functions** 1 - 80**Summary of Memory Management** 1-82 **Pascal Summary** 1-82 **Data Types** 1 - 82**Memory Management Routines** 1-82 **Application-Defined Routines** 1-83 **C** Summary 1-84 **Data Types** 1-84 **Memory Management Routines** 1-84 **Application-Defined Routines** 1-85 **Assembly-Language Summary** 1-86 **Global Variables** 1-86 **Result Codes** 1-86

Memory Manager 2-1

| About the Memory Manager 2-3                                      |
|-------------------------------------------------------------------|
| Temporary Memory 2-4                                              |
| Multiple Heap Zones 2-5                                           |
| The System Global Variables 2-6                                   |
| Using the Memory Manager 2-7                                      |
| Reading and Writing System Global Variables 2-8                   |
| Extending an Application's Memory 2-9                             |
| Allocating Temporary Memory 2-10                                  |
| Determining the Features of Temporary Memory 2-11                 |
| Using the System Heap 2-12                                        |
| Allocating Memory at Startup Time 2-13                            |
| Creating Heap Zones 2-14                                          |
| Installing a Purge-Warning Procedure 2-16                         |
| Organization of Memory 2-19                                       |
| Heap Zones 2-19                                                   |
| Block Headers 2-22                                                |
| Memory Manager Reference 2-24                                     |
| Data Types 2-24                                                   |
| Memory Manager Routines 2-26                                      |
| Setting Up the Application Heap 2-27                              |
| Allocating and Releasing Relocatable Blocks of Memory 2-29        |
| Allocating and Releasing Nonrelocatable Blocks of Memory 2-35     |
| Changing the Sizes of Relocatable and Nonrelocatable Blocks 2-39  |
| Setting the Properties of Relocatable Blocks 2-43                 |
| Managing Relocatable Blocks 2-51                                  |
| Manipulating Blocks of Memory 2-59                                |
| Assessing Memory Conditions 2-66                                  |
| Freeing Memory 2-71                                               |
| Grow-Zone Operations 2-76                                         |
| Allocating Temporary Memory 2-77                                  |
| Accessing Heap Zones 2-80                                         |
| Manipulating Heap Zones 2-83                                      |
| Application-Defined Routines 2-89                                 |
| Grow-Zone Functions 2-89                                          |
| Purge-Warning Procedures 2-90                                     |
| Summary of the Memory Manager 2-93                                |
| Pascal Summary 2-93<br>Constants 2-93                             |
|                                                                   |
| Data Types 2-93<br>Mamory Manager Poutings 2-04                   |
| Memory Manager Routines 2-94<br>Application-Defined Routines 2-97 |
|                                                                   |
| C Summary 2-97<br>Constants 2-97                                  |
| Data Types 2-97                                                   |
| Memory Manager Routines 2-98                                      |
| Memory Manager Routilles 2-30                                     |

| Application-Defined Routines | 2-101 |  |
|------------------------------|-------|--|
| Assembly-Language Summary    | 2-101 |  |
| Constants 2-101              |       |  |
| Data Structures 2-102        |       |  |
| Trap Macros 2-102            |       |  |
| Global Variables 2-104       |       |  |
| Result Codes 2-105           |       |  |

Chapter 3

## Virtual Memory Manager 3-1

| About the Virtual Memory Manager 3-3                                                                                                    |  |
|----------------------------------------------------------------------------------------------------|--|
| Virtual Memory 3-4                                                                                                    |  |
| The Logical Address Space 3-5                                                                                                    |  |
| 24-Bit Addressing 3-5                                                                                                    |  |
| 32-Bit Addressing 3-7                                                                                                    |  |
| The Physical Address Space 3-9                                                                                                    |  |
| Page Faults 3-11                                                                                                    |  |
| Using the Virtual Memory Manager 3-13                                                                                                    |  |
| Obtaining Information About Virtual Memory 3-14                                                                                                    |  |
| Holding and Releasing Memory 3-14                                                                                                    |  |
| Locking and Unlocking Memory 3-15                                                                                                    |  |
| Mapping Logical to Physical Addresses 3-16                                                                                                    |  |
| Deferring User Interrupt Handling 3-20                                                                                                    |  |
| Virtual Memory and Debuggers 3-21                                                                                                    |  |
| Bus-Error Vectors 3-22                                                                                                    |  |
| Special Nonmaskable Interrupt Needs 3-22                                                                                                    |  |
| Supervisor Mode 3-23                                                                                                    |  |
|                                                                                                    |  |
| The Debugging State 3-23                                                                                                    |  |
| Keyboard Input 3-23                                                                                                    |  |
| Keyboard Input 3-23<br>Page States 3-24                                                                                                    |  |
| Keyboard Input 3-23<br>Page States 3-24<br>Virtual Memory Manager Reference 3-24                                                                                                    |  |
| Keyboard Input 3-23<br>Page States 3-24<br>Virtual Memory Manager Reference 3-24<br>Data Structures 3-24                                                                                                    |  |
| Keyboard Input 3-23<br>Page States 3-24<br>Virtual Memory Manager Reference 3-24<br>Data Structures 3-24<br>Memory-Block Record 3-24                                                                                                    |  |
| Keyboard Input 3-23<br>Page States 3-24<br>Virtual Memory Manager Reference 3-24<br>Data Structures 3-24<br>Memory-Block Record 3-24<br>Translation Table 3-25                                                                                                    |  |
| Keyboard Input 3-23<br>Page States 3-24<br>Virtual Memory Manager Reference 3-24<br>Data Structures 3-24<br>Memory-Block Record 3-24<br>Translation Table 3-25<br>Routines 3-25                                                                                                    |  |
| Keyboard Input 3-23<br>Page States 3-24<br>Virtual Memory Manager Reference 3-24<br>Data Structures 3-24<br>Memory-Block Record 3-24<br>Translation Table 3-25<br>Routines 3-25<br>Virtual Memory Management 3-25                                                                                                    |  |
| Keyboard Input 3-23<br>Page States 3-24<br>Virtual Memory Manager Reference 3-24<br>Data Structures 3-24<br>Memory-Block Record 3-24<br>Translation Table 3-25<br>Routines 3-25<br>Virtual Memory Management 3-25<br>Virtual Memory Debugger Support Routines 3-34                                                                                        |  |
| Keyboard Input 3-23<br>Page States 3-24<br>Virtual Memory Manager Reference 3-24<br>Data Structures 3-24<br>Memory-Block Record 3-24<br>Translation Table 3-25<br>Routines 3-25<br>Virtual Memory Management 3-25<br>Virtual Memory Debugger Support Routines 3-34<br>Summary of the Virtual Memory Manager 3-41                                          |  |
| Keyboard Input 3-23<br>Page States 3-24<br>Virtual Memory Manager Reference 3-24<br>Data Structures 3-24<br>Memory-Block Record 3-24<br>Translation Table 3-25<br>Routines 3-25<br>Virtual Memory Management 3-25<br>Virtual Memory Debugger Support Routines 3-34<br>Summary of the Virtual Memory Manager 3-41<br>Pascal Summary 3-41                   |  |
| Keyboard Input 3-23<br>Page States 3-24<br>Virtual Memory Manager Reference 3-24<br>Data Structures 3-24<br>Memory-Block Record 3-24<br>Translation Table 3-25<br>Routines 3-25<br>Virtual Memory Management 3-25<br>Virtual Memory Debugger Support Routines 3-34<br>Summary of the Virtual Memory Manager 3-41<br>Pascal Summary 3-41<br>Constants 3-41 |  |
| Keyboard Input 3-23<br>Page States 3-24<br>Virtual Memory Manager Reference 3-24<br>Data Structures 3-24<br>Memory-Block Record 3-24<br>Translation Table 3-25<br>Routines 3-25<br>Virtual Memory Management 3-25<br>Virtual Memory Debugger Support Routines 3-34<br>Summary of the Virtual Memory Manager 3-41<br>Pascal Summary 3-41                   |  |

| C Summary                             | 3-42                                           |      |
|---------------------------------------|------------------------------------------------|------|
| Constants                             | 3-42                                           |      |
| Data Types                            | 3-43                                           |      |
| Routines                              | 3-43                                           |      |
| Assembly-Lang                         | guage Summary                                  | 3-44 |
| , , , , , , , , , , , , , , , , , , , | <b>5</b> • • • • • • • • • • • • • • • • • • • |      |
| Data Types                            | 3-44                                           |      |
| <i>v c</i>                            | , 0, ,                                         |      |

Chapter 4

#### Memory Management Utilities 4-1

The Memory Control Panel 4-3 4-5 About the Memory Management Utilities The A5 Register 4-5 Addressing Modes 4-7 **Address Translation** 4-8 **Processor Caches** 4-8 4-9 **Stale Instructions** Stale Data 4 - 10Using the Memory Management Utilities 4-13 Accessing the A5 World in Completion Routines 4-14 Accessing the A5 World in Interrupt Tasks 4-16 Using QuickDraw Global Variables in Stand-Alone Code 4-18 Switching Addressing Modes 4-20 Stripping Flag Bits From Memory Addresses 4-21 **Translating Memory Addresses** 4-23 **Memory Management Utilities Reference** 4-24 Routines 4-24 Setting and Restoring the A5 Register 4-24 Changing the Addressing Mode 4-26 Manipulating Memory Addresses 4-27 Manipulating the Processor Caches 4-29 Summary of the Memory Management Utilities 4-34 **Pascal Summary** 4-34 Constants 4-34 **Routines** 4-34 4-35 **C** Summary Constants 4-35 Routines 4-35 Assembly-Language Summary 4-36 **Trap Macros** 4-36 **Global Variables** 4-36 **Result Codes** 4-36

Index IN-1

## Figures, Tables, and Listings

Chapter 1

### Introduction to Memory Management 1-1

| Figure 1-1   | Memory organization with several applications open 1-5                         |
|--------------|--------------------------------------------------------------------------------|
| Figure 1-2   | Organization of an application partition 1-7                                   |
| Figure 1-3   | The application stack 1-9                                                      |
| Figure 1-4   | A fragmented heap 1-10                                                         |
| Figure 1-5   | A compacted heap 1-11                                                          |
| Figure 1-6   | Organization of an application's A5 world 1-12                                 |
| Figure 1-7   | Using temporary memory allocated from unused RAM 1-14                          |
| Figure 1-8   | A pointer to a nonrelocatable block 1-17                                       |
| Figure 1-9   | A handle to a relocatable block 1-19                                           |
| Figure 1-10  | Purging and reallocating a relocatable block 1-22                              |
| Figure 1-11  | Allocating a nonrelocatable block 1-23                                         |
| Figure 1-12  | An effectively partitioned heap 1-26                                           |
|              |                                                                                |
| Listing 1-1  | Locking a block to avoid dangling pointers 1-30                                |
| Listing 1-2  | Creating a fake handle 1-35                                                    |
| Listing 1-3  | Increasing the amount of space allocated for the stack 1-40                    |
| Listing 1-4  | Setting up your application heap and stack 1-42                                |
| Listing 1-5  | Determining whether allocating memory would deplete the<br>memory cushion 1-43 |
| Listing 1-6  | Allocating relocatable blocks 1-44                                             |
| Listing 1-7  | Allocating nonrelocatable blocks 1-45                                          |
| Listing 1-8  | Allocating a dialog record 1-45                                                |
| Listing 1-9  | Creating an emergency memory reserve 1-46                                      |
| Listing 1-10 | Checking the emergency memory reserve 1-47                                     |
| Listing 1-11 | Determining whether allocating memory would deplete the memory cushion 1-47    |
| Listing 1-12 | Reallocating the emergency memory reserve 1-48                                 |
| Listing 1-13 | A grow-zone function that releases emergency storage 1-49                      |
| -            |                                                                                |

Chapter 2

#### Memory Manager 2-1

| Figure 2-1<br>Figure 2-2 | A block header in a 24-bit zone 2-22<br>A block header in a 32-bit zone 2-23 |
|--------------------------|------------------------------------------------------------------------------|
| Listing 2-1              | Reading the value of a system global variable 2-8                            |
| Listing 2-2              | Changing the value of a system global variable 2-9                           |
| Listing 2-3              | Determining whether temporary-memory routines are available 2-12             |
| Listing 2-4              | Calling a procedure by address 2-13                                          |
| Listing 2-5              | Creating a subzone of the original application heap zone 2-15                |
| Listing 2-6              | A purge-warning procedure 2-17                                               |
| Listing 2-7              | Installing a purge-warning procedure 2-18                                    |
| Listing 2-8              | A purge-warning procedure that calls the Resource Manager's procedure 2-19   |

| Chapter 3 | Virtual Memo                           | bry Manager 3-1                                                                                                    |
|-----------|----------------------------------------|----------------------------------------------------------------------------------------------------|
|           | Figure 3-1<br>Figure 3-2<br>Figure 3-3 | 24-bit Memory Manager logical address space 3-6<br>32-bit Memory Manager logical address space 3-8<br>The physical address space on a Macintosh Ilci with |
|           | -                                      | 8 MB of RAM 3-10                                                                                                    |
|           | Listing 3-1                            | Translating logical to physical addresses 3-19                                                                                                    |
| Chapter 4 | Memory Mar                             | agement Utilities 4-1                                                                                                    |
|           | Figure 4-1                             | The Memory control panel 4-4                                                                                                    |
|           | Figure 4-2                             | Initializing a status code 4-11                                                                                                    |
|           | Figure 4-3                             | Reading stale data 4-12                                                                                                    |
|           | Figure 4-4                             | Reading invalid instructions 4-13                                                                                                    |
|           | Table 4-1                              | Caches available in MC680x0 microprocessors 4-9                                                                                                    |
|           | Listing 4-1                            | A sample grow-zone function 4-15                                                                                                    |
|           | Listing 4-2                            | Passing A5 to a notification response procedure 4-16                                                                                                    |
|           | Listing 4-3                            | Setting up and restoring the A5 register at interrupt time 4-17                                                                                           |
|           | Listing 4-4                            | Structure of the QuickDraw global variables 4-18                                                                                                    |
|           | Listing 4-5                            | Copying the QuickDraw global variables into a record 4-19                                                                                                 |
|           | Listing 4-6                            | A control's draw routine using the calling application's<br>QuickDraw patterns 4-19                                                                       |
|           | Listing 4-7                            | Stripping the program counter 4-21                                                                                                    |
|           | Listing 4-8                            | Stripping addresses in time-critical code 4-23                                                                                                    |
|           | Listing 4-9                            | Calculating the StripAddress mask 4-23                                                                                                    |
|           | Listing 4-10                           | Translating 24-bit to 32-bit addresses 4-24                                                                                                    |

## **About This Book**

This book, *Inside Macintosh: Memory*, describes the parts of the Macintosh Operating System that allow you to allocate memory directly, release it, or otherwise manipulate it. The book includes introductory material about managing memory on Macintosh computers as well as a complete technical reference to the Memory Manager, the Virtual Memory Manager, and other memory-related services provided by the system software.

If you are new to programming on the Macintosh Operating System, you should begin with the chapter "Introduction to Memory Management." This chapter provides a general introduction to memory management on Macintosh computers. It describes how the Operating System organizes and manages the available memory, and it shows how you can use the services provided by the Memory Manager and other system software components to manage the memory in your application partition effectively. Because this chapter is designed to be largely self-contained, the reference and summary sections in this chapter are subsets of the corresponding sections from the other chapters in this book.

Once you are familiar with basic memory management on Macintosh computers, you should look at the chapter "Memory Manager." It describes how to allocate memory outside your application partition and how to perform more advanced memory operations than are described in the introductory chapter.

The chapter "Virtual Memory Manager" describes the operation of virtual memory and describes the routines that you can use to intervene in the otherwise automatic operations of the Virtual Memory Manager. Most applications are not affected by the operation of virtual memory and do not need to use the routines provided by the Virtual Memory Manager. If your application sends memory addresses to some NuBus<sup>™</sup> master hardware, however, you should read the discussion of mapping virtual to physical addresses in that chapter.

The final chapter in this book, "Memory Management Utilities," describes a number of utility routines provided by the system software. You need to read this chapter primarily if you install routines that are executed by system software routines or in response to an interrupt, or if you need to change the addressing mode. You also need to read this chapter if your application might be affected by the normal operation of the processor's instruction or data caches.

## Format of a Typical Chapter

Almost all chapters in this book follow a standard structure. For example, the Memory Manager chapter contains these sections:

- <sup>n</sup> "About the Memory Manager." This section provides an overview of the features provided by the Memory Manager.
- "Using the Memory Manager." This section describes the tasks you can accomplish using the Memory Manager. It describes how to use the most common routines, gives related user interface information, provides code samples, and supplies additional information.
- "Memory Manager Reference." This section provides a complete reference to the Memory Manager by describing the data structures, routines, and resources that it uses. Each routine description also follows a standard format, which gives the routine declaration and description of every parameter of the routine. Some routine descriptions also give additional descriptive information, such as assembly-language information or result codes.
- "Summary of the Memory Manager." This section provides the Memory Manager's Pascal interface, as well as the C interface, for the constants, data structures, routines, and result codes associated with the Memory Manager. It also includes relevant assembly-language interface information.

Some chapters also contain additional main sections that provide more detailed discussions of certain topics. For example, the Memory Manager chapter contains the section "Organization of Memory" that describes how the Memory Manager organizes zones and blocks in RAM.

## **Conventions Used in This Book**

Inside Macintosh uses various conventions to present information. Words that require special treatment appear in specific fonts or font styles. Certain information, such as parameter blocks, use special formats so that you can scan them quickly.

#### Special Fonts

All code listings, reserved words, and the names of actual data structures, constants, fields, parameters, and routines are shown in Courier (this is Courier).

Words that appear in **boldface** are key terms or concepts and are defined in the Glossary.

## Types of Notes

There are several types of notes used in this book.

#### Note

A note like this contains information that is interesting but possibly not essential to an understanding of the main text. (An example appears on page 1-8.)  $\, {\sf u}$ 

#### IMPORTANT

A note like this contains information that is essential for an understanding of the main text. (An example appears on page 2-7.) s

S WARNING

Warnings like this indicate potential problems that you should be aware of as you design your application. Failure to heed these warnings could result in system crashes or loss of data. (An example appears on page 1-16.) s

#### Assembly-Language Information

*Inside Macintosh* **provides information about the registers for specific routines like this:** 

#### **Registers on entry**

A0 Contents of register A0 on entry

#### **Registers on exit**

D0 Contents of register D0 on exit

In addition, *Inside Macintosh* presents information about the fields of a parameter block in this format:

#### Parameter block

| inAndOut | Integer | Input/output parameter. |
|----------|---------|-------------------------|
| output1  | Ptr     | Output parameter.       |
| input1   | Ptr     | Input parameter.        |

The arrow in the far left column indicates whether the field is an input parameter, output parameter, or both. You must supply values for all input parameters and input/output parameters. The routine returns values in output parameters and input/output parameters.

The second column shows the field name as defined in the MPW Pascal interface files; the third column indicates the Pascal data type of that field. The fourth column provides a brief description of the use of the field. For a complete description of each field, see the discussion that follows the parameter block or the description of the parameter block in the reference section of the chapter.

## **Development Environment**

The system software routines described in this book are available using Pascal, C, or assembly-language interfaces. How you access these routines depends on the development environment you are using. This book shows system software routines in their Pascal interface using the Macintosh Programmer's Workshop (MPW).

All code listings in this book are shown in Pascal. They show methods of using various routines and illustrate techniques for accomplishing particular tasks. All code listings have been compiled and, in most cases, tested. However, Apple Computer does not intend that you use these code samples in your application.

APDA, Apple's source for developer tools, offers worldwide access to a broad range of programming products, resources, and information for anyone developing on Apple platforms. You'll find the most current versions of Apple and third-party development tools, debuggers, compilers, languages, and technical references for all Apple platforms. To establish an APDA account, obtain additional ordering information, or find out about site licensing and developer training programs, contact

APDA

Apple Computer, Inc. 20525 Mariani Avenue, M/S 33-G Cupertino, CA 95014-6299

| Telephone: | 800-282-2732 (United States)          |
|------------|---------------------------------------|
| -          | 800-637-0029 (Canada)                 |
|            | 800-562-3910 (elsewhere in the world) |
| Fax:       | 408-562-3971                          |
| Telex:     | 171-576                               |

If you provide commercial products and services, call 408-974-4897 for information on the developer support programs available from Apple.

For information on registering signatures, file types, Apple events, and other technical information, contact

Macintosh Developer Technical Support Apple Computer, Inc. 20525 Mariani Avenue, M/S 75-3T Cupertino, CA 95014-6299

# Introduction to Memory Management

## Contents

| About Memory 1-4                                   |      |
|----------------------------------------------------|------|
| Organization of Memory by the Operating System     | 1-4  |
| The System Heap 1-6                                |      |
| The System Global Variables 1-6                    |      |
| Organization of Memory in an Application Partition | 1-7  |
| The Application Stack 1-8                          |      |
| The Application Heap 1-9                           |      |
| The Application Global Variables and A5 World      | 1-12 |
| Temporary Memory 1-13                              |      |
| Virtual Memory 1-15                                |      |
| Addressing Modes 1-15                              |      |
| Heap Management 1-16                               |      |
| Relocatable and Nonrelocatable Blocks 1-16         |      |
| Properties of Relocatable Blocks 1-20              |      |
| Locking and Unlocking Relocatable Blocks 1-20      |      |
| Purging and Reallocating Relocatable Blocks 1-21   | ĺ    |
| Memory Reservation 1-22                            |      |
| Heap Purging and Compaction 1-23                   |      |
| Heap Fragmentation 1-24                            |      |
| Deallocating Nonrelocatable Blocks 1-25            |      |
| Reserving Memory 1-25                              |      |
| Locking Relocatable Blocks 1-26                    |      |
| Allocating Nonrelocatable Blocks 1-27              |      |
| Summary of Preventing Fragmentation 1-28           |      |
|                                                    |      |

**Dangling Pointers** 1 - 29**Compiler Dereferencing** 1 - 29**Loading Code Segments** 1-31 **Callback Routines** 1-32 **Invalid Handles** 1 - 33**Disposed Handles** 1 - 33**Empty Handles** 1-34 **Fake Handles** 1-35 **Low-Memory Conditions** 1 - 36**Memory Cushions** 1 - 36Memory Reserves 1 - 37**Grow-Zone Functions** 1-38 Using Memory 1-38 Setting Up the Application Heap 1 - 38Changing the Size of the Stack 1 - 39**Expanding the Heap** 1 - 40**Allocating Master Pointer Blocks** 1-41 **Determining the Amount of Free Memory** 1 - 42**Allocating Blocks of Memory** 1-44 Maintaining a Memory Reserve 1 - 46**Defining a Grow-Zone Function** 1 - 48Memory Management Reference 1-50**Memory Management Routines** 1-50Setting Up the Application Heap 1 - 50Allocating and Releasing Relocatable Blocks of Memory 1-54Allocating and Releasing Nonrelocatable Blocks of Memory 1-58 Setting the Properties of Relocatable Blocks 1-60Managing Relocatable Blocks 1-67Manipulating Blocks of Memory 1-73 Assessing Memory Conditions 1 - 75**Grow-Zone Operations** 1 - 77Setting and Restoring the A5 Register 1-78 **Application-Defined Routines** 1 - 80**Grow-Zone Functions** 1-80 **Summary of Memory Management** 1-82 **Pascal Summary** 1-82 **Data Types** 1 - 82**Memory Management Routines** 1-82 **Application-Defined Routines** 1-83 **C** Summary 1-84 **Data Types** 1-84 1-84 **Memory Management Routines Application-Defined Routines** 1-85 Assembly-Language Summary 1 - 86**Global Variables** 1-86 **Result Codes** 1 - 86

Contents

#### Introduction to Memory Management

This chapter is a general introduction to memory management on Macintosh computers. It describes how the Operating System organizes and manages the available memory, and it shows how you can use the services provided by the Memory Manager and other system software components to manage the memory in your application partition effectively.

You should read this chapter if your application or other software allocates memory dynamically during its execution. This chapter describes how to

- n set up your application partition at launch time
- n determine the amount of free memory in your application heap
- n allocate and dispose of blocks of memory in your application heap
- n minimize fragmentation in your application heap caused by blocks of memory that cannot move
- n implement a scheme to avoid low-memory conditions

You should be able to accomplish most of your application's memory allocation and management by following the instructions given in this chapter. If, however, your application needs to allocate memory outside its own partition (for instance, in the system heap), you need to read the chapter "Memory Manager" in this book. If your application has timing-critical requirements or installs procedures that execute at interrupt time, you need to read the chapter "Virtual Memory Manager" in this book. If your application's executable code is divided into multiple segments, you might also want to look at the chapter "Segment Manager" in *Inside Macintosh: Processes* for guidelines on how to divide your code into segments. If your application uses resources, you need to read the chapter "Resource Manager" in *Inside Macintosh: More Macintosh Toolbox* for information on managing memory allocated to resources.

This chapter begins with a description of how the Macintosh Operating System organizes the available physical random-access memory (RAM) in a Macintosh computer and how it allocates memory to open applications. Then this chapter describes in detail how the Memory Manager allocates blocks of memory in your application's heap and how to use the routines provided by the Memory Manager to perform the memory-management tasks listed above.

This chapter ends with descriptions of the routines used to perform these tasks. The "Memory Management Reference" and "Summary of Memory Management" sections in this chapter are subsets of the corresponding sections in the remaining chapters in this book.

Introduction to Memory Management

## **About Memory**

A Macintosh computer's available RAM is used by the Operating System, applications, and other software components, such as device drivers and system extensions. This section describes both the general organization of memory by the Operating System and the organization of the memory partition allocated to your application when it is launched. This section also provides a preliminary description of three related memory topics:

- n temporary memory
- n virtual memory
- n 24- and 32-bit addressing

For more complete information on these three topics, you need to read the remaining chapters in this book.

## Organization of Memory by the Operating System

When the Macintosh Operating System starts up, it divides the available RAM into two broad sections. It reserves for itself a zone or **partition** of memory known as the **system partition**. The system partition always begins at the lowest addressable byte of memory (memory address 0) and extends upward. The system partition contains a system heap and a set of global variables, described in the next two sections.

All memory outside the system partition is available for allocation to applications or other software components. In system software version 7.0 and later (or when MultiFinder is running in system software versions 5.0 and 6.0), the user can have multiple applications open at once. When an application is launched, the Operating System assigns it a section of memory known as its **application partition**. In general, an application uses only the memory contained in its own application partition.

Figure 1-1 illustrates the organization of memory when several applications are open at the same time. The system partition occupies the lowest position in memory. Application partitions occupy part of the remaining space. Note that application partitions are loaded into the top part of memory first.

#### Introduction to Memory Management

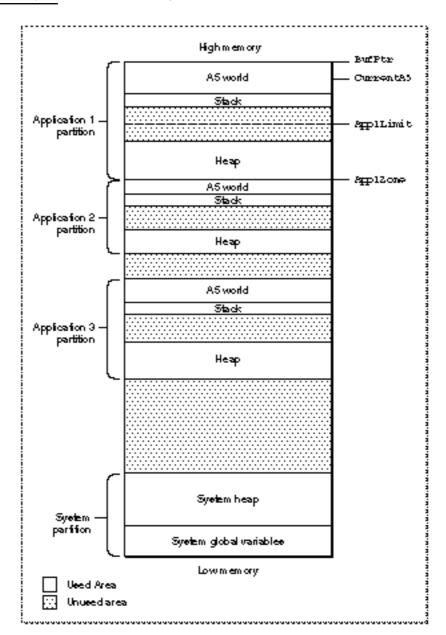

Figure 1-1 Memory organization with several applications open

In Figure 1-1, three applications are open, each with its own application partition. The application labeled Application 1 is the active application. (The labels on the right side of the figure are system global variables, explained in "The System Global Variables" on page 1-6.)

Introduction to Memory Management

#### The System Heap

The main part of the system partition is an area of memory known as the **system heap**. In general, the system heap is reserved for exclusive use by the Operating System and other system software components, which load into it various items such as system resources, system code segments, and system data structures. All system buffers and queues, for example, are allocated in the system heap.

The system heap is also used for code and other resources that do not belong to specific applications, such as code resources that add features to the Operating System or that provide control of special-purpose peripheral equipment. System patches and system extensions (stored as code resources of type 'INIT') are loaded into the system heap during the system startup process. Hardware device drivers (stored as code resources of type 'DRVR') are loaded into the system heap when the driver is opened.

Most applications don't need to load anything into the system heap. In certain cases, however, you might need to load resources or code segments into the system heap. For example, if you want a vertical retrace task to continue to execute even when your application is in the background, you need to load the task and any data associated with it into the system heap. Otherwise, the Vertical Retrace Manager ignores the task when your application is in the background.

#### The System Global Variables

The lowest part of memory is occupied by a collection of global variables called **system global variables** (or **low-memory system global variables**). The Operating System uses these variables to maintain different kinds of information about the operating environment. For example, the Ticks global variable contains the number of ticks (sixtieths of a second) that have elapsed since the system was most recently started up. Similar variables contain, for example, the height of the menu bar (MBarHeight) and pointers to the heads of various operating-system queues (DTQueue, FSQHdr, VBLQueue, and so forth). Most low-memory global variables are of this variety: they contain information that is generally useful only to the Operating System or other system software components.

Other low-memory global variables contain information about the current application. For example, the ApplZone global variable contains the address of the first byte of the active application's partition. The ApplLimit global variable contains the address of the last byte the active application's heap can expand to include. The CurrentA5 global variable contains the address of the boundary between the active application's global variables and its application parameters. Because these global variables contain information about the active application, the Operating System changes the values of these variables whenever a context switch occurs.

In general, it is best to avoid reading or writing low-memory system global variables. Most of these variables are undocumented, and the results of changing their values can be unpredictable. Usually, when the value of a low-memory global variable is likely to be useful to applications, the system software provides a routine that you can use to read or write that value. For example, you can get the current value of the Ticks global variable by calling the TickCount function.

#### Introduction to Memory Management

In rare instances, there is no routine that reads or writes the value of a documented global variable. In those cases, you might need to read or write that value directly. See the chapter "Memory Manager" in this book for instructions on reading and writing the values of low-memory global variables from a high-level language.

## Organization of Memory in an Application Partition

When your application is launched, the Operating System allocates for it a partition of memory called its **application partition**. That partition contains required segments of the application's code as well as other data associated with the application. Figure 1-2 illustrates the general organization of an application partition.

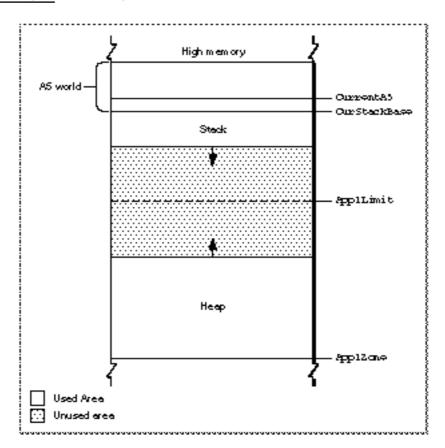

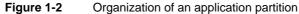

Your application partition is divided into three major parts:

- n the application stack
- n the application heap
- n the application global variables and A5 world

#### Introduction to Memory Management

The heap is located at the low-memory end of your application partition and always expands (when necessary) toward high memory. The A5 world is located at the high-memory end of your application partition and is of fixed size. The stack begins at the low-memory end of the A5 world and expands downward, toward the top of the heap.

As you can see in Figure 1-2, there is usually an unused area of memory between the stack and the heap. This unused area provides space for the stack to grow without encroaching upon the space assigned to the application heap. In some cases, however, the stack might grow into space reserved for the application heap. If this happens, it is very likely that data in the heap will become corrupted.

The ApplLimit global variable marks the upper limit to which your heap can grow. If you call the MaxApplZone procedure at the beginning of your program, the heap immediately extends all the way up to this limit. If you were to use all of the heap's free space, the Memory Manager would not allow you to allocate additional blocks above ApplLimit. If you do not callMaxApplZone, the heap grows toward ApplLimit whenever the Memory Manager finds that there is not enough memory in the heap to fill a request. However, once the heap grows up to ApplLimit, it can grow no further. Thus, whether you maximize your application heap or not, you can use only the space between the bottom of the heap and ApplLimit.

Unlike the heap, the stack is not bounded by ApplLimit. If your application uses heavily nested procedures with many local variables or uses extensive recursion, the stack could grow downward beyond ApplLimit. Because you do not use Memory Manager routines to allocate memory on the stack, the Memory Manager cannot stop your stack from growing beyond ApplLimit and possibly encroaching upon space reserved for the heap. However, a vertical retrace task checks approximately 60 times each second to see if the stack has moved into the heap. If it has, the task, known as the "stack sniffer," generates a system error. This system error alerts you that you have allowed the stack to grow too far, so that you can make adjustments. See "Changing the Size of the Stack" on page 1-39 for instructions on how to change the size of your application stack.

#### Note

To ensure during debugging that your application generates this system error if the stack extends beyond ApplLimit, you should call MaxApplZone at the beginning of your program to expand the heap to ApplLimit. For more information on expanding the heap, see "Setting Up the Application Heap" beginning on page 1-38. u

#### The Application Stack

The **stack** is an area of memory in your application partition that can grow or shrink at one end while the other end remains fixed. This means that space on the stack is always allocated and released in LIFO (last-in, first-out) order. The last item allocated is always the first to be released. It also means that the allocated area of the stack is always contiguous. Space is released only at the top of the stack, never in the middle, so there can never be any unallocated "holes" in the stack.

#### Introduction to Memory Management

By convention, the stack grows from high memory toward low memory addresses. The end of the stack that grows or shrinks is usually referred to as the "top" of the stack, even though it's actually at the lower end of memory occupied by the stack.

Because of its LIFO nature, the stack is especially useful for memory allocation connected with the execution of functions or procedures. When your application calls a routine, space is automatically allocated on the stack for a stack frame. A **stack frame** contains the routine's parameters, local variables, and return address. Figure 1-3 illustrates how the stack expands and shrinks during a function call. The leftmost diagram shows the stack just before the function is called. The middle diagram shows the stack expanded to hold the stack frame. Once the function is executed, the local variables and function parameters are popped off the stack. If the function is a Pascal function, all that remains is the previous stack with the function result on top.

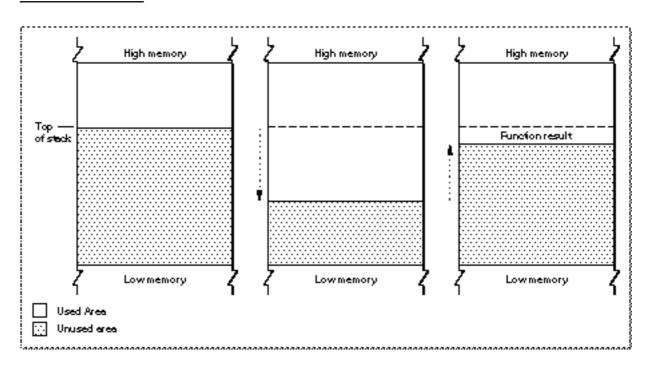

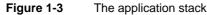

#### Note

Dynamic memory allocation on the stack is usually handled automatically if you are using a high-level development language such as Pascal. The compiler generates the code that creates and deletes stack frames for each function or procedure call. u

#### The Application Heap

An **application heap** is the area of memory in your application partition in which space is dynamically allocated and released on demand. The heap begins at the low-memory

#### Introduction to Memory Management

end of your application partition and extends upward in memory. The heap contains virtually all items that are not allocated on the stack. For instance, your application heap contains the application's code segments and resources that are currently loaded into memory. The heap also contains other dynamically allocated items such as window records, dialog records, document data, and so forth.

You allocate space within your application's heap by making calls to the Memory Manager, either directly (for instance, using the NewHandle function) or indirectly (for instance, using a routine such as NewWindow, which calls Memory Manager routines). Space in the heap is allocated in **blocks**, which can be of any size needed for a particular object.

The Memory Manager does all the necessary housekeeping to keep track of blocks in the heap as they are allocated and released. Because these operations can occur in any order, the heap doesn't usually grow and shrink in an orderly way, as the stack does. Instead, after your application has been running for a while, the heap can tend to become fragmented into a patchwork of allocated and free blocks, as shown in Figure 1-4. This fragmentation is known as **heap fragmentation**.

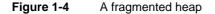

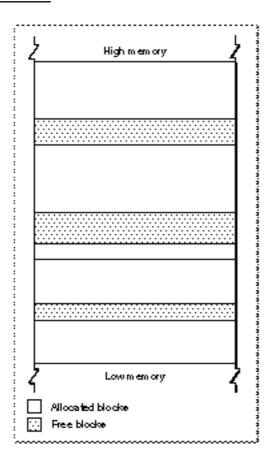

Introduction to Memory Management

One result of heap fragmentation is that the Memory Manager might not be able to satisfy your application's request to allocate a block of a particular size. Even though there is enough free space available, the space is broken up into blocks smaller than the requested size. When this happens, the Memory Manager tries to create the needed space by moving allocated blocks together, thus collecting the free space in a single larger block. This operation is known as **heap compaction**. Figure 1-5 shows the results of compacting the fragmented heap shown in Figure 1-4.

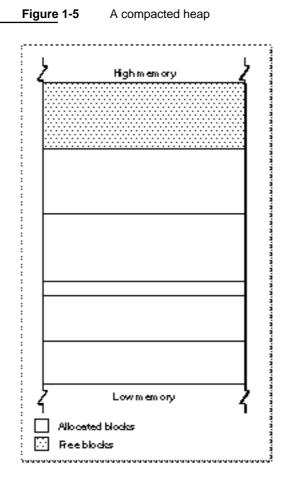

Heap fragmentation is generally not a problem as long as the blocks of memory you allocate are free to move during heap compaction. There are, however, two situations in which a block is not free to move: when it is a nonrelocatable block, and when it is a locked, relocatable block. To minimize heap fragmentation, you should use nonrelocatable blocks sparingly, and you should lock relocatable blocks only when absolutely necessary. See "Relocatable and Nonrelocatable Blocks" starting on page 1-16 for a description of relocatable and nonrelocatable blocks, and "Heap Fragmentation" on page 1-24 for a description of how best to avoid fragmenting your heap.

```
CHAPTER 1
```

Introduction to Memory Management

The Application Global Variables and A5 World

Your application's global variables are stored in an area of memory near the top of your application partition known as the application **A5 world**. The A5 world contains four kinds of data:

- n application global variables
- n application QuickDraw global variables
- n application parameters
- n the application's jump table

Each of these items is of fixed size, although the sizes of the global variables and of the jump table may vary from application to application. Figure 1-6 shows the standard organization of the A5 world.

Figure 1-6 Organization of an application's A5 world

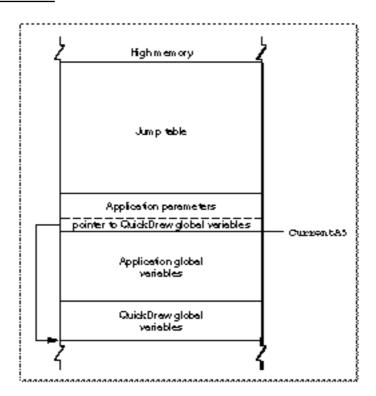

#### Note

An application's global variables may appear either above or below the QuickDraw global variables. The relative locations of these two items are determined by your development system's linker. In addition, part of the jump table might appear below the boundary pointed to by CurrentA5. u

1-12 About Memory

#### Introduction to Memory Management

The system global variable CurrentA5 points to the boundary between the current application's global variables and its application parameters. For this reason, the application's global variables are found as negative offsets from the value of CurrentA5. This boundary is important because the Operating System uses it to access the following information from your application: its global variables, its QuickDraw global variables, the application parameters, and the jump table. This information is known collectively as the A5 world because the Operating System uses the microprocessor's A5 register to point to that boundary.

Your application's **QuickDraw global variables** contain information about its drawing environment. For example, among these variables is a pointer to the current graphics port.

Your application's **jump table** contains an entry for each of your application's routines that is called by code in another segment. The Segment Manager uses the jump table to determine the address of any externally referenced routines called by a code segment. For more information on jump tables, see the chapter "Segment Manager" in *Inside Macintosh: Processes.* 

The **application parameters** are 32 bytes of memory located above the application global variables; they're reserved for use by the Operating System. The first long word of those parameters is a pointer to your application's QuickDraw global variables.

## **Temporary Memory**

In the Macintosh multitasking environment, each application is limited to a particular memory partition (whose size is determined by information in the 'SIZE' resource of that application). The size of your application's partition places certain limits on the size of your application heap and hence on the sizes of the buffers and other data structures that your application uses. In general, you specify an application partition size that is large enough to hold all the buffers, resources, and other data that your application is likely to need during its execution.

If for some reason you need more memory than is currently available in your application heap, you can ask the Operating System to let you use any available memory that is not yet allocated to any other application. This memory, known as **temporary memory**, is allocated from the available unused RAM; usually, that memory is not contiguous with the memory in your application's zone. Figure 1-7 shows an application using some temporary memory.

#### Introduction to Memory Management

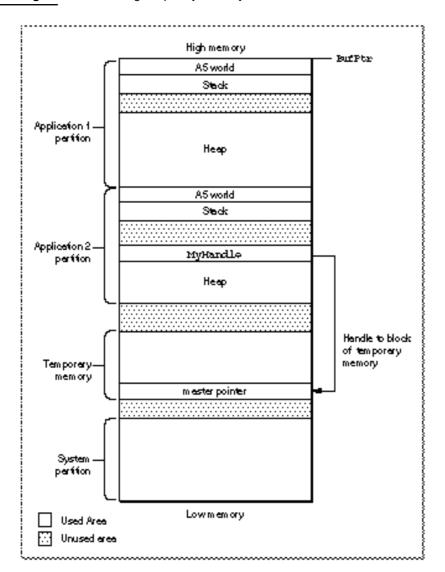

#### Figure 1-7 Using temporary memory allocated from unused RAM

In Figure 1-7, Application 1 has almost exhausted its application heap. As a result, it has requested and received a large block of temporary memory, extending from the top of Application 2's partition to the top of the allocatable space. Application 1 can use the temporary memory in whatever manner it desires.

Your application should use temporary memory only for occasional short-term purposes that could be accomplished in less space, though perhaps less efficiently. For example, if you want to copy a large file, you might try to allocate a fairly large buffer of temporary memory. If you receive the temporary memory, you can copy data from the source file into the destination file using the large buffer. If, however, the request for temporary memory fails, you can instead use a smaller buffer within your application heap.

#### Introduction to Memory Management

Although using the smaller buffer might prolong the copying operation, the file is nonetheless copied.

One good reason for using temporary memory only occasionally is that you cannot assume that you will always receive the temporary memory you request. For example, in Figure 1-7, all the available memory is allocated to the two open applications; any further requests by either one for some temporary memory would fail. For complete details on using temporary memory, see the chapter "Memory Manager" in this book.

#### Virtual Memory

In system software version 7.0 and later, suitably equipped Macintosh computers can take advantage of a feature of the Operating System known as **virtual memory**, by which the machines have a logical address space that extends beyond the limits of the available physical memory. Because of virtual memory, a user can load more programs and data into the logical address space than would fit in the computer's physical RAM.

The Operating System extends the address space by using part of the available secondary storage (that is, part of a hard disk) to hold portions of applications and data that are not currently needed in RAM. When some of those portions of memory are needed, the Operating System swaps out unneeded parts of applications or data to the secondary storage, thereby making room for the parts that are needed.

It is important to realize that virtual memory operates transparently to most applications. Unless your application has time-critical needs that might be adversely affected by the operation of virtual memory or installs routines that execute at interrupt time, you do not need to know whether virtual memory is operating. For complete details on virtual memory, see the chapter "Virtual Memory Manager" later in this book.

#### Addressing Modes

On suitably equipped Macintosh computers, the Operating System supports **32-bit addressing**, that is, the ability to use 32 bits to determine memory addresses. Earlier versions of system software use 24-bit addressing, where the upper 8 bits of memory addresses are ignored or used as flag bits. In a 24-bit addressing scheme, the logical address space has a size of 16 MB. Because 8 MB of this total are reserved for I/O space, ROM, and slot space, the largest contiguous program address space is 8 MB. When 32-bit addressing is in operation, the maximum program address space is 1 GB.

The ability to operate with 32-bit addressing is available only on certain Macintosh models, namely those with systems that contain a 32-bit Memory Manager. (For compatibility reasons, these systems also contain a 24-bit Memory Manager.) In order for your application to work when the machine is using 32-bit addressing, it must be **32-bit clean**, that is, able to run in an environment where all 32 bits of a memory address are significant. Fortunately, writing applications that are 32-bit clean is relatively easy if you follow the guidelines in *Inside Macintosh*. In general, applications are not 32-bit clean because they manipulate flag bits in master pointers directly (for instance, to mark the associated memory blocks as locked or purgeable) instead of using Memory Manager

Introduction to Memory Management

routines to achieve the desired result. See "Relocatable and Nonrelocatable Blocks" on page 1-16 for a description of master pointers.

#### WARNING s

You should never make assumptions about the contents of Memory Manager data structures, including master pointers and zone headers. These structures have changed in the past and they are likely to change again in the future. s

Occasionally, an application running when 24-bit addressing is enabled might need to modify memory addresses to make them compatible with the 24-bit Memory Manager. In addition, drivers or other code might need to use 32-bit addresses, even when running in 24-bit mode. See the descriptions of the routines StripAddress and Translate24to32 in the chapter "Memory Management Utilities" for details.

## Heap Management

Applications allocate and manipulate memory primarily in their application heap. As you have seen, space in the application heap is allocated and released on demand. When the blocks in your heap are free to move, the Memory Manager can often reorganize the heap to free space when necessary to fulfill a memory-allocation request. In some cases, however, blocks in your heap cannot move. In these cases, you need to pay close attention to memory allocation and management to avoid fragmenting your heap and running out of memory.

This section provides a general description of how to manage blocks of memory in your application heap. It describes

- n relocatable and nonrelocatable blocks
- properties of relocatable blocks
- heap purging and compaction n
- heap fragmentation n
- dangling pointers n
- n low-memory conditions

For examples of specific techniques you can use to implement the strategies discussed in this section, see "Using Memory" beginning on page 1-38.

## Relocatable and Nonrelocatable Blocks

You can use the Memory Manager to allocate two different types of blocks in your heap: nonrelocatable blocks and relocatable blocks. A nonrelocatable block is a block of memory whose location in the heap is fixed. In contrast, a **relocatable block** is a block of memory that can be moved within the heap (perhaps during heap compaction).

Introduction to Memory Management

The Memory Manager sometimes moves relocatable blocks during memory operations so that it can use the space in the heap optimally.

The Memory Manager provides data types that reference both relocatable and nonrelocatable blocks. It also provides routines that allow you to allocate and release blocks of both types.

To reference a nonrelocatable block, you can use a **pointer** variable, defined by the Ptr data type.

TYPE SignedByte = -128..127; Ptr = ^SignedByte;

A pointer is simply the address of an arbitrary byte in memory, and a pointer to a nonrelocatable block of memory is simply the address of the first byte in the block, as illustrated in Figure 1-8. After you allocate a nonrelocatable block, you can make copies of the pointer variable. Because a pointer is the address of a block of memory that cannot be moved, all copies of the pointer correctly reference the block as long as you don't dispose of it.

Figure 1-8 A pointer to a nonrelocatable block

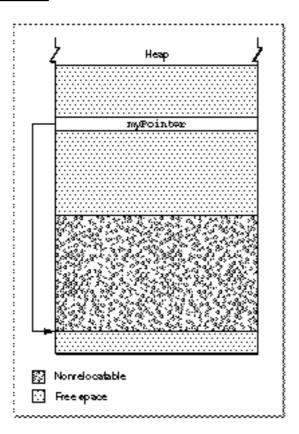

Heap Management

#### Introduction to Memory Management

The pointer variable itself occupies 4 bytes of space in your application partition. Often the pointer variable is a global variable and is therefore contained in your application's A5 world. But the pointer can also be allocated on the stack or in the heap itself.

To reference relocatable blocks, the Memory Manager uses a scheme known as **double indirection**. The Memory Manager keeps track of a relocatable block internally with a **master pointer**, which itself is part of a nonrelocatable **master pointer block** in your application heap and can never move.

#### Note

The Memory Manager allocates one master pointer block (containing 64 master pointers) for your application at launch time, and you can call the MoreMasters procedure to request that additional master pointer blocks be allocated. See "Setting Up the Application Heap" beginning on page 1-38 for instructions on allocating master pointer blocks. u

When the Memory Manager moves a relocatable block, it updates the master pointer so that it always contains the address of the relocatable block. You reference the block with a **handle**, defined by the Handle data type.

#### TYPE Handle = ^Ptr;

A handle contains the address of a master pointer. The left side of Figure 1-9 shows a handle to a relocatable block of memory located in the middle of the application heap. If necessary (perhaps to make room for another block of memory), the Memory Manager can move that block down in the heap, as shown in the right side of Figure 1-9.

#### Introduction to Memory Management

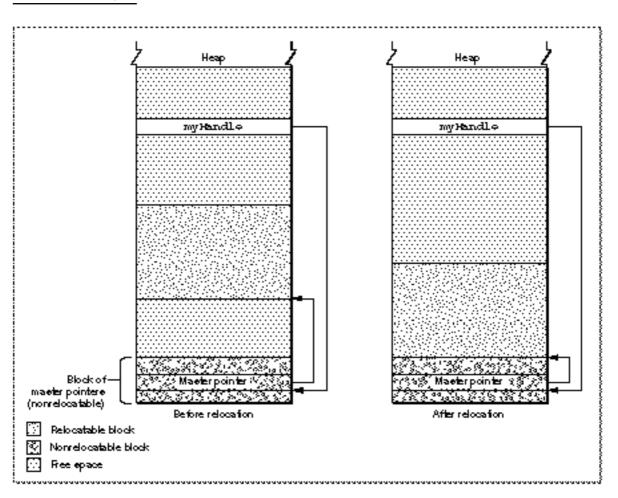

Figure 1-9 A handle to a relocatable block

Master pointers for relocatable objects in your heap are always allocated in your application heap. Because the blocks of masters pointers are nonrelocatable, it is best to allocate them as low in your heap as possible. You can do this by calling the MoreMasters procedure when your application starts up.

Whenever possible, you should allocate memory in relocatable blocks. This gives the Memory Manager the greatest freedom when rearranging the blocks in your application heap to create a new block of free memory. In some cases, however, you may be forced to allocate a nonrelocatable block of memory. When you call the Window Manager function NewWindow, for example, the Window Manager internally calls the NewPtr function to allocate a new nonrelocatable block in your application partition. You need to exercise care when calling Toolbox routines that allocate such blocks, lest your application heap become overly fragmented. See "Allocating Blocks of Memory" on page 1-44 for specific guidelines on allocating nonrelocatable blocks.

#### Introduction to Memory Management

Using relocatable blocks makes the Memory Manager more efficient at managing available space, but it does carry some overhead. As you have seen, the Memory Manager must allocate extra memory to hold master pointers for relocatable blocks. It groups these master pointers into nonrelocatable blocks. For large relocatable blocks, this extra space is negligible, but if you allocate many very small relocatable blocks, the cost can be considerable. For this reason, you should avoid allocating a very large number of handles to small blocks; instead, allocate a single large block and use it as an array to hold the data you need.

### Properties of Relocatable Blocks

As you have seen, a heap block can be either relocatable or nonrelocatable. The designation of a block as relocatable or nonrelocatable is a permanent property of that block. If relocatable, a block can be either locked or unlocked; if it's unlocked, a block can be either purgeable or unpurgeable. These attributes of relocatable blocks can be set and changed as necessary. The following sections explain how to lock and unlock blocks, and how to mark them as purgeable or unpurgeable.

#### Locking and Unlocking Relocatable Blocks

Occasionally, you might need a relocatable block of memory to stay in one place. To prevent a block from moving, you can **lock** it, using the HLock procedure. Once you have locked a block, it won't move. Later, you can **unlock** it, using the HUnlock procedure, allowing it to move again.

In general, you need to lock a relocatable block only if there is some danger that it might be moved during the time that you read or write the data in that block. This might happen, for instance, if you dereference a handle to obtain a pointer to the data and (for increased speed) use the pointer within a loop that calls routines that might cause memory to be moved. If, within the loop, the block whose data you are accessing is in fact moved, then the pointer no longer points to that data; this pointer is said to dangle.

#### Note

Locking a block is only one way to prevent a dangling pointer. See "Dangling Pointers" on page 1-29 for a complete discussion of how to avoid dangling pointers.  ${\sf u}$ 

#### Introduction to Memory Management

Using locked relocatable blocks can, however, slow the Memory Manager down as much as using nonrelocatable blocks. The Memory Manager can't move locked blocks. In addition, except when you allocate memory and resize relocatable blocks, it can't move relocatable blocks around locked relocatable blocks (just as it can't move them around nonrelocatable blocks). Thus, locking a block in the middle of the heap for long periods of time can increase heap fragmentation.

Locking and unlocking blocks every time you want to prevent a block from moving can become troublesome. Fortunately, the Memory Manager moves unlocked, relocatable blocks only at well-defined, predictable times. In general, each routine description in *Inside Macintosh* indicates whether the routine could move or purge memory. If you do not call any of those routines in a section of code, you can rely on all blocks to remain stationary while that code executes. Note that the Segment Manager might move memory if you call a routine located in a segment that is not currently resident in memory. See "Loading Code Segments" on page 1-31 for details.

#### Purging and Reallocating Relocatable Blocks

One advantage of relocatable blocks is that you can use them to store information that you would like to keep in memory to make your application more efficient, but that you don't really need if available memory space becomes low. For example, your application might, at the beginning of its execution, load user preferences from a preferences file into a relocatable block. As long as the block remains in memory, your application can access information from the preferences file without actually reopening the file. However, reopening the file probably wouldn't take enough time to justify keeping the block in memory if memory space were scarce.

By making a relocatable block **purgeable**, you allow the Memory Manager to free the space it occupies if necessary. If you later want to prohibit the Memory Manager from freeing the space occupied by a relocatable block, you can make the block **unpurgeable**. You can use the HPurge and HNoPurge procedures to change back and forth between these two states. A block you create by calling NewHandle is initially unpurgeable.

Once you make a relocatable block purgeable, you should subsequently check handles to that block before using them if you call any of the routines that could move or purge memory. If a handle's master pointer is set to NIL, then the Operating System has purged its block. To use the information formerly in the block, you must reallocate space for it (perhaps by calling the ReallocateHandle procedure) and then reconstruct its contents (for example, by rereading the preferences file).

#### Introduction to Memory Management

Figure 1-10 illustrates the purging and reallocating of a relocatable block. When the block is purged, its master pointer is set to NIL. When it is reallocated, the handle correctly references a new block, but that block's contents are initially undefined.

#### Figure 1-10 Purging and reallocating a relocatable block

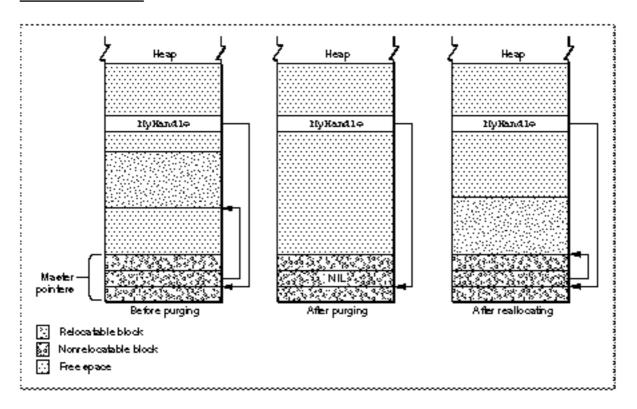

## Memory Reservation

The Memory Manager does its best to prevent situations in which nonrelocatable blocks in the middle of the heap trap relocatable blocks. When it allocates new nonrelocatable blocks, it attempts to **reserve** memory for them as low in the heap as possible. The Memory Manager reserves memory for a nonrelocatable block by moving unlocked relocatable blocks upward until it has created a space large enough for the new block. When the Memory Manager can successfully pack all nonrelocatable blocks into the bottom of the heap, no nonrelocatable block can trap a relocatable block, and it has successfully prevented heap fragmentation.

Figure 1-11 illustrates how the Memory Manager allocates nonrelocatable blocks. Although it could place a block of the requested size at the top of the heap, it instead reserves space for the block as close to the bottom of the heap as possible and then puts the block into that reserved space. During this process, the Memory Manager might even move a relocatable block over a nonrelocatable block to make room for another nonrelocatable block.

#### Introduction to Memory Management

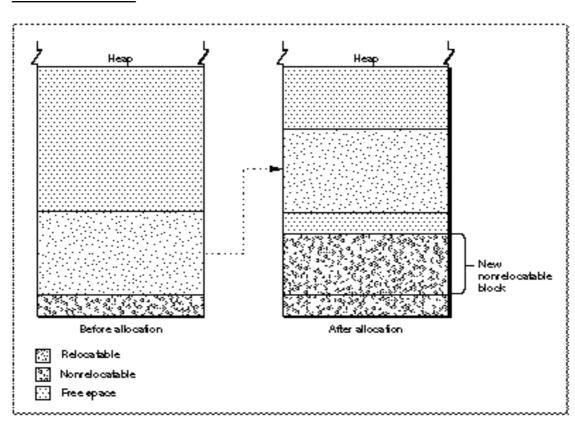

Figure 1-11Allocating a nonrelocatable block

When allocating a new relocatable block, you can, if you want, manually reserve space for the block by calling the ReserveMem procedure. If you do not, the Memory Manager looks for space big enough for the block as low in the heap as possible, but it does not create space near the bottom of the heap for the block if there is already enough space higher in the heap.

# Heap Purging and Compaction

When your application attempts to allocate memory (for example, by calling either the NewPtr or NewHandle function), the Memory Manager might need to **compact** or **purge** the heap to free memory and to fuse many small free blocks into fewer large free blocks. The Memory Manager first tries to obtain the requested amount of space by compacting the heap; if compaction fails to free the required amount of space, the Memory Manager then purges the heap.

When compacting the heap, the Memory Manager moves unlocked, relocatable blocks down until they reach nonrelocatable blocks or locked, relocatable blocks. You can compact the heap manually, by calling either the CompactMem function or the MaxMem function.

#### Introduction to Memory Management

In a purge of the heap, the Memory Manager sequentially purges unlocked, purgeable relocatable blocks until it has freed enough memory or until it has purged all such blocks. It purges a block by deallocating it and setting its master pointer to NIL.

If you want, you can manually purge a few blocks or an entire heap in anticipation of a memory shortage. To purge an individual block manually, call the EmptyHandle procedure. To purge your entire heap manually, call the PurgeMem procedure or the MaxMem function.

## Note

In general, you should let the Memory Manager purge and compact your heap, instead of performing these operations yourself. u

# Heap Fragmentation

Heap fragmentation can slow your application by forcing the Memory Manager to compact or purge your heap to satisfy a memory-allocation request. In the worst cases, when your heap is severely fragmented by locked or nonrelocatable blocks, it might be impossible for the Memory Manager to find the requested amount of contiguous free space, even though that much space is actually free in your heap. This can have disastrous consequences for your application. For example, if the Memory Manager cannot find enough room to load a required code segment, your application will crash.

Obviously, it is best to minimize the amount of fragmentation that occurs in your application heap. It might be tempting to think that because the Memory Manager controls the movement of blocks in the heap, there is little that you can do to prevent heap fragmentation. In reality, however, fragmentation does not strike your application's heap by chance. Once you understand the major causes of heap fragmentation, you can follow a few simple rules to minimize it.

The primary causes of heap fragmentation are indiscriminate use of nonrelocatable blocks and indiscriminate locking of relocatable blocks. Each of these creates immovable blocks in your heap, thus creating "roadblocks" for the Memory Manager when it rearranges the heap to maximize the amount of contiguous free space. You can significantly reduce heap fragmentation simply by exercising care when you allocate nonrelocatable blocks and when you lock relocatable blocks.

Throughout this section, you should keep in mind the following rule: the Memory Manager can move a relocatable block around a nonrelocatable block (or a locked relocatable block) at these times only:

- When the Memory Manager reserves memory for a nonrelocatable block (or when n you manually reserve memory before allocating a block), it can move unlocked, relocatable blocks upward over nonrelocatable blocks to make room for the new block as low in the heap as possible.
- When you attempt to resize a relocatable block, the Memory Manager can move that n block around other blocks if necessary.

In contrast, the Memory Manager cannot move relocatable blocks over nonrelocatable blocks during compaction of the heap.

Introduction to Memory Management

## **Deallocating Nonrelocatable Blocks**

One of the most common causes of heap fragmentation is also one of the most difficult to avoid. The problem occurs when you dispose of a nonrelocatable block in the middle of the pile of nonrelocatable blocks at the bottom of the heap. Unless you immediately allocate another nonrelocatable block of the same size, you create a gap where the nonrelocatable block used to be. If you later allocate a slightly smaller, nonrelocatable block, that gap shrinks. However, small gaps are inefficient because of the small likelihood that future memory allocations will create blocks small enough to occupy the gaps.

It would not matter if the first block you allocated after deleting the nonrelocatable block were relocatable. The Memory Manager would place the block in the gap if possible. If you were later to allocate a nonrelocatable block as large as or smaller than the gap, the new block would take the place of the relocatable block, which would join other relocatable blocks in the middle of the heap, as desired. However, the new nonrelocatable block might be smaller than the original nonrelocatable block, leaving a small gap.

Whenever you dispose of a nonrelocatable block that you have allocated, you create small gaps, unless the next nonrelocatable block you allocate happens to be the same size as the disposed block. These small gaps can lead to heavy fragmentation over the course of your application's execution. Thus, you should try to avoid disposing of and then reallocating nonrelocatable blocks during program execution.

## Reserving Memory

Another cause of heap fragmentation ironically occurs because of a limitation of memory reservation, a process designed to prevent it. Memory reservation never makes fragmentation worse than it would be if there were no memory reservation. Ordinarily, memory reservation ensures that allocating nonrelocatable blocks in the middle of your application's execution causes no problems. Occasionally, however, memory reservation can cause fragmentation, either when it succeeds but leaves small gaps in the reserved space, or when it fails and causes a nonrelocatable block to be allocated in the middle of the heap.

The Memory Manager uses memory reservation to create space for nonrelocatable blocks as low as possible in the heap. (You can also manually reserve memory for relocatable blocks, but you rarely need to do so.) However, when the Memory Manager moves a block up during memory reservation, that block cannot overlap its previous location. As a result, the Memory Manager might need to move the relocatable block up more than is necessary to contain the new nonrelocatable block, thereby creating a gap between the top of the new block and the bottom of the relocated block. (See Figure 1-11 on page 1-23.)

Memory reservation can also fragment the heap if there is not enough space in the heap to move the relocatable block up. In this case, the Memory Manager allocates the new nonrelocatable block above the relocatable block. The relocatable block cannot then move over the nonrelocatable block, except during the times described previously.

# Locking Relocatable Blocks

Locked relocatable blocks present a special problem. When relocatable blocks are locked, they can cause as much heap fragmentation as nonrelocatable blocks. One solution is to reserve memory for all relocatable blocks that might at some point need to be locked, and to leave them locked for as long as they are allocated. This solution has drawbacks, however, because then the blocks would lose any flexibility that being relocatable otherwise gives them. Deleting a locked relocatable block can create a gap, just as deleting a nonrelocatable block can.

An alternative partial solution is to move relocatable blocks to the top of the heap before locking them. The MoveHHi procedure allows you to move a relocatable block upward until it reaches the top of the heap, a nonrelocatable block, or a locked relocatable block. This has the effect of partitioning the heap into four areas, as illustrated in Figure 1-12. At the bottom of the heap are the nonrelocatable blocks. Above those blocks are the unlocked relocatable blocks. At the top of the heap are locked relocatable blocks. Between the locked relocatable blocks and the unlocked relocatable blocks is an area of free space. The principal idea behind moving relocatable blocks to the top of the heap and locking them there is to keep the contiguous free space as large as possible.

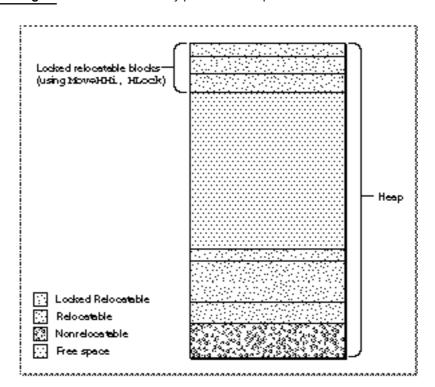

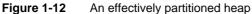

#### Introduction to Memory Management

Using MoveHHi is, however, not always a perfect solution to handling relocatable blocks that need to be locked. The MoveHHi procedure moves a block upward only until it reaches either a nonrelocatable block or a locked relocatable block. Unlike NewPtr and ReserveMem, MoveHHi does not currently move a relocatable block around one that is not relocatable.

Even if MoveHHi succeeds in moving a block to the top area of the heap, unlocking or deleting locked blocks can cause fragmentation if you don't unlock or delete those blocks beginning with the lowest locked block. A relocatable block that is locked at the top area of the heap for a long period of time could trap other relocatable blocks that were locked for short periods of time but then unlocked.

This suggests that you need to treat relocatable blocks locked for a long period of time differently from those locked for a short period of time. If you plan to lock a relocatable block for a long period of time, you should reserve memory for it at the bottom of the heap before allocating it, then lock it for the duration of your application's execution (or as long as the block remains allocated). Do not reserve memory for relocatable blocks you plan to allocate for only short periods of time. Instead, move them to the top of the heap (by calling MoveHHi) and then lock them.

#### Note

You should call <code>MoveHHi</code> only on blocks located in your application heap. Don't call <code>MoveHHi</code> on relocatable blocks in the system heap. Desk accessories should not call <code>MoveHHi</code>. u

In practice, you apply the same rules to relocatable blocks that you reserve space for and leave permanently locked as you apply to nonrelocatable blocks: Try not to allocate such blocks in the middle of your application's execution, and don't dispose of and reallocate such blocks in the middle of your application's execution.

After you lock relocatable blocks temporarily, you don't need to move them manually back into the middle area when you unlock them. Whenever the Memory Manager compacts the heap or moves another relocatable block to the top heap area, it brings all unlocked relocatable blocks at the bottom of that partition back into the middle area. When moving a block to the top area, be sure to call MoveHHi on the block and then lock the block, in that order.

# Allocating Nonrelocatable Blocks

As you have seen, there are two reasons for not allocating nonrelocatable blocks during the middle of your application's execution. First, if you also dispose of nonrelocatable blocks in the middle of your application's execution, then allocation of new nonrelocatable blocks is likely to create small gaps, as discussed earlier. Second, even if you never dispose of nonrelocatable blocks until your application terminates, memory reservation is an imperfect process, and the Memory Manager could occasionally place new nonrelocatable blocks above relocatable blocks.

There is, however, an exception to the rule that you should not allocate nonrelocatable blocks in the middle of your application's execution. Sometimes you need to allocate a nonrelocatable block only temporarily. If between the times that you allocate and dispose of a nonrelocatable block, you allocate no additional nonrelocatable blocks and do not attempt to compact the heap, then you have done no harm. The temporary block cannot create a new gap because the Memory Manager places no other block over the temporary block.

# Summary of Preventing Fragmentation

Avoiding heap fragmentation is not difficult. It simply requires that you follow a few rules as closely as possible. Remember that allocation of even a small nonrelocatable block in the middle of your heap can ruin a scheme to prevent fragmentation of the heap, because the Memory Manager does not move relocatable blocks around nonrelocatable blocks when you call MoveHHi or when it attempts to compact the heap.

If you adhere to the following rules, you are likely to avoid significant heap fragmentation:

- n At the beginning of your application's execution, call the MaxApplZone procedure once and the MoreMasters procedure enough times so that the Memory Manager never needs to call it for you.
- n Try to anticipate the maximum number of nonrelocatable blocks you will need and allocate them at the beginning of your application's execution.
- n Avoid disposing of and then reallocating nonrelocatable blocks during your application's execution.
- n When allocating relocatable blocks that you need to lock for long periods of time, use the ReserveMem procedure to reserve memory for them as close to the bottom of the heap as possible, and lock the blocks immediately after allocating them.
- n If you plan to lock a relocatable block for a short period of time and allocate nonrelocatable blocks while it is locked, use the MoveHHi procedure to move the block to the top of the heap and then lock it. When the block no longer needs to be locked, unlock it.
- Remember that you need to lock a relocatable block only if you call a routine that could move or purge memory and you then use a dereferenced handle to the relocatable block, or if you want to use a dereferenced handle to the relocatable block at interrupt time.

Perhaps the most difficult restriction is to avoid disposing of and then reallocating nonrelocatable blocks in the middle of your application's execution. Some Toolbox routines require you to use nonrelocatable blocks, and it is not always easy to anticipate how many such blocks you will need. If you must allocate and dispose of blocks in the middle of your program's execution, you might want to place used blocks into a linked list of free blocks instead of disposing of them. If you know how many nonrelocatable blocks of a certain size your application is likely to need, you can add that many to the beginning of the list at the beginning of your application's execution. If you need a nonrelocatable block later, you can check the linked list for a block of the exact size instead of simply calling the NewPtr function.

# **Dangling Pointers**

Accessing a relocatable block by double indirection, through its handle instead of through its master pointer, requires an extra memory reference. For efficiency, you might sometimes want to **dereference** the handle—that is, make a copy of the block's master pointer—and then use that pointer to access the block by single indirection. When you do this, however, you need to be particularly careful. Any operation that allocates space from the heap might cause the relocatable block to be moved or purged. In that event, the block's master pointer is correctly updated, but your copy of the master pointer is not. As a result, your copy of the master pointer is a **dangling pointer**.

Dangling pointers are likely to make your application crash or produce garbled output. Unfortunately, it is often easy during debugging to overlook situations that could leave pointers dangling, because pointers dangle only if the relocatable blocks that they reference actually move. Routines that can move or purge memory do not necessarily do so unless memory space is tight. Thus, if you improperly dereference a handle in a section of code, that code might still work properly most of the time. If, however, a dangling pointer does cause errors, they can be very difficult to trace.

This section describes a number of situations that can cause dangling pointers and suggests some ways to avoid them.

# **Compiler Dereferencing**

Some of the most difficult dangling pointers to isolate are not caused by any explicit dereferencing on your part, but by implicit dereferencing on the part of the compiler. For example, suppose you use a handle called myHandle to access the fields of a record in a relocatable block. You might use Pascal's WITH statement to do so, as follows:

```
WITH myHandle<sup>^</sup> DO
BEGIN
...
END;
```

A compiler is likely to dereference myHandle so that it can access the fields of the record without double indirection. However, if the code between the BEGIN and END statements causes the Memory Manager to move or purge memory, you are likely to end up with a dangling pointer.

The easiest way to prevent dangling pointers is simply to lock the relocatable block whose data you want to read or write. Because the block is locked and cannot move,

```
CHAPTER 1
```

the master pointer is guaranteed always to point to the beginning of the block's data. Listing 1-1 illustrates one way to avoid dangling pointers by locking a relocatable block.

Listing 1-1 Locking a block to avoid dangling pointers

```
VAR
   origState: SignedByte;
                              {original attributes of handle}
origState := HGetState(Handle(myData));{get handle attributes}
                                       {move the handle high}
MoveHHi(Handle(myData));
                                       {lock the handle}
HLock(Handle(myData));
                                        {fill in window data}
WITH myData^^ DO
   BEGIN
      editRec := TENew(gDestRect, gViewRect);
      vScroll := GetNewControl(rVScroll, myWindow);
      hScroll := GetNewControl(rHScroll, myWindow);
      fileRefNum := 0;
      windowDirty := FALSE;
   END:
                                        {reset handle attributes}
HSetState(origState);
```

The handle myData needs to be locked before the WITH statement because the functions TENew and GetNewControl allocate memory and hence might move the block whose handle is myData.

You should be careful to lock blocks only when necessary, because locked relocatable blocks can increase heap fragmentation and slow down your application unnecessarily. You should lock a handle only if you dereference it, directly or indirectly, and then use a copy of the original master pointer after calling a routine that could move or purge memory. When you no longer need to reference the block with the master pointer, you should unlock the handle. In Listing 1-1, the handle <code>myData</code> is never explicitly unlocked. Instead, the original attributes of the handle are saved by calling HGetState and later are restored by calling HSetState. This strategy is preferable to just calling HLock and HUnlock.

A compiler can generate hidden dereferencing, and hence potential dangling pointers, in other ways, for instance, by assigning the result of a function that might move or purge blocks to a field in a record referenced by a handle. Such problems are particularly common in code that manipulates linked data structures. For example, you might use this code to allocate a new element of a linked list:

myHandle^^.nextHandle := NewHandle(sizeof(myLinkedElement));

Introduction to Memory Management

This can cause problems because your compiler could dereference myHandle before calling NewHandle. Therefore, you should either lock myHandle before performing the allocation, or use a temporary variable to allocate the new handle, as in the following code:

```
tempHandle := NewHandle(sizeof(myLinkedElement));
myHandle^^.nextHandle := tempHandle;
```

Passing fields of records as arguments to routines that might move or purge memory can cause similar problems, if the records are in relocatable blocks referred to with handles. Problems arise only when you pass a field by reference rather than by value. Pascal conventions call for all arguments larger than 4 bytes to be passed by reference. In Pascal, a variable is also passed by reference when the routine called requests a variable parameter. Both of the following lines of code could leave a pointer dangling:

```
TEUpdate(hTE^^.viewRect, hTE);
InvalRect(theControl^^.contrlRect);
```

These problems occur because a compiler may dereference a handle before calling the routine to which you pass the handle. Then, that routine may move memory before it uses the dereferenced handle, which might then be invalid. As before, you can solve these problems by locking the handles or using temporary variables.

## Loading Code Segments

If you call an application-defined routine located in a code segment that is not currently in RAM, the Segment Manager might need to move memory when loading that code segment, thus jeopardizing any dereferenced handles you might be using. For example, suppose you call an application-defined procedure ManipulateData, which manipulates some data at an address passed to it in a variable parameter.

```
PROCEDURE MyRoutine;
BEGIN
...
ManipulateData(myHandle<sup>^</sup>);
...
END;
```

You can create a dangling pointer if ManipulateData and MyRoutine are in different segments, and the segment containing ManipulateData is not loaded when MyRoutine is executed. You can do this because you've passed a dereferenced copy of myHandle as an argument to ManipulateData. If the Segment Manager must allocate a new relocatable block for the segment containing ManipulateData, it might move myHandle to do so. If so, the dereferenced handle would dangle. A similar problem can occur if you assign the result of a function in a nonresident code segment to a field in a record referred to by a handle.

Introduction to Memory Management

You need to be careful even when passing a field in a record referenced by a handle to a routine in the same code segment as the caller, or when assigning the result of a function in the same code segment to such a field. If that routine could call a Toolbox routine that might move or purge memory, or call a routine in a different, nonresident code segment, then you could indirectly cause a pointer to dangle.

# **Callback Routines**

Code segmentation can also lead to a different type of dangling-pointer problem when you use callback routines. The problem rarely arises, but it is difficult to debug. Some Toolbox routines require that you pass a pointer to a procedure in a variable of type ProcPtr. Ordinarily, it does not matter whether the procedure you pass in such a variable is in the same code segment as the routine that calls it or in a different code segment. For example, suppose you call TrackControl as follows:

```
myPart := TrackControl(myControl, myEvent.where, @MyCallBack);
```

If MyCallBack were in the same code segment as this line of code, then a compiler would pass to TrackControl the absolute address of the MyCallBack procedure. If it were in a different code segment, then the compiler would take the address from the jump table entry for MyCallBack. Either way, TrackControl should call MyCallBack correctly.

Occasionally, you might use a variable of type ProcPtr to hold the address of a callback procedure and then pass that address to a routine. Here is an example:

```
myProc := @MyCallBack;
...
myPart := TrackControl(myControl, myEvent.where, myProc);
```

As long as these lines of code are in the same code segment and the segment is not unloaded between the execution of those lines, the preceding code should work perfectly. Suppose, however, that myProc is a global variable, and the first line of the code is in a different segment from the call to TrackControl. Suppose, further, that the MyCallBack procedure is in the same segment as the first line of the code (which is in a different segment from the call to TrackControl). Then, the compiler might place the absolute address of the MyCallBack routine into the variable myProc. The compiler cannot realize that you plan to use the variable in a different code segment from the one that holds both the routine you are referencing and the routine you are using to initialize the myProc variable. Because MyCallBack and the call to TrackControl are in different code segments, the TrackControl procedure requires that you pass an address in the jump table, not an absolute address. Thus, in this hypothetical situation, myProc would reference MyCallBack incorrectly.

To avoid this problem, make sure to place in the same segment any code in which you assign a value to a variable of type ProcPtr and any code in which you use that

#### Introduction to Memory Management

variable. If you must put them in different code segments, then be sure that you place the callback routine in a code segment different from the one that initializes the variable.

## Note

Some development systems allow you to specify compiler options that force jump table references to be generated for routine addresses. If you specify those options, the problems described in this section cannot arise. u

# Invalid Handles

An invalid handle refers to the wrong area of memory, just as a dangling pointer does. There are three types of invalid handles: empty handles, disposed handles, and fake handles. You must avoid empty, disposed, or fake handles as carefully as dangling pointers. Fortunately, it is generally easier to detect, and thus to avoid, invalid handles.

## **Disposed Handles**

A disposed handle is a handle whose associated relocatable block has been disposed of. When you dispose of a relocatable block (perhaps by calling the procedure DisposeHandle), the Memory Manager does not change the value of any handle variables that previously referenced that block. Instead, those variables still hold the address of what once was the relocatable block's master pointer. Because the block has been disposed of, however, the contents of the master pointer are no longer defined. (The master pointer might belong to a subsequently allocated relocatable block, or it could become part of a linked list of unused master pointers maintained by the Memory Manager.)

If you accidentally use a handle to a block you have already disposed of, you can obtain unexpected results. In the best cases, your application will crash. In the worst cases, you will get garbled data. It might, however, be difficult to trace the cause of the garbled data, because your application can continue to run for quite a while before the problem begins to manifest itself.

You can avoid these problems quite easily by assigning the value NIL to the handle variable after you dispose of its associated block. By doing so, you indicate that the handle does not point anywhere in particular. If you subsequently attempt to operate on such a block, the Memory Manager will probably generate a nilHandleErr result code. If you want to make certain that a handle is not disposed of before operating on a relocatable block, you can test whether the value of the handle is NIL, as follows:

IF myHandle <> NIL THEN
 ...; {handle is valid, so we can operate on it here}

## Note

This test is useful only if you manually assign the value  $\tt NIL$  to all disposed handles. The Memory Manager does not do that automatically.  $\tt u$ 

## **Empty Handles**

An **empty handle** is a handle whose master pointer has the value NIL. When the Memory Manager purges a relocatable block, for example, it sets the block's master pointer to NIL. The space occupied by the master pointer itself remains allocated, and handles to the purged block continue to point to the master pointer. This is useful, because if you later reallocate space for the block by calling ReallocateHandle, the master pointer will be updated and all existing handles will correctly access the reallocated block.

## Note

Don't confuse empty handles with **0-length handles**, which are handles whose associated block has a size of 0 bytes. A 0-length handle has a non-NIL master pointer and a block header. u

Once again, however, inadvertently using an empty handle can give unexpected results or lead to a system crash. In the Macintosh Operating System, NIL technically refers to memory location 0. But this memory location holds a value. If you doubly dereference an empty handle, you reference whatever data is found at that location, and you could obtain unexpected results that are difficult to trace.

You can check for empty handles much as you check for disposed handles. Assuming you set handles to NIL when you dispose of them, you can use the following code to determine whether a handle both points to a valid master pointer and references a nonempty relocatable block:

Note that because Pascal evaluates expressions completely, you need two IF-THEN statements rather than one compound statement in case the value of the handle itself is NIL. Most compilers, however, allow you to use "short-circuit" Boolean operators to minimize the evaluation of expressions. For example, if your compiler uses the operator & as a short-circuit operator for AND, you could rewrite the preceding code like this:

```
IF (myHandle <> NIL) & (myHandle^ <> NIL) THEN
    ... {we can operate on the relocatable block here}
```

In this case, the second expression is evaluated only if the first expression evaluates to TRUE.

## Note

The availability and syntax of short-circuit Boolean operators are compiler dependent. Check the documentation for your development system to see whether you can use such operators. u

Introduction to Memory Management

It is useful during debugging to set memory location 0 to an odd number, such as \$50FFC001. This causes the Operating System to crash immediately if you attempt to dereference an empty handle. This is useful, because you can immediately fix problems that might otherwise require extensive debugging.

## **Fake Handles**

A fake handle is a handle that was not created by the Memory Manager. Normally, you create handles by either directly or indirectly calling the Memory Manager function NewHandle (or one of its variants, such as NewHandleClear). You create a fake handle—usually inadvertently—by directly assigning a value to a variable of type Handle, as illustrated in Listing 1-2.

Listing 1-2 Creating a fake handle

```
FUNCTION MakeFakeHandle: Handle;
                                     {DON'T USE THIS FUNCTION!}
CONST
   kMemoryLoc = $100;
                                     {a random memory location}
VAR
   myHandle:
               Handle;
   myPointer: Ptr;
BEGIN
                                     {the address of some memory}
   myPointer := Ptr(kMemoryLoc);
   myHandle := @myPointer;
                                     {the address of a pointer}
   MakeFakeHandle := myHandle;
END;
```

## S WARNING

The technique for creating a fake handle shown in Listing 1-2 is included for illustrative purposes only. Your application should never create fake handles. s

Remember that a real handle contains the address of a master pointer. The fake handle manufactured by the function MakeFakeHandle in Listing 1-2 contains an address that may or may not be the address of a master pointer. If it isn't the address of a master pointer, then you virtually guarantee chaotic results if you pass the fake handle to a system software routine that expects a real handle.

For example, suppose you pass a fake handle to the MoveHHi procedure. After allocating a new relocatable block high in the heap, MoveHHi is likely to copy the data from the original block to the new block by dereferencing the handle and using, supposedly, a master pointer. Because, however, the value of a fake handle probably isn't the address of a master pointer, MoveHHi copies invalid data. (Actually, it's unlikely that MoveHHi would ever get that far; probably it would run into problems when attempting to determine the size of the original block from the block header.)

Introduction to Memory Management

Not all fake handles are as easy to spot as those created by the MakeFakeHandle function defined in Listing 1-2. You might, for instance, attempt to copy the data in an existing record (myRecord) into a new handle, as follows:

myHandle := NewHandle(SizeOf(myRecord)); {create a new handle} {DON'T DO THIS!} myHandle^ := @myRecord;

The second line of code does not make myHandle a handle to the beginning of the myRecord record. Instead, it overwrites the master pointer with the address of that record, making myHandle a fake handle.

#### WARNING s

Never assign a value directly to a master pointer. s

A correct way to create a new handle to some existing data is to make a copy of the data using the PtrToHand function, as follows:

myErr := PtrToHand(@myRecord, myHandle, SizeOf(myRecord));

The Memory Manager provides a set of pointer- and handle-manipulation routines that can help you avoid creating fake handles. See the chapter "Memory Manager" in this book for details on those routines.

# Low-Memory Conditions

It is particularly important to make sure that the amount of free space in your application heap never gets too low. For example, you should never deplete the available heap memory to the point that it becomes impossible to load required code segments. As you have seen, your application will crash if the Segment Manager is called to load a required code segment and there is not enough contiguous free memory to allocate a block of the appropriate size.

You can take several steps to help maximize the amount of free space in your heap. For example, you can mark as purgeable any relocatable blocks whose contents could easily be reconstructed. By making a block purgeable, you give the Memory Manager the freedom to release that space if heap memory becomes low. You can also help maximize the available heap memory by intelligently segmenting your application's executable code and by periodically unloading any unneeded segments. The standard way to do this is to unload every nonessential segment at the end of your application's main event loop. (See the chapter "Segment Manager" in Inside Macintosh: Processes for a complete discussion of code-segmentation techniques.)

## Memory Cushions

These two measures-making blocks purgeable and unloading segments-help you only by releasing blocks that have already been allocated. It is even more important to make sure, before you attempt to allocate memory directly, that you don't deplete the available heap memory. Before you call NewHandle or NewPtr, you should check that, if the requested amount of memory were in fact allocated, the remaining amount of

#### Introduction to Memory Management

space free in the heap would not fall below a certain threshold. The free memory defined by that threshold is your **memory cushion**. You should not simply inspect the handle or pointer returned to you and make sure that its value isn't NIL, because you might have succeeded in allocating the space you requested but left the amount of free space dangerously low.

You also need to make sure that indirect memory allocation doesn't cut into the memory cushion. When, for example, you call GetNewDialog, the Dialog Manager might need to allocate space for a dialog record; it also needs to allocate heap space for the dialog item list and any other custom items in the dialog. Before calling GetNewDialog, therefore, you need to make sure that the amount of space left free after the call is greater than your memory cushion.

The execution of some system software routines requires significant amounts of memory in your heap. For example, some QuickDraw operations on regions can temporarily allocate fairly large amounts of space in your heap. Some of these system software routines, however, do little or no checking to see that your heap contains the required amount of free space. They either assume that they will get whatever memory they need or they simply issue a system error when they don't get the needed memory. In either case, the result is usually a system crash.

You can avoid these problems by making sure that there is always enough space in your heap to handle these hidden memory allocations. Experience has shown that 40 KB is a reasonably safe size for this memory cushion. If you can consistently maintain that amount of space free in your heap, you can be reasonably certain that system software routines will get the memory they need to operate. You also generally need a larger cushion (about 70 KB) when printing.

## Memory Reserves

Unfortunately, there are times when you might need to use some of the memory in the cushion yourself. It is better, for instance, to dip into the memory cushion, if necessary, to save a user's document than to reject the request to save the document. Some actions your application performs should not be rejectable simply because they require it to reduce the amount of free space below a desired minimum.

Instead of relying on just the free memory of a memory cushion, you can allocate a **memory reserve**, some additional emergency storage that you release when free memory becomes low. The important difference between this memory reserve and the memory cushion is that the memory reserve is a block of allocated memory, which you release whenever you detect that essential tasks have dipped into the memory cushion.

That emergency memory reserve might provide enough memory to compensate for any essential tasks that you fail to anticipate. Because you allow essential tasks to dip into the memory cushion, the release itself of the memory reserve should not be a cause for alarm. Using this scheme, your application releases the memory reserve as a precautionary measure during ordinary operation. Ideally, however, the application should never actually deplete the memory cushion and use the memory reserve.

# Grow-Zone Functions

The Memory Manager provides a particularly easy way for you to make sure that the emergency memory reserve is released when necessary. You can define a grow-zone function that is associated with your application heap. The Memory Manager calls your heap's grow-zone function only after other techniques of freeing memory to satisfy a memory request fail (that is, after compacting and purging the heap and extending the heap zone to its maximum size). The grow-zone function can then take appropriate steps to free additional memory.

A grow-zone function might dispose of some blocks or make some unpurgeable blocks purgeable. When the function returns, the Memory Manager once again purges and compacts the heap and tries to reallocate memory. If there is still insufficient memory, the Memory Manager calls the grow-zone function again (but only if the function returned a nonzero value the previous time it was called). This mechanism allows your grow-zone function to release just a little bit of memory at a time. If the amount it releases at any time is not enough, the Memory Manager calls it again and gives it the opportunity to take more drastic measures. As the most drastic step to freeing memory in your heap, you can release the emergency reserve.

# **Using Memory**

This section describes how you can use the Memory Manager to perform the most typical memory management tasks. In particular, this section shows how you can

- n set up your application heap at application launch time
- determine how much free space is available in your application heap n
- allocate and release blocks of memory in your heap
- define and install a grow-zone function n

The techniques described in this section are designed to minimize fragmentation of your application heap and to ensure that your application always has sufficient memory to complete any essential operations. Many of these techniques incorporate the heap memory cushion and emergency memory reserve discussed in "Low-Memory Conditions," beginning on page 1-36.

## Note

This section describes relatively simple memory-management techniques. Depending on the requirements of your application, you might want to manage your heap memory differently. u

# Setting Up the Application Heap

When the Process Manager launches your application, it calls the Memory Manager to create and initialize a memory partition for your application. The Process Manager then

Using Memory

#### Introduction to Memory Management

loads code segments into memory and sets up the stack, heap, and A5 world (including the jump table) for your application.

To help prevent heap fragmentation, you should also perform some setup of your own early in your application's execution. Depending on the needs of your application, you might want to

- n change the size of your application's stack
- n expand the heap to the heap limit
- n allocate additional master pointer blocks

The following sections describe in detail how and when to perform these operations.

## Changing the Size of the Stack

Most applications allocate space on their stack in a predictable way and do not need to monitor stack space during their execution. For these applications, stack usage usually reaches a maximum in some heavily nested routine. If the stack in your application can never grow beyond a certain size, then to avoid collisions between your stack and heap you simply need to ensure that your stack is large enough to accommodate that size. If you never encounter system error 28 (generated by the stack sniffer when it detects a collision between the stack and the heap) during application testing, then you probably do not need to increase the size of your stack.

Some applications, however, rely heavily on recursive programming techniques, in which one routine repeatedly calls itself or a small group of routines repeatedly call each other. In these applications, even routines with just a few local variables can cause stack overflow, because each time a routine calls itself, a new copy of that routine's parameters and variables is appended to the stack. The problem can become particularly acute if one or more of the local variables is a string, which can require up to 256 bytes of stack space.

You can help prevent your application from crashing because of insufficient stack space by expanding the size of your stack. If your application does not depend on recursion, you should do this only if you encounter system error 28 during testing. If your application does depend on recursion, you might consider expanding the stack so that your application can perform deeply nested recursive computations. In addition, some object-oriented languages (for example, C++) allocate space for objects on the stack. If you are using one of these languages, you might need to expand your stack.

## Note

If you are programming in LISP or another language that depends extensively on recursion, your development system might allocate memory for local variables in the heap rather than on the stack. If so, expanding the size of the stack is not helpful. Consult your development system's documentation for details on how it allocates memory. u

To increase the size of your stack, you simply reduce the size of your heap. Because the heap cannot grow above the boundary contained in the ApplLimit global variable, you can lower the value of ApplLimit to limit the heap's growth. By lowering ApplLimit,

Introduction to Memory Management

technically you are not making the stack bigger; you are just preventing collisions between it and the heap.

By default, the stack can grow to 8 KB on Macintosh computers without Color QuickDraw and to 32 KB on computers with Color QuickDraw. (The size of the stack for a faceless background process is always 8 KB, whether Color QuickDraw is present or not.) You should never decrease the size of the stack, because future versions of system software might increase the default amount of space allocated for the stack. For the same reason, you should not set the stack to a predetermined absolute size or calculate a new absolute size for the stack based on the microprocessor's type. If you must modify the size of the stack, you should increase the stack size only by some relative amount that is sufficient to meet the increased stack requirements of your application. There is no maximum size to which the stack can grow.

Listing 1-3 defines a procedure that increases the stack size by a given value. It does so by determining the current heap limit, subtracting the value of the extraBytes parameter from that value, and then setting the application limit to the difference.

Listing 1-3 Increasing the amount of space allocated for the stack

```
PROCEDURE IncreaseStackSize (extraBytes: Size);
BEGIN
   SetApplLimit(Ptr(ORD4(GetApplLimit) - extraBytes));
END;
```

You should call this procedure at the beginning of your application, before you call the MaxApplZone procedure (as described in the next section). If you call IncreaseStackSize after you call MaxApplZone, it has no effect, because the SetApplLimit procedure cannot change the ApplLimit global variable to a value lower than the current top of the heap.

## Note

Some compilers add to the beginning of your application some default initialization code that automatically calls MaxApplZone. You might need to specify a compiler directive that turns off such default initialization if you want to increase the size of the stack. Consult your development system's documentation for details. u

# Expanding the Heap

Near the beginning of your application's execution, before you allocate any memory, you should call the MaxApplZone procedure to expand the application heap immediately to the application heap limit. If you do not do this, the Memory Manager gradually expands your heap as memory needs require. This gradual expansion can result in significant heap fragmentation if you have previously moved relocatable blocks to the top of the heap (by calling MoveHHi) and locked them (by calling HLock). When the heap grows beyond those locked blocks, they are no longer at the top of the heap. Your heap then remains fragmented for as long as those blocks remain locked.

1 - 40Using Memory

#### Introduction to Memory Management

Another advantage to calling MaxApplZone is that doing so is likely to reduce the number of relocatable blocks that are purged by the Memory Manager. The Memory Manager expands your heap to fulfill a memory request only after it has exhausted other methods of obtaining the required amount of space, including compacting the heap and purging blocks marked as purgeable. By expanding the heap to its limit, you can prevent the Memory Manager from purging blocks that it otherwise would purge. This, together with the fact that your heap is expanded only once, can make memory allocation significantly faster.

#### Note

As indicated in the previous section, you should call <code>MaxApplZone</code> only after you have expanded the stack, if necessary.  $\tt u$ 

## Allocating Master Pointer Blocks

After calling MaxApplZone, you should call the MoreMasters procedure to allocate as many new nonrelocatable blocks of master pointers as your application is likely to need during its execution. Each block of master pointers in your application heap contains 64 master pointers. The Operating System allocates one block of master pointers as your application is loaded into memory, and every relocatable block you allocate needs one master pointer to reference it.

If, when you allocate a relocatable block, there are no unused master pointers in your application heap, the Memory Manager automatically allocates a new block of master pointers. For several reasons, however, you should try to prevent the Memory Manager from calling MoreMasters for you. First, MoreMasters executes more slowly if it has to move relocatable blocks up in the heap to make room for the new nonrelocatable block of master pointers. When your application first starts running, there are no such blocks that might have to be moved. Second, the new nonrelocatable block of master pointers is likely to fragment your application heap. At any time the Memory Manager is forced to call MoreMasters for you, there are already at least 64 relocatable blocks allocated in your heap. Unless all or most of those blocks are locked high in the heap (an unlikely situation), the new nonrelocatable block of master pointers might be allocated above existing relocatable blocks. This increases heap fragmentation.

To prevent this fragmentation, you should call MoreMasters at the beginning of your application enough times to ensure that the Memory Manager never needs to call it for you. For example, if your application never allocates more than 300 relocatable blocks in its heap, then five calls to the MoreMasters should be enough. It's better to call MoreMasters too many times than too few, so if your application usually allocates about 100 relocatable blocks but sometimes might allocate 1000 in a particularly busy session, you should call MoreMasters enough times at the beginning of the program to cover the larger figure.

You can determine empirically how many times to call MoreMasters by using a low-level debugger. First, remove all the calls to MoreMasters from your code and then give your application a rigorous workout, opening and closing windows, dialog boxes, and desk accessories as much as any user would. Then, find out from your debugger how many times the system called MoreMasters. To do so, count the nonrelocatable

#### Introduction to Memory Management

blocks of size \$100 bytes (decimal 256, or  $64 \times 4$ ). Because of Memory Manager size corrections, you should also count any nonrelocatable blocks of size \$108, \$10C, or \$110 bytes. (You should also check to make sure that your application doesn't allocate other nonrelocatable blocks of those sizes. If it does, subtract the number it allocates from the total.) Finally, call MoreMasters at least that many times at the beginning of your application.

Listing 1-4 illustrates a typical sequence of steps to configure your application heap and stack. The DoSetUpHeap procedure defined there increases the size of the stack by 32 KB, expands the application heap to its new limit, and allocates five additional blocks of master pointers.

Listing 1-4 Setting up your application heap and stack

```
PROCEDURE DoSetUpHeap;
CONST
   kExtraStackSpace = $8000;
                                           {32 KB}
                                           {for 320 master ptrs}
  kMoreMasterCalls = 5;
VAR
   count: Integer;
BEGIN
   IncreaseStackSize(kExtraStackSpace);
                                           {increase stack size}
  MaxApplZone;
                                           {extend heap to limit}
   FOR count := 1 TO kMoreMasterCalls DO
                                           {64 more master ptrs}
      MoreMasters;
END;
```

To reduce heap fragmentation, you should call DoSetUpHeap in a code segment that you never unload (possibly the main segment) rather than in a special initialization code segment. This is because MoreMasters allocates a nonrelocatable block. If you call MoreMasters from a code segment that is later purged, the new master pointer block is located above the purged space, thereby increasing fragmentation.

# Determining the Amount of Free Memory

Because space in your heap is limited, you cannot usually honor every user request that would require your application to allocate memory. For example, every time the user opens a new window, you probably need to allocate a new window record and other associated data structures. If you allow the user to open windows endlessly, you risk running out of memory. This might adversely affect your application's ability to perform important operations such as saving existing data in a window.

It is important, therefore, to implement some scheme that prevents your application from using too much of its own heap. One way to do this is to maintain a memory cushion that can be used only to satisfy essential memory requests. Before allocating memory for any nonessential task, you need to ensure that the amount of memory that

Introduction to Memory Management

remains free after the allocation exceeds the size of your memory cushion. You can do this by calling the function IsMemoryAvailable defined in Listing 1-5.

Listing 1-5 Determining whether allocating memory would deplete the memory cushion

```
FUNCTION IsMemoryAvailable (memRequest: LongInt): Boolean;
VAR
    total: LongInt; {total free memory if heap purged}
    contig: LongInt; {largest contiguous block if heap purged}
BEGIN
    PurgeSpace(total, contig);
    IsMemoryAvailable := ((memRequest + kMemCushion) < contig);
END;
```

The IsMemoryAvailable function calls the Memory Manager's PurgeSpace procedure to determine the size of the largest contiguous block that would be available if the application heap were purged; that size is returned in the contig parameter. If the size of the potential memory request together with the size of the memory cushion is less than the value returned in contig, IsMemoryAvailable is set to TRUE, indicating that it is safe to allocate the specified amount of memory; otherwise, IsMemoryAvailable returns FALSE.

Notice that the IsMemoryAvailable function does not itself cause the heap to be purged or compacted; the Memory Manager does so automatically when you actually attempt to allocate the memory.

Usually, the easiest way to determine how big to make your application's memory cushion is to experiment with various values. You should attempt to find the lowest value that allows your application to execute successfully no matter how hard you try to allocate memory to make the application crash. As an extra guarantee against your application's crashing, you might want to add some memory to this value. As indicated earlier in this chapter, 40 KB is a reasonable size for most applications.

CONST

```
kMemCushion = 40 * 1024; {size of memory cushion}
```

You should call the IsMemoryAvailable function before all nonessential memory requests, no matter how small. For example, suppose your application allocates a new, small relocatable block each time a user types a new line of text. That block might be small, but thousands of such blocks could take up a considerable amount of space. Therefore, you should check to see if there is sufficient memory available before allocating each one. (See Listing 1-6 on page 1-44 for an example of how to call IsMemoryAvailable.)

You should never, however, call the IsMemoryAvailable function before an essential memory request. When deciding how big to make the memory cushion for your application, you must make sure that essential requests can never deplete all of the cushion. Note that when you call the IsMemoryAvailable function for a nonessential

#### Introduction to Memory Management

request, essential requests might have already dipped into the memory cushion. In that case, IsMemoryAvailable returns FALSE no matter how small the nonessential request is.

Some actions should never be rejectable. For example, you should guarantee that there is always enough memory free to save open documents, and to perform typical maintenance tasks such as updating windows. Other user actions are likely to be always rejectable. For example, because you cannot allow the user to create an endless number of documents, you should make the New Document and Open Document menu commands rejectable.

Although the decisions of which actions to make rejectable are usually obvious, modal and modeless boxes present special problems. If you want to make such dialog boxes available at all costs, you must ensure that you allocate a large enough memory cushion to handle the maximum number of these dialog boxes that the user could open at once. If you consider a certain dialog box (for instance, a spelling checker) nonessential, you must be prepared to inform the user that there is not enough memory to open it if memory space become low.

# Allocating Blocks of Memory

As you have seen, a key element of the memory-management scheme presented in this chapter is to disallow any nonessential memory allocation requests that would deplete the memory cushion. In practice, this means that, before calling NewHandle, NewPtr, or another function that allocates memory, you should check that the amount of space remaining after the allocation, if successful, exceeds the size of the memory cushion.

An easy way to do this is never to allocate memory for nonessential tasks by calling NewHandle or NewPtr directly. Instead call a function such as NewHandleCushion, defined in Listing 1-6, or NewPtrCushion, defined in Listing 1-7.

## Listing 1-6 Allocating relocatable blocks

```
FUNCTION NewHandleCushion (logicalSize: Size): Handle;
BEGIN
IF NOT IsMemoryAvailable(logicalSize) THEN
NewHandleCushion := NIL
ELSE
BEGIN
SetGrowZone(NIL); {remove grow-zone function}
NewHandleCushion := NewHandleClear(logicalSize);
SetGrowZone(@MyGrowZone); {install grow-zone function}
END;
```

The NewHandleCushion function first calls IsMemoryAvailable to determine whether allocating the requested number of bytes would deplete the memory cushion.

Introduction to Memory Management

If so, NewHandleCushionreturnsNIL to indicate that the request has failed. Otherwise, if there is indeed sufficient space for the new block, NewHandleCushion calls NewHandleClear to allocate the relocatable block. Before calling NewHandleClear, however, NewHandleCushion disables the grow-zone function for the application heap. This prevents the grow-zone function from releasing any emergency memory reserve your application might be maintaining. See "Defining a Grow-Zone Function" on page 1-48 for details on grow-zone functions.

You can define a function NewPtrCushion to handle allocation of nonrelocatable blocks, as shown in Listing 1-7.

Listing 1-7 Allocating nonrelocatable blocks

```
FUNCTION NewPtrCushion (logicalSize: Size): Handle;
BEGIN
IF NOT IsMemoryAvailable(logicalSize) THEN
NewPtrCushion := NIL
ELSE
BEGIN
SetGrowZone(NIL); {remove grow-zone function}
NewPtrCushion := NewPtrClear(logicalSize);
SetGrowZone(@MyGrowZone); {install grow-zone function}
END;
```

## Note

The functions <code>NewHandleCushion</code> and <code>NewPtrCushion</code> allocate prezeroed blocks in your application heap. You can easily modify those functions if you do not want the blocks prezeroed. <code>u</code>

Listing 1-8 illustrates a typical way to call NewPtrCushion.

Listing 1-8 Allocating a dialog record

```
FUNCTION GetDialog (dialogID: Integer): DialogPtr;
VAR
  myPtr: Ptr; { {storage for the dialog record}
BEGIN
  myPtr := NewPtrCushion(SizeOf(DialogRecord));
  IF MemError = noErr THEN
     GetDialog := GetNewDialog(dialogID, myPtr, WindowPtr(-1))
  ELSE
     GetDialog := NIL; {can't get memory}
END;
```

Using Memory

When you allocate memory directly, you can later release it by calling the DisposeHandle and DisposePtr procedures. When you allocate memory indirectly by calling a Toolbox routine, there is always a corresponding Toolbox routine to release that memory. For example, the DisposeWindow procedure releases memory allocated with the NewWindow function. Be sure to use these special Toolbox routines instead of the generic Memory Manager routines when applicable.

# Maintaining a Memory Reserve

A simple way to help ensure that your application always has enough memory available for essential operations is to maintain an emergency memory reserve. This **memory reserve** is a block of memory that your application uses only for essential operations and only when all other heap space has been allocated. This section illustrates one way to implement a memory reserve in your application.

To create and maintain an emergency memory reserve, you follow three distinct steps:

- N When your application starts up, you need to allocate a block of reserve memory. Because you allocate the block, it is no longer free in the heap and does not enter into the free-space determination done by IsMemoryAvailable.
- When your application needs to fulfill an essential memory request and there isn't enough space in your heap to satisfy the request, you can release the reserve. This effectively ensures that you always have the memory you request, at least for essential operations. You can use a grow-zone function to release the reserve when necessary; see "Defining a Grow-Zone Function" on page 1-48 for details.
- Each time through your main event loop, you should check whether the reserve has been released. If it has, you should attempt to recover the reserve. If you cannot recover the reserve, you should warn the user that memory is critically short.

To refer to the emergency reserve, you can declare a global variable of type Handle.

```
VAR
```

gEmergencyMemory: Handle; {handle to emergency memory reserve}

Listing 1-9 defines a function that you can call early in your application's execution (before entering your main event loop) to create an emergency memory reserve. This function also installs the application-defined grow-zone procedure. See "Defining a Grow-Zone Function" on page 1-48 for a description of the grow-zone function.

Listing 1-9 Creating an emergency memory reserve

```
PROCEDURE InitializeEmergencyMemory;
BEGIN
gEmergencyMemory := NewHandle(kEmergencyMemorySize);
SetGrowZone(@MyGrowZone);
END;
```

1-46 Using Memory

Introduction to Memory Management

The InitializeEmergencyMemory procedure defined in Listing 1-9 simply allocates a relocatable block of a predefined size. That block is the emergency memory reserve. A reasonable size for the memory reserve is whatever size you use for the memory cushion. Once again, 40 KB is a good size for many applications.

CONST

```
kEmergencyMemorySize = 40 * 1024; {size of memory reserve}
```

When using a memory reserve, you need to change the IsMemoryAvailable function defined earlier in Listing 1-5. You need to make sure, when determining whether a nonessential memory allocation request should be honored, that the memory reserve has not been released. To check that the memory reserve is intact, use the function IsEmergencyMemory defined in Listing 1-10.

Listing 1-10 Checking the emergency memory reserve

```
FUNCTION IsEmergencyMemory: Boolean;
BEGIN
IsEmergencyMemory :=
  (gEmergencyMemory <> NIL) & (gEmergencyMemory^ <> NIL);
END;
```

Then, you can replace the function IsMemoryAvailable defined in Listing 1-5 (page 1-43) by the version defined in Listing 1-11.

```
Listing 1-11
            Determining whether allocating memory would deplete the memory cushion
FUNCTION IsMemoryAvailable (memRequest: LongInt): Boolean;
VAR
   total:
            LongInt;
                          {total free memory if heap purged}
   contig: LongInt;
                          {largest contiguous block if heap purged}
BEGIN
   IF NOT ISEmergencyMemory THEN {is emergency memory available?}
      IsMemoryAvailable := FALSE
   ELSE
   BEGIN
      PurgeSpace(total, contig);
      IsMemoryAvailable := ((memRequest + kMemCushion) < contig);</pre>
   END;
END;
```

As you can see, this is exactly like the earlier version except that it indicates that memory is not available if the memory reserve is not intact.

Introduction to Memory Management

Once you have allocated the memory reserve early in your application's execution, it should be released only to honor essential memory requests when there is no other space available in your heap. You can install a simple grow-zone function that takes care of releasing the reserve at the proper moment. Each time through your main event loop, you can check whether the reserve is still intact; to do this, add these lines of code to your main event loop, before you make your event call:

IF NOT IsEmergencyMemory THEN
 RecoverEmergencyMemory;

The RecoverEmergencyMemory function, defined in Listing 1-12, simply attempts to reallocate the memory reserve.

Listing 1-12 Reallocating the emergency memory reserve

```
PROCEDURE RecoverEmergencyMemory;
BEGIN
    ReallocateHandle(gEmergencyMemory, kEmergencyMemorySize);
END;
```

If you are unable to reallocate the memory reserve, you might want to notify the user that because memory is in short supply, steps should be taken to save any important data and to free some memory.

# Defining a Grow-Zone Function

The Memory Manager calls your heap's grow-zone function only after other attempts to obtain enough memory to satisfy a memory allocation request have failed. A grow-zone function should be of the following form:

```
FUNCTION MyGrowZone (cbNeeded: Size): LongInt;
```

The Memory Manager passes to your function (in the cbNeeded parameter) the number of bytes it needs. Your function can do whatever it likes to free that much space in the heap. For example, your grow-zone function might dispose of certain blocks or make some unpurgeable blocks purgeable. Your function should return the number of bytes, if any, it managed to free.

When the function returns, the Memory Manager once again purges and compacts the heap and tries again to allocate the requested amount of memory. If there is still insufficient memory, the Memory Manager calls your grow-zone function again, but only if the function returned a nonzero value when last called. This mechanism allows your grow-zone function to release memory gradually; if the amount it releases is not enough, the Memory Manager calls it again and gives it the opportunity to take more drastic measures.

Introduction to Memory Management

Typically a grow-zone function frees space by calling the EmptyHandle procedure, which purges a relocatable block from the heap and sets the block's master pointer to NIL. This is preferable to disposing of the space (by calling the DisposeHandle procedure), because you are likely to want to reallocate the block.

The Memory Manager might designate a particular relocatable block in the heap as **protected**; your grow-zone function should not move or purge that block. You can determine which block, if any, the Memory Manager has protected by calling the GZSaveHnd function in your grow-zone function.

Listing 1-13 defines a very basic grow-zone function. The MyGrowZone function attempts to create space in the application heap simply by releasing the block of emergency memory. First, however, it checks that (1) the emergency memory hasn't already been released and (2) the emergency memory is not a protected block of memory (as it would be, for example, during an attempt to reallocate the emergency memory block). If either of these conditions isn't true, then MyGrowZone returns 0 to indicate that no memory was released.

Listing 1-13 A grow-zone function that releases emergency storage

```
FUNCTION MyGrowZone (cbNeeded: Size): LongInt;
VAR
   theA5:
            LongInt;
                                  {value of A5 when function is called}
BEGIN
   theA5 := SetCurrentA5;
                                  {remember current value of A5; install ours}
   IF (gEmergencyMemory<sup>^</sup> <> NIL) & (gEmergencyMemory <> GZSaveHnd) THEN
      BEGIN
         EmptyHandle(gEmergencyMemory);
         MyGrowZone := kEmergencyMemorySize;
      END
   ELSE
      MyGrowZone := 0;
                                  {no more memory to release}
                                  {restore previous value of A5}
   theA5 := SetA5(theA5);
END;
```

The function MyGrowZone defined in Listing 1-13 saves the current value of the A5 register when it begins and then restores the previous value before it exits. This is necessary because your grow-zone function might be called at a time when the system is attempting to allocate memory and value in the A5 register is not correct. See the chapter "Memory Management Utilities" in this book for more information about saving and restoring the A5 register.

## Note

You need to save and restore the A5 register only if your grow-zone function accesses your A5 world. (In Listing 1-13, the grow-zone function uses the global variable gEmergencyMemory.) u

# Memory Management Reference

This section describes the routines used to illustrate the memory-management techniques presented earlier in this chapter. In particular, it describes the routines that allow you to manipulate blocks of memory in your application heap.

## Note

For a complete description of all Memory Manager data types and routines, see the chapter "Memory Manager" in this book.  ${\sf u}$ 

# **Memory Management Routines**

This section describes the routines you can use to set up your application's heap, allocate and dispose of relocatable and nonrelocatable blocks, manipulate those blocks, assess the availability of memory in your application's heap, free memory from the heap, and install a grow-zone function for your heap.

## Note

The result codes listed for Memory Manager routines are usually not directly returned to your application. You need to call the MemError function (or, from assembly language, inspect the MemErr global variable) to get a routine's result code. u

You cannot call most Memory Manager routines at interrupt time for several reasons. You cannot allocate memory at interrupt time because the Memory Manager might already be handling a memory-allocation request and the heap might be in an inconsistent state. More generally, you cannot call at interrupt time any Memory Manager routine that returns its result code via the MemError function, even if that routine doesn't allocate or move memory. Resetting the MemErr global variable at interrupt time can lead to unexpected results if the interrupted code depends on the value of MemErr. Note that Memory Manager routines like HLock return their results via MemError and therefore should not be called in interrupt code.

# Setting Up the Application Heap

The Operating System automatically initializes your application's heap when your application is launched. To help prevent heap fragmentation, you should call the procedures in this section before you allocate any blocks of memory in your heap.

Use the MaxApplZone procedure to extend the application heap zone to the application heap limit so that the Memory Manager does not do so gradually as memory requests require. Use the MoreMasters procedure to preallocate enough blocks of master pointers so that the Memory Manager never needs to allocate new master pointer blocks for you.

```
CHAPTER 1
```

# MaxApplZone

To help ensure that you can use as much of the application heap zone as possible, call the MaxApplZone procedure. Call this once near the beginning of your program, after you have expanded your stack.

PROCEDURE MaxApplZone;

## DESCRIPTION

The MaxApplZone procedure expands the application heap zone to the application heap limit. If you do not call MaxApplZone, the application heap zone grows as necessary to fulfill memory requests. The MaxApplZone procedure does not purge any blocks currently in the zone. If the zone already extends to the limit, MaxApplZone does nothing.

It is a good idea to call MaxApplZone once at the beginning of your program if you intend to maintain an effectively partitioned heap. If you do not call MaxApplZone and then call MoveHHi to move relocatable blocks to the top of the heap zone before locking them, the heap zone could later grow beyond these locked blocks to fulfill a memory request. If the Memory Manager were to allocate a nonrelocatable block in this new space, your heap would be fragmented.

## ASSEMBLY-LANGUAGE INFORMATION

The registers on exit for MaxApplZone are

Registers on exit

D0 Result code

## **RESULT CODES**

noErr 0 No error

# **MoreMasters**

Call the MoreMasters procedure several times at the beginning of your program to prevent the Memory Manager from running out of master pointers in the middle of application execution. If it does run out, it allocates more, possibly causing heap fragmentation.

PROCEDURE MoreMasters;

#### Introduction to Memory Management

#### DESCRIPTION

The MoreMasters procedure allocates another block of master pointers in the current heap zone. In the application heap, a block of master pointers consists of 64 master pointers, and in the system heap, a block consists of 32 master pointers. (These values, however, might change in future versions of system software.) When you initialize additional heap zones, you can specify the number of master pointers you want to have in a block of master pointers.

The Memory Manager automatically calls MoreMasters once for every new heap zone, including the application heap zone.

You should call MoreMasters at the beginning of your program enough times to ensure that the Memory Manager never needs to call it for you. For example, if your application never allocates more than 300 relocatable blocks in its heap zone, then five calls to the MoreMasters should be enough. It's better to call MoreMasters too many times than too few. For instance, if your application usually allocates about 100 relocatable blocks but might allocate 1000 in a particularly busy session, call MoreMasters enough times at the beginning of the program to accommodate times of greater memory use.

If you are forced to call MoreMasters so many times that it causes a significant slowdown, you could change the moreMast field of the zone header to the total number of master pointers you need and then call MoreMasters just once. Afterward, be sure to restore the moreMast field to its original value.

## SPECIAL CONSIDERATIONS

Because MoreMasters allocates memory, you should not call it at interrupt time.

The calls to MoreMasters at the beginning of your application should be in the main code segment of your application or in a segment that the main segment never unloads.

#### ASSEMBLY-LANGUAGE INFORMATION

The registers on exit for MoreMasters are

## **Registers on exit**

D0 Result code

## **RESULT CODES**

noErr 0 No error memFullErr -108 Not enough memory

Introduction to Memory Management

# GetApplLimit

Use the GetApplLimit function to get the application heap limit, beyond which the application heap cannot expand.

FUNCTION GetApplLimit: Ptr;

## DESCRIPTION

The GetApplLimit function returns the current application heap limit. The Memory Manager expands the application heap only up to the byte preceding this limit.

Nothing prevents the stack from growing below the application limit. If the Operating System detects that the stack has crashed into the heap, it generates a system error. To avoid this, use GetApplLimit and the SetApplLimit procedure to set the application limit low enough so that a growing stack does not encounter the heap.

Note

The GetApplLimit function does not indicate the amount of memory available to your application. u

## ASSEMBLY-LANGUAGE INFORMATION

The global variable ApplLimit contains the current application heap limit.

## SetApplLimit

Use the SetApplLimit procedure to set the application heap limit, beyond which the application heap cannot expand.

PROCEDURE SetApplLimit (zoneLimit: Ptr);

zoneLimit A pointer to a byte in memory demarcating the upper boundary of the application heap zone. The zone can grow to include the byte preceding zoneLimit in memory, but no further.

### DESCRIPTION

The SetApplLimit procedure sets the current application heap limit to zoneLimit. The Memory Manager then can expand the application heap only up to the byte

Introduction to Memory Management

preceding the application limit. If the zone already extends beyond the specified limit, the Memory Manager does not cut it back but does prevent it from growing further.

## Note

The <code>zoneLimit</code> parameter is not a byte count, but an absolute byte in memory. Thus, you should use the <code>SetApplLimit</code> procedure only with a value obtained from the Memory Manager functions <code>GetApplLimit</code> or <code>ApplicationZone. u</code>

You cannot change the limit of zones other than the application heap zone.

## ASSEMBLY-LANGUAGE INFORMATION

The registers on entry and exit for SetApplLimit are

**Registers on entry** 

A0 Pointer to desired new zone limit

**Registers on exit** 

D0 Result code

## **RESULT CODES**

noErr 0 No error memFullErr -108 Not enough memory

## SEE ALSO

To use SetApplLimit to expand the default size of the stack, see the discussion in "Changing the Size of the Stack" on page 1-39.

# Allocating and Releasing Relocatable Blocks of Memory

You can use the NewHandle function to allocate a relocatable block of memory. If you want to allocate new blocks of memory with their bits precleared to 0, you can use the NewHandleClear function.

## S WARNING

You should not call any of these memory-allocation routines at interrupt time.  $\ensuremath{\mathsf{s}}$ 

You can use the DisposeHandle procedure to free relocatable blocks of memory you have allocated.

```
CHAPTER 1
```

# NewHandle

You can use the NewHandle function to allocate a relocatable memory block of a specified size.

FUNCTION NewHandle (logicalSize: Size): Handle;

logicalSize

The requested size (in bytes) of the relocatable block.

## DESCRIPTION

The NewHandle function attempts to allocate a new relocatable block in the current heap zone with a logical size of logicalSize bytes and then return a handle to the block. The new block is unlocked and unpurgeable. If NewHandle cannot allocate a block of the requested size, it returns NIL.

## S WARNING

Do not try to manufacture your own handles without this function by simply assigning the address of a variable of type Ptr to a variable of type Handle. The resulting "fake handle" would not reference a relocatable block and could cause a system crash. s

The NewHandle function pursues all available avenues to create a block of the requested size, including compacting the heap zone, increasing its size, and purging blocks from it. If all of these techniques fail and the heap zone has a grow-zone function installed, NewHandle calls the function. Then NewHandle tries again to free the necessary amount of memory, once more compacting and purging the heap zone if necessary. If memory still cannot be allocated, NewHandle calls the grow-zone function again, unless that function had returned 0, in which case NewHandle gives up and returns NIL.

## SPECIAL CONSIDERATIONS

Because NewHandle allocates memory, you should not call it at interrupt time.

## ASSEMBLY-LANGUAGE INFORMATION

The registers on entry and exit for NewHandle are

## **Registers on entry**

A0 Number of logical bytes requested

## **Registers on exit**

- A0 Address of the new block's master pointer or NIL
- D0 Result code

Memory Management Reference

Introduction to Memory Management

If you want to clear the bytes of a block of memory to 0 when you allocate it with the NewHandle function, set bit 9 of the routine trap word. You can usually do this by supplying the word CLEAR as the second argument to the routine macro, as follows:

\_NewHandle ,CLEAR

#### **RESULT CODES**

noErr0No errormemFullErr-108Not enough memory in heap zone

## SEE ALSO

If you allocate a relocatable block that you plan to lock for long periods of time, you can prevent heap fragmentation by allocating the block as low as possible in the heap zone. To do this, see the description of the ReserveMem procedure on page 1-70.

If you plan to lock a relocatable block for short periods of time, you might want to move it to the top of the heap zone to prevent heap fragmentation. For more information, see the description of the MoveHHi procedure on page 1-71.

# NewHandleClear

You can use the NewHandleClear function to allocate prezeroed memory in a relocatable block of a specified size.

FUNCTION NewHandleClear (logicalSize: Size): Handle;

logicalSize

The requested size (in bytes) of the relocatable block. The NewHandleClear function sets each of these bytes to 0.

## DESCRIPTION

The NewHandleClear function works much as the NewHandle function does but sets all bytes in the new block to 0 instead of leaving the contents of the block undefined.

Currently, NewHandleClear clears the block one byte at a time. For a large block, it might be faster to clear the block manually a long word at a time.

## **RESULT CODES**

noErr 0 No error memFullErr -108 Not enough memory in heap zone

1-56 Memory Management Reference

```
CHAPTER 1
```

# DisposeHandle

When you are completely done with a relocatable block, call the DisposeHandle procedure to free it and its master pointer for other uses.

PROCEDURE DisposeHandle (h: Handle);

h A handle to a relocatable block.

## DESCRIPTION

The DisposeHandle procedure releases the memory occupied by the relocatable block whose handle is h. It also frees the handle's master pointer for other uses.

## S WARNING

After a call to DisposeHandle, all handles to the released block become invalid and should not be used again. Any subsequent calls to DisposeHandle using an invalid handle might damage the master pointer list. s

Do not use DisposeHandle to dispose of a handle obtained from the Resource Manager (for example, by a previous call to GetResource); use ReleaseResource instead. If, however, you have called DetachResource on a resource handle, you should dispose of the storage by calling DisposeHandle.

## SPECIAL CONSIDERATIONS

Because DisposeHandle purges memory, you should not call it at interrupt time.

## ASSEMBLY-LANGUAGE INFORMATION

The registers on entry and exit for DisposeHandle are

## **Registers on entry**

A0 Handle to the relocatable block to be disposed of

## **Registers on exit**

D0 Result code

#### **RESULT CODES**

| noErr    | 0    | No error                           |
|----------|------|------------------------------------|
| memWZErr | -111 | Attempt to operate on a free block |

Introduction to Memory Management

# Allocating and Releasing Nonrelocatable Blocks of Memory

You can use the NewPtr function to allocate a nonrelocatable block of memory. If you want to allocate new blocks of memory with their bits precleared to 0, you can use the NewPtrClear function.

S WARNING

You should not call any of these memory-allocation routines at interrupt time.  $\ensuremath{\mathsf{s}}$ 

You can use the DisposePtr procedure to free nonrelocatable blocks of memory you have allocated.

# **NewPtr**

You can use the NewPtr function to allocate a nonrelocatable block of memory of a specified size.

```
FUNCTION NewPtr (logicalSize: Size): Ptr;
```

```
logicalSize
```

The requested size (in bytes) of the nonrelocatable block.

## DESCRIPTION

The NewPtr function attempts to allocate, in the current heap zone, a nonrelocatable block with a logical size of logicalSize bytes and then return a pointer to the block. If the requested number of bytes cannot be allocated, NewPtr returns NIL.

The NewPtr function attempts to reserve space as low in the heap zone as possible for the new block. If it is able to reserve the requested amount of space, NewPtr allocates the nonrelocatable block in the gap ReserveMem creates. Otherwise, NewPtr returns NIL and generates a memFullErr error.

## SPECIAL CONSIDERATIONS

Because NewPtr allocates memory, you should not call it at interrupt time.

Introduction to Memory Management

#### ASSEMBLY-LANGUAGE INFORMATION

The registers on entry and exit for NewPtr are

**Registers on entry** 

A0 Number of logical bytes requested

#### **Registers on exit**

- A0 Address of the new block or
- D0 Result code

If you want to clear the bytes of a block of memory to 0 when you allocate it with the NewPtr function, set bit 9 of the routine trap word. You can usually do this by supplying the word CLEAR as the second argument to the routine macro, as follows:

\_NewPtr ,CLEAR

#### **RESULT CODES**

| noErr      | 0    | No error          |
|------------|------|-------------------|
| memFullErr | -108 | Not enough memory |

# **NewPtrClear**

You can use the NewPtrClear function to allocate prezeroed memory in a nonrelocatable block of a specified size.

FUNCTION NewPtrClear (logicalSize: Size): Ptr;

logicalSize

The requested size (in bytes) of the nonrelocatable block.

#### DESCRIPTION

The NewPtrClear function works much as the NewPtr function does, but sets all bytes in the new block to 0 instead of leaving the contents of the block undefined.

Currently, NewPtrClear clears the block one byte at a time. For a large block, it might be faster to clear the block manually a long word at a time.

#### **RESULT CODES**

noErr 0 No error memFullErr -108 Not enough memory

Memory Management Reference

```
CHAPTER 1
```

# DisposePtr

When you are completely done with a nonrelocatable block, call the DisposePtr procedure to free it for other uses.

PROCEDURE DisposePtr (p: Ptr);

p A pointer to the nonrelocatable block you want to dispose of.

#### DESCRIPTION

The DisposePtr procedure releases the memory occupied by the nonrelocatable block specified by p.

S WARNING

After a call to DisposePtr, all pointers to the released block become invalid and should not be used again. Any subsequent use of a pointer to the released block might cause a system error. s

#### SPECIAL CONSIDERATIONS

Because DisposePtr purges memory, you should not call it at interrupt time.

#### ASSEMBLY-LANGUAGE INFORMATION

The registers on entry and exit for DisposePtr are

#### **Registers on entry**

A0 Pointer to the nonrelocatable block to be disposed of

#### **Registers on exit**

D0 Result code

#### **RESULT CODES**

noErr0No errormemWZErr-111Attempt to operate on a free block

# Setting the Properties of Relocatable Blocks

A relocatable block can be either locked or unlocked and either purgeable or unpurgeable. In addition, it can have its resource bit either set or cleared. To determine the state of any of these properties, use the HGetState function. To change these

Introduction to Memory Management

properties, use the HLock, HUnlock, HPurge, HNoPurge, HSetRBit, and HClrRBit procedures. To restore these properties, use the HSetState procedure.

S WARNING

Be sure to use these procedures to get and set the properties of relocatable blocks. In particular, do not rely on the structure of master pointers, because their structure in 24-bit mode is different from their structure in 32-bit mode. s

# **HGetState**

You can use the HGetState function to get the current properties of a relocatable block (perhaps so that you can change and then later restore those properties).

FUNCTION HGetState (h: Handle): SignedByte;

h A handle to a relocatable block.

#### DESCRIPTION

The HGetState function returns a signed byte containing the flags of the master pointer for the given handle. You can save this byte, change the state of any of the flags, and then restore their original states by passing the byte to the HSetState procedure, described next.

You can use bit-manipulation functions on the returned signed byte to determine the value of a given attribute. Currently the following bits are used:

- Bit Meaning
- 0-4 Reserved
- 5 Set if relocatable block is a resource
- 6 Set if relocatable block is purgeable
- 7 Set if relocatable block is locked

If an error occurs during an attempt to get the state flags of the specified relocatable block, HGetState returns the low-order byte of the result code as its function result. For example, if the handle h points to a master pointer whose value is NIL, then the signed byte returned by HGetState will contain the value -109.

Introduction to Memory Management

#### ASSEMBLY-LANGUAGE INFORMATION

The registers on entry and exit for HGetState are

**Registers on entry** 

A0 Handle whose properties you want to get

Registers on exitD0Byte containing flags

#### **RESULT CODES**

| noErr        | 0    | No error                           |
|--------------|------|------------------------------------|
| nilHandleErr | -109 | NIL master pointer                 |
| memWZErr     | -111 | Attempt to operate on a free block |

## **HSetState**

You can use the <code>HSetState</code> procedure to restore properties of a block after a call to <code>HGetState</code>.

| PROCEDURE  | HSetState (h: Handle; flags:                                                                  | SignedByte);                      |
|------------|-----------------------------------------------------------------------------------------------|-----------------------------------|
| h<br>flags | A handle to a relocatable block.<br>A signed byte specifying the proper<br>relocatable block. | ties to which you want to set the |

#### DESCRIPTION

The <code>HSetState</code> procedure restores to the handle <code>h</code> the properties specified in the <code>flags</code> signed byte. See the description of the <code>HGetState</code> function for a list of the currently used bits in that byte. Because additional bits of the <code>flags</code> byte could become significant in future versions of system software, use <code>HSetState</code> only with a byte returned by <code>HGetState</code>. If you need to set two or three properties of a relocatable block at once, it is better to use the procedures that set individual properties than to manipulate the bits returned by <code>HGetState</code> and then call <code>HSetState</code>.

Introduction to Memory Management

#### ASSEMBLY-LANGUAGE INFORMATION

The registers on entry and exit for HSetState are

#### **Registers on entry**

- A0 Handle whose properties you want to set
- D0 Byte containing flags indicating the handle's new properties

#### **Registers on exit**

D0 Result code

#### **RESULT CODES**

| noErr        | 0    | No error                           |
|--------------|------|------------------------------------|
| nilHandleErr | -109 | NIL master pointer                 |
| memWZErr     | -111 | Attempt to operate on a free block |

# **HLock**

You can use the HLock procedure to lock a relocatable block so that it does not move in the heap. If you plan to dereference a handle and then allocate, move, or purge memory (or call a routine that does so), then you should lock the handle before using the dereferenced handle.

PROCEDURE HLock (h: Handle);

h A handle to a relocatable block.

#### DESCRIPTION

The HLock procedure locks the relocatable block to which h is a handle, preventing it from being moved within its heap zone. If the block is already locked, HLock does nothing.

Introduction to Memory Management

#### ASSEMBLY-LANGUAGE INFORMATION

The registers on entry and exit for HLock are

**Registers on entry** 

A0 Handle to lock

**Registers on exit** 

D0 Result code

#### **RESULT CODES**

| noErr        | 0    | No error                           |
|--------------|------|------------------------------------|
| nilHandleErr | -109 | NIL master pointer                 |
| memWZErr     | -111 | Attempt to operate on a free block |

#### SEE ALSO

If you plan to lock a relocatable block for long periods of time, you can prevent fragmentation by ensuring that the block is as low as possible in the heap zone. To do this, see the description of the ReserveMem procedure on page 1-70.

If you plan to lock a relocatable block for short periods of time, you can prevent heap fragmentation by moving the block to the top of the heap zone before locking. For more information, see the description of the MoveHHi procedure on page 1-71.

## HUnlock

You can use the HUnlock procedure to unlock a relocatable block so that it is free to move in its heap zone.

PROCEDURE HUnlock (h: Handle);

h A handle to a relocatable block.

#### DESCRIPTION

The HUnlock procedure unlocks the relocatable block to which h is a handle, allowing it to be moved within its heap zone. If the block is already unlocked, HUnlock does nothing.

Introduction to Memory Management

#### ASSEMBLY-LANGUAGE INFORMATION

The registers on entry and exit for HUnlock are

Registers on entry

A0 Handle to unlock

Registers on exitD0Result code

#### **RESULT CODES**

| noErr        | 0    | No error                           |
|--------------|------|------------------------------------|
| nilHandleErr | -109 | NIL master pointer                 |
| memWZErr     | -111 | Attempt to operate on a free block |

#### HPurge

You can use the HPurge procedure to mark a relocatable block so that it can be purged if a memory request cannot be fulfilled after compaction.

```
PROCEDURE HPurge (h: Handle);
```

h A handle to a relocatable block.

#### DESCRIPTION

The HPurge procedure makes the relocatable block to which h is a handle purgeable. If the block is already purgeable, HPurge does nothing.

The Memory Manager might purge the block when it needs to purge the heap zone containing the block to satisfy a memory request. A direct call to the PurgeMem procedure or the MaxMem function would also purge blocks marked as purgeable.

Once you mark a relocatable block as purgeable, you should make sure that handles to the block are not empty before you access the block. If they are empty, you must reallocate space for the block and recopy the block's data from another source, such as a resource file, before using the information in the block.

If the block to which h is a handle is locked, HPurge does not unlock the block but does mark it as purgeable. If you later call HUnlock on h, the block is subject to purging.

Introduction to Memory Management

#### ASSEMBLY-LANGUAGE INFORMATION

The registers on entry and exit for HPurge are

**Registers on entry** 

A0 Handle to make purgeable

**Registers on exit** 

D0 Result code

#### **RESULT CODES**

| noErr        | 0    | No error                           |
|--------------|------|------------------------------------|
| nilHandleErr | -109 | NIL master pointer                 |
| memWZErr     | -111 | Attempt to operate on a free block |

#### SEE ALSO

If the Memory Manager has purged a block, you can reallocate space for it by using the ReallocateHandle procedure, described on page 1-68.

You can immediately free the space taken by a handle without disposing of it by calling EmptyHandle. This procedure, described on page 1-67, does not require that the block be purgeable.

# **HNoPurge**

You can use the HNoPurge procedure to mark a relocatable block so that it cannot be purged.

PROCEDURE HNoPurge (h: Handle);

h A handle to a relocatable block.

#### DESCRIPTION

The HNoPurge procedure makes the relocatable block to which h is a handle unpurgeable. If the block is already unpurgeable, HNoPurge does nothing.

The HNoPurge procedure does not reallocate memory for a handle if it has already been purged.

Introduction to Memory Management

#### ASSEMBLY-LANGUAGE INFORMATION

The registers on entry and exit for HNoPurge are

**Registers on entry** 

A0 Handle to make unpurgeable

Registers on exitD0Result code

#### **RESULT CODES**

| noErr        | 0    | No error                           |
|--------------|------|------------------------------------|
| nilHandleErr | -109 | NIL master pointer                 |
| memWZErr     | -111 | Attempt to operate on a free block |

#### SEE ALSO

If you want to reallocate memory for a relocatable block that has already been purged, you can use the ReallocateHandle procedure, described in the next section, "Managing Relocatable Blocks."

## Managing Relocatable Blocks

The Memory Manager provides routines that allow you to purge and later reallocate space for relocatable blocks and control where in their heap zone relocatable blocks are located.

To free the memory taken up by a relocatable block without releasing the master pointer to the block for other uses, use the EmptyHandle procedure. To reallocate space for a handle that you have emptied or the Memory Manager has purged, use the ReallocateHandle procedure.

To ensure that a relocatable block that you plan to lock for short or long periods of time does not cause heap fragmentation, use the MoveHHi and the ReserveMem procedures, respectively.

# **EmptyHandle**

The EmptyHandle procedure allows you to free memory taken by a relocatable block without freeing the relocatable block's master pointer for other uses.

PROCEDURE EmptyHandle (h: Handle);

h A handle to a relocatable block.

```
CHAPTER 1
```

#### DESCRIPTION

The EmptyHandle procedure purges the relocatable block whose handle is h and sets the handle's master pointer to NIL. The block whose handle is h must be unlocked but need not be purgeable.

#### Note

If there are multiple handles to the relocatable block, then calling the EmptyHandle procedure empties them all, because all of the handles share a common master pointer. When you later use ReallocateHandle to reallocate space for the block, the master pointer is updated, and all of the handles reference the new block correctly. u

#### SPECIAL CONSIDERATIONS

Because EmptyHandle purges memory, you should not call it at interrupt time.

#### ASSEMBLY-LANGUAGE INFORMATION

The registers on entry and exit for EmptyHandle are

A0 Handle to relocatable block

# **Registers on exit**

- A0 Handle to relocatable block
- D0 Result code

#### **RESULT CODES**

| noErr     | 0    | No error                           |
|-----------|------|------------------------------------|
| memWZErr  | -111 | Attempt to operate on a free block |
| memPurErr | -112 | Attempt to purge a locked block    |

#### SEE ALSO

To free the memory taken up by a relocatable block and release the block's master pointer for other uses, use the DisposeHandle procedure, described on page 1-57.

# ReallocateHandle

To recover space for a relocatable block that you have emptied or the Memory Manager has purged, use the ReallocateHandle procedure.

PROCEDURE ReallocateHandle (h: Handle; logicalSize: Size);

1-68 Memory Management Reference

Introduction to Memory Management

A handle to a relocatable block.

logicalSize

h

The desired new logical size (in bytes) of the relocatable block.

#### DESCRIPTION

The ReallocateHandle procedure allocates a new relocatable block with a logical size of logicalSize bytes. It updates the handle h by setting its master pointer to point to the new block. The new block is unlocked and unpurgeable.

Usually you use ReallocateHandle to reallocate space for a block that you have emptied or the Memory Manager has purged. If the handle references an existing block, ReallocateHandle releases that block before creating a new one.

#### Note

To reallocate space for a resource that has been purged, you should call LoadResource, not ReallocateHandle. u

If many handles reference a single purged, relocatable block, you need to call ReallocateHandle on just one of them.

In case of an error, ReallocateHandle neither allocates a new block nor changes the master pointer to which handle h points.

#### SPECIAL CONSIDERATIONS

Because ReallocateHandle might purge and allocate memory, you should not call it at interrupt time.

#### ASSEMBLY-LANGUAGE INFORMATION

The registers on entry and exit for ReallocateHandle are

#### **Registers on entry**

- A0 Handle for new relocatable block
- D0 Desired logical size, in bytes, of new block

#### **Registers on exit**

D0 Result code

#### **RESULT CODES**

| noErr      | 0    | No error                           |
|------------|------|------------------------------------|
| memROZErr  | -99  | Heap zone is read-only             |
| memFullErr | -108 | Not enough memory                  |
| memWZErr   | -111 | Attempt to operate on a free block |
| memPurErr  | -112 | Attempt to purge a locked block    |

Memory Management Reference

## ReserveMem

Use the ReserveMem procedure when you allocate a relocatable block that you intend to lock for long periods of time. This helps prevent heap fragmentation because it reserves space for the block as close to the bottom of the heap as possible. Consistent use of ReserveMem for this purpose ensures that all locked, relocatable blocks and nonrelocatable blocks are together at the bottom of the heap zone and thus do not prevent unlocked relocatable blocks from moving about the zone.

PROCEDURE ReserveMem (cbNeeded: Size);

cbNeeded The number of bytes to reserve near the bottom of the heap.

#### DESCRIPTION

The ReserveMem procedure attempts to create free space for a block of cbNeeded contiguous logical bytes at the lowest possible position in the current heap zone. It pursues every available means of placing the block as close as possible to the bottom of the zone, including moving other relocatable blocks upward, expanding the zone (if possible), and purging blocks from it.

Because ReserveMem does not actually allocate the block, you must combine calls to ReserveMem with calls to the NewHandle function.

Do not use the ReserveMem procedure for a relocatable block you intend to lock for only a short period of time. If you do so and then allocate a nonrelocatable block above it, the relocatable block becomes trapped under the nonrelocatable block when you unlock that relocatable block.

#### Note

It isn't necessary to call ReserveMem to reserve space for a nonrelocatable block, because the NewPtr function calls it automatically. Also, you do not need to call ReserveMem to reserve memory before you load a locked resource into memory, because the Resource Manager calls ReserveMem automatically. u

#### SPECIAL CONSIDERATIONS

Because the ReserveMem procedure could move and purge memory, you should not call it at interrupt time.

Introduction to Memory Management

#### ASSEMBLY-LANGUAGE INFORMATION

The registers on entry and exit for ReserveMem are

Registers on entry

D0 Number of bytes to reserve

Registers on exitD0Result code

#### **RESULT CODES**

| noErr      | 0    | No error          |
|------------|------|-------------------|
| memFullErr | -108 | Not enough memory |

# MoveHHi

If you plan to lock a relocatable block for a short period of time, use the MoveHHi procedure, which moves the block to the top of the heap and thus helps prevent heap fragmentation.

```
PROCEDURE MoveHHi (h: Handle);
```

h A handle to a relocatable block.

#### DESCRIPTION

The MoveHHi procedure attempts to move the relocatable block referenced by the handle h upward until it reaches a nonrelocatable block, a locked relocatable block, or the top of the heap.

## S WARNING

If you call MoveHHi to move a handle to a resource that has its resChanged bit set, the Resource Manager updates the resource by using the WriteResource procedure to write the contents of the block to disk. If you want to avoid this behavior, call the Resource Manager procedure SetResPurge(FALSE) before you call MoveHHi, and then call SetResPurge(TRUE) to restore the default setting. s

By using the MoveHHi procedure on relocatable blocks you plan to allocate for short periods of time, you help prevent islands of immovable memory from accumulating in (and thus fragmenting) the heap.

#### Introduction to Memory Management

Do not use the MoveHHi procedure to move blocks you plan to lock for long periods of time. The MoveHHi procedure moves such blocks to the top of the heap, perhaps preventing other blocks already at the top of the heap from moving down once they are unlocked. Instead, use the ReserveMem procedure before allocating such blocks, thus keeping them in the bottom partition of the heap, where they do not prevent relocatable blocks from moving.

If you frequently lock a block for short periods of time and find that calling MoveHHi each time slows down your application, you might consider leaving the block always locked and calling the ReserveMem procedure before allocating it.

Once you move a block to the top of the heap, be sure to lock it if you do not want the Memory Manager to move it back to the middle partition as soon as it can. (The MoveHHi procedure cannot move locked blocks; be sure to lock blocks after, not before, calling MoveHHi.)

#### Note

Using the MoveHHi procedure without taking other precautionary measures to prevent heap fragmentation is useless, because even one small nonrelocatable or locked relocatable block in the middle of the heap might prevent MoveHHi from moving blocks to the top of the heap. u

#### SPECIAL CONSIDERATIONS

Because the MoveHHi procedure moves memory, you should not call it at interrupt time.

Don't call MoveHHi on blocks in the system heap. Don't call MoveHHi from a desk accessory.

## ASSEMBLY-LANGUAGE INFORMATION

The registers on entry and exit for MoveHHi are

#### **Registers on entry**

A0 Handle to move

#### **Registers on exit**

D0 Result code

#### **RESULT CODES**

| noErr        | 0    | No error           |
|--------------|------|--------------------|
| nilHandleErr | -109 | NIL master pointer |
| memLockedErr | -117 | Block is locked    |

```
CHAPTER 1
```

# HLockHi

You can use the HLockHi procedure to move a relocatable block to the top of the heap and lock it.

PROCEDURE HLockHi (h: Handle);

h A handle to a relocatable block.

#### DESCRIPTION

The HLockHi procedure attempts to move the relocatable block referenced by the handle h upward until it reaches a nonrelocatable block, a locked relocatable block, or the top of the heap. Then HLockHi locks the block.

The HLockHi procedure is simply a convenient replacement for the pair of procedures MoveHHi and HLock.

## SPECIAL CONSIDERATIONS

Because the HLockHi procedure moves memory, you should not call it at interrupt time.

Don't call HLockHi on blocks in the system heap. Don't call HLockHi from a desk accessory.

#### ASSEMBLY-LANGUAGE INFORMATION

The registers on entry and exit for HLockHi are

#### **Registers on entry**

A0 Handle to move and lock

#### **Registers on exit**

D0 Result code

#### **RESULT CODES**

| noErr        | 0    | No error                           |
|--------------|------|------------------------------------|
| nilHandleErr | -109 | NIL master pointer                 |
| memWZErr     | -111 | Attempt to operate on a free block |
| memLockedErr | -117 | Block is locked                    |

# Manipulating Blocks of Memory

The Memory Manager provides a routine for copying blocks of memory referenced by pointers. To copy a block of memory to a nonrelocatable block, you can use the BlockMove procedure.

Memory Management Reference

# BlockMove

To copy a sequence of bytes from one location in memory to another, you can use the BlockMove procedure.

PROCEDURE BlockMove (sourcePtr, destPtr: Ptr; byteCount: Size);

sourcePtr The address of the first byte to copy.

destPtr The address of the first byte to copy to.

byteCount The number of bytes to copy. If the value of byteCount is 0, BlockMove does nothing.

#### DESCRIPTION

The BlockMove procedure moves a block of byteCount consecutive bytes from the address designated by sourcePtr to that designated by destPtr. It updates no pointers.

The BlockMove procedure works correctly even if the source and destination blocks overlap.

#### SPECIAL CONSIDERATIONS

You can safely call BlockMove at interrupt time. Even though it moves memory, BlockMove does not move relocatable blocks, but simply copies bytes.

The BlockMove procedure currently flushes the processor caches whenever the number of bytes to be moved is greater than 12. This behavior can adversely affect your application's performance. You might want to avoid calling BlockMove to move small amounts of data in memory if there is no possibility of moving stale data or instructions. For more information about stale data and instructions, see the discussion of the processor caches in the chapter "Memory Management Utilities" in this book.

#### ASSEMBLY-LANGUAGE INFORMATION

The registers on entry and exit for BlockMove are

#### **Registers on entry**

- A0 Pointer to source
- A1 Pointer to destination
- D0 Number of bytes to copy

#### **Registers on exit**

D0 Result code

Introduction to Memory Management

#### **RESULT CODE**

noErr 0 No error

## Assessing Memory Conditions

The Memory Manager provides routines to test how much memory is available. To determine the total amount of free space in the current heap zone or the size of the maximum block that could be obtained after a purge of the heap, call the PurgeSpace function.

To find out whether a Memory Manager operation finished successfully, use the MemError function.

# PurgeSpace

Use the PurgeSpace procedure to determine the total amount of free memory and the size of the largest allocatable block after a purge of the heap.

PROCEDURE PurgeSpace (VAR total: LongInt; VAR contig: LongInt);

- total On exit, the total amount of free memory in the current heap zone if it were purged.
- contig On exit, the size of the largest contiguous block of free memory in the current heap zone if it were purged.

#### DESCRIPTION

The PurgeSpace procedure returns, in the total parameter, the total amount of space (in bytes) that could be obtained after a general purge of the current heap zone; this amount includes space that is already free. In the contig parameter, PurgeSpace returns the size of the largest allocatable block in the current heap zone that could be obtained after a purge of the zone.

The PurgeSpace procedure does not actually purge the current heap zone.

## ASSEMBLY-LANGUAGE INFORMATION

The registers on exit for PurgeSpace are

#### **Registers on exit**

- A0 Maximum number of contiguous bytes after purge
- D0 Total free memory after purge

#### **RESULT CODES**

noErr 0 No error

Memory Management Reference

Introduction to Memory Management

# MemError

To find out whether your application's last direct call to a Memory Manager routine executed successfully, use the MemError function.

FUNCTION MemError: OSErr;

#### DESCRIPTION

The MemError function returns the result code produced by the last Memory Manager routine your application called directly.

This function is useful during application debugging. You might also use the function as one part of a memory-management scheme to identify instances in which the Memory Manager rejects overly large memory requests by returning the error code memFullErr.

#### S WARNING

Do not rely on the MemError function as the only component of a memory-management scheme. For example, suppose you call NewHandle or NewPtr and receive the result code noErr, indicating that the Memory Manager was able to allocate sufficient memory. In this case, you have no guarantee that the allocation did not deplete your application's memory reserves to levels so low that simple operations might cause your application to crash. Instead of relying on MemError, check before making a memory request that there is enough memory both to fulfill the request and to support essential operations. s

#### ASSEMBLY-LANGUAGE INFORMATION

Because most Memory Manager routines return a result code in register D0, you do not ordinarily need to call the MemError function if you program in assembly language. See the description of an individual routine to find out whether it returns a result code in register D0. If not, you can examine the global variable MemErr. When MemError returns, register D0 contains the result code.

#### **Registers on exit**

D0 Result code

#### **RESULT CODES**

| noErr        | 0    | No error                           |
|--------------|------|------------------------------------|
| paramErr     | -50  | Error in parameter list            |
| memROZErr    | -99  | Operation on a read-only zone      |
| memFullErr   | -108 | Not enough memory                  |
| nilHandleErr | -109 | NIL master pointer                 |
| memWZErr     | -111 | Attempt to operate on a free block |
| memPurErr    | -112 | Attempt to purge a locked block    |
| memBCErr     | -115 | Block check failed                 |
| memLockedErr | -117 | Block is locked                    |

#### 1-76 Memory Management Reference

Introduction to Memory Management

## **Grow-Zone Operations**

You can implement a grow-zone function that the Memory Manager calls when it cannot fulfill a memory request. You should use the grow-zone function only as a last resort to free memory when all else fails.

The SetGrowZone procedure specifies which function the Memory Manager should use for the current zone. The grow-zone function should call the GZSaveHnd function to receive a handle to a relocatable block that the grow-zone function must not move or purge.

# **SetGrowZone**

To specify a grow-zone function for the current heap zone, pass a pointer to that function to the SetGrowZone procedure. Ordinarily, you call this procedure early in the execution of your application.

If you initialize your own heap zones besides the application and system zones, you can alternatively specify a grow-zone function as a parameter to the InitZone procedure.

PROCEDURE SetGrowZone (growZone: ProcPtr);

growZone A pointer to the grow-zone function.

#### DESCRIPTION

The SetGrowZone procedure sets the current heap zone's grow-zone function as designated by the growZone parameter. A NIL parameter value removes any grow-zone function the zone might previously have had.

The Memory Manager calls the grow-zone function only after exhausting all other avenues of satisfying a memory request, including compacting the zone, increasing its size (if it is the original application zone and is not yet at its maximum size), and purging blocks from it.

See "Grow-Zone Functions" on page 1-80 for a complete description of a grow-zone function.

#### ASSEMBLY-LANGUAGE INFORMATION

The registers on entry and exit for SetGrowZone are

#### **Registers on entry**

A0 Pointer to new grow-zone function

## **Registers on exit**

D0 Result code

Introduction to Memory Management

#### **RESULT CODES**

noErr 0 No error

#### SEE ALSO

See "Defining a Grow-Zone Function" on page 1-48 for a description of a grow-zone function.

# GZSaveHnd

Your grow-zone function must call the GZSaveHnd function to obtain a handle to a protected relocatable block that the grow-zone function must not move, purge, or delete.

FUNCTION GZSaveHnd: Handle;

#### DESCRIPTION

The GZSaveHnd function returns a handle to a relocatable block that the grow-zone function must not move, purge, or delete. It returns NIL if there is no such block. The returned handle is a handle to the block of memory being manipulated by the Memory Manager at the time that the grow-zone function is called.

#### ASSEMBLY-LANGUAGE INFORMATION

You can find the same handle in the global variable GZROOtHnd.

#### Setting and Restoring the A5 Register

Any code that runs asynchronously or as a callback routine and that accesses the calling application's A5 world must ensure that the A5 register correctly points to the boundary between the application parameters and the application global variables. To accomplish this, you can call the SetCurrentA5 function at the beginning of any asynchronous or callback code that isn't executed at interrupt time. If the code is executed at interrupt time, you must use the SetA5 function to set the value of the A5 register. (You determine this value at noninterrupt time by calling SetCurrentA5.) Then you must restore the A5 register to its previous value before the interrupt code returns.

Introduction to Memory Management

# SetCurrentA5

You can use the SetCurrentA5 function to get the current value of the system global variable CurrentA5.

FUNCTION SetCurrentA5: LongInt;

#### DESCRIPTION

The SetCurrentA5 function does two things: First, it gets the current value in the A5 register and returns it to your application. Second, SetCurrentA5 sets register A5 to the value of the low-memory global variable CurrentA5. This variable points to the boundary between the parameters and global variables of the current application.

#### SPECIAL CONSIDERATIONS

You cannot reliably call SetCurrentA5 in code that is executed at interrupt time unless you first guarantee that your application is the current process (for example, by calling the Process Manager function GetCurrentProcess). In general, you should call SetCurrentA5 at noninterrupt time and then pass the returned value to the interrupt code.

#### ASSEMBLY-LANGUAGE INFORMATION

You can access the value of the current application's A5 register with the low-memory global variable CurrentA5.

## SetA5

In interrupt code that accesses application global variables, use the SetA5 function first to restore a value previously saved using SetCurrentA5, and then, at the end of the code, to restore the A5 register to the value it had before the first call to SetA5.

FUNCTION SetA5 (newA5: LongInt): LongInt;

newA5 The value to which the A5 register is to be changed.

#### DESCRIPTION

The SetA5 function performs two tasks: it returns the address in the A5 register when the function is called, and it sets the A5 register to the address specified in newA5.

Introduction to Memory Management

# **Application-Defined Routines**

The techniques illustrated in this chapter use only one application-defined routine, a grow-zone function.

# **Grow-Zone Functions**

The Memory Manager calls your application's grow-zone function whenever it cannot find enough contiguous memory to satisfy a memory allocation request and has exhausted other means of obtaining the space.

# **MyGrowZone**

A grow-zone function should have the following form:

FUNCTION MyGrowZone (cbNeeded: Size): LongInt;

The physical size, in bytes, of the needed block, including the block cbNeeded header. The grow-zone function should attempt to create a free block of at least this size.

#### DESCRIPTION

Whenever the Memory Manager has exhausted all available means of creating space within your application heap—including purging, compacting, and (if possible) expanding the heap—it calls your application-defined grow-zone function. The grow-zone function can do whatever is necessary to create free space in the heap. Typically, a grow-zone function marks some unneeded blocks as purgeable or releases an emergency memory reserve maintained by your application.

The grow-zone function should return a nonzero value equal to the number of bytes of memory it has freed, or zero if it is unable to free any. When the function returns a nonzero value, the Memory Manager once again purges and compacts the heap zone and tries to reallocate memory. If there is still insufficient memory, the Memory Manager calls the grow-zone function again (but only if the function returned a nonzero value the previous time it was called). This mechanism allows your grow-zone function to release just a little bit of memory at a time. If the amount it releases at any time is not enough, the Memory Manager calls it again and gives it the opportunity to take more drastic measures.

Introduction to Memory Management

The Memory Manager might designate a particular relocatable block in the heap as protected; your grow-zone function should not move or purge that block. You can determine which block, if any, the Memory Manager has protected by calling the GZSaveHnd function in your grow-zone function.

Remember that a grow-zone function is called while the Memory Manager is attempting to allocate memory. As a result, your grow-zone function should not allocate memory itself or perform any other actions that might indirectly cause memory to be allocated (such as calling routines in unloaded code segments or displaying dialog boxes).

You install a grow-zone function by passing its address to the InitZone procedure when you create a new heap zone or by calling the SetGrowZone procedure at any other time.

#### SPECIAL CONSIDERATIONS

Your grow-zone function might be called at a time when the system is attempting to allocate memory and the value in the A5 register is not correct. If your function accesses your application's A5 world or makes any trap calls, you need to set up and later restore the A5 register by calling SetCurrentA5 and SetA5.

Because of the optimizations performed by some compilers, the actual work of the grow-zone function and the setting and restoring of the A5 register might have to be placed in separate procedures.

#### SEE ALSO

See "Defining a Grow-Zone Function" on page 1-48 for a definition of a sample grow-zone function.

# Summary of Memory Management

# **Pascal Summary**

Data Types

| TYPE       |                |                                   |
|------------|----------------|-----------------------------------|
| SignedByte | = -128127;     | {arbitrary byte of memory}        |
| Byte       | = 0255;        | {unsigned, arbitrary byte}        |
| Ptr        | = ^SignedByte; | {pointer to nonrelocatable block} |
| Handle     | = ^Ptr;        | {handle to relocatable block}     |
| ProcPtr    | = Ptr;         | {procedure pointer}               |
| Size       | = LongInt;     | {size, in bytes, of block}        |

# Memory Management Routines

# Setting Up the Application Heap

| PROCEDURE MaxApplZone; |                   |
|------------------------|-------------------|
| PROCEDURE MoreMasters; |                   |
| FUNCTION GetApplLimit  | : Ptr;            |
| PROCEDURE SetApplLimit | (zoneLimit: Ptr); |

# Allocating and Releasing Relocatable Blocks of Memory

| FUNCTION NewHandle      | (logicalSize: Size): Handle; |
|-------------------------|------------------------------|
| FUNCTION NewHandleClear | (logicalSize: Size): Handle; |
| PROCEDURE DisposeHandle | (h: Handle);                 |

# Allocating and Releasing Nonrelocatable Blocks of Memory

| FUNCTION NewPtr      | (logicalSize: Size): Ptr; |
|----------------------|---------------------------|
| FUNCTION NewPtrClear | (logicalSize: Size): Ptr; |
| PROCEDURE DisposePtr | (p: Ptr);                 |

1-82 Summary of Memory Management

Introduction to Memory Management

# Setting the Properties of Relocatable Blocks

| FUNCTION HGetState  | (h: Handle): SignedByte;        |
|---------------------|---------------------------------|
| PROCEDURE HSetState | (h: Handle; flags: SignedByte); |
| PROCEDURE HLock     | (h: Handle);                    |
| PROCEDURE HUnlock   | (h: Handle);                    |
| PROCEDURE HPurge    | (h: Handle);                    |
| PROCEDURE HNoPurge  | (h: Handle);                    |

# Managing Relocatable Blocks

| PROCEDURE EmptyHandle      | (h: Handle);                    |
|----------------------------|---------------------------------|
| PROCEDURE ReallocateHandle | (h: Handle; logicalSize: Size); |
| PROCEDURE ReserveMem       | (cbNeeded: Size);               |
| PROCEDURE MoveHHi          | (h: Handle);                    |
| PROCEDURE HLockHi          | (h: Handle);                    |

# **Manipulating Blocks of Memory**

# **Assessing Memory Conditions**

| PROCEDURE PurgeSpace | (VAR total: LongInt; VAR contig: LongInt); |
|----------------------|--------------------------------------------|
| FUNCTION MemError:   | : OSErr;                                   |

# **Grow-Zone Operations**

| PROCEDURE SetGrowZone | (growZone: ProcPtr); |
|-----------------------|----------------------|
| FUNCTION GZSaveHnd    | : Handle;            |

# Setting and Restoring the A5 Register

| FUNCTION | SetCurrentA5 | : LongI | nt;      |   |          |
|----------|--------------|---------|----------|---|----------|
| FUNCTION | SetA5        | (newA5: | LongInt) | : | LongInt; |

# **Application-Defined Routines**

# **Grow-Zone Functions**

| FUNCTION | MyGrowZone | (cbNeeded: | Size): | LongInt; |
|----------|------------|------------|--------|----------|
|----------|------------|------------|--------|----------|

Summary of Memory Management

# C Summary

# Data Types

```
typedef char SignedByte; /*arbitrary byte of memory*/
typedef unsigned char Byte; /*unsigned, arbitrary byte*/
typedef char *Ptr; /*pointer to nonrelocatable block*/
typedef Ptr *Handle; /*handle to relocatable block*/
typedef long (*ProcPtr)(); /*procedure pointer*/
typedef long Size; /*size in bytes of block*/
```

# Memory Management Routines

# Setting Up the Application Heap

| pascal void MaxApplZone  | (void);                       |
|--------------------------|-------------------------------|
| pascal void MoreMasters  | (void);                       |
| #define GetApplLimit()   | (* (Ptr*) 0x0130)             |
| pascal void SetApplLimit | <pre>(void *zoneLimit);</pre> |

## Allocating and Releasing Relocatable Blocks of Memory

```
pascal Handle NewHandle (Size byteCount);
pascal Handle NewHandleClear(Size byteCount);
pascal void DisposeHandle (Handle h);
```

# Allocating and Releasing Nonrelocatable Blocks of Memory

| pascal | Ptr NewPtr      | (Size byteCount); |
|--------|-----------------|-------------------|
| pascal | Ptr NewPtrClear | (Size byteCount); |
| pascal | void DisposePtr | (Ptr p);          |

# Setting the Properties of Relocatable Blocks

| pascal | char | HGetState | (Handle | h);     |                    |
|--------|------|-----------|---------|---------|--------------------|
| pascal | void | HSetState | (Handle | h, char | <pre>flags);</pre> |
| pascal | void | HLock     | (Handle | h);     |                    |
| pascal | void | HUnlock   | (Handle | h);     |                    |
| pascal | void | HPurge    | (Handle | h);     |                    |
| pascal | void | HNoPurge  | (Handle | h);     |                    |

Introduction to Memory Management

# Managing Relocatable Blocks

| pascal | void | EmptyHandle      | (Handle h);                 |
|--------|------|------------------|-----------------------------|
| pascal | void | ReallocateHandle | (Handle h, Size byteCount); |
| pascal | void | ReserveMem       | (Size cbNeeded);            |
| pascal | void | MoveHHi          | (Handle h);                 |
| pascal | void | HLockHi          | (Handle h);                 |

# **Manipulating Blocks of Memory**

| pascal void BlockMove | (const void *srcPtr, void *destPtr, |
|-----------------------|-------------------------------------|
|                       | Size byteCount);                    |

# **Assessing Memory Conditions**

| pascal void PurgeSpace        | (long *total, long *contig); |
|-------------------------------|------------------------------|
| <pre>#define MemError()</pre> | (* (OSErr*) 0x0220)          |

# **Grow-Zone Operations**

| pascal void SetGrowZone | (GrowZoneProcPtr growZone); |
|-------------------------|-----------------------------|
| #define GZSaveHnd()     | (* (Handle*) 0x0328)        |

# Setting and Restoring the A5 Register

| long | SetCurrentA5 | (void);       |
|------|--------------|---------------|
| long | SetA5        | (long newA5); |

# **Application-Defined Routines**

## **Grow-Zone Functions**

pascal long MyGrowZone (Size cbNeeded);

# Assembly-Language Summary

# **Global Variables**

| ApplLimit | long | The application heap limit, beyond which the heap cannot expand.                                                            |
|-----------|------|----------------------------------------------------------------------------------------------------|
| ApplZone  | long | A pointer to the original application heap zone.                                                                            |
| BufPtr    | long | Address of highest byte of allocatable memory.                                                                              |
| CurrentA5 | long | Address of the boundary between the application global variables and the application parameters of the current application. |
| GZRootHnd | long | A handle to a block that the grow-zone function must not move.                                                              |

# **Result Codes**

| paramErr-50Error in parameter listmemROZErr-99Heap zone is read-onlymemFullErr-108Not enough memorynilHandleErr-109NIL master pointermemWZErr-111Attempt to operate on a free blockmemPurErr-112Attempt to purge a locked blockmemBCErr-115Block check failedmemLockedErr-117Block is locked | memROZErr<br>memFullErr<br>nilHandleErr<br>memWZErr<br>memPurErr<br>memBCErr | -99<br>-108<br>-109<br>-111<br>-112<br>-115 | Not enough memory<br>NIL master pointer<br>Attempt to operate on a free block<br>Attempt to purge a locked block<br>Block check failed |  |
|----------------------------------------------------------------------------------------------------|------------------------------------------------------------------------------|---------------------------------------------|----------------------------------------------------------------------------------------------------|--|
|----------------------------------------------------------------------------------------------------|------------------------------------------------------------------------------|---------------------------------------------|----------------------------------------------------------------------------------------------------|--|

# Memory Manager

# Contents

2-3 About the Memory Manager 2-4**Temporary Memory Multiple Heap Zones** 2-5The System Global Variables 2-6 2-7Using the Memory Manager **Reading and Writing System Global Variables** 2-8 **Extending an Application's Memory** 2-9Allocating Temporary Memory 2 - 10Determining the Features of Temporary Memory 2 - 11Using the System Heap 2-12 Allocating Memory at Startup Time 2-13 **Creating Heap Zones** 2 - 14**Installing a Purge-Warning Procedure** 2-16 **Organization of Memory** 2-19 Heap Zones 2 - 19**Block Headers** 2-22 Memory Manager Reference 2 - 24**Data Types** 2 - 242-26 **Memory Manager Routines** Setting Up the Application Heap 2 - 27Allocating and Releasing Relocatable Blocks of Memory 2-29 Allocating and Releasing Nonrelocatable Blocks of Memory 2-35 Changing the Sizes of Relocatable and Nonrelocatable Blocks 2 - 39Setting the Properties of Relocatable Blocks 2-43 Managing Relocatable Blocks 2-51 Manipulating Blocks of Memory 2-592-66 **Assessing Memory Conditions Freeing Memory** 2 - 71**Grow-Zone Operations** 2 - 76Allocating Temporary Memory 2-77

| Accessing Heap Zones 2-80          |  |  |  |
|------------------------------------|--|--|--|
| Manipulating Heap Zones 2-83       |  |  |  |
| Application-Defined Routines 2-89  |  |  |  |
| Grow-Zone Functions 2-89           |  |  |  |
| Purge-Warning Procedures 2-90      |  |  |  |
| Summary of the Memory Manager 2-93 |  |  |  |
| Pascal Summary 2-93                |  |  |  |
| Constants 2-93                     |  |  |  |
| Data Types 2-93                    |  |  |  |
| Memory Manager Routines 2-94       |  |  |  |
| Application-Defined Routines 2-97  |  |  |  |
| C Summary 2-97                     |  |  |  |
| Constants 2-97                     |  |  |  |
| Data Types 2-97                    |  |  |  |
| Memory Manager Routines 2-98       |  |  |  |
| Application-Defined Routines 2-101 |  |  |  |
| Assembly-Language Summary 2-101    |  |  |  |
| Constants 2-101                    |  |  |  |
| Data Structures 2-102              |  |  |  |
| Trap Macros 2-102                  |  |  |  |
| Global Variables 2-104             |  |  |  |
| Result Codes 2-105                 |  |  |  |
|                                    |  |  |  |

#### Memory Manager

This chapter describes how your application can use the Memory Manager to manage memory both in its own partition and outside its partition. Ordinarily, you allocate memory in your application heap only. You might, however, occasionally need to access memory outside of your application partition, or you might want to create additional heap zones within your application partition.

You need to read this chapter if you want to use Memory Manager routines other than those described in the chapter "Introduction to Memory Management" in this book. That chapter shows how to use the Memory Manager and other system software components to perform the most common memory-manipulation operations while avoiding heap fragmentation and low memory situations. This chapter addresses a number of other important memory-related issues.

This chapter begins with a description of areas of memory that are outside your application's partition and their typical uses. Then it describes how you can

- n allocate temporary memory
- n allocate memory in and install code into the system heap
- n read and change the values of system global variables
- n allocate high memory during the startup process
- n create additional heap zones within your application's partition
- n install a purge-warning procedure for a heap zone

This chapter also addresses some advanced topics that are generally of use only to developers of very specialized applications or memory utilities. These advanced topics include

- n how the Memory Manager organizes heap zones
- n how the Memory Manager organizes memory blocks

To use this chapter, you should be familiar with ordinary use of the Memory Manager and other system software components that allow you to manage memory, as described in the chapter "Introduction to Memory Management" earlier in this book.

The "Memory Manager Reference" and "Summary of the Memory Manager" sections in this chapter provide a complete reference and summary of the constants, data types, and routines provided by the Memory Manager.

# About the Memory Manager

The Memory Manager is the part of the Macintosh Operating System that controls the dynamic **allocation** of memory space. Ordinarily, you need to access information only within your own application's heap, stack, and A5 world. Occasionally, however, you might need to use the Memory Manager to allocate temporary memory outside of your application's partition or to initialize new heap zones within your application partition. You might also need to read a system global variable to obtain information about the environment in which your application is executing.

#### Memory Manager

The Memory Manager provides a large number of routines that you can use to perform various operations on blocks within your application partition. You can use the Memory Manager to

- n set up your application partition
- n allocate and release both relocatable and nonrelocatable blocks in your application heap
- n copy data from nonrelocatable blocks to relocatable blocks, and vice versa
- n determine how much space is free in your heap
- n determine the location of the top of your stack
- n determine the size of a memory block and, if necessary, change that size
- n change the properties of relocatable blocks
- n install or remove a grow-zone function for your heap
- n obtain the result code of the most recent Memory Manager routine executed

The Memory Manager also provides routines that you can use to access areas of memory outside your application partition. You can use the Memory Manager to

- allocate memory outside your partition that is currently unused by any open application or by the Operating System
- n allocate memory in the system heap

This section describes the areas of memory that lie outside your application partition. It also describes multiple heap zones.

# **Temporary Memory**

In the Macintosh multitasking environment, your application is limited to a particular memory partition (whose size is determined by information in the 'SIZE' resource of your application). The size of your application's partition places certain limits on the size of your application heap and hence on the sizes of the buffers and other data structures that your application can use.

If for some reason you need more memory than is currently available in your application heap, you can ask the Operating System to let you use any available memory that is not yet allocated to any other application. This memory, called **temporary memory**, is allocated from the available unused RAM; in general, that memory is not contiguous with the memory in your application's zone

Your application should use temporary memory only for occasional short-term purposes that could be accomplished in less space, though perhaps less efficiently. For example, if you want to copy a large file, you might try to allocate a fairly large buffer of temporary memory. If you receive the temporary memory, you can use the large buffer to copy data from the source file into the destination file. If, however, the request for temporary memory fails, you can instead use a smaller buffer within your application heap. Although the use of a smaller buffer might prolong the copy operation, the file is nonetheless copied.

#### Memory Manager

One good reason for using temporary memory only occasionally is that you cannot assume that you will always receive the temporary memory you request. For example, if two or more applications use all available memory outside the system partition, then a request by any of them for some temporary memory would fail.

Another strategy for using temporary memory is to use it, when possible, for all nonessential memory requests. For example, you could allocate window records and any associated window data using temporary memory. This scheme allows you to keep your application partition relatively small (because you don't need space for nonessential tasks) but assumes that users will not fill up the available memory with other applications.

# **Multiple Heap Zones**

A **heap zone** is a heap (that is, an area in which you can dynamically allocate and release memory on demand) together with a zone header and a zone trailer. The **zone header** is an area of memory that contains essential information about the heap, such as the number of free bytes in the heap and the addresses of the heap's grow-zone function and purge-warning procedure. The **zone trailer** is just a minimum-sized block placed as a marker at the end of the heap zone. (See "Heap Zones" on page 2-19 for a complete description of zone headers and trailers.)

When your application is executing, there exist at least two heap zones: your application's heap zone (created when your application was launched) and the system heap zone (created when the system was started up). The **system heap zone** is the heap zone that contains the system heap. Your **application heap zone** (also known as the **original application heap zone**) is the heap zone initially provided by the Memory Manager for use by your application and any system software routines your application calls.

Ordinarily, you allocate and release blocks of memory in the **current heap zone**, which by default is your application heap zone. Unless you change the current heap zone (for example, by calling the InitZone or SetZone procedures), you do not need to worry about which is the current zone; all blocks that you access are taken from the current heap zone, that is, your application heap zone.

Occasionally, however, you might need to allocate memory in the system heap zone. System software uses the system heap to store information it needs. Although, in general, you should not allocate memory in the system heap, there are several valid reasons for doing so. First, if you are implementing a system extension, the extension can use the system heap to store information. Second, if you want the Time Manager or Vertical Retrace Manager to execute some interrupt code when your application is not the current application, you might in certain cases need to store the task record and the task code in the system heap. Third, if you write interrupt code that itself uses heap memory, you should either place that memory in the system heap or hold it in real RAM to prevent page faults at interrupt time, as discussed in the chapter "Virtual Memory Manager" in this book.

#### Memory Manager

You can create additional heap zones for your application's own use by calling the InitZone procedure. If you do maintain more than one heap zone, you can find out which heap zone is the current one at any time by calling the GetZone function, and you can switch zones by calling the SetZone procedure. Almost all Memory Manager operations implicitly apply to the current heap zone. To refer to the system heap zone or to the (original) application heap zone, you can call the functions SystemZone or ApplicationZone. To find out which zone a particular block resides in, you can call the HandleZone function (if the block is relocatable) or the PtrZone function (if it's nonrelocatable).

#### S WARNING

Be sure, when calling routines that access blocks, that the zone in which the block is located is the current zone. If, for example, you attempt to release an empty resource in the system zone when the current zone is not the system zone, the Operating System might incorrectly update the list of free master pointers in your partition. s

Once you have created a heap zone, it remains fixed in size and location. For this reason, it usually makes more sense to use the undivided application heap zone for all of your memory-allocation needs. You might, however, choose to initialize an additional heap zone in circumstances like these:

- n If you are implementing a software development environment and want to launch applications within the development environment's partition, you can initialize a heap zone for the launched application to use as its heap zone.
- If you want to avoid heap fragmentation but cannot prevent allocation of small nonrelocatable blocks in the middle of your program's execution, you could, soon after your application starts up, allocate a small heap zone to hold the nonrelocatable blocks you allocate during execution.
- If you need to resize a particular handle quite often, you can minimize the resizing time by creating a heap zone whose size is set to the maximum size the handle will ever be assigned. Because there is only one relocatable block in the new heap zone, the resizing is likely to happen more quickly than if that block were in the original heap zone (where other relocatable blocks in the zone might need to be moved).

Before deciding to create additional heap zones, however, make sure that you really need to. Maintaining multiple heap zones requires a considerable amount of extra work. You must always make sure to allocate or release memory in the correct zone, and you must monitor memory conditions in each zone so that your application doesn't run out of memory.

# The System Global Variables

Just as the Toolbox stores information about your drawing environment in a set of QuickDraw global variables within your application partition, the Operating System and Toolbox store information about the entire multiple-application environment in a set of **system global variables**, also called low-memory global variables. The system global variables are stored in the lowest part of the physical RAM, in the system partition.

#### Memory Manager

Most system global variables are intended for use by system software only, and you should never need to read or write them directly. Current versions of system software contain functions that return values equivalent to most of the important system global variables. Use those routines whenever they are available. However, you might occasionally need to access the value of a system global variable to maintain compatibility with previous versions of system software, or you might need to access a system global variable whose value no equivalent function returns.

The MPW interface file SysEqu.p defines the memory locations at which system global variables are stored in the latest version of system software. For example, SysEqu.p contains lines like these:

#### CONST

| RndSeed    | = \$156; | <pre>{random number seed (long)}</pre>  |
|------------|----------|-----------------------------------------|
| Ticks      | = \$16A; | {ticks since last boot (unsigned long)} |
| DeskHook   | = \$A6C; | {hook for painting desktop (pointer)}   |
| MBarHeight | = \$BAA; | {height of menu bar (integer)}          |

You can use these memory locations to examine the value of one of these variables. See "Reading and Writing System Global Variables" on page 2-8 for instructions on reading and writing the values of system global variables from a high-level language.

You should avoid relying on the value of a system global variable whenever possible. The meanings of many global variables have changed in the past and will change again in the future. Using the system global variables documented in *Inside Macintosh* is fairly safe, but you risk incompatibility with future versions of system software if you attempt to access global variables defined in the interface files but not explicitly documented.

Even when *Inside Macintosh* does document a particular system global variable, you should use any available routines to access that variable's value instead of examining it directly. For example, you should use the TickCount function to find the number of ticks since startup instead of examining the Ticks global variable directly.

#### IMPORTANT

You should read or write the value of a system global variable only when that variable is documented in *Inside Macintosh* and when there is no alternate method of reading or writing the information you need. s

# Using the Memory Manager

This section discusses the techniques you can use both to deal with memory outside of your application's partition and to manipulate your own application's partition.

You can use the techniques in this section to

read and write the values of system global variables when there is no Toolbox routine that would accomplish the work for you

#### Memory Manager

- n check for the availability of temporary memory and use it to speed operations that depend on memory buffers
- n allocate memory in the system heap
- n install code into the system heap
- n allocate memory at the high end of the available RAM from within a system extension during the startup process
- initialize new heap zones within your application heap zone, on your application's stack, or in the application global variables area
- n install a purge-warning procedure for your application heap zone

# Reading and Writing System Global Variables

In general, you should avoid relying on the values of system global variables whenever possible. However, you might occasionally need to access the value of one of these variables. Because the actual values associated with global variables in MPW's SysEqu.p interface file are memory locations, you can access the value of a low-memory variable simply by dereferencing a memory location.

Many system global variables are process-independent, but some are process-specific. The Operating System swaps the values of the process-specific variables as it switches processes. If you write interrupt code that reads low memory, that code could execute at a time when another process's system global variables are installed. Therefore, before reading low memory from interrupt code, you should call the Process Manager to ensure that your process is the current process. If it is not, you should not rely on the value of system global variables that could conceivably be process-specific.

#### Note

No available documentation distinguishes process-specific from process-independent system global variables. u

The routine defined in Listing 2-1 illustrates how you can read a system global variable, in this case the system global variable BufPtr, which gives the address of the highest byte of allocatable memory.

Listing 2-1 Reading the value of a system global variable

```
FUNCTION FindHighestByte: LongInt;
TYPE
LongPtr = ^LongInt;
BEGIN
FindHighestByte := LongPtr(BufPtr)^;
END;
```

In Pascal, the main technique for reading system global variables is to define a new data type that points to the variable type you want to read. In this example, the address is

#### Memory Manager

stored as a long integer. Thus, the memory location BufPtr is really a pointer to a long integer. Because of Pascal's strict typing rules, you must cast the low-memory address into a pointer to a long integer. Then, you can dereference the pointer and return the long integer itself as the function result.

You can use a similar technique to change the value of a system global variable. For example, suppose you are writing an extension that displays a window at startup time. To maintain compatibility with pre-Macintosh II systems, you need to clear the system global variable named DeskHook. This global variable holds a ProcPtr that references a procedure called by system software to paint the desktop. If the value of the pointer is NIL, the system software uses the standard desktop pattern. If you do not set DeskHook to NIL, the system software might attempt to use whatever random data it contains to call an updating procedure when you move or close your window. The procedure defined in Listing 2-2 sets DeskHook to NIL.

Listing 2-2 Changing the value of a system global variable

```
PROCEDURE ClearDeskHook;
TYPE
    ProcPtrPtr = ^ProcPtr; { pointer to ProcPtr}
VAR
    deskHookProc: ProcPtrPtr;
BEGIN
    deskHookProc := ProcPtrPtr(DeskHook); {initialize variable}
    deskHookProc^ := NIL; { clear DeskHook proc}
END;
```

You can use a similar technique to change the value of any other documented system global variable.

# Extending an Application's Memory

Rather than using your application's 'SIZE' resource to specify a preferred partition size that is large enough to contain the largest possible application heap, you should specify a smaller but adequate partition size. When you need more memory for temporary use, you can use a set of Memory Manager routines for the allocation of temporary memory.

By using the routines for allocating temporary memory, your application can request some additional memory for occasional short-term needs. For example, the Finder uses these temporary-memory routines to secure buffer space for use during file copy operations. Any available memory (that is, memory currently unallocated to any application's partition) is dedicated to this purpose. The Finder releases this memory as soon as the copy is completed, thus making the memory available to other applications or to the Operating System for launching new applications.

#### Memory Manager

Because the requested amount of memory might not be available, you cannot be sure that every request for temporary memory will be honored. Thus, you should make sure that your application will work even if your request for temporary memory is denied. For example, if the Finder cannot allocate a large temporary copy buffer, it uses a reserved small copy buffer from within its own heap zone, prolonging the copying but performing it nonetheless.

Temporary memory is taken from RAM that is reserved for (but not yet used by) other applications. Thus, if you use too much temporary memory or hold temporary memory for long periods of time, you might prevent the user from being able to launch other applications. In certain circumstances, however, you can hold temporary memory indefinitely. For example, if the temporary memory is used for open files and the user can free that memory simply by closing those files, it is safe to hold onto that memory as long as necessary.

Temporary memory is tracked (or monitored) for each application, and so you must use it only for code that is running on an application's behalf. Moreover, the Operating System frees all temporary memory allocated to an application when the application quits or crashes. As a result, you should not use temporary memory for VBL tasks, Time Manager tasks, or other procedures that should continue to be executed after your application quits. Similarly, it is wise not to use temporary memory for an interprocess buffer (that is, a buffer whose address is passed to another application in a high-level event) because the originating application could crash, quit, or be terminated, thereby causing the temporary memory to be released before (or even while) the receiving application uses that memory.

Although you can usually perform ordinary Memory Manager operations on temporary memory, there are two restrictions. First, you must never lock temporary memory across calls to GetNextEvent or WaitNextEvent. Second, although you can determine the zone from which temporary memory is generated (using the HandleZone function), you should not use this information to make new blocks or perform heap operations on your own.

## Allocating Temporary Memory

You can request a block of memory for temporary use by calling the Memory Manager's TempNewHandle function. This function attempts to allocate a new relocatable block of the specified size for temporary use. For example, to request a block that is one-quarter megabyte in size, you might issue this command:

myHandle := TempNewHandle(\$40000, myErr); {request temp memory}

If the routine succeeds, it returns a handle to the block of memory. The block of memory returned by a successful call to TempNewHandle is initially unlocked. If an error occurs and TempNewHandle fails, it returns a NIL handle. You should always check for NIL handles before using any temporary memory. If you detect a NIL handle, the second parameter (in this example, myErr) contains the result code from the function.

#### Memory Manager

Instead of asking for a specific amount of memory and then checking the returned handle to find out whether it was allocated, you might prefer to determine beforehand how much temporary memory is available. There are two functions that return information on the amount of free memory available for temporary allocation. The first is the TempFreeMem function, which you can use as follows:

memFree := TempFreeMem; {find amount of free temporary memory}

The result is a long integer containing the amount, in bytes, of free memory available for temporary allocation. It usually isn't possible to allocate a block of this size because of fragmentation. Consequently, you'll probably want to use the second function, TempMaxMem, to determine the size of the largest contiguous block of space available. To allocate that block, you can write

mySize := TempMaxMem(grow); myHandle := TempNewHandle(mySize, myErr);

The TempMaxMem function returns the size, in bytes, of the largest contiguous free block available for temporary allocation. (The TempMaxMem function is analogous to the MaxMem function.) The grow parameter is a variable parameter of type Size; after the function returns, it always contains 0, because the temporary memory does not come from the application's heap. Even when you use TempMaxMem to determine the size of the available memory, you should check that the handle returned by TempNewHandle is not NIL.

## Determining the Features of Temporary Memory

Only computers running system software version 7.0 and later can use temporary memory as described in this chapter. For this reason, you should always check that the routines are available and that they have the features you require before calling them.

#### Note

The temporary-memory routines are available in some earlier system software versions when MultiFinder is running. However, the handles to blocks of temporary memory are neither tracked nor real. u

The Gestalt function includes a selector to determine whether the temporary-memory routines are present in the operating environment and, if they are, whether the temporary-memory handles are tracked and whether they are real. If temporary-memory handles are not tracked, you must release temporary memory before your next call to GetNextEvent or WaitNextEvent. If temporary-memory handles are not real, then you cannot use normal Memory Manager routines such as HLock to manipulate them.

```
CHAPTER 2
```

To determine whether the temporary-memory routines are implemented, you can check the value returned by the TempMemCallsAvailable function, defined in Listing 2-3.

Listing 2-3 Determining whether temporary-memory routines are available

```
FUNCTION TempMemCallsAvailable: Boolean;
VAR
  myErr: OSErr;
                                 {Gestalt result code}
  myRsp:
                                 {response returned by Gestalt}
           LongInt;
BEGIN
   TempMemCallsAvailable := FALSE;
   myErr := Gestalt(gestaltOSAttr, myRsp);
   IF myErr <> noErr THEN
      DoError(myErr)
                              {Gestalt failed}
   ELSE
                              {check bit for temp mem support}
      TempMemCallsAvailable :=
            BAND(myRsp, gestaltTempMemSupport) <> 0;
END;
```

You can use similar code to determine whether temporary-memory handles are real and whether the temporary memory is tracked.

# Using the System Heap

The system heap is used to store most of the information needed by the Operating System and other system software components. As a result, it is ideal for storing information needed by a system extension (which by definition extends the capabilities of system software). You might also need to use the system heap to store a task record and the code for an interrupt task that should continue to be executed when your application is not the current application.

Allocating blocks in the system heap is straightforward. Most ordinary Memory Manager routines have counterparts that allocate memory in the system heap zone instead of the current heap zone. For example, the counterpart of the NewPtr function is the NewPtrSys function. The following line of code allocates a new nonrelocatable block of memory in the system heap to store a Time Manager task record:

myTaskPtr := QElemPtr(NewPtrSys(SizeOf(TMTask)));

Alternatively, you can change the current zone and use ordinary Memory Manager operations, as follows:

```
SetZone(SystemZone);
myTaskPtr := QElemPtr(NewPtr(SizeOf(TMTask)));
...
SetZone(ApplicationZone);
```

2 - 12

#### Memory Manager

You might also need to store the interrupt code itself in the system heap. For example, when an application that installed a vertical retrace task with the VInstall function is in the background, the Vertical Retrace Manager executes the task only if the vblAddr field of the task record points to a routine in the system heap.

Unfortunately, manually copying a routine into the system heap is difficult in Pascal. The easiest way to install code into the system heap is to place the code into a separate stand-alone code resource in your application's resource fork. You should set the system heap bit and the locked bit of the code resource's attributes. Then, when you need to use the code, you must load the resource from the resource file and cast the resource handle's master pointer into a procedure pointer (a variable of type ProcPtr), as follows:

```
myProcHandle := GetResource(kProcType, kProcID);
IF myProcHandle <> NIL THEN
myTaskPtr^.vblAddr := ProcPtr(myProcHandle^);
```

Because the resource is locked in memory, you don't have to worry about creating a dangling pointer when you dereference a handle to the resource. If you want the code to remain in the system heap after the user quits your application, you can call the Resource Manager procedure DetachResource so that closing your application's resource fork does not destroy the resource data. Note, however, that if you do so and your application crashes, the code still remains in the system heap.

Once you have loaded a code resource into memory and created a ProcPtr that references the entry point of the code resource, you can use that ProcPtr just as you can use any such variable. For example, you could assign the value of the variable to the vblAddr field of a vertical retrace task record (as shown just above). If you are programming in assembly language, you can then call the code directly. To call the routine from a high-level language such as Pascal, you'll need to use some inline assembly-language code. Listing 2-4 defines a routine that you can use to execute a procedure by address.

Listing 2-4 Calling a procedure by address

PROCEDURE CallByAddress (aRoutine: ProcPtr); INLINE \$205F, {MOVE.L (SP)+,A0} \$4ED0; {JMP (A0)}

# Allocating Memory at Startup Time

If you are implementing a system extension, you might need to allocate memory at startup time. As explained in the previous section, an ideal place to allocate such memory is in the system heap. To allocate memory in the system heap under system software version 7.0 and later, you merely need to call the appropriate Memory Manager routines, and the system heap expands dynamically to meet your request. In earlier versions of system software, you must use a 'sysz' resource to indicate how much the Operating System should increase the size of the system zone.

Using the Memory Manager

#### Memory Manager

Alternatively, however, you can allocate blocks in high memory. The global variable BufPtr always references the highest byte in memory that might become part of an application partition. You can lower the value of BufPtr and then use the memory between the old and new values of BufPtr.

## Note

In general, if you are implementing a system extension, you should allocate memory in the system heap instead of high memory. In this way, you avoid the problems associated with lowering the value of BufPtr too far (described in the following paragraphs) and ensure that the extension is not paged out if virtual memory is operating. u

Lowering the value of BufPtr too far can be dangerous for several reasons. In 128K ROM Macintosh computers running system software version 4.1, you must avoid lowering the value of BufPtr so that it points in the system startup blocks. The highest byte of these blocks can always be found relative to the global variable MemTop, at MemTop DIV 2 + 1024.

In later versions of the Macintosh system software, the system startup blocks were no longer barriers to BufPtr, but new barriers arose, including Macintosh IIci video storage, for example. To maintain compatibility with extensions that rely on the ability to lower BufPtr relative to MemTop, the system software simply adjusts MemTop so that the formula still holds. Thus, at startup, the MemTop global variable currently does not reference any memory location in particular. Instead, it holds a value that guarantees that the formula allowing you to lower BufPtr as low as MemTop DIV 2 + 1024 but no further still holds.

Beginning in system software version 7.0, the Operating System can detect excessive lowering of BufPtr, but only after the fact. When the Operating System does detect that the value of BufPtr has fallen too low, it generates an out-of-memory system error.

## S WARNING

Although the above formula has been true since system software version 4.1, a bug in the Macintosh IIci and later ROMs made it invalid in certain versions of system software 6.x. s

Because there is no calling interface for lowering BufPtr, you must do it manually, by changing the value of the system variable, as explained in "Reading and Writing System Global Variables" on page 2-8. To obtain the value of the MemTop global variable, you can use the TopMem function.

# **Creating Heap Zones**

You can create heap zones as subzones of your application heap zone or (in rare instances) either in space reserved for the application global variables or on the stack. You can also create heap zones in a block of temporary memory or within the system heap zone. This section describes how to create new heap zones by calling the InitZone procedure.

## Note

Most applications do not need to create heap zones. u

To create a new heap zone in the application heap, you must allocate nonrelocatable blocks in your application heap to hold new subzones of the application heap. In addition to being able to create subzones of the application zone, you can create subzones of any other zone to which you have access, including a zone that is itself a subzone of another zone.

You create a heap zone by calling the InitZone procedure, which takes four parameters. The first parameter specifies a grow-zone function for the new zone, or NIL if you do not want the zone to have a grow-zone function. The second parameter specifies the number of new master pointers that you want each block of master pointers in the zone to contain. The InitZone procedure allocates one such block to start with, and you can allocate more by calling the MoreMasters procedure. The third and fourth parameters specify, respectively, the first byte beyond the end of the new zone and the first byte of the zone.

When initializing a zone with the InitZone procedure, make sure that you are subdividing the current zone. When InitZone returns, the new zone becomes current. Thus, if you subdivide the application zone into several subzones, you must call SetZone(ApplicationZone) before you create the second and each of the subsequent subzones. Listing 2-5 shows a technique for creating a single subzone of the original application zone, assuming that the application zone is the current zone. The technique for subdividing subzones is similar.

**Listing 2-5** Creating a subzone of the original application heap zone

```
FUNCTION CreateSubZone: THz;
CONST
   kZoneSize = 10240;
                                 {10K zone}
  kNumMasterPointers = 16;
                                 {num of master ptrs for new zone}
VAR
                                  {first byte in zone}
   start:
           Ptr;
   limit:
                                  {first byte beyond zone}
            Dtr;
BEGIN
   start := NewPtr(kZoneSize);
                                 {allocate storage for zone}
   IF MemError <> noErr THEN
   BEGIN
                                  {allocation successful}
      limit := Ptr(ORD4(start) + kZoneSize);
                                  {compute byte beyond end of zone}
      InitZone(NIL, kNumMasterPointers, limit, start);
                                  {initialize zone header, trailer}
   END;
   CreateSubZone := THz(start); {cast storage to a zone pointer}
END;
```

Using the Memory Manager

#### Memory Manager

To create a subzone in the system heap zone, you can call SetZone(SystemZone) at the beginning of the procedure in Listing 2-5. You might find this technique useful if you are implementing a system extension but want to manage your extension's memory much as you manage memory in an application. Instead of simply allocating blocks in the system heap, you can make your zone current whenever your extension is executed. Then, you can call regular Memory Manager routines to allocate memory in your subzone of the system heap, and you can compact and purge your subzone without compacting and purging the entire system heap zone.

When you allocate memory for a subzone, you must allocate that memory in a nonrelocatable block (as in Listing 2-5) or in a locked relocatable block. If you create a subzone within an unlocked relocatable block, the Memory Manager might move your entire subzone during memory operations in the zone containing your subzone. If so, any references to nonrelocatable blocks that you allocated in the subzone would become invalid. Even handles to relocatable blocks in the subzone would no longer be valid, because the Memory Manager does not update the handles' master pointers correctly. This happens because the Memory Manager views a subzone of another zone as a single block. If that subzone is a relocatable block, the Memory Manager updates only that block's master pointer when moving it, and does not update the block's contents (that is, the blocks allocated within the subzone).

If you use a block of temporary memory as a heap zone, you must lock the temporary memory immediately after allocating it. Then, you can pass to InitZone a dereferenced copy of a handle to the temporary memory. If you find (after a call to the Gestalt function) that temporary memory handles are not real, then you must dispose of the new zone before any calls to GetNextEvent or WaitNextEvent. You must dispose of the new zone because you cannot lock a handle to temporary memory across event calls if the handle is not real.

Once you have created a subzone as a nonrelocatable block or a locked relocatable block, you can allocate both relocatable and nonrelocatable blocks within it. Although the Memory Manager can move such relocatable blocks only within the subzone, it correctly updates those blocks' master pointers, which are also in the subzone.

# Installing a Purge-Warning Procedure

You can define a **purge-warning procedure** that the Memory Manager calls whenever it is about to purge a block from your application heap. You can use this procedure to save the data in the block, if necessary, or to perform other processing in response to this notification.

#### Note

Most applications don't need to install a purge-warning procedure. This capability is provided primarily for applications that require greater control over their heap. Examples are applications that maintain purgeable handles containing important data and applications that for any other reason need notification when a block is about to be purged. u

Memory Manager

When your purge-warning procedure is called, the Memory Manager passes it a handle to the block about to be purged. In your procedure, you can test the handle to determine whether it contains data that needs to be saved; if so, you can save the data (possibly by writing it to some open file). Listing 2-6 defines a very simple purge-warning procedure.

Listing 2-6 A purge-warning procedure

```
PROCEDURE MyPurgeProc (h: Handle);
VAR
   theA5:
            LongInt;
                                 {value of A5 when procedure is called}
BEGIN
   theA5 := SetCurrentA5;
                                 {remember current value of A5; install ours}
   IF BAND(HGetState(h), $20) = 0 THEN
      BEGIN
                                 {if the handle isn't a resource handle}
         IF InSaveList(h) THEN
            WriteData(h);
                                 {save the data in the block}
      END;
   theA5 := SetA5(theA5);
                                 {restore previous value of A5}
END;
```

The MyPurgeProc procedure defined in Listing 2-6 inspects the handle's properties (using HGetState) to see whether its resource bit is clear. If so, the procedure next determines whether the handle is contained in an application-maintained list of handles whose data should be saved before purging. If the handle is in that list, the purge-warning procedure writes its data to disk. (The file into which the data is written should already be open at the time the procedure is called, because opening a file might cause memory to move.)

Note that MyPurgeProc sets up the A5 register with the application's A5 value upon entry and restores it to its previous value before exiting. This is necessary because you cannot rely on the A5 register within a purge-warning procedure.

S WARNING

Because of the optimizations performed by some compilers, the actual work of the purge-warning procedure and the setting and restoring of the A5 register might have to be placed in separate procedures. See the chapter "Vertical Retrace Manager" in *Inside Macintosh: Processes* for an illustration of how you can do this. s

To install a purge-warning procedure, you need to install the address of the procedure into the purgeProc field of your application's heap zone header. Listing 2-7 illustrates one way to do this.

```
CHAPTER 2
```

Listing 2-7 Installing a purge-warning procedure

The InstallPurgeProc procedure defined in Listing 2-7 first obtains the address of the current heap zone by calling the GetZone function. Then it saves the address of any existing purge-warning procedure in the global variable gPrevProc. Finally, InstallPurgeProc installs the new procedure by putting its address directly into the purgeProc field of the zone header. (For more information on zone headers, see "Heap Zones" on page 2-19.)

Keep in mind that the Memory Manager calls your purge-warning procedure each time it decides to purge any purgeable block, and it might call your procedure far more often than you would expect. Your purge-warning procedure might be passed handles not only to blocks that you explicitly mark as purgeable (by calling HPurge), but also to resources whose purgeable attribute is set. (In general, applications don't need to take any action on handles that belong to the Resource Manager.) Because of the potentially large number of times your purge-warning procedure might be called, it should be able to determine quickly whether a handle that is about to be purged needs additional processing.

Remember that a purge-warning procedure is called during the execution of some Memory Manager routine. As a result, your procedure cannot cause memory to be moved or purged. In addition, it should not dispose of the handle it is passed or change the purge status of the handle. See "Purge-Warning Procedures" on page 2-90 for a complete description of the limitations on purge-warning procedures.

## S WARNING

If your application calls the Resource Manager procedure SetResPurge with the parameter TRUE (to have the Resource Manager automatically save any modified resources that are about to be purged), you should avoid using a purge-warning procedure. This is because the Resource Manager installs its own purge-warning procedure when you call SetResPurge in this way. If you must install your own purge-warning procedure, you should remove your procedure, call SetResPurge, then reinstall your procedure as shown in Listing 2-7. You then need to make sure that your procedure calls the Resource Manager's purge-warning procedure (which is saved in the global variable gPrevProc) before exiting. Most applications do not need to call SetResPurge at all. s

```
CHAPTER 2
```

If your application does call SetResPurge(TRUE), you should use the version of MyPurgeProc defined in Listing 2-8. It is just like the version defined in Listing 2-6 except that it calls the Resource Manager's purge-warning procedure before exiting.

Listing 2-8 A purge-warning procedure that calls the Resource Manager's procedure

```
PROCEDURE MyPurgeProc (h: Handle);
VAR
   theA5:
                                  {value of A5 when procedure is called}
           LongInt;
BEGIN
                                 {remember current value of A5; install ours}
   theA5 := SetCurrentA5;
   IF BAND(HGetState(h), $20) = 0 THEN
      BEGIN
                                 {if the handle isn't a resource handle}
         IF InSaveList(h) THEN
            WriteData(h);
                                 {save the data in the block}
      END
   ELSE IF gPrevProc <> NIL THEN
      CallByAddress(gPrevProc);
   theA5 := SetA5(theA5);
                                 {restore previous value of A5}
END;
```

See Listing 2-4 on page 2-13 for a definition of the procedure CallByAddress.

# Organization of Memory

This section describes the organization of heap zones and block headers. In general, you do not need to know how the Memory Manager organizes heap zones or block headers if your application simply allocates and releases blocks of memory. The information described in this section is used by the Memory Manager for its own purposes. Developers of some specialized applications and utilities might, however, need to know exactly how zones and block headers are organized. This information is also sometimes useful for debugging.

S WARNING

This section is provided primarily for informational purposes. The organization and size of heap zones and block headers is subject to change in future system software versions. s

# Heap Zones

Except for temporary memory blocks, all relocatable and nonrelocatable blocks exist within heap zones. A heap zone consists of a zone header, a zone trailer block, and usable bytes in between. The header contains all of the information the

#### Memory Manager

Memory Manager needs about that heap zone; the trailer is just a minimum-sized free block placed as a marker at the end of the zone.

In Pascal, a heap zone is defined as a **zone record** of type <code>Zone</code>. The zone record contains all of the fields of the zone header. A heap zone is always referred to with a **zone pointer** of data type <code>THz</code>.

## S WARNING

The fields of the zone header are for the Memory Manager's own internal use. You can examine the contents of the zone's fields, but in general it doesn't make sense for your application to try to change them. The only fields of the zone record that you can safely modify directly are the moreMast and purgeProc fields. s

| TYPE Zone =  |          |                                   |
|--------------|----------|-----------------------------------|
| RECORD       |          |                                   |
| bkLim:       | Ptr;     | {first usable byte after zone}    |
| purgePtr:    | Ptr;     | {used internally}                 |
| hFstFree:    | Ptr;     | {first free master pointer}       |
| zcbFree:     | LongInt; | {number of free bytes in zone}    |
| gzProc:      | ProcPtr; | {grow-zone function}              |
| moreMast:    | Integer; | {num. of master ptrs to allocate} |
| flags:       | Integer; | {used internally}                 |
| cntRel:      | Integer; | {reserved}                        |
| maxRel:      | Integer; | {reserved}                        |
| cntNRel:     | Integer; | {reserved}                        |
| maxNRel:     | Integer; | {reserved}                        |
| cntEmpty:    | Integer; | {reserved}                        |
| cntHandles:  | Integer; | {reserved}                        |
| minCBFree:   | LongInt; | {reserved}                        |
| purgeProc:   | ProcPtr; | {purge-warning procedure}         |
| sparePtr:    | Ptr;     | {used internally}                 |
| allocPtr:    | Ptr;     | {used internally}                 |
| heapData:    | Integer; | {first usable byte in zone}       |
| END;         |          |                                   |
| THz = ^Zone; |          | {zone pointer}                    |

## **Field descriptions**

| bkLim    | A pointer to the byte <i>following</i> the last byte of usable space in the zone.                                                                                                    |
|----------|----------------------------------------------------------------------------------------------------|
| purgePtr | Used internally.                                                                                                    |
| hFstFree | A pointer to the first free master pointer in the zone. All master<br>pointers that are allocated but not currently in use are linked<br>together into a list. The hFstFree field references the head node of<br>this list. The Memory Manager updates this list every time it<br>allocates a new relocatable block or releases one, so that the list<br>contains all unused master pointers. If the Memory Manager needs |

# Memory Manager

| zcbFree    | a new master pointer but this field is set to NIL, it allocates a new nonrelocatable block of master pointers. You can check the value of this field to see whether allocating a relocatable block would cause a new block of master pointers to be allocated.                                                                                                    |
|------------|----------------------------------------------------------------------------------------------------|
| ZCDFree    | The number of free bytes remaining in the zone. As blocks are allocated and released, the Memory Manager adjusts this field accordingly. You can use the FreeMem function to determine the value of this field for the current heap zone.                                                                                                    |
| gzProc     | A pointer to a grow-zone function that system software uses to<br>maintain control over the heap. The system's grow-zone function<br>subsequently calls the grow-zone function you specify for your<br>heap, if any. You can change a heap zone's grow-zone function at<br>any time but should do so only by calling the InitZone or<br>SetGrowZone procedures. Note that in current versions of system<br>software, this field does not contain a pointer to the grow-zone<br>function that your application defines. |
| moreMast   | The number of master pointers the Memory Manager should<br>allocate at a time. The Memory Manager allocates this many<br>automatically when a heap zone is initialized. By default, master<br>pointers are allocated 32 at a time for the system heap zone and 64<br>at a time for the application heap zone, but this might change in<br>future versions of system software.                                                                                                    |
| flags      | Used internally.                                                                                                    |
| cntRel     | Reserved.                                                                                                    |
| maxRel     | Reserved.                                                                                                    |
| cntNRel    | Reserved.                                                                                                    |
| maxNRel    | Reserved.                                                                                                    |
| cntEmpty   | Reserved.                                                                                                    |
| cntHandles | Reserved.                                                                                                    |
| minCBFree  | Reserved.                                                                                                    |
| purgeProc  | A pointer to the zone's purge-warning procedure, or NIL if there is<br>none. The Memory Manager calls this procedure before it purges a<br>block from the zone. Note that whenever you call the Resource<br>Manager procedure SetResPurge with the parameter set to TRUE,<br>the Resource Manager installs its own purge-warning procedure,<br>overriding any purge-warning procedure you have specified here.                                                                                                    |
| sparePtr   | Used internally.                                                                                                    |
| allocPtr   | Used internally.                                                                                                    |
| heapData   | A dummy field marking the beginning of the zone's usable<br>memory space. The integer in this field has no significance in<br>itself; it is just the first 2 bytes in the block header of the first<br>block in the zone. For example, if myZone is a zone pointer, then<br>@(myZone^.heapData) is the address of the first usable byte in<br>the zone, and myZone^.bkLim is a pointer to the byte following<br>the last usable byte in the zone.                                                                      |

#### Memory Manager

The structure of a heap zone is the same in both 24-bit and 32-bit addressing modes. The use of several of the fields that are reserved or used internally, however, may differ in 24-bit and 32-bit heap zones.

# **Block Headers**

Every block in a heap zone, whether allocated or free, has a **block header** that the Memory Manager uses to find its way around in the zone. Block headers are completely transparent to your application. All pointers and handles to allocated blocks reference the beginning of the block's logical contents, following the end of the header. Similarly, whenever you use a variable of type Size, that variable refers to the number of bytes in the block's logical contents, not including the block header. That size is known as the block's **logical size**, as opposed to its **physical size**, the number of bytes it actually occupies in memory, including the header and any unused bytes at the end of the block.

There are two reasons that a block might contain such unused bytes:

- The Memory Manager allocates space only in even numbers of bytes. (This practice guarantees that both the contents and the address of a master pointer are even.)
   If a block's logical size is odd, an extra, unused byte is added at the end to make the physical size an even number. On computers containing the MC68020, MC68030, or MC68040 microprocessor, blocks are padded to 4-byte boundaries.
- n The minimum number of bytes in a block is 12. This minimum applies to all blocks, free as well as allocated. If allocating the required number of bytes from a free block would leave a fragment of fewer than 12 free bytes, the leftover bytes are included unused at the end of the newly allocated block instead of being returned to free storage.

There is no Pascal record type defining the structure of block headers because you shouldn't normally need to access them directly. In addition, the structure of a block header depends on whether the block is located in a 24-bit or 32-bit zone.

In a 24-bit zone, a block header consists of 8 bytes, which together make up two long words, as shown in Figure 2-1.

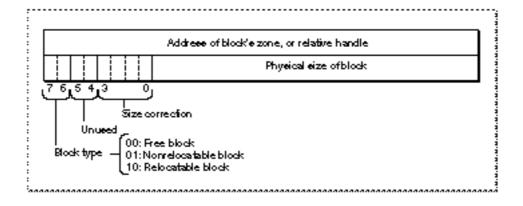

#### Figure 2-1 A block header in a 24-bit zone

Memory Manager

In the first long word, the low-order 3 bytes contain the block's physical size in bytes. Adding this number to the block's address gives the address of the next block in the zone. The first byte of the block header is a **tag byte** that provides other information on the block. The bits in the tag byte have these meanings:

- Bit Meaning
- 0-3 The block's size correction
- 4–5 Reserved
- 6–7 The block type

In the tag byte, the high-order 2 bits determine whether a block is free (binary 00), relocatable (binary 10), or nonrelocatable (binary 01). The low-order 4 bits contain a block's **size correction**, the number of unused bytes at the end of the block, beyond the end of the block's contents. This correction is equal to the difference between the block's logical and physical sizes, excluding the 8 bytes of overhead for the block header, as in the following formula:

physicalSize = logicalSize + sizeCorrection + 8

The contents of the second long word (4 bytes) in the 24-bit block header depend on the type of block. For relocatable blocks, the second long word contains the block's **relative handle**: a pointer to the block's master pointer, expressed as an offset relative to the start of the heap zone rather than as an absolute memory address. Adding the relative handle to the zone pointer produces a true handle for this block. For nonrelocatable blocks, the second long word of the header is just a pointer to the block's zone. For free blocks, the contents of these 4 bytes are undefined.

In a 32-bit zone, a block header consists of 12 bytes, which together make up three long words, as shown in Figure 2-2.

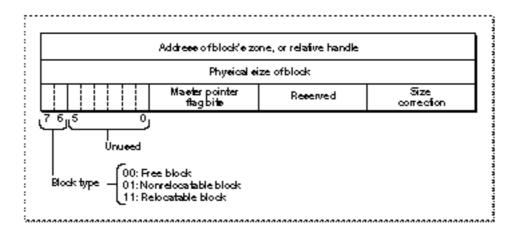

Figure 2-2 A block header in a 32-bit zone

Organization of Memory

#### Memory Manager

The first byte of the block header is a tag byte that indicates the type of the block. The bits in the tag byte have these meanings:

| Bit | Meaning        |
|-----|----------------|
| 0–5 | Reserved       |
| 6-7 | The block type |

In the tag byte, the high-order 2 bits determine whether a block is free (binary 00), relocatable (binary 10), or nonrelocatable (binary 01).

The second byte in the block header contains the master pointer flag bits, if the block is a relocatable block. Otherwise, this byte is undefined. The bits in this byte have these meanings:

| Bit | Meaning  |
|-----|----------|
| 0-4 | Reserved |

- 5 If set, block contains resource data
- 6 If set, block is purgeable
- 7 If set, block is locked

The low-order byte of the high-order long word contains the block's size correction. This correction is equal to the difference between the block's logical and physical sizes, excluding the 12 bytes of overhead for the block header, as follows:

physicalSize = logicalSize + sizeCorrection + 12

The second long word in the 32-bit block header contains the block's physical size, and the third long word contains the block's relative handle. These fields have the same meaning as the corresponding fields in the 24-bit block header.

# Memory Manager Reference

This section describes the data types and routines provided by the Memory Manager. It describes the general-purpose data types the Memory Manager defines and all routines that relate to manipulating blocks of memory or managing memory in the application heap zone. This section also describes the data structures and routines that allow your application to allocate temporary memory and to use multiple heap zones.

# Data Types

This section discusses the general-purpose data types defined by the Memory Manager. Most of these types are used throughout the system software.

Memory Manager

Т

The Memory Manager uses pointers and handles to reference nonrelocatable and relocatable blocks, respectively. The data types Ptr and Handle define pointers and handles as follows:

| SignedByte       = -128127;         Byte       = 0255;         Ptr       = ^SignedByte;         Handle       = ^Ptr; | TYPE    |        |     |            |
|----------------------------------------------------------------------------------------------------|---------|--------|-----|------------|
| Ptr = ^SignedByte;                                                                                                   | SignedI | Byte = | -12 | 8127;      |
| 5 1                                                                                                    | Byte    | =      | 0   | 255;       |
| Handle = ^Ptr;                                                                                                    | Ptr     | =      | ^Si | .gnedByte; |
|                                                                                                    | Handle  | =      | ^Pt | r;         |

The SignedByte type stands for an arbitrary byte in memory, just to give Ptr and Handle something to point to. The Byte type is an alternative definition that treats byte-length data as an unsigned rather than a signed quantity.

Many other data types also use the concept of pointers and handles. For example, the Macintosh system software stores strings in arrays of up to 255 characters, with the first byte of the array storing the length of the string. Some Toolbox routines allow you to pass such a string directly; others require that you pass a pointer or handle to a string. The following type definitions define character strings:

```
TYPE

Str255 = STRING[255];

StringPtr = ^Str255;

StringHandle = ^StringPtr;
```

Some Toolbox routines allow you to execute code after a certain amount of time elapses or after a certain condition is met. Any such routine requires you to pass the address of the routine containing the code to be executed so that it knows what routine to call when the time has elapsed or the condition has been met. You use the data type ProcPtr to define a pointer to a procedure or function.

```
TYPE ProcPtr = Ptr;
```

For example, after the declarations

VAR aProcPtr: ProcPtr; PROCEDURE MyProc; BEGIN ... END;

you can make aProcPtr reference the MyProc procedure by using the @ operator, as follows:

aProcPtr := @MyProc;

Memory Manager Reference

#### Memory Manager

With the @ operator, you can assign procedures and functions to variables of type ProcPtr, embed them in data structures, and pass them as arguments to other routines. Notice, however, that the data type ProcPtr technically points to an arbitrary byte, not an actual routine. As a result, there's no direct way in Pascal to access the underlying routine via this pointer in order to call it. (See Listing 2-4 on page 2-13 for some assembly-language code you can use to do so.) The routines in the Operating System and Toolbox, which are written in assembly language, can however, call routines designated by pointers of type ProcPtr.

#### Note

You can't use the  $\circledcirc$  operator to reference procedures or functions whose declarations are nested within other routines.  ${\tt u}$ 

The Memory Manager uses the Size data type to refer to the size, in bytes, of memory blocks. For example, when specifying how large a relocatable block you want to allocate, you pass a parameter of type Size. The Size data type is also defined as a long integer.

TYPE Size = LongInt;

# Memory Manager Routines

This section describes the routines provided by the Memory Manager. You can use these routines to set up your application's partition, allocate and dispose of relocatable and nonrelocatable blocks, manipulate those blocks, assess the availability of memory in your application's heap, free memory from the heap, and install a grow-zone function for your heap. The Memory Manager also provides routines that allow you to allocate temporary memory and manipulate heap zones.

## Note

The result codes listed for Memory Manager routines are usually not directly returned to your application. You need to call the MemError function (or, from assembly language, inspect the MemErr global variable) to get a routine's result code. u

You cannot call most Memory Manager routines at interrupt time for several reasons. You cannot allocate memory at interrupt time because the Memory Manager might already be handling a memory-allocation request and the heap might be in an inconsistent state. More generally, you cannot call at interrupt time any Memory Manager routine that returns its result code via the MemError function, even if that routine doesn't allocate or move memory. Resetting the MemErr global variable at interrupt time can lead to unexpected results if the interrupted code depends on the value of MemErr. Note that Memory Manager routines like HLock return their results via MemError and therefore should not be called in interrupt code.

Memory Manager

## Setting Up the Application Heap

The Operating System automatically initializes your application's heap when your application is launched. To help prevent heap fragmentation, you should call the procedures in this section before you allocate any blocks of memory in your heap.

Use the MaxApplZone procedure to extend the application heap zone to the application heap limit so that the Memory Manager does not do so gradually as memory requests require. Use the MoreMasters procedure to preallocate enough blocks of master pointers so that the Memory Manager never needs to allocate new master pointer blocks for you.

## MaxApplZone

To help ensure that you can use as much of the application heap zone as possible, call the MaxApplZone procedure. Call this once near the beginning of your program, after you have expanded your stack.

PROCEDURE MaxApplZone;

#### DESCRIPTION

The MaxApplZone procedure expands the application heap zone to the application heap limit. If you do not call MaxApplZone, the application heap zone grows as necessary to fulfill memory requests. The MaxApplZone procedure does not purge any blocks currently in the zone. If the zone already extends to the limit, MaxApplZone does nothing.

It is a good idea to call MaxApplZone once at the beginning of your program if you intend to maintain an effectively partitioned heap. If you do not call MaxApplZone and then call MoveHHi to move relocatable blocks to the top of the heap zone before locking them, the heap zone could later grow beyond these locked blocks to fulfill a memory request. If the Memory Manager were to allocate a nonrelocatable block in this new space, your heap would be fragmented.

## ASSEMBLY-LANGUAGE INFORMATION

The registers on exit for MaxApplZone are

## **Registers on exit**

D0 Result code

#### **RESULT CODES**

noErr 0 No error

Memory Manager Reference

# MoreMasters

Call the MoreMasters procedure several times at the beginning of your program to prevent the Memory Manager from running out of master pointers in the middle of application execution. If it does run out, it allocates more, possibly causing heap fragmentation.

PROCEDURE MoreMasters;

#### DESCRIPTION

The MoreMasters procedure allocates another block of master pointers in the current heap zone. In the application heap, a block of master pointers consists of 64 master pointers, and in the system heap, a block consists of 32 master pointers. (These values, however, might change in future versions of system software.) When you initialize additional heap zones, you can specify the number of master pointers you want to have in a block of master pointers.

The Memory Manager automatically calls MoreMasters once for every new heap zone, including the application heap zone.

You should call MoreMasters at the beginning of your program enough times to ensure that the Memory Manager never needs to call it for you. For example, if your application never allocates more than 300 relocatable blocks in its heap zone, then five calls to the MoreMasters should be enough. It's better to call MoreMasters too many times than too few. For instance, if your application usually allocates about 100 relocatable blocks but might allocate 1000 in a particularly busy session, call MoreMasters enough times at the beginning of the program to accommodate times of greater memory use.

If you are forced to call MoreMasters so many times that it causes a significant slowdown, you could change the moreMast field of the zone header to the total number of master pointers you need and then call MoreMasters just once. Afterward, be sure to restore the moreMast field to its original value.

#### SPECIAL CONSIDERATIONS

Because MoreMasters allocates memory, you should not call it at interrupt time.

The calls to MoreMasters at the beginning of your application should be in the main code segment of your application or in a segment that the main segment never unloads.

## ASSEMBLY-LANGUAGE INFORMATION

The registers on exit for MoreMasters are

#### **Registers on exit**

D0 Result code

Memory Manager

#### **RESULT CODES**

noErr 0 No error memFullErr -108 Not enough memory

## SEE ALSO

If you initialize a new zone, you can specify the number of master pointers that a master pointer block should contain. See the description of the InitZone procedure on page 2-86 for details.

## Allocating and Releasing Relocatable Blocks of Memory

You can use the NewHandle function to allocate a relocatable block of memory, or the NewEmptyHandle function to allocate handles for which you do not yet need blocks of memory. If you want to allocate new blocks of memory in the system heap or with their bits precleared to 0, you can use the functions NewHandleSys, NewHandleClear, and NewHandleSysClear.

## S WARNING

You should not call any of these memory-allocation routines at interrupt time. s

You can use the DisposeHandle procedure to free relocatable blocks of memory you have allocated.

## **NewHandle**

You can use the NewHandle function to allocate a relocatable memory block of a specified size.

FUNCTION NewHandle (logicalSize: Size): Handle;

logicalSize

The requested size (in bytes) of the relocatable block.

#### DESCRIPTION

The NewHandle function attempts to allocate a new relocatable block in the current heap zone with a logical size of logicalSize bytes and then return a handle to the block.

#### Memory Manager

The new block is unlocked and unpurgeable. If NewHandle cannot allocate a block of the requested size, it returns NIL.

## S WARNING

Do not try to manufacture your own handles without this function by simply assigning the address of a variable of type Ptr to a variable of type Handle. The resulting "fake handle" would not reference a relocatable block and could cause a system crash. s

The NewHandle function pursues all available avenues to create a block of the requested size, including compacting the heap zone, increasing its size, and purging blocks from it. If all of these techniques fail and the heap zone has a grow-zone function installed, NewHandle calls the function. Then NewHandle tries again to free the necessary amount of memory, once more compacting and purging the heap zone if necessary. If memory still cannot be allocated, NewHandle calls the grow-zone function again, unless that function had returned 0, in which case NewHandle gives up and returns NIL.

#### SPECIAL CONSIDERATIONS

Because NewHandle allocates memory, you should not call it at interrupt time.

## ASSEMBLY-LANGUAGE INFORMATION

The registers on entry and exit for NewHandle are Registers on entry

A0 Number of logical bytes requested

**Registers on exit** 

- A0 Address of the new block's master pointer or NIL
- D0 Result code

You can specify that the NewHandle function apply to the system heap zone instead of the current zone by setting bit 10 of the routine trap word. In most development systems, you can do this by supplying the word SYS as the second argument to the routine macro, as follows:

\_NewHandle ,SYS

If you want to clear the bytes of a block of memory to 0 when you allocate it with the NewHandle function, set bit 9 of the routine trap word. You can usually do this by supplying the word CLEAR as the second argument to the routine macro, as follows:

\_NewHandle ,CLEAR

You can combine SYS and CLEAR in the same macro call, but SYS must come first.

\_NewHandle ,SYS,CLEAR

Memory Manager

#### **RESULT CODES**

0 No error noErr -108 Not enough memory in heap zone memFullErr

## SEE ALSO

If you allocate a relocatable block that you plan to lock for long periods of time, you can prevent heap fragmentation by allocating the block as low as possible in the heap zone. To do this, see the description of the ReserveMem procedure on page 2-55.

If you plan to lock a relocatable block for short periods of time, you might want to move it to the top of the heap zone to prevent heap fragmentation. For more information, see the description of the MoveHHi procedure on page 2-56.

## **NewHandleSys**

You can use the NewHandleSys function to allocate a relocatable block of memory of a specified size in the system heap.

FUNCTION NewHandleSys (logicalSize: Size): Handle;

logicalSize

The requested size (in bytes) of the relocatable block.

#### DESCRIPTION

The NewHandleSys function works much as the NewHandle function does, but attempts to allocate the requested block in the system heap zone instead of in the current heap zone. If it cannot, it returns NIL.

#### **RESULT CODES**

noErr memFullErr -108

0

No error Not enough memory in heap zone

# NewHandleClear

You can use the NewHandleClear function to allocate prezeroed memory in a relocatable block of a specified size.

FUNCTION NewHandleClear (logicalSize: Size): Handle;

Memory Manager Reference

```
CHAPTER 2
```

logicalSize

The requested size (in bytes) of the relocatable block. The NewHandleClear function sets each of these bytes to 0.

## DESCRIPTION

The NewHandleClear function works much as the NewHandle function does but sets all bytes in the new block to 0 instead of leaving the contents of the block undefined.

Currently, NewHandleClear clears the block one byte at a time. For a large block, it might be faster to clear the block manually a long word at a time.

## **RESULT CODES**

noErr0No errormemFullErr-108Not enough memory in heap zone

# NewHandleSysClear

You can use the NewHandleSysClear function to allocate, in the system heap, prezeroed memory in a relocatable block of a specified size.

FUNCTION NewHandleSysClear (logicalSize: Size): Handle;

logicalSize

The requested size (in bytes) of the relocatable block. The NewHandleSysClear function sets each of these bytes to 0.

## DESCRIPTION

The NewHandleSysClear function works much as the NewHandleClear function does, but attempts to allocate the requested block in the system heap zone instead of in the current heap zone. NewHandleSysClear sets all bytes in the new block to 0 instead of leaving the contents of the block undefined.

## **RESULT CODES**

noErr 0 No error memFullErr -108 Not enough memory in heap zone

```
CHAPTER 2
```

# **NewEmptyHandle**

If you want to initialize a handle but not allocate any space for it, use the NewEmptyHandle function. The Resource Manager uses this function extensively, but you probably won't need to use it.

FUNCTION NewEmptyHandle: Handle;

#### DESCRIPTION

The NewEmptyHandle function initializes a new handle by allocating a master pointer for it, but it does not allocate any memory for the handle to control. NewEmptyHandle sets the handle's master pointer to NIL.

#### SPECIAL CONSIDERATIONS

Because NewEmptyHandle might need to call the MoreMasters procedure to allocate new master pointers, it might allocate memory. Thus, you should not call NewEmptyHandle at interrupt time.

## ASSEMBLY-LANGUAGE INFORMATION

The registers on exit for NewEmptyHandle are

## **Registers on exit**

- A0 Address of the new block's master pointer
- D0 Result code

You can specify that the NewEmptyHandle function apply to the system heap zone instead of the current zone. To do so, set bit 10 of the routine trap word. In most development systems, you can do this by supplying the word SYS as the second argument to the routine macro, as follows:

\_NewEmptyHandle ,SYS

#### **RESULT CODES**

noErr 0 No error memFullErr -108 Not enough memory

## SEE ALSO

When you want to allocate memory for the empty handle, use the ReallocateHandle procedure, described on page 2-52.

## **NewEmptyHandleSys**

If you want to initialize a handle in the system heap but not allocate any space for it, use the NewEmptyHandleSys function. The Resource Manager uses this function extensively, but you probably won't need to use it.

FUNCTION NewEmptyHandleSys: Handle;

## DESCRIPTION

The NewEmptyHandleSys function initializes a new handle in the system heap by allocating a master pointer for it, but it does not allocate any memory for the handle to control. NewEmptyHandleSys sets the handle's master pointer to NIL.

## SPECIAL CONSIDERATIONS

Because NewEmptyHandleSys might need to call the MoreMasters procedure to allocate new master pointers, it might allocate memory. Thus, you should not call NewEmptyHandleSys at interrupt time.

## ASSEMBLY-LANGUAGE INFORMATION

The registers on exit for NewEmptyHandleSys are

## **Registers on exit**

- A0 Address of the new block's master pointer
- D0 Result code

## **RESULT CODES**

| noErr      | 0    | No error          |
|------------|------|-------------------|
| memFullErr | -108 | Not enough memory |

## SEE ALSO

When you want to allocate memory for the empty handle, use the ReallocateHandle procedure, described on page 2-52.

## DisposeHandle

When you are completely done with a relocatable block, call the DisposeHandle procedure to free it and its master pointer for other uses.

PROCEDURE DisposeHandle (h: Handle);

```
CHAPTER 2
```

A handle to a relocatable block.

## DESCRIPTION

The DisposeHandle procedure releases the memory occupied by the relocatable block whose handle is h. It also frees the handle's master pointer for other uses.

S WARNING

h

After a call to DisposeHandle, all handles to the released block become invalid and should not be used again. Any subsequent calls to DisposeHandle using an invalid handle might damage the master pointer list. s

Do not use DisposeHandle to dispose of a handle obtained from the Resource Manager (for example, by a previous call to GetResource); use ReleaseResource instead. If, however, you have called DetachResource on a resource handle, you should dispose of the storage by calling DisposeHandle.

## SPECIAL CONSIDERATIONS

Because DisposeHandle purges memory, you should not call it at interrupt time.

## ASSEMBLY-LANGUAGE INFORMATION

The registers on entry and exit for DisposeHandle are

## **Registers on entry**

A0 Handle to the relocatable block to be disposed of

#### **Registers on exit**

D0 Result code

## **RESULT CODES**

noErr 0 No error memWZErr -111 Attempt to operate on a free block

# Allocating and Releasing Nonrelocatable Blocks of Memory

You can use the NewPtr function to allocate a nonrelocatable block of memory. If you want to allocate new blocks of memory in the system heap or with their bits precleared to 0, you can use the NewPtrSys, NewPtrClear, and NewPtrSysClear functions.

S WARNING

You should not call any of these memory-allocation routines at interrupt time.  $\ensuremath{\mathsf{s}}$ 

You can use the DisposePtr procedure to free nonrelocatable blocks of memory you have allocated.

Memory Manager Reference

## **NewPtr**

You can use the NewPtr function to allocate a nonrelocatable block of memory of a specified size.

```
FUNCTION NewPtr (logicalSize: Size): Ptr;
```

logicalSize

The requested size (in bytes) of the nonrelocatable block.

#### DESCRIPTION

The NewPtr function attempts to allocate, in the current heap zone, a nonrelocatable block with a logical size of logicalSize bytes and then return a pointer to the block. If the requested number of bytes cannot be allocated, NewPtr returns NIL.

The NewPtr function attempts to reserve space as low in the heap zone as possible for the new block. If it is able to reserve the requested amount of space, NewPtr allocates the nonrelocatable block in the gap ReserveMem creates. Otherwise, NewPtr returns NIL and generates a memFullErr error.

## SPECIAL CONSIDERATIONS

Because NewPtr allocates memory, you should not call it at interrupt time.

#### ASSEMBLY-LANGUAGE INFORMATION

The registers on entry and exit for NewPtr are

#### **Registers on entry**

A0 Number of logical bytes requested

#### **Registers on exit**

- A0 Address of the new block or NIL
- D0 **Result code**

You can specify that the NewPtr function apply to the system heap zone instead of the current zone. To do so, set bit 10 of the routine trap word. In most development systems, you can do this by supplying the word SYS as the second argument to the routine macro, as follows:

\_NewPtr ,SYS

If you want to clear the bytes of a block of memory to 0 when you allocate it with the NewPtr function, set bit 9 of the routine trap word. You can usually do this by supplying the word CLEAR as the second argument to the routine macro, as follows:

\_NewPtr ,CLEAR

Memory Manager Reference

Memory Manager

You can combine SYS and CLEAR in the same macro call, but SYS must come first.

\_NewPtr ,SYS,CLEAR

## **RESULT CODES**

| noErr      | 0    | No error          |
|------------|------|-------------------|
| memFullErr | -108 | Not enough memory |

## NewPtrSys

You can use the NewPtrSys function to allocate a nonrelocatable block of memory of a specified size in the system heap.

FUNCTION NewPtrSys (logicalSize: Size): Ptr;

logicalSize

The requested size (in bytes) of the nonrelocatable block.

#### DESCRIPTION

The NewPtrSys function works much as the NewPtr function does, but attempts to allocate the requested block in the system heap zone instead of in the current heap zone.

## **RESULT CODES**

noErr 0 No error memFullErr -108 Not enough memory

# **NewPtrClear**

You can use the NewPtrClear function to allocate prezeroed memory in a nonrelocatable block of a specified size.

FUNCTION NewPtrClear (logicalSize: Size): Ptr;

logicalSize

The requested size (in bytes) of the nonrelocatable block.

## DESCRIPTION

The NewPtrClear function works much as the NewPtr function does, but sets all bytes in the new block to 0 instead of leaving the contents of the block undefined.

Memory Manager

Currently, NewPtrClear clears the block one byte at a time. For a large block, it might be faster to clear the block manually a long word at a time.

#### **RESULT CODES**

noErr 0 No error memFullErr -108 Not enough memory

## NewPtrSysClear

You can use the NewPtrSysClear function to allocate, in the system heap, prezeroed memory in a nonrelocatable block of a specified size.

FUNCTION NewPtrSysClear (logicalSize: Size): Ptr;

logicalSize

The requested size (in bytes) of the nonrelocatable block.

#### DESCRIPTION

The NewPtrSysClear function works much as the NewPtr function does, but attempts to allocate the requested block in the system heap zone instead of in the current heap zone. Also, it sets all bytes in the new block to 0 instead of leaving the contents of the block undefined.

## **RESULT CODES**

noErr 0 No error memFullErr -108 Not enough memory

## DisposePtr

When you are completely done with a nonrelocatable block, call the DisposePtr procedure to free it for other uses.

```
PROCEDURE DisposePtr (p: Ptr);
```

p A pointer to the nonrelocatable block you want to dispose of.

Memory Manager

#### DESCRIPTION

The DisposePtr procedure releases the memory occupied by the nonrelocatable block specified by p.

## S WARNING

After a call to DisposePtr, all pointers to the released block become invalid and should not be used again. Any subsequent use of a pointer to the released block might cause a system error. s

## SPECIAL CONSIDERATIONS

Because DisposePtr purges memory, you should not call it at interrupt time.

#### ASSEMBLY-LANGUAGE INFORMATION

The registers on entry and exit for DisposePtr are

**Registers on entry** 

A0 Pointer to the nonrelocatable block to be disposed of

#### Registers on exit

D0 Result code

## **RESULT CODES**

noErr 0 No error memWZErr -111 Attempt to operate on a free block

## Changing the Sizes of Relocatable and Nonrelocatable Blocks

You can use the GetHandleSize function and the SetHandleSize procedure to find out and change the logical size of a relocatable block, and you can use the GetPtrSize function and the SetPtrSize procedure to find out and change the logical size of a nonrelocatable block.

# GetHandleSize

You can use the GetHandleSize function to find out the logical size of the relocatable block corresponding to a handle.

FUNCTION GetHandleSize (h: Handle): Size;

h A handle to a relocatable block.

```
CHAPTER 2
```

#### DESCRIPTION

The GetHandleSize function returns the logical size, in bytes, of the relocatable block whose handle is h. In case of an error. GetHandleSize returns 0.

## ASSEMBLY-LANGUAGE INFORMATION

The registers on entry and exit for GetHandleSize are

## **Registers on entry**

A0 Handle to the relocatable block

## **Registers on exit**

D0 If >=0, number of bytes in relocatable block

If <0. result code

The trap dispatcher sets the condition codes before returning from a trap by testing the low-order word of register D0 with a TST.W instruction. Because the block size returned in D0 by GetHandleSize is a full 32-bit long word, the word-length test sets the condition codes incorrectly in this case. To branch on the contents of D0, use your own TST.L instruction on return from the trap to test the full 32 bits of the register.

## SPECIAL CONSIDERATIONS

You shouldn't call GetHandleSize at interrupt time because the heap might be in an inconsistent state.

#### **RESULT CODES**

| noErr        | 0    | No error                           |
|--------------|------|------------------------------------|
| nilHandleErr | -109 | NIL master pointer                 |
| memWZErr     | -111 | Attempt to operate on a free block |

# **SetHandleSize**

You can use the SetHandleSize procedure to change the logical size of the relocatable block corresponding to a handle.

PROCEDURE SetHandleSize (h: Handle; newSize: Size);

- A handle to a relocatable block. h
- newSize The desired new logical size, in bytes, of the relocatable block.

Memory Manager

#### DESCRIPTION

The SetHandleSize procedure attempts to change the logical size of the relocatable block whose handle is h. The new logical size is specified by newSize. SetHandleSize might need to move the relocatable block to obtain enough space for the resized block. Thus, for best results you should unlock a block before resizing it.

An attempt to increase the size of a locked block might fail, because of blocks above and below it that are either nonrelocatable or locked. You should be prepared for this possibility.

## SPECIAL CONSIDERATIONS

Because SetHandleSize allocates memory, you should not call it at interrupt time.

## ASSEMBLY-LANGUAGE INFORMATION

The registers on entry and exit for SetHandleSize are

## **Registers on entry**

- A0 Handle to the relocatable block
- D0 Desired new size of relocatable block

## **Registers on exit**

D0 Result code

## **RESULT CODES**

| noErr        | 0    | No error                           |
|--------------|------|------------------------------------|
| memFullErr   | -108 | Not enough memory                  |
| nilHandleErr | -109 | NIL master pointer                 |
| memWZErr     | -111 | Attempt to operate on a free block |

## SEE ALSO

Instead of using the SetHandleSize procedure to set the size of a handle to 0, you can use the EmptyHandle procedure, described on page 2-51.

# GetPtrSize

You can use the GetPtrSize function to find out the logical size of the nonrelocatable block corresponding to a pointer.

FUNCTION GetPtrSize (p: Ptr): Size;

p A pointer to a nonrelocatable block.

Memory Manager Reference

```
CHAPTER 2
```

#### DESCRIPTION

The GetPtrSize function returns the logical size, in bytes, of the nonrelocatable block pointed to by p. In case of an error, GetPtrSize returns 0.

## ASSEMBLY-LANGUAGE INFORMATION

The registers on entry and exit for GetPtrSize are

## **Registers on entry**

A0 Pointer to the nonrelocatable block

## **Registers on exit**

D0 If >=0, number of bytes in nonrelocatable block

If <0, result code

The trap dispatcher sets the condition codes before returning from a trap by testing the low-order word of register D0 with a TST. W instruction. Because the block size returned in D0 by \_GetPtrSize is a full 32-bit long word, the word-length test sets the condition codes incorrectly in this case. To branch on the contents of D0, use your own TST.L instruction on return from the trap to test the full 32 bits of the register.

## **RESULT CODES**

noErr0No errormemWZErr-111Attempt to operate on a free block

# **SetPtrSize**

You can use the SetPtrSize procedure to change the logical size of the nonrelocatable block corresponding to a pointer.

PROCEDURE SetPtrSize (p: Ptr; newSize: Size);

p A pointer to a nonrelocatable block.

newSize The desired new logical size, in bytes, of the nonrelocatable block.

#### DESCRIPTION

The SetPtrSize procedure attempts to change the logical size of the nonrelocatable block pointed to by p. The new logical size is specified by newSize.

An attempt to increase the size of a nonrelocatable block might fail because of a block above it that is either nonrelocatable or locked. You should be prepared for this possibility.

Memory Manager

#### SPECIAL CONSIDERATIONS

Because SetPtrSize allocates memory, you should not call it at interrupt time.

## ASSEMBLY-LANGUAGE INFORMATION

The registers on entry and exit for SetPtrSize are

## **Registers on entry**

- A0 Pointer to the nonrelocatable block
- D0 Desired new size of nonrelocatable block

#### **Registers on exit**

D0 Result code

## **RESULT CODES**

| noErr      | 0    | No error                           |
|------------|------|------------------------------------|
| memFullErr | -108 | Not enough memory                  |
| memWZErr   | -111 | Attempt to operate on a free block |

## Setting the Properties of Relocatable Blocks

A relocatable block can be either locked or unlocked and either purgeable or unpurgeable. In addition, it can have its resource bit either set or cleared. To determine the state of any of these properties, use the HGetState function. To change these properties, use the HLock, HUnlock, HPurge, HNoPurge, HSetRBit, and HClrRBit procedures. To restore these properties, use the HSetState procedure.

## S WARNING

h

Be sure to use these procedures to get and set the properties of relocatable blocks. In particular, do not rely on the structure of master pointers, because their structure in 24-bit mode is different from their structure in 32-bit mode. s

# **HGetState**

You can use the HGetState function to get the current properties of a relocatable block (perhaps so that you can change and then later restore those properties).

FUNCTION HGetState (h: Handle): SignedByte;

A handle to a relocatable block.

#### DESCRIPTION

The HGetState function returns a signed byte containing the flags of the master pointer for the given handle. You can save this byte, change the state of any of the flags using the routines described on page 2-45 through page 2-50, and then restore their original states by passing the byte to the HSetState procedure, described next.

You can use bit-manipulation functions on the returned signed byte to determine the value of a given attribute. Currently the following bits are used:

- Bit Meaning
- 0-4 Reserved
- 5 Set if relocatable block is a resource
- 6 Set if relocatable block is purgeable
- 7 Set if relocatable block is locked

If an error occurs during an attempt to get the state flags of the specified relocatable block, HGetState returns the low-order byte of the result code as its function result. For example, if the handle h points to a master pointer whose value is NIL, then the signed byte returned by HGetState will contain the value -109.

## ASSEMBLY-LANGUAGE INFORMATION

The registers on entry and exit for HGetState are

**Registers on entry** 

A0 Handle whose properties you want to get

## **Registers on exit**

D0 Byte containing flags

## **RESULT CODES**

| noErr        | 0    | No error                           |
|--------------|------|------------------------------------|
| nilHandleErr | -109 | NIL master pointer                 |
| memWZErr     | -111 | Attempt to operate on a free block |

# **HSetState**

You can use the  ${\tt HSetState}$  procedure to restore properties of a block after a call to  ${\tt HGetState}.$ 

PROCEDURE HSetState (h: Handle; flags: SignedByte);

| h     | A handle to a relocatable block.                                                        |
|-------|-----------------------------------------------------------------------------------------|
| flags | A signed byte specifying the properties to which you want to set the relocatable block. |

2-44 Memory Manager Reference

Memory Manager

### DESCRIPTION

The <code>HSetState</code> procedure restores to the handle <code>h</code> the properties specified in the <code>flags</code> signed byte. See the description of the <code>HGetState</code> function for a list of the currently used bits in that byte. Because additional bits of the <code>flags</code> byte could become significant in future versions of system software, use <code>HSetState</code> only with a byte returned by <code>HGetState</code>. If you need to set two or three properties of a relocatable block at once, it is better to use the procedures that set individual properties than to manipulate the bits returned by <code>HGetState</code> and then call <code>HSetState</code>.

# ASSEMBLY-LANGUAGE INFORMATION

The registers on entry and exit for HSetState are

# **Registers on entry**

- A0 Handle whose properties you want to set
- D0 Byte containing flags indicating the handle's new properties

#### **Registers on exit**

D0 Result code

#### **RESULT CODES**

| noErr        | 0    | No error                           |
|--------------|------|------------------------------------|
| nilHandleErr | -109 | NIL master pointer                 |
| memWZErr     | -111 | Attempt to operate on a free block |

# **HLock**

You can use the HLock procedure to lock a relocatable block so that it does not move in the heap. If you plan to dereference a handle and then allocate, move, or purge memory (or call a routine that does so), then you should lock the handle before using the dereferenced handle.

PROCEDURE HLock (h: Handle);

h A handle to a relocatable block.

## DESCRIPTION

The HLock procedure locks the relocatable block to which h is a handle, preventing it from being moved within its heap zone. If the block is already locked, HLock does nothing.

Memory Manager

## ASSEMBLY-LANGUAGE INFORMATION

The registers on entry and exit for HLock are

**Registers on entry** 

A0 Handle to lock

**Registers on exit** 

D0 Result code

# **RESULT CODES**

| noErr        | 0    | No error                           |
|--------------|------|------------------------------------|
| nilHandleErr | -109 | NIL master pointer                 |
| memWZErr     | -111 | Attempt to operate on a free block |

### SEE ALSO

If you plan to lock a relocatable block for long periods of time, you can prevent fragmentation by ensuring that the block is as low as possible in the heap zone. To do this, see the description of the ReserveMem procedure on page 2-55.

If you plan to lock a relocatable block for short periods of time, you can prevent heap fragmentation by moving the block to the top of the heap zone before locking. For more information, see the description of the MoveHHi procedure on page 2-56.

# HUnlock

You can use the HUnlock procedure to unlock a relocatable block so that it is free to move in its heap zone.

PROCEDURE HUnlock (h: Handle);

h A handle to a relocatable block.

## DESCRIPTION

The HUnlock procedure unlocks the relocatable block to which h is a handle, allowing it to be moved within its heap zone. If the block is already unlocked, HUnlock does nothing.

Memory Manager

### ASSEMBLY-LANGUAGE INFORMATION

The registers on entry and exit for HUnlock are

### Registers on entry

A0 Handle to unlock

# **Registers on exit**

D0 Result code

# **RESULT CODES**

| noErr        | 0    | No error                           |
|--------------|------|------------------------------------|
| nilHandleErr | -109 | NIL master pointer                 |
| memWZErr     | -111 | Attempt to operate on a free block |

# HPurge

You can use the HPurge procedure to mark a relocatable block so that it can be purged if a memory request cannot be fulfilled after compaction.

```
PROCEDURE HPurge (h: Handle);
```

h A handle to a relocatable block.

## DESCRIPTION

The HPurge procedure makes the relocatable block to which h is a handle purgeable. If the block is already purgeable, HPurge does nothing.

The Memory Manager might purge the block when it needs to purge the heap zone containing the block to satisfy a memory request. A direct call to the PurgeMem procedure or the MaxMem function would also purge blocks marked as purgeable.

Once you mark a relocatable block as purgeable, you should make sure that handles to the block are not empty before you access the block. If they are empty, you must reallocate space for the block and recopy the block's data from another source, such as a resource file, before using the information in the block.

If the block to which h is a handle is locked, HPurge does not unlock the block but does mark it as purgeable. If you later call HUnlock on h, the block is subject to purging.

Memory Manager

## ASSEMBLY-LANGUAGE INFORMATION

The registers on entry and exit for HPurge are

**Registers on entry** 

A0 Handle to make purgeable

**Registers on exit** 

D0 Result code

# **RESULT CODES**

| noErr        | 0    | No error                           |
|--------------|------|------------------------------------|
| nilHandleErr | -109 | NIL master pointer                 |
| memWZErr     | -111 | Attempt to operate on a free block |

#### SEE ALSO

If the Memory Manager has purged a block, you can reallocate space for it by using the ReallocateHandle procedure, described on page 2-52.

You can immediately free the space taken by a handle without disposing of it by calling EmptyHandle. This procedure, described on page 2-51, does not require that the block be purgeable.

# **HNoPurge**

You can use the HNoPurge procedure to mark a relocatable block so that it cannot be purged.

PROCEDURE HNoPurge (h: Handle);

h A handle to a relocatable block.

# DESCRIPTION

The HNoPurge procedure makes the relocatable block to which h is a handle unpurgeable. If the block is already unpurgeable, HNoPurge does nothing.

The HNoPurge procedure does not reallocate memory for a handle if it has already been purged.

Memory Manager

### ASSEMBLY-LANGUAGE INFORMATION

The registers on entry and exit for HNoPurge are

**Registers on entry** 

A0 Handle to make unpurgeable

Registers on exitD0Result code

## **RESULT CODES**

| noErr        | 0    | No error                           |
|--------------|------|------------------------------------|
| nilHandleErr | -109 | NIL master pointer                 |
| memWZErr     | -111 | Attempt to operate on a free block |

### SEE ALSO

If you want to reallocate memory for a relocatable block that has already been purged, you can use the ReallocateHandle procedure, described on page 2-52.

# **HSetRBit**

You can use the HSetRBit procedure to set the resource flag of a relocatable block. The Resource Manager uses this routine extensively, but you should never need to use it.

PROCEDURE HSetRBit (h: Handle);

h A handle to a relocatable block.

#### DESCRIPTION

The HSetRBit procedure sets the resource flag of the relocatable block to which h is a handle. It does nothing if the flag is already set.

## S WARNING

When the resource flag is set, the Resource Manager identifies the associated relocatable block as belonging to a resource. This can cause problems if that block wasn't actually read from a resource. s

Memory Manager

### ASSEMBLY-LANGUAGE INFORMATION

The registers on entry and exit for HSetRBit are

**Registers on entry** 

A0 Handle whose resource flag you want to set

**Registers on exit** 

D0 Result code

# **RESULT CODES**

| noErr        | 0    | No error                           |
|--------------|------|------------------------------------|
| nilHandleErr | -109 | NIL master pointer                 |
| memWZErr     | -111 | Attempt to operate on a free block |

# **HClrRBit**

You can use the HClrRBit procedure to clear the resource flag of a relocatable block. The Resource Manager uses this routine extensively, but you probably won't need to use it.

```
PROCEDURE HClrRBit (h: Handle);
```

h **A handle to a relocatable block**.

# DESCRIPTION

The HClrRBit procedure clears the resource flag of a relocatable block. It does nothing if the flag is already cleared.

# ASSEMBLY-LANGUAGE INFORMATION

The registers on entry and exit for HClrRBit are

# **Registers on entry**

A0 Handle whose resource flag you want to clear

## **Registers on exit**

D0 Result code

# **RESULT CODES**

| noErr        | 0    | No error                           |
|--------------|------|------------------------------------|
| nilHandleErr | -109 | NIL master pointer                 |
| memWZErr     | -111 | Attempt to operate on a free block |

2-50 Memory Manager Reference

Memory Manager

#### SEE ALSO

To disassociate the data in a resource handle from the resource file, you should use the Resource Manager procedure DetachResource instead of this procedure.

# Managing Relocatable Blocks

The Memory Manager provides routines that allow you to purge and later reallocate space for relocatable blocks, recreate handles to relocatable blocks if you have access to their master pointers, and control where in their heap zone relocatable blocks are located.

To free the memory taken up by a relocatable block without releasing the master pointer to the block for other uses, use the EmptyHandle procedure. To reallocate space for a handle that you have emptied or the Memory Manager has purged, use the ReallocateHandle procedure.

If, because you have dereferenced a handle, you no longer have access to it but do have access to its master pointer, you can use the RecoverHandle function to recreate the handle.

To ensure that a relocatable block that you plan to lock for short or long periods of time does not cause heap fragmentation, use the MoveHHi and the ReserveMem procedures, respectively.

# **EmptyHandle**

The EmptyHandle procedure allows you to free memory taken by a relocatable block without freeing the relocatable block's master pointer for other uses.

PROCEDURE EmptyHandle (h: Handle);

h A handle to a relocatable block.

## DESCRIPTION

The EmptyHandle procedure purges the relocatable block whose handle is h and sets the handle's master pointer to NIL. The block whose handle is h must be unlocked but need not be purgeable.

# Note

If there are multiple handles to the relocatable block, then calling the EmptyHandle procedure empties them all, because all of the handles share a common master pointer. When you later use ReallocateHandle to reallocate space for the block, the master pointer is updated, and all of the handles reference the new block correctly. u

```
CHAPTER 2
```

## SPECIAL CONSIDERATIONS

Because EmptyHandle purges memory, you should not call it at interrupt time.

# ASSEMBLY-LANGUAGE INFORMATION

The registers on entry and exit for EmptyHandle are

**Registers on entry** 

A0 Handle to relocatable block

## **Registers on exit**

- A0 Handle to relocatable block
- D0 Result code

# **RESULT CODES**

| noErr     | 0    | No error                           |
|-----------|------|------------------------------------|
| memWZErr  | -111 | Attempt to operate on a free block |
| memPurErr | -112 | Attempt to purge a locked block    |

# SEE ALSO

To purge all of the blocks in a heap zone that are marked purgeable, use the PurgeMem procedure, described on page 2-73.

To free the memory taken up by a relocatable block and release the block's master pointer for other uses, use the DisposeHandle procedure, described on page 2-34.

# **ReallocateHandle**

To recover space for a relocatable block that you have emptied or the Memory Manager has purged, use the ReallocateHandle procedure.

PROCEDURE ReallocateHandle (h: Handle; logicalSize: Size);

h A handle to a relocatable block.

logicalSize

The desired new logical size (in bytes) of the relocatable block.

# DESCRIPTION

The ReallocateHandle procedure allocates a new relocatable block with a logical size of logicalSize bytes. It updates the handle h by setting its master pointer to point to the new block. The new block is unlocked and unpurgeable.

#### Memory Manager

Usually you use ReallocateHandle to reallocate space for a block that you have emptied or the Memory Manager has purged. If the handle references an existing block, ReallocateHandle releases that block before creating a new one.

#### Note

To reallocate space for a resource that has been purged, you should call LoadResource, not ReallocateHandle. u

If many handles reference a single purged, relocatable block, you need to call ReallocateHandle on just one of them.

In case of an error, ReallocateHandle neither allocates a new block nor changes the master pointer to which handle h points.

# SPECIAL CONSIDERATIONS

Because ReallocateHandle might purge and allocate memory, you should not call it at interrupt time.

# ASSEMBLY-LANGUAGE INFORMATION

The registers on entry and exit for ReallocateHandle are

## **Registers on entry**

- A0 Handle for new relocatable block
- D0 Desired logical size, in bytes, of new block

### **Registers on exit**

D0 Result code

# **RESULT CODES**

| noErr      | 0    | No error                           |
|------------|------|------------------------------------|
| memROZErr  | -99  | Heap zone is read-only             |
| memFullErr | -108 | Not enough memory                  |
| memWZErr   | -111 | Attempt to operate on a free block |
| memPurErr  | -112 | Attempt to purge a locked block    |

## SEE ALSO

Because ReallocateHandle releases any existing relocatable block referenced by the handle h before allocating a new one, it does not provide an efficient technique for resizing relocatable blocks. To do that, use the SetHandleSize procedure, described on page 2-40.

# **RecoverHandle**

The Memory Manager does not allow you to change relocatable blocks into nonrelocatable blocks, or vice-versa. However, if you no longer have access to a handle but still have access to its master pointer, you can use the RecoverHandle function to recreate a handle to the relocatable block referenced by the master pointer.

FUNCTION RecoverHandle (p: Ptr): Handle;

p The master pointer to a relocatable block.

# DESCRIPTION

The RecoverHandle function returns a handle to the relocatable block pointed to by p. If p doesn't point to a valid block, the results of RecoverHandle are undefined.

### SPECIAL CONSIDERATIONS

Even though RecoverHandle does not move or purge memory, you should not call it at interrupt time.

### ASSEMBLY-LANGUAGE INFORMATION

The registers on entry and exit for RecoverHandle are

**Registers on entry** 

A0 Master pointer

## **Registers on exit**

- A0 Handle to master pointer's relocatable block
- D0 Unchanged

Unlike most other Memory Manager routines, RecoverHandle does not return a result code in register D0; the previous contents of D0 are preserved unchanged. The result code is, however, returned by MemError.

The RecoverHandle function looks only in the current heap zone for the relocatable block pointed to by the parameter p. If you want to use the RecoverHandle function to recover a handle for a relocatable block in the system heap, set bit 10 of the routine trap word. In most development systems, you can do this by supplying the word SYS as the second argument to the routine macro, as follows:

\_RecoverHandle ,SYS

Memory Manager

#### **RESULT CODES**

noErr 0 No error memBCErr -115 Block check failed

# **ReserveMem**

Use the ReserveMem procedure when you allocate a relocatable block that you intend to lock for long periods of time. This helps prevent heap fragmentation because it reserves space for the block as close to the bottom of the heap as possible. Consistent use of ReserveMem for this purpose ensures that all locked, relocatable blocks and nonrelocatable blocks are together at the bottom of the heap zone and thus do not prevent unlocked relocatable blocks from moving about the zone.

PROCEDURE ReserveMem (cbNeeded: Size);

cbNeeded The number of bytes to reserve near the bottom of the heap.

#### DESCRIPTION

The ReserveMem procedure attempts to create free space for a block of cbNeeded contiguous logical bytes at the lowest possible position in the current heap zone. It pursues every available means of placing the block as close as possible to the bottom of the zone, including moving other relocatable blocks upward, expanding the zone (if possible), and purging blocks from it.

Because ReserveMem does not actually allocate the block, you must combine calls to ReserveMem with calls to the NewHandle function.

Do not use the ReserveMem procedure for a relocatable block you intend to lock for only a short period of time. If you do so and then allocate a nonrelocatable block above it, the relocatable block becomes trapped under the nonrelocatable block when you unlock that relocatable block.

### Note

It isn't necessary to call ReserveMem to reserve space for a nonrelocatable block, because the NewPtr function calls it automatically. Also, you do not need to call ReserveMem to reserve memory before you load a locked resource into memory, because the Resource Manager calls ReserveMem automatically. u

## SPECIAL CONSIDERATIONS

Because the ReserveMem procedure could move and purge memory, you should not call it at interrupt time.

Memory Manager

## ASSEMBLY-LANGUAGE INFORMATION

The registers on entry and exit for ReserveMem are

**Registers on entry** 

D0 Number of bytes to reserve

**Registers on exit** 

D0 Result code

The ReserveMem procedure reserves memory in the current heap zone. If you want to reserve memory in the system heap zone rather than in the current heap zone, set bit 10 of the routine trap word. In most development systems, you can do this by supplying the word SYS as the second argument to the routine macro, as follows:

\_ResrvMem ,SYS

#### **RESULT CODES**

| noErr      | 0    | No error          |
|------------|------|-------------------|
| memFullErr | -108 | Not enough memory |

# ReserveMemSys

If you plan to lock a relocatable block for long periods of time in the system heap zone, use the ReserveMemSys procedure to reserve space for the block as low in the system heap as possible.

PROCEDURE ReserveMemSys (cbNeeded: Size);

cbNeeded The number of bytes to reserve near the bottom of the system heap.

# DESCRIPTION

The ReserveMemSys procedure works much as the ReserveMem procedure does, but reserves memory in the system heap zone rather than in the current heap zone.

# MoveHHi

If you plan to lock a relocatable block for a short period of time, use the MoveHHi procedure, which moves the block to the top of the heap and thus helps prevent heap fragmentation.

PROCEDURE MoveHHi (h: Handle);

2-56 Memory Manager Reference

```
CHAPTER 2
```

h

A handle to a relocatable block.

# DESCRIPTION

The MoveHHi procedure attempts to move the relocatable block referenced by the handle h upward until it reaches a nonrelocatable block, a locked relocatable block, or the top of the heap.

# S WARNING

If you call MoveHHi to move a handle to a resource that has its resChanged bit set, the Resource Manager updates the resource by using the WriteResource procedure to write the contents of the block to disk. If you want to avoid this behavior, call the Resource Manager procedure SetResPurge(FALSE) before you call MoveHHi, and then call SetResPurge(TRUE) to restore the default setting. s

By using the MoveHHi procedure on relocatable blocks you plan to allocate for short periods of time, you help prevent islands of immovable memory from accumulating in (and thus fragmenting) the heap.

Do not use the MoveHHi procedure to move blocks you plan to lock for long periods of time. The MoveHHi procedure moves such blocks to the top of the heap, perhaps preventing other blocks already at the top of the heap from moving down once they are unlocked. Instead, use the ReserveMem procedure before allocating such blocks, thus keeping them in the bottom partition of the heap, where they do not prevent relocatable blocks from moving.

If you frequently lock a block for short periods of time and find that calling MoveHHi each time slows down your application, you might consider leaving the block always locked and calling the ReserveMem procedure before allocating it.

Once you move a block to the top of the heap, be sure to lock it if you do not want the Memory Manager to move it back to the middle partition as soon as it can. (The MoveHHi procedure cannot move locked blocks; be sure to lock blocks after, not before, calling MoveHHi.)

### Note

Using the MoveHHi procedure without taking other precautionary measures to prevent heap fragmentation is useless, because even one small nonrelocatable or locked relocatable block in the middle of the heap might prevent MoveHHi from moving blocks to the top of the heap. u

# SPECIAL CONSIDERATIONS

Because the Movehhi procedure moves memory, you should not call it at interrupt time.

Don't call MoveHHi on blocks in the system heap. Don't call MoveHHi from a desk accessory.

Memory Manager

### ASSEMBLY-LANGUAGE INFORMATION

The registers on entry and exit for MoveHHi are

**Registers on entry** 

A0 Handle to move

Registers on exit

D0 Result code

# **RESULT CODES**

| noErr        | 0    | No error           |
|--------------|------|--------------------|
| nilHandleErr | -109 | NIL master pointer |
| memLockedErr | -117 | Block is locked    |

# HLockHi

You can use the  $\tt HLockHi$  procedure to move a relocatable block to the top of the heap and lock it.

```
PROCEDURE HLockHi (h: Handle);
```

h A handle to a relocatable block.

## DESCRIPTION

The <code>HLockHi</code> procedure attempts to move the relocatable block referenced by the handle h upward until it reaches a nonrelocatable block, a locked relocatable block, or the top of the heap. Then <code>HLockHi</code> locks the block.

The HLockHi procedure is simply a convenient replacement for the pair of procedures MoveHHi and HLock.

# SPECIAL CONSIDERATIONS

Because the HLockHi procedure moves memory, you should not call it at interrupt time.

Don't call  $\tt HLockHi$  on blocks in the system heap. Don't call  $\tt HLockHi$  from a desk accessory.

Memory Manager

### ASSEMBLY-LANGUAGE INFORMATION

The registers on entry and exit for HLockHi are

# **Registers on entry**

A0 Handle to move and lock

# **Registers on exit**

D0 Result code

## **RESULT CODES**

| noErr        | 0    | No error                           |
|--------------|------|------------------------------------|
| nilHandleErr | -109 | NIL master pointer                 |
| memWZErr     | -111 | Attempt to operate on a free block |
| memLockedErr | -117 | Block is locked                    |

# Manipulating Blocks of Memory

The Memory Manager provides three routines for copying blocks of memory referenced by pointers. To copy a block of memory to a nonrelocatable block, use the BlockMove procedure. To copy to a new relocatable block, use the PtrToHand function. To copy to an existing relocatable block, use the PtrToXHand function. If you want to use any of these routines to copy memory you access with a handle, you must first dereference and lock the handle. A fourth routine, HandToHand, allows you to copy information from one handle to another.

To concatenate blocks of memory, you can use the HandAndHand and PtrAndHand functions.

# **BlockMove**

To copy a sequence of bytes from one location in memory to another, you can use the BlockMove procedure.

| PROCEDURE | <pre>BlockMove (sourcePtr, destPtr: Ptr; byteCount: Size);</pre>                     |
|-----------|--------------------------------------------------------------------------------------|
| sourcePtr | The address of the first byte to copy.                                               |
| destPtr   | The address of the first byte to copy to.                                            |
| byteCount | The number of bytes to copy. If the value of byteCount is 0, BlockMove does nothing. |

#### DESCRIPTION

The BlockMove procedure moves a block of byteCount consecutive bytes from the address designated by sourcePtr to that designated by destPtr. It updates no pointers.

Memory Manager

The BlockMove procedure works correctly even if the source and destination blocks overlap.

### SPECIAL CONSIDERATIONS

You can safely call BlockMove at interrupt time. Even though it moves memory, BlockMove does not move relocatable blocks, but simply copies bytes.

The BlockMove procedure currently flushes the processor caches whenever the number of bytes to be moved is greater than 12. This behavior can adversely affect your application's performance. You might want to avoid calling BlockMove to move small amounts of data in memory if there is no possibility of moving stale data or instructions. For more information about stale data and instructions, see the discussion of the processor caches in the chapter "Memory Management Utilities" in this book.

### ASSEMBLY-LANGUAGE INFORMATION

The registers on entry and exit for BlockMove are

#### **Registers on entry**

- A0 Pointer to source
- A1 Pointer to destination
- D0 Number of bytes to copy

### **Registers on exit**

D0 Result code

# **RESULT CODE**

noErr 0 No error

# PtrToHand

To copy data referenced by a pointer to a new relocatable block, use the PtrToHand function.

- srcPtr The address of the first byte to copy.
- dstHndl A handle for which you have not yet allocated any memory. The PtrToHand function allocates memory for the handle and copies size bytes beginning at srcPtr into it.
- size The number of bytes to copy.

Memory Manager

### DESCRIPTION

The PtrToHand function returns, in dstHndl, a newly created handle to a copy of the number of bytes specified by the size parameter, beginning at the location specified by srcPtr. The dstHndl parameter must be a handle variable that is not empty and is not a handle to an allocated block of size 0.

# SPECIAL CONSIDERATIONS

Because PtrToHand allocates memory, you should not call it at interrupt time.

### ASSEMBLY-LANGUAGE INFORMATION

The registers on entry and exit for PtrToHand are

# **Registers on entry**

- A0 Pointer to source
- D0 Number of bytes to copy

### **Registers on exit**

- A0 Destination handle
- D0 Result code

### **RESULT CODES**

noErr 0 No error memFullErr -108 Not enough memory

### SEE ALSO

You can use the PtrToHand function to copy data from one handle to a new handle if you dereference and lock the source handle. However, if you want to copy all of the data from one handle to another, the HandToHand function (described on page 2-62) is more efficient.

# **PtrToXHand**

To copy data referenced by a pointer to an already existing relocatable block, use the PtrToXHand function.

srcPtr The address of the first byte to copy.

Memory Manager Reference

Memory Manager

| dstHndl | A handle to an already existing relocatable block to which to copy ${\tt size}$ |  |
|---------|---------------------------------------------------------------------------------|--|
|         | bytes, beginning at srcPtr.                                                     |  |
| size    | The number of bytes to copy.                                                    |  |

## DESCRIPTION

The PtrToXHand function makes the existing handle, specified by dstHndl, a handle to a copy of the number of bytes specified by the size parameter, beginning at the location specified by srcPtr.

#### SPECIAL CONSIDERATIONS

Because PtrToXHand affects memory, you should not call it at interrupt time.

# ASSEMBLY-LANGUAGE INFORMATION

The registers on entry and exit for PtrToXHand are

**Registers on entry** 

- A0 Pointer to source
- A1 Handle to destination
- D0 Number of bytes to copy

# **Registers on exit**

- A0 Handle to destination
- D0 Result code

### **RESULT CODES**

| noErr        | 0    | No error                           |
|--------------|------|------------------------------------|
| memFullErr   | -108 | Not enough memory                  |
| nilHandleErr | -109 | NIL master pointer                 |
| memWZErr     | -111 | Attempt to operate on a free block |

- -

# HandToHand

Use the HandToHand function to copy all of the data from one relocatable block to a new relocatable block.

FUNCTION HandToHand (VAR theHndl: Handle): OSErr;

theHndl On entry, a handle to the relocatable block whose data is to be copied. On exit, a handle to a new relocatable block whose data duplicates that of the original.

Memory Manager

#### DESCRIPTION

The HandToHand function attempts to copy the information in the relocatable block to which theHndl is a handle; if successful, HandToHand returns a handle to the new relocatable block in theHndl. The new relocatable block is created in the same heap zone as the original block (which might not be the current heap zone).

Because HandToHand replaces its input parameter with the new handle, you should retain the original value of the input parameter somewhere else, or you won't be able to access it. Here is an example:

```
VAR
```

```
original, copy: Handle;
myErr: OSErr;
...
copy := original; {both handles access same block}
myErr := HandToHand(copy); {copy now points to copy of block}
```

### SPECIAL CONSIDERATIONS

If successful in creating a new relocatable block, the HandToHand function does not duplicate the properties of the original block. The new block is unlocked, unpurgeable, and not a resource. You might need to call HLock, HPurge, or HSetRBit (or the combination of HGetState and HSetState) to adjust the properties of the new block.

Because HandToHand allocates memory, you should not call it at interrupt time.

# ASSEMBLY-LANGUAGE INFORMATION

The registers on entry and exit for HandToHand are

# **Registers on entry**

A0 Handle to original data

# **Registers on exit**

- A0 Handle to copy of data
- D0 Result code

### **RESULT CODES**

| noErr        | 0    | No error                           |
|--------------|------|------------------------------------|
| memFullErr   | -108 | Not enough memory                  |
| nilHandleErr | -109 | NIL master pointer                 |
| memWZErr     | -111 | Attempt to operate on a free block |

```
CHAPTER 2
```

# SEE ALSO

If you want to copy only part of a relocatable block into a new relocatable block, use the PtrToHand function, described on page 2-60, after locking and dereferencing a handle to the relocatable block to be copied.

# HandAndHand

Use the HandAndHand function to concatenate two relocatable blocks.

FUNCTION HandAndHand (aHndl, bHndl: Handle): OSErr;

- aHndl A handle to the first relocatable block, whose contents do not change but are concatenated to the end of the second relocatable block.
- bHndlA handle to the second relocatable block, whose size the Memory<br/>Manager expands so that it can concatenate the information from aHndl<br/>to the end of the contents of this block.

# DESCRIPTION

The HandAndHand function concatenates the information from the relocatable block to which aHndl is a handle onto the end of the relocatable block to which bHndl is a handle. The aHndl variable remains unchanged.

# S WARNING

The HandAndHand function dereferences the handle aHndl. You must call the HLock procedure to lock the block before calling HandAndHand. Afterward, you can call the HUnlock procedure to unlock it. Alternatively, you can save the block's original state by calling the HGetState function, lock the block by calling HLock, and then restore the original settings by calling HSetState. s

# SPECIAL CONSIDERATIONS

Because HandAndHand moves memory, you should not call it at interrupt time.

# ASSEMBLY-LANGUAGE INFORMATION

The registers on entry and exit for HandAndHand are

# **Registers on entry**

- A0 Handle to be concatenated
- A1 Handle to contain itself, data from A0's handle

# **Registers on exit**

- A0 Handle to concatenated data
- D0 Result code

2-64 Memory Manager Reference

Memory Manager

#### **RESULT CODES**

| noErr        | 0    | No error                           |
|--------------|------|------------------------------------|
| memFullErr   | -108 | Not enough memory                  |
| nilHandleErr | -109 | NIL master pointer                 |
| memWZErr     | -111 | Attempt to operate on a free block |

# **PtrAndHand**

Use the PtrAndHand function to concatenate part or all of a memory block to the end of a relocatable block.

size The number of bytes of the block referenced by pntr to be copied.

### DESCRIPTION

The PtrAndHand function takes the number of bytes specified by the size parameter, beginning at the location specified by pntr, and concatenates them onto the end of the relocatable block to which hndl is a handle.

The contents of the source block remain unchanged.

### SPECIAL CONSIDERATIONS

Because PtrAndHand allocates memory, you should not call it at interrupt time.

### ASSEMBLY-LANGUAGE INFORMATION

The registers on entry and exit for PtrAndHand are

# **Registers on entry**

- A0 Pointer to data to copy
- A1 Handle to relocatable block at whose end the copied data concatenated
- A2 Number of bytes to concatenate

## **Registers on exit**

- A0 Handle to now-concatenated relocatable block
- D0 Result code

Memory Manager Reference

#### Memory Manager

### **RESULT CODES**

noErr0No errormemFullErr-108Not enough memorynilHandleErr-109NIL master pointermemWZErr-111Attempt to operate on a free block

# **Assessing Memory Conditions**

The Memory Manager provides four routines to test how much memory is available, one routine used after memory operations to determine if an error occurred, and one routine to determine the location in memory of the top of your application's partition.

To determine the total amount of free space in the current heap zone or the size of the maximum block that could be obtained after compacting the heap, use the FreeMem and MaxBlock functions, respectively. To determine what those values would be after a purge of the heap zone, call the PurgeSpace procedure. Finally, to find out how much your stack can grow before it collides with the heap, use the StackSpace function.

To find out whether a Memory Manager operation finished successfully, use the MemError function.

# FreeMem

By calling the FreeMem function, you can find out the total amount of free space, in bytes, in the current heap zone.

```
FUNCTION FreeMem: LongInt;
```

#### DESCRIPTION

The FreeMem function returns the total amount of free space (in bytes) in the current heap zone. Note that it usually isn't possible to allocate a block of that size, because of heap fragmentation due to nonrelocatable or locked blocks.

### SPECIAL CONSIDERATIONS

Even though FreeMem does not move or purge memory, you should not call it at interrupt time because the heap might be in an inconsistent state.

## ASSEMBLY-LANGUAGE INFORMATION

The registers on exit for FreeMem are

**Registers on exit** 

D0 Number of bytes available in heap zone

Memory Manager

The FreeMem function reports the number of free bytes in the current heap zone. If you want to know how many bytes are available in the system heap zone rather than in the current heap zone, set bit 10 of the routine trap word. In most development systems, you can do this by supplying the word SYS as the second argument to the routine macro, as follows:

\_FreeMem ,SYS

## **RESULT CODES**

noErr 0 No error

# FreeMemSys

To determine how much free space remains in the system heap zone, use the FreeMemSys function.

FUNCTION FreeMemSys: LongInt;

#### DESCRIPTION

The FreeMemSys function works much as the FreeMem function does, but returns the total amount of free memory in the system heap zone instead of in the current heap zone.

#### **RESULT CODES**

noErr 0 No error

# MaxBlock

Use the MaxBlock function to determine the size of the largest block you could allocate in the current heap zone after a compaction.

FUNCTION MaxBlock: LongInt;

#### DESCRIPTION

The MaxBlock function returns the maximum contiguous space, in bytes, that you could obtain after compacting the current heap zone. MaxBlock does not actually do the compaction.

Memory Manager

## ASSEMBLY-LANGUAGE INFORMATION

The registers on exit for MaxBlock are

**Registers on exit** 

D0 Size of largest allocatable block

If you want to know the size of the largest allocatable block in the system heap zone, rather than in the current heap zone, set bit 10 of the routine trap word. In most development systems, you can do this by supplying the word SYS as the second argument to the routine macro, as follows:

\_MaxBlock ,SYS

### **RESULT CODES**

noErr 0 No error

# MaxBlockSys

Use the MaxBlockSys function to determine the size of the largest block you could allocate in the system heap after a compaction.

FUNCTION MaxBlockSys: LongInt;

### DESCRIPTION

The MaxBlockSys function works much as the MaxBlock function does, but returns the maximum contiguous space, in bytes, that you could obtain after compacting the system heap. MaxBlockSys does not actually do the compaction.

## **RESULT CODES**

noErr 0 No error

# PurgeSpace

Use the PurgeSpace procedure to determine the total amount of free memory and the size of the largest allocatable block after a purge of the heap.

PROCEDURE PurgeSpace (VAR total: LongInt; VAR contig: LongInt);

total On exit, the total amount of free memory in the current heap zone if it were purged.

2-68 Memory Manager Reference

```
CHAPTER 2
```

contig On exit, the size of the largest contiguous block of free memory in the current heap zone if it were purged.

## DESCRIPTION

The PurgeSpace procedure returns, in the total parameter, the total amount of space (in bytes) that could be obtained after a general purge of the current heap zone; this amount includes space that is already free. In the contig parameter, PurgeSpace returns the size of the largest allocatable block in the current heap zone that could be obtained after a purge of the zone.

The PurgeSpace procedure does not actually purge the current heap zone.

### ASSEMBLY-LANGUAGE INFORMATION

The registers on exit for PurgeSpace are

# **Registers on exit**

- A0 Maximum number of contiguous bytes after purge
- D0 Total free memory after purge

If you want to test the system heap zone instead of the current zone, set bit 10 of the routine trap word. In most development systems, you can do this by supplying the word SYS as the second argument to the routine macro, as follows:

\_PurgeSpace ,SYS

### **RESULT CODES**

noErr 0 No error

# **StackSpace**

Use the StackSpace function to find out how much space there is between the bottom of the stack and the top of the application heap.

FUNCTION StackSpace: LongInt;

### DESCRIPTION

The StackSpace function returns the current amount of stack space (in bytes) between the current stack pointer and the application heap at the instant of return from the trap.

## SPECIAL CONSIDERATIONS

Ordinarily, you determine the maximum amount of stack space you need before you ship your application. In general, therefore, this routine is useful only during debugging to determine how big to make the stack. However, if your application calls a recursive function that conceivably could call itself many times, that function should keep track of the stack space and take appropriate action if it becomes too low.

## ASSEMBLY-LANGUAGE INFORMATION

The registers on exit for StackSpace are

**Registers on exit** 

D0 Number of bytes between stack and heap

### **RESULT CODES**

noErr 0 No error

# **MemError**

To find out whether your application's last direct call to a Memory Manager routine executed successfully, use the MemError function.

FUNCTION MemError: OSErr;

#### DESCRIPTION

The MemError function returns the result code produced by the last Memory Manager routine your application called directly.

This function is useful during application debugging. You might also use the function as one part of a memory-management scheme to identify instances in which the Memory Manager rejects overly large memory requests by returning the error code memFullErr.

# S WARNING

Do not rely on the MemError function as the only component of a memory-management scheme. For example, suppose you call NewHandle or NewPtr and receive the result code noErr, indicating that the Memory Manager was able to allocate sufficient memory. In this case, you have no guarantee that the allocation did not deplete your application's memory reserves to levels so low that simple operations might cause your application to crash. Instead of relying on MemError, check before making a memory request that there is enough memory both to fulfill the request and to support essential operations. s

#### Memory Manager

#### ASSEMBLY-LANGUAGE INFORMATION

Because most Memory Manager routines return a result code in register D0, you do not ordinarily need to call the MemError function if you program in assembly language. See the description of an individual routine to find out whether it returns a result code in register D0. If not, you can examine the global variable MemErr. When MemError returns, register D0 contains the result code.

# **Registers on exit**

D0 Result code

### **RESULT CODES**

| noErr        | 0    | No error                           |
|--------------|------|------------------------------------|
| paramErr     | -50  | Error in parameter list            |
| memROZErr    | -99  | Operation on a read-only zone      |
| memFullErr   | -108 | Not enough memory                  |
| nilHandleErr | -109 | NIL master pointer                 |
| memWZErr     | -111 | Attempt to operate on a free block |
| memPurErr    | -112 | Attempt to purge a locked block    |
| memBCErr     | -115 | Block check failed                 |
| memLockedErr | -117 | Block is locked                    |

# **Freeing Memory**

The Memory Manager compacts and purges the heap whenever necessary to satisfy requests for memory. You can also compact or purge the heap manually. To compact the current heap zone manually, use the CompactMem function. To purge it manually, use the PurgeMem procedure. To do both at once, use the MaxMem function. To perform the same operations on the system heap zone, use the CompactMemSys function, the PurgeMemSys procedure, and the MaxMemSys function.

#### Note

Most applications don't need to call the routines described in this section. Normally you should let the Memory Manager compact or purge your application heap.  ${\sf u}$ 

# **CompactMem**

The Memory Manager compacts the heap for you when you make a memory request that it can't fill. However, you can use the CompactMem function to compact the current heap zone manually.

FUNCTION CompactMem (cbNeeded: Size): Size;

cbNeeded The size, in bytes, of the block for which CompactMem should attempt to make room.

Memory Manager

#### DESCRIPTION

The CompactMem function compacts the current heap zone by moving unlocked, relocatable blocks down until they encounter nonrelocatable blocks or locked, relocatable blocks, but not by purging blocks. It continues compacting until it either finds a contiguous block of at least cbNeeded free bytes or has compacted the entire zone.

The CompactMem function returns the size, in bytes, of the largest contiguous free block for which it could make room, but it does not actually allocate that block.

To compact the entire heap zone, call <code>CompactMem(maxSize)</code>. The Memory Manager defines the constant <code>maxSize</code> for the largest contiguous block possible in the 24-bit Memory Manager:

CONST

maxSize = \$800000;

{maximum size of a block}

### SPECIAL CONSIDERATIONS

Because CompactMem moves memory, you should not call it at interrupt time.

# ASSEMBLY-LANGUAGE INFORMATION

The registers on entry and exit for CompactMem are

# **Registers on entry**

D0 Size of block to make room for

#### **Registers on exit**

D0 Size of largest allocatable block

The CompactMem function compacts the current heap zone. If you want to compact the system heap zone rather than the current heap zone, set bit 10 of the routine trap word. In most development systems, you can do this by supplying the word SYS as the second argument to the routine macro, as follows:

\_CompactMem ,SYS

# **RESULT CODES**

noErr 0 No error

# CompactMemSys

You can use the CompactMemSys function to compact the system heap zone manually.

FUNCTION CompactMemSys (cbNeeded: Size): Size;

2-72 Memory Manager Reference

```
CHAPTER 2
```

cbNeeded The size in bytes of the block for which CompactMemSys should attempt to make room.

# DESCRIPTION

The CompactMemSys function works much as the CompactMem function does, but compacts the system heap instead of the current heap.

### **RESULT CODES**

noErr 0 No error

# PurgeMem

The Memory Manager purges the heap for you when you make a memory request that it can't fill. However, you can use the PurgeMem procedure to purge the current heap zone manually.

PROCEDURE PurgeMem (cbNeeded: Size);

cbNeeded The size, in bytes, of the block for which PurgeMem should attempt to make room.

#### DESCRIPTION

The PurgeMem procedure sequentially purges blocks from the current heap zone until it either allocates a contiguous block of at least cbNeeded free bytes or has purged the entire zone. If it purges the entire zone without creating a contiguous block of at least cbNeeded free bytes, PurgeMem generates a memFullErr.

The PurgeMem procedure purges only relocatable, unlocked, purgeable blocks.

The PurgeMem procedure does not actually attempt to allocate a block of cbNeeded bytes.

To purge the entire heap zone, call PurgeMem(maxSize).

# SPECIAL CONSIDERATIONS

Because PurgeMem purges memory, you should not call it at interrupt time.

Memory Manager

## ASSEMBLY-LANGUAGE INFORMATION

The registers on entry and exit for PurgeMem are

**Registers on entry** 

D0 Size of block to make room for

**Registers on exit** 

D0 Result code

The PurgeMem procedure purges the current heap zone. If you want to purge the system heap zone rather than the current heap zone, set bit 10 of the routine trap word. In most development systems, you can do this by supplying the word SYS as the second argument to the routine macro, as follows:

\_PurgeMem ,SYS

#### **RESULT CODES**

| noErr      | 0    | No error          |
|------------|------|-------------------|
| memFullErr | -108 | Not enough memory |

# **PurgeMemSys**

You can use the PurgeMemSys procedure to purge the system heap manually.

PROCEDURE PurgeMemSys (cbNeeded: Size);

cbNeeded The size, in bytes, of the block for which PurgeMemSys should attempt to make room.

### DESCRIPTION

The PurgeMemSys procedure works much as the PurgeMem procedure does, but purges the system heap instead of the current heap.

#### **RESULT CODES**

noErr 0 No error memFullErr -108 Not enough memory

# MaxMem

Use the MaxMem function to compact and purge the current heap zone.

FUNCTION MaxMem (VAR grow: Size): Size;

2-74 Memory Manager Reference

```
CHAPTER 2
```

grow

On exit, the maximum number of bytes by which the current heap zone can grow. After a call to MaxApplZone, MaxMem always returns 0 in this parameter.

# DESCRIPTION

The MaxMem function compacts the current heap zone and purges all relocatable, unlocked, and purgeable blocks from the zone. It returns the size, in bytes, of the largest contiguous free block in the zone after the compacting and purging. If the current zone is the original application zone, the grow parameter is set to the maximum number of bytes by which the zone can grow. For any other heap zone, grow is set to 0. MaxMem doesn't actually expand the zone or call the zone's grow-zone function.

### SPECIAL CONSIDERATIONS

Because MaxMem moves and purges memory, you should not call it at interrupt time.

# ASSEMBLY-LANGUAGE INFORMATION

The registers on exit for MaxMem are

### **Registers on exit**

- A0 Number of bytes zone can grow
- D0 Size in bytes of largest allocatable block

The MaxMem function compacts the current heap zone. If you want to compact and purge the system heap zone rather than the current heap zone, set bit 10 of the routine trap word. In most development systems, you can do this by supplying the word SYS as the second argument to the routine macro, as follows:

\_MaxMem ,SYS

### **RESULT CODES**

noErr 0 No error

# **MaxMemSys**

You can use the  ${\tt MaxMemSys}$  function to purge and compact the system heap zone manually.

FUNCTION MaxMemSys (VAR grow: Size): Size;

grow On exit, the MaxMemSys function sets this parameter to 0. Ignore this parameter.

Memory Manager Reference

Memory Manager

### DESCRIPTION

The MaxMemSys function works much as the MaxMem function does, but compacts and purges the system heap instead of the current heap. It returns the size, in bytes, of the largest block you can allocate in the system heap.

### **RESULT CODES**

noErr 0 No error

# **Grow-Zone Operations**

You can implement a grow-zone function that the Memory Manager calls when it cannot fulfill a memory request. You should use the grow-zone function only as a last resort to free memory when all else fails. For explanations of how grow-zone functions work and an example of a memory-management scheme that uses a grow-zone function, see the discussion of low-memory conditions in the chapter "Introduction to Memory Management" in this book.

The SetGrowZone procedure specifies which function the Memory Manager should use for the current zone. The grow-zone function should call the GZSaveHnd function to receive a handle to a relocatable block that the grow-zone function must not move or purge.

# **SetGrowZone**

To specify a grow-zone function for the current heap zone, pass a pointer to that function to the SetGrowZone procedure. Ordinarily, you call this procedure early in the execution of your application.

If you initialize your own heap zones besides the application and system zones, you can alternatively specify a grow-zone function as a parameter to the InitZone procedure.

PROCEDURE SetGrowZone (growZone: ProcPtr);

growZone A pointer to the grow-zone function.

### DESCRIPTION

The SetGrowZone procedure sets the current heap zone's grow-zone function as designated by the growZone parameter. A NIL parameter value removes any grow-zone function the zone might previously have had.

The Memory Manager calls the grow-zone function only after exhausting all other avenues of satisfying a memory request, including compacting the zone, increasing its size (if it is the original application zone and is not yet at its maximum size), and purging blocks from it.

Memory Manager

See "Grow-Zone Functions" on page 2-89 for a complete description of a grow-zone function.

# ASSEMBLY-LANGUAGE INFORMATION

The registers on entry and exit for SetGrowZone are

# Registers on entry

A0 Pointer to new grow-zone function

# **Registers on exit**

D0 Result code

### **RESULT CODES**

noErr 0 No error

# GZSaveHnd

Your grow-zone function must call the GZSaveHnd function to obtain a handle to a protected relocatable block that the grow-zone function must not move, purge, or delete.

FUNCTION GZSaveHnd: Handle;

## DESCRIPTION

The GZSaveHnd function returns a handle to a relocatable block that the grow-zone function must not move, purge, or delete. It returns NIL if there is no such block. The returned handle is a handle to the block of memory being manipulated by the Memory Manager at the time that the grow-zone function is called.

### ASSEMBLY-LANGUAGE INFORMATION

You can find the same handle in the global variable GZROOTHnd.

# Allocating Temporary Memory

In system software version 7.0 and later, you can manipulate temporary memory with three routines that are counterparts to other Memory Manager routines. The TempNewHandle function allocates a new block of relocatable memory, the TempFreeMem function returns the total amount of free memory available for temporary

Memory Manager

allocation, and the TempMaxMem function compacts the heap zone and returns the size of the largest contiguous block available for temporary allocation.

S WARNING
 You should not call any of these memory-allocation routines at interrupt time. s

# **TempNewHandle**

To allocate a new relocatable block of temporary memory, call the TempNewHandle function after making sure that there is enough free space to satisfy the request.

logicalSize

The requested logical size, in bytes, of the new temporary block of memory.

resultCode

On exit, the result code from the function call.

# DESCRIPTION

The TempNewHandle function returns a handle to a block of size logicalSize. If it cannot allocate a block of that size, the function returns NIL. Before you use the returned handle, make sure its value is not NIL.

### ASSEMBLY-LANGUAGE INFORMATION

The trap macro and routine selector for TempNewHandle are

| Trap macro  | Selector |
|-------------|----------|
| _OSDispatch | \$001D   |

# SPECIAL CONSIDERATIONS

Because TempNewHandle might allocate memory, you should not call it at interrupt time.

Note that TempNewHandle returns its result code in a parameter, not through MemError.

### **RESULT CODES**

noErr 0 No error memFullErr -108 Not enough memory

2-78 Memory Manager Reference

```
CHAPTER 2
```

# **TempFreeMem**

To find out the total amount of memory available for temporary allocation, use the TempFreeMem function.

FUNCTION TempFreeMem: LongInt;

#### DESCRIPTION

The TempFreeMem function returns the total amount of free temporary memory that you could allocate by calling TempNewHandle. The returned value is the total number of free bytes. Because these bytes might be dispersed throughout memory, it is ordinarily not possible to allocate a single relocatable block of that size.

## ASSEMBLY-LANGUAGE INFORMATION

The trap macro and routine selector for TempFreeMem are

| Trap macro  | Selector |
|-------------|----------|
| _OSDispatch | \$0018   |

### SPECIAL CONSIDERATIONS

Even though TempFreeMem does not move or purge memory, you should not call it at interrupt time.

# TempMaxMem

To find the size of the largest contiguous block available for temporary allocation, use the TempMaxMem function.

FUNCTION TempMaxMem (VAR grow: Size): Size;

Grow On exit, this parameter always contains 0 after the function call because temporary memory does not come from the application's heap zone, and only that zone can grow. Ignore this parameter.

# DESCRIPTION

The TempMaxMem function compacts the current heap zone and returns the size of the largest contiguous block available for temporary allocation.

## ASSEMBLY-LANGUAGE INFORMATION

The trap macro and routine selector for TempMaxMem are

| Trap macro  | Selector |
|-------------|----------|
| _OSDispatch | \$0015   |

## SPECIAL CONSIDERATIONS

Because TempMaxMem could move memory, you should not call it at interrupt time.

# **Accessing Heap Zones**

The majority of applications, which allocate memory in their application heap zone only, do not need to use any of the routines in this section. The few applications that do allocate memory in zones other than the application heap zone can use the GetZone function and the SetZone procedure to get and set the current zone, the ApplicationZone and SystemZone functions to obtain pointers to the application and system zones, and the HandleZone and PtrZone functions to find the zones in which relocatable and nonrelocatable blocks lie.

# GetZone

To find which zone is current, use the GetZone function.

```
FUNCTION GetZone: THz;
```

# DESCRIPTION

The GetZone function returns a pointer to the current heap zone.

# ASSEMBLY-LANGUAGE INFORMATION

The registers on exit for GetZone are

# **Registers on exit**

- A0 Pointer to current heap zone
- D0 Result code

The global variable TheZone contains a pointer to the current heap zone.

#### **RESULT CODES**

noErr 0 No error

2-80 Memory Manager Reference

```
CHAPTER 2
```

# SetZone

To change the current heap zone, you can use the SetZone procedure.

PROCEDURE SetZone (hz: THz);

hz A pointer to the heap zone to make current.

#### DESCRIPTION

The SetZone procedure makes the zone to which hz points the current heap zone. Often, you use the SetZone procedure in conjunction with one of the ApplicationZone, SystemZone, HandleZone, and PtrZone functions. For example, the code SetZone(SystemZone) makes the system heap zone current.

## ASSEMBLY-LANGUAGE INFORMATION

The registers on entry and exit for SetZone are

# Registers on entry

A0 Pointer to new current heap zone

#### **Registers on exit**

D0 Result code

#### **RESULT CODES**

noErr 0 No error

# ApplicationZone

To obtain a pointer to the application heap zone, you can use the ApplicationZone function.

FUNCTION ApplicationZone: THz;

#### DESCRIPTION

The ApplicationZone function returns a pointer to the original application heap zone.

## ASSEMBLY-LANGUAGE INFORMATION

The global variable ApplZone contains a pointer to the original application heap zone.

Memory Manager Reference

Memory Manager

# SystemZone

To obtain a pointer to the system heap zone, you can use the SystemZone function.

FUNCTION SystemZone: THz;

# DESCRIPTION

The SystemZone function returns a pointer to the system heap zone.

## ASSEMBLY-LANGUAGE INFORMATION

The global variable SysZone contains a pointer to the system heap zone.

# HandleZone

If you need to know which heap zone contains a particular relocatable block, you can use the HandleZone function.

```
FUNCTION HandleZone (h: Handle): THz;
```

h A handle to a relocatable block.

## DESCRIPTION

The HandleZone function returns a pointer to the heap zone containing the relocatable block whose handle is h. In case of an error, the result returned by HandleZone is undefined and should be ignored.

## IMPORTANT

If the handle h is empty (that is, if it points to a NIL master pointer), HandleZone returns a pointer to the heap zone that contains the master pointer. s

# ASSEMBLY-LANGUAGE INFORMATION

The registers on entry and exit for HandleZone are

#### **Registers on entry**

A0 Handle whose zone is to be found

#### **Registers on exit**

- A0 Pointer to handle's heap zone
- D0 Result code

Memory Manager

#### **RESULT CODES**

noErr 0 No error memWZErr -111 Attempt to operate on a free block

# **PtrZone**

If you have allocated a nonrelocatable block and need to know in which zone it lies, you can use the PtrZone function.

```
FUNCTION PtrZone (p: Ptr): THz;
```

p A pointer to a nonrelocatable block.

## DESCRIPTION

The PtrZone function returns a pointer to the heap zone containing the nonrelocatable block pointed to by p.

In case of an error, the result returned by PtrZone is undefined and should be ignored.

#### ASSEMBLY-LANGUAGE INFORMATION

The registers on entry and exit for PtrZone are

#### **Registers on entry**

A0 Pointer whose zone is to be found

#### **Registers on exit**

- A0 Pointer to heap zone of nonrelocatable block
- D0 Result code

#### **RESULT CODES**

noErr0No errormemWZErr-111Attempt to operate on a free block

# **Manipulating Heap Zones**

The Memory Manager provides several routines for initializing and resizing heap zones.

To obtain information about the current application partition, applications can call the GetApplLimit function and the TopMem function. If your application uses the stack extensively, you might want to ensure that the stack is set to at least some minimum size, at the expense of the heap. To do so, use the SetApplLimit procedure to change the application heap limit before you call the MaxApplZone procedure.

Memory Manager

To initialize a new heap zone, use the InitZone procedure. The Operating System automatically initializes the application zone by calling the SetApplBase procedure, which subsequently calls the InitApplZone procedure.

# GetApplLimit

Use the GetApplLimit function to get the application heap limit, beyond which the application heap cannot expand.

```
FUNCTION GetApplLimit: Ptr;
```

#### DESCRIPTION

The GetApplLimit function returns the current application heap limit. The Memory Manager expands the application heap only up to the byte preceding this limit.

Nothing prevents the stack from growing below the application limit. If the Operating System detects that the stack has crashed into the heap, it generates a system error. To avoid this, use GetApplLimit and the SetApplLimit procedure to set the application limit low enough so that a growing stack does not encounter the heap.

#### Note

The <code>GetApplLimit</code> function does not indicate the amount of memory available to your application.  $\ensuremath{\mathsf{u}}$ 

#### ASSEMBLY-LANGUAGE INFORMATION

The global variable ApplLimit contains the current application heap limit.

# SetApplLimit

Use the SetApplLimit procedure to set the application heap limit, beyond which the application heap cannot expand.

PROCEDURE SetApplLimit (zoneLimit: Ptr);

zoneLimit A pointer to a byte in memory demarcating the upper boundary of the application heap zone. The zone can grow to include the byte preceding zoneLimit in memory, but no further.

## DESCRIPTION

The SetApplLimit procedure sets the current application heap limit to zoneLimit. The Memory Manager then can expand the application heap only up to the byte

#### 2-84 Memory Manager Reference

#### Memory Manager

preceding the application limit. If the zone already extends beyond the specified limit, the Memory Manager does not cut it back but does prevent it from growing further.

#### Note

The <code>zoneLimit</code> parameter is not a byte count, but an absolute byte in memory. Thus, you should use the <code>SetApplLimit</code> procedure only with a value obtained from the Memory Manager functions <code>GetApplLimit</code> or <code>ApplicationZone. u</code>

You cannot change the limit of zones other than the application heap zone.

#### ASSEMBLY-LANGUAGE INFORMATION

The registers on entry and exit for SetApplLimit are

#### **Registers on entry**

A0 Pointer to desired new zone limit

#### **Registers on exit**

D0 Result code

#### **RESULT CODES**

noErr 0 No error memFullErr -108 Not enough memory

# **TopMem**

To find out the location of the top of an application's partition, you can use the TopMem function, which exhibits special behavior during the startup process.

FUNCTION TopMem: Ptr;

#### DESCRIPTION

Except during the startup process, the TopMem function returns a pointer to the byte at the top of an application's partition, directly above the jump table. The function does this to maintain compatibility with programs that check TopMem to find out how much memory is installed in a computer. To obtain this information, you can currently use the Gestalt function.

The function exhibits special behavior at startup time, and the value it returns controls the amount by which an extension can lower the value of the global variable BufPtr at startup time. If you are writing a system extension, you should not lower the value of BufPtr by more than MemTop DIV 2 + 1024. If you do lower BufPtr too far, the startup process generates an out-of-memory system error.

Memory Manager

You should never need to call TopMem except during the startup process.

# ASSEMBLY-LANGUAGE INFORMATION

The TopMem function returns the value of the MemTop global variable.

# **InitZone**

If you want to use heap zones other than the original application heap zone, a temporary memory zone, or the system heap zone, you can use the InitZone procedure to initialize a new heap zone.

pGrowZone A pointer to a grow-zone function for the new heap zone. If you do not want the new zone to have a grow-zone function, set this parameter to NIL.

cMoreMasters

The number of master pointers that should be allocated at a time for the new zone. The Memory Manager allocates this number initially, and, if it needs to allocate more later, allocates them in increments of this same number.

- limitPtr The first byte beyond the end of the zone.
- startPtr The first byte of the new zone.

#### DESCRIPTION

The InitZone procedure creates a new heap zone, initializes its header and trailer, and makes it the current zone. Although the new zone occupies memory addresses from startPtr through limitPtr-1, the new zone includes a zone header and a zone trailer. In addition, the new zone contains a block header for the master pointer block and 4 bytes for each master pointer. If you need to create a zone with some specific number of usable bytes, see "Organization of Memory," beginning on page 2-19, for details on the sizes of the zone header, zone trailer, and block header.

#### Note

The sizes of zones and block headers may change in future system software versions. You should ensure that your zones are large enough to accommodate a reasonable increase in the sizes of those structures. u

#### SPECIAL CONSIDERATIONS

Because InitZone changes the current zone, you should not call it at interrupt time.

Memory Manager

#### ASSEMBLY-LANGUAGE INFORMATION

The registers on entry and exit for InitZone are

**Registers on entry** 

A0 Pointer to parameter block

**Registers on exit** 

D0 Result code

The parameter block whose address is passed in register A0 has no Pascal type definition. It has this structure:

#### Parameter block

| startPtr     | Ptr     | The first byte of the new zone.                                 |
|--------------|---------|-----------------------------------------------------------------|
| limitPtr     | Ptr     | The first byte beyond the new zone.                             |
| cMoreMasters | Integer | The number of master pointers to be allocated at a time.        |
| pGrowZone    | ProcPtr | A pointer to the new zone's grow-zone function, or NIL if none. |

#### **RESULT CODES**

noErr 0 No error

# InitApplZone

The Process Manager calls the InitApplZone procedure indirectly when it starts up your application. You should never need to call it. It is documented for completeness only.

PROCEDURE InitApplZone;

#### DESCRIPTION

The InitApplZone procedure initializes the application heap zone and makes it the current zone. The Memory Manager discards the contents of any previous application zone and discards all previously existing blocks in that zone. The procedure sets the zone's grow-zone function to NIL.

S WARNING

Reinitializing the application zone from within a running program is dangerous, because the application's code itself normally resides in the application zone. To do so safely, you must make sure that the code containing the InitApplZone call is not in the application zone. s

```
CHAPTER 2
```

## SPECIAL CONSIDERATIONS

You should not call InitApplZone at all, but, if you must, be sure not to call it at interrupt time because it could purge and allocate memory.

# ASSEMBLY-LANGUAGE INFORMATION

The registers on exit for InitApplZone are

Registers on exit

D0 Result code

#### **RESULT CODES**

noErr 0 No error

# **SetApplBase**

The Process Manager calls the SetApplBase procedure when it starts up your application. You should never need to call it. It is documented for completeness only.

```
PROCEDURE SetApplBase (startPtr: Ptr);
```

startPtr The starting address for the application heap zone to be initialized.

#### DESCRIPTION

The SetApplBase procedure sets the starting address of the application heap zone for the application being initialized to the address designated by startPtr, and then calls the InitApplZone procedure.

# S WARNING

Like InitApplZone, SetApplBase is a potentially dangerous operation, because the program's code itself normally resides in the application heap zone. To do so safely, you must make sure that the code containing the SetApplBase call is not in the application zone. s

#### SPECIAL CONSIDERATIONS

You should not call SetApplBase at all, but, if you must, be sure not to call it at interrupt time because it affects memory.

Memory Manager

ASSEMBLY-LANGUAGE INFORMATION

The registers on exit for SetApplBase are

#### **Registers on exit**

D0 Result code

**RESULT CODES** 

noErr 0 No error

# **Application-Defined Routines**

The Memory Manager provides a means for you to intervene in its otherwise automatic operations by allowing you to define a grow-zone function and a purge-warning procedure.

#### Note

Many applications use a grow-zone function as part of a general strategy to prevent low-memory situations. Most applications, however, do not need to use purge-warning procedures. u

# **Grow-Zone Functions**

The Memory Manager calls your application's grow-zone function whenever it cannot find enough contiguous memory to satisfy a memory allocation request and has exhausted other means of obtaining the space.

# **MyGrowZone**

A grow-zone function should have the following form:

FUNCTION MyGrowZone (cbNeeded: Size): LongInt;

cbNeeded The physical size, in bytes, of the needed block, including the block header. The grow-zone function should attempt to create a free block of at least this size.

#### DESCRIPTION

Whenever the Memory Manager has exhausted all available means of creating space within your application heap—including purging, compacting, and (if possible) expanding the heap—it calls your application-defined grow-zone function. The grow-zone function can do whatever is necessary to create free space in the heap. Typically, a grow-zone function marks some unneeded blocks as purgeable or releases an emergency memory reserve maintained by your application.

#### Memory Manager

The grow-zone function should return a nonzero value equal to the number of bytes of memory it has freed, or zero if it is unable to free any. When the function returns a nonzero value, the Memory Manager once again purges and compacts the heap zone and tries to reallocate memory. If there is still insufficient memory, the Memory Manager calls the grow-zone function again (but only if the function returned a nonzero value the previous time it was called). This mechanism allows your grow-zone function to release just a little bit of memory at a time. If the amount it releases at any time is not enough, the Memory Manager calls it again and gives it the opportunity to take more drastic measures.

The Memory Manager might designate a particular relocatable block in the heap as protected; your grow-zone function should not move or purge that block. You can determine which block, if any, the Memory Manager has protected by calling the GZSaveHnd function in your grow-zone function.

Remember that a grow-zone function is called while the Memory Manager is attempting to allocate memory. As a result, your grow-zone function should not allocate memory itself or perform any other actions that might indirectly cause memory to be allocated (such as calling routines in unloaded code segments or displaying dialog boxes).

You install a grow-zone function by passing its address to the InitZone procedure when you create a new heap zone or by calling the SetGrowZone procedure at any other time.

#### SPECIAL CONSIDERATIONS

Your grow-zone function might be called at a time when the system is attempting to allocate memory and the value in the A5 register is not correct. If your function accesses your application's A5 world or makes any trap calls, you need to set up and later restore the A5 register by calling SetCurrentA5 and SetA5. See the chapter "Memory Management Utilities" in this book for a description of these two functions.

Because of the optimizations performed by some compilers, the actual work of the grow-zone function and the setting and restoring of the A5 register might have to be placed in separate procedures.

#### SEE ALSO

See the chapter "Introduction to Memory Management" in this book for a definition of a sample grow-zone function.

# **Purge-Warning Procedures**

The Memory Manager calls your application's purge-warning procedure whenever it is about to purge a relocatable block from your application heap.

```
CHAPTER 2
```

# **MyPurgeProc**

A purge-warning procedure should have the following form:

PROCEDURE MyPurgeProc (h: Handle);

A handle to the block that is about to be purged.

#### DESCRIPTION

h

Whenever the Memory Manager needs to purge a block from the application heap, it first calls any application-defined purge-warning procedure that you have installed. The purge-warning procedure can, if necessary, save the contents of that block or otherwise respond to the warning.

Your purge-warning procedure is called during a memory-allocation request. As a result, you should not call any routines that might cause memory to be moved or purged. In particular, if you save the data of the block in a file, the file should already be open when your purge-warning procedure is called, and you should write the data synchronously.

You should not dispose of or change the purgeable status of the block whose handle is passed to your procedure.

To install a purge-warning procedure, you need to assign its address to the purgeProc field of the associated zone header.

#### Note

If you call the Resource Manager procedure SetResPurge with the parameter TRUE, any existing purge-warning procedure is replaced by a purge-warning procedure installed by the Resource Manager. You can execute both warning procedures by calling SetResPurge, saving the existing value of the purgeProc field of the zone header, and then reinstalling your purge-warning procedure. Your purge-warning procedure should call the Resource Manager's purge-warning procedure internally. u

#### SPECIAL CONSIDERATIONS

Your purge-warning procedure might be called at a time when the system is attempting to allocate memory and the value in the A5 register is not correct. If your function accesses your application's A5 world or makes any trap calls, you need to set up and later restore the A5 register by calling SetCurrentA5 and SetA5.

Because of the optimizations performed by some compilers, the actual work of the purge-warning procedure and the setting and restoring of the A5 register might have to be placed in separate procedures.

#### Memory Manager

Your purge-warning procedure is called for *every* handle that is about to be purged (not necessarily for every purgeable handle in your heap, however). Your procedure should be able to determine quickly whether the handle it is passed is one whose associated data needs to be saved or otherwise processed.

#### SEE ALSO

See "Installing a Purge-Warning Procedure" on page 2-16 for a definition of a sample purge-warning procedure and for instructions on installing the procedure.

# Summary of the Memory Manager

# Pascal Summary

# Constants

| CONST                 |             |                                |
|-----------------------|-------------|--------------------------------|
| {Gestalt constants}   |             |                                |
| gestaltOSAttr         | = 'os ';    | {O/S attributes}               |
| gestaltTempMemSupport | = 4;        | {temp memory support present}  |
| gestaltRealTempMemory | = 5;        | {temp memory handles are real} |
| gestaltTempMemTracked | = 6;        | {temp memory handles tracked}  |
| maxSize               | = \$800000; | {maximum size of a block}      |

# Data Types

| TYPE         |                |                                              |
|--------------|----------------|----------------------------------------------|
| SignedByte   | = -128127;     | {arbitrary byte of memory}                   |
| Byte         | = 0255;        | {unsigned, arbitrary byte}                   |
| Ptr          | = ^SignedByte; | <pre>{pointer to nonrelocatable block}</pre> |
| Handle       | = ^Ptr;        | {handle to relocatable block}                |
|              |                |                                              |
| Str255       | = STRING[255]; | {Pascal string}                              |
| StringPtr    | = ^Str255;     |                                              |
| StringHandle | = ^StringPtr;  |                                              |
|              |                |                                              |
| ProcPtr      | = Ptr;         | {procedure pointer}                          |
|              |                |                                              |
| Size         | = LongInt;     | {size in bytes of block}                     |

```
CHAPTER 2
```

```
Zone =
RECORD
                                        {first usable byte after zone}
  bkLim:
                  Ptr;
                                        {used internally}
  purgePtr:
                  Ptr;
  hFstFree:
                  Ptr;
                                        {first free master pointer}
                                        {number of free bytes}
   zcbFree:
                  LongInt;
                  ProcPtr;
                                        {grow-zone function}
   gzProc:
                                        {number of master ptrs to allocate}
  moreMast:
                 Integer;
                                        {used internally}
   flags:
                  Integer;
   cntRel:
                  Integer;
                                        {reserved}
                                        {reserved}
  maxRel:
                  Integer;
   cntNRel:
                  Integer;
                                        {reserved}
  maxNRel:
                  Integer;
                                        {reserved}
   cntEmpty:
                  Integer;
                                        {reserved}
   cntHandles:
                  Integer;
                                        {reserved}
  minCBFree:
                                        {reserved}
                  LongInt;
   purgeProc:
                  ProcPtr;
                                        {purge-warning procedure}
                                        {used internally}
   sparePtr:
                  Ptr;
   allocPtr:
                                        {used internally}
                  Ptr;
                                        {first usable byte in zone}
  heapData:
                  Integer;
END;
THz = ^{Zone};
                                        {zone pointer}
```

# Memory Manager Routines

# Setting Up the Application Heap

PROCEDURE MaxApplZone; PROCEDURE MoreMasters;

# Allocating and Releasing Relocatable Blocks of Memory

```
FUNCTION NewHandle(logicalSize: Size): Handle;FUNCTION NewHandleSys(logicalSize: Size): Handle;FUNCTION NewHandleClear(logicalSize: Size): Handle;FUNCTION NewHandleSysClear(logicalSize: Size): Handle;FUNCTION NewEmptyHandle: Handle;FUNCTION NewEmptyHandleSys: Handle;FUNCTION NewEmptyHandleSys: Handle;PROCEDURE DisposeHandle(h: Handle);
```

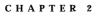

# Allocating and Releasing Nonrelocatable Blocks of Memory

| FUNCTION  | NewPtr         | (logicalSize: | Size): | Ptr; |
|-----------|----------------|---------------|--------|------|
| FUNCTION  | NewPtrSys      | (logicalSize: | Size): | Ptr; |
| FUNCTION  | NewPtrClear    | (logicalSize: | Size): | Ptr; |
| FUNCTION  | NewPtrSysClear | (logicalSize: | Size): | Ptr; |
| PROCEDURE | E DisposePtr   | (p: Ptr);     |        |      |

# Changing the Sizes of Relocatable and Nonrelocatable Blocks

| FUNCTION GetHandleSize  | (h: Handle): Size;          |
|-------------------------|-----------------------------|
| PROCEDURE SetHandleSize | (h: Handle; newSize: Size); |
| FUNCTION GetPtrSize     | (p: Ptr): Size;             |
| PROCEDURE SetPtrSize    | (p: Ptr; newSize: Size);    |

# Setting the Properties of Relocatable Blocks

| FUNCTION HGetState  | (h: Handle): SignedByte;                   |
|---------------------|--------------------------------------------|
| PROCEDURE HSetState | <pre>(h: Handle; flags: SignedByte);</pre> |
| PROCEDURE HLock     | (h: Handle);                               |
| PROCEDURE HUnlock   | (h: Handle);                               |
| PROCEDURE HPurge    | (h: Handle);                               |
| PROCEDURE HNoPurge  | (h: Handle);                               |
| PROCEDURE HSetRBit  | (h: Handle);                               |
| PROCEDURE HClrRBit  | (h: Handle);                               |

# Managing Relocatable Blocks

| PROCEDURE EmptyHandle      | (h: Handle);                    |
|----------------------------|---------------------------------|
| PROCEDURE ReallocateHandle | (h: Handle; logicalSize: Size); |
| FUNCTION RecoverHandle     | (p: Ptr): Handle;               |
| PROCEDURE ReserveMem       | (cbNeeded: Size);               |
| PROCEDURE ReserveMemSys    | (cbNeeded: Size);               |
| PROCEDURE MoveHHi          | (h: Handle);                    |
| PROCEDURE HLockHi          | (h: Handle);                    |

# **Manipulating Blocks of Memory**

| PROCEDURE BlockMove | (sourcePtr, destPtr: Ptr; byteCount: Size);                              |
|---------------------|--------------------------------------------------------------------------|
| FUNCTION PtrToHand  | <pre>(srcPtr: Ptr; VAR dstHndl: Handle;<br/>size: LongInt): OSErr;</pre> |
| FUNCTION PtrToXHand | <pre>(srcPtr: Ptr; dstHndl: Handle; size: LongInt):     OSErr;</pre>     |

Summary of the Memory Manager

Memory Manager

| FUNCTION HandToHand  | (VAR theHndl: Handle): OSErr;                               |
|----------------------|-------------------------------------------------------------|
| FUNCTION HandAndHand | (aHndl, bHndl: Handle): OSErr;                              |
| FUNCTION PtrAndHand  | <pre>(pntr: Ptr; hndl: Handle; size: LongInt): OSErr;</pre> |

# **Assessing Memory Conditions**

| FUNCTION FreeMem     | : LongInt;                                 |
|----------------------|--------------------------------------------|
| FUNCTION FreeMemSys  | : LongInt;                                 |
| FUNCTION MaxBlock    | : LongInt;                                 |
| FUNCTION MaxBlockSys | : LongInt;                                 |
| PROCEDURE PurgeSpace | (VAR total: LongInt; VAR contig: LongInt); |
| FUNCTION StackSpace  | : LongInt;                                 |
| FUNCTION MemError    | : OSErr;                                   |

# **Freeing Memory**

| FUNCTION CompactMem    | (cbNeeded: Size): Size; |
|------------------------|-------------------------|
| FUNCTION CompactMemSys | (cbNeeded: Size): Size; |
| PROCEDURE PurgeMem     | (cbNeeded: Size);       |
| PROCEDURE PurgeMemSys  | (cbNeeded: Size);       |
| FUNCTION MaxMem        | (VAR grow: Size): Size; |
| FUNCTION MaxMemSys     | (VAR grow: Size): Size; |

# **Grow-Zone Operations**

| PROCEDURE SetGrowZone | (growZone: ProcPtr); |
|-----------------------|----------------------|
| FUNCTION GZSaveHnd    | : Handle;            |

# Allocating Temporary Memory

| FUNCTION TempNewHandle | <pre>(logicalSize: Size; VAR resultCode: OSErr):   Handle;</pre> |
|------------------------|------------------------------------------------------------------|
| FUNCTION TempFreeMem   | : LongInt;                                                       |
| FUNCTION TempMaxMem    | (VAR grow: Size): Size;                                          |

# **Accessing Heap Zones**

| FUNCTION GetZone         | : THz;            |
|--------------------------|-------------------|
| PROCEDURE SetZone        | (hz: THz);        |
| FUNCTION ApplicationZone | : THz;            |
| FUNCTION SystemZone      | : THz;            |
| FUNCTION HandleZone      | (h: Handle): THz; |
| FUNCTION PtrZone         | (p: Ptr): THz;    |

Memory Manager

# Manipulating Heap Zones

| FUNCTION GetApplLimit   | : Ptr;                                                                               |
|-------------------------|--------------------------------------------------------------------------------------|
| PROCEDURE SetApplLimit  | (zoneLimit: Ptr);                                                                    |
| FUNCTION TopMem         | : Ptr;                                                                               |
| PROCEDURE InitZone      | <pre>(pGrowZone: ProcPtr; cMoreMasters: Integer;<br/>limitPtr, startPtr: Ptr);</pre> |
| PROCEDURE InitApplZone; |                                                                                      |
| PROCEDURE SetApplBase   | (startPtr: Ptr);                                                                     |

# **Application-Defined Routines**

| Grow-Zone Functions      |                            |  |
|--------------------------|----------------------------|--|
| FUNCTION MyGrowZone      | (cbNeeded: Size): LongInt; |  |
| Purge-Warning Procedures |                            |  |
| PROCEDURE MyPurgeProc    | (h: Handle);               |  |

# C Summary

# Constants

| /  |
|----|
| */ |
| /  |
|    |
|    |
| •  |

# Data Types

| typedef char SignedByte;    | /*arbitrary byte of memory*/        |
|-----------------------------|-------------------------------------|
| typedef unsigned char Byte; | /*unsigned, arbitrary byte*/        |
| typedef char *Ptr;          | /*pointer to nonrelocatable block*/ |
| typedef Ptr *Handle;        | /*handle to relocatable block*/     |

```
CHAPTER 2
```

```
typedef unsigned char Str255[256];
                                       /*Pascal string*/
typedef unsigned char *StringPtr;
typedef unsigned char **StringHandle;
typedef long (*ProcPtr)();
                                       /*procedure pointer*/
typedef long Size;
                                       /*size in bytes of block*/
struct Zone {
                                       /*first usable byte after zone*/
  Ptr
                     bkLim;
  Ptr
                     purgePtr;
                                       /*used internally*/
                                       /*first free master pointer*/
  Ptr
                     hFstFree;
                                       /*number of free bytes*/
  long
                     zcbFree;
  GrowZoneProcPtr
                                       /*grow-zone function*/
                     qzProc;
  short
                     moreMast;
                                       /*number of master ptrs to allocate*/
  short
                                       /*used internally*/
                     flags;
  short
                     cntRel;
                                       /*reserved*/
  short
                     maxRel;
                                       /*reserved*/
  short
                     cntNRel;
                                       /*reserved*/
  short
                    maxNRel;
                                       /*reserved*/
  short
                     cntEmpty;
                                       /*reserved*/
  short
                     cntHandles;
                                       /*reserved*/
                                       /*reserved*/
                     minCBFree;
  long
  ProcPtr
                     purgeProc;
                                       /*purge-warning procedure*/
                                       /*used internally*/
  Ptr
                     sparePtr;
  Ptr
                     allocPtr;
                                       /*used internally*/
                                       /*first usable byte in zone*/
  short
                     heapData;
};
typedef struct Zone Zone;
typedef Zone *THz;
                                       /*zone pointer*/
```

# Memory Manager Routines

# Setting Up the Application Heap

```
pascal void MaxApplZone (void);
pascal void MoreMasters (void);
```

# Allocating and Releasing Relocatable Blocks of Memory

```
pascal Handle NewHandle (Size byteCount);
pascal Handle NewHandleSys (Size byteCount);
pascal Handle NewHandleClear(Size byteCount);
```

2-98 Summary of the Memory Manager

Memory Manager

# Allocating and Releasing Nonrelocatable Blocks of Memory

```
pascal Ptr NewPtr (Size byteCount);
pascal Ptr NewPtrSys (Size byteCount);
pascal Ptr NewPtrClear (Size byteCount);
pascal Ptr NewPtrSysClear (Size byteCount);
pascal void DisposePtr (Ptr p);
```

# Changing the Sizes of Relocatable and Nonrelocatable Blocks

| pascal Size GetHandles | ize (Handle h);               |
|------------------------|-------------------------------|
| pascal void SetHandles | ize (Handle h, Size newSize); |
| pascal Size GetPtrSize | (Ptr p);                      |
| pascal void SetPtrSize | (Ptr p, Size newSize);        |

# Setting the Properties of Relocatable Blocks

| pascal cha | nr HGetState | (Handle h);  |             |
|------------|--------------|--------------|-------------|
| pascal voi | d HSetState  | (Handle h, c | har flags); |
| pascal voi | d HLock      | (Handle h);  |             |
| pascal voi | d HUnlock    | (Handle h);  |             |
| pascal voi | d HPurge     | (Handle h);  |             |
| pascal voi | d HNoPurge   | (Handle h);  |             |
| pascal voi | d HSetRBit   | (Handle h);  |             |
| pascal voi | d HClrRBit   | (Handle h);  |             |

# **Managing Relocatable Blocks**

```
pascal void EmptyHandle (Handle h);
pascal void ReallocateHandle(Handle h, Size byteCount);
pascal Handle RecoverHandle (Ptr p);
pascal void ReserveMem (Size cbNeeded);
pascal void ReserveMemSys (Size cbNeeded);
pascal void MoveHHi (Handle h);
pascal void HLockHi (Handle h);
```

Summary of the Memory Manager

```
CHAPTER 2
```

# **Manipulating Blocks of Memory**

| pascal void BlockMove    | <pre>(const void *srcPtr, void *destPtr,<br/>Size byteCount);</pre> |
|--------------------------|---------------------------------------------------------------------|
| pascal OSErr PtrToHand   | (Ptr srcPtr, Handle *dstHndl, long size);                           |
| pascal OSErr PtrToXHand  | (Ptr srcPtr, Handle dstHndl, long size);                            |
| pascal OSErr HandToHand  | (Handle *theHndl);                                                  |
| pascal OSErr HandAndHand | (Handle hand1, Handle hand2);                                       |
| pascal OSErr PtrAndHand  | (Ptr ptr1, Handle hand2, long size);                                |

# **Assessing Memory Conditions**

| pascal long FreeMem           | (void);                      |
|-------------------------------|------------------------------|
| pascal long FreeMemSys        | (void);                      |
| pascal long MaxBlock          | (void);                      |
| pascal long MaxBlockSys       | (void);                      |
| pascal void PurgeSpace        | (long *total, long *contig); |
| pascal long StackSpace        | (void);                      |
| <pre>#define MemError()</pre> | (* (OSErr*) 0x0220)          |

# **Freeing Memory**

| pascal | Size | CompactMem    | (Size | cbNeeded); |
|--------|------|---------------|-------|------------|
| pascal | Size | CompactMemSys | (Size | cbNeeded); |
| pascal | void | PurgeMem      | (Size | cbNeeded); |
| pascal | void | PurgeMemSys   | (Size | cbNeeded); |
| pascal | Size | MaxMem        | (Size | *grow);    |
| pascal | Size | MaxMemSys     | (Size | *grow);    |

# **Grow-Zone Operations**

| pascal void SetGrowZone | (GrowZoneProcPtr growZone); |
|-------------------------|-----------------------------|
| #define GZSaveHnd()     | (* (Handle*) 0x0328)        |

# **Allocating Temporary Memory**

| pascal | Handle TempNewHandle | <pre>(Size logicalSize, OSErr *resultCode);</pre> |
|--------|----------------------|---------------------------------------------------|
| pascal | long TempFreeMem     | (void);                                           |
| pascal | Size TempMaxMem      | (Size *grow);                                     |

Memory Manager

# **Accessing Heap Zones**

| pascal THz GetZone        | (void);           |
|---------------------------|-------------------|
| pascal void SetZone       | (THz hz);         |
| #define ApplicationZone() | (* (THz*) 0x02AA) |
| #define SystemZone()      | (* (THz*) 0x02A6) |
| pascal THz HandleZone     | (Handle h);       |
| pascal THz PtrZone        | (Ptr p);          |

# **Manipulating Heap Zones**

| #define GetApplLimit()   | (* (Ptr*) 0x0130)                                                                |
|--------------------------|----------------------------------------------------------------------------------|
| pascal void SetApplLimit | (void *zoneLimit);                                                               |
| #define TopMem()         | (* (Ptr*) 0x0108)                                                                |
| pascal void InitZone     | (GrowZoneProcPtr pgrowZone, short cmoreMasters, void *limitPtr, void *startPtr); |
| pascal void InitApplZone | (void);                                                                          |
| pascal void SetApplBase  | <pre>(void *startPtr);</pre>                                                     |

# **Application-Defined Routines**

# **Grow-Zone Functions**

| pascal | long | MyGrowZone | (Size | cbNeeded); |
|--------|------|------------|-------|------------|
|        |      |            |       |            |

# **Purge-Warning Procedures**

pascal void MyPurgeProc (Handle h);

# Assembly-Language Summary

# Constants

| ;flags in trap  | words    |            |                              |
|-----------------|----------|------------|------------------------------|
| CLEAR           | EQU      | \$200      | ;set all bytes in block to 0 |
| SYS             | EQU      | \$400      | ;use the system heap         |
|                 |          |            |                              |
| ;values for the | tag byte | of a block | header                       |
| tyBkFree        | EQU      | 0          | ;free block                  |
| tyBkNRel        | EQU      | 1          | ;nonrelocatable block        |
| tyBkRel         | EQU      | 2          | ;relocatable block           |

Summary of the Memory Manager

```
CHAPTER 2
```

| ;flags for the | high-order | byte | of a | 24-bit master pointer |
|----------------|------------|------|------|-----------------------|
| lock           | EQU        | 7    |      | ;lock bit             |
| purge          | EQU        | б    |      | ;purge bit            |
| resource       | EQU        | 5    |      | ;resource bit         |

# **Data Structures**

# **Zone Data Structure**

| 0  | bkLim      | long    | pointer to first usable byte after zone |
|----|------------|---------|-----------------------------------------|
| 4  | purgePtr   | long    | used internally                         |
| 8  | hFstFree   | long    | first free master pointer               |
| 12 | zcbFree    | 4 bytes | number of free bytes in zone            |
| 16 | gzProc     | long    | grow-zone function                      |
| 20 | mAllocCnt  | word    | number of master pointers to allocate   |
| 22 | flags      | word    | used internally                         |
| 24 | cntRel     | word    | reserved                                |
| 26 | maxRel     | word    | reserved                                |
| 28 | cntNRel    | word    | reserved                                |
| 30 | maxNRel    | word    | reserved                                |
| 32 | cntEmpty   | word    | reserved                                |
| 34 | cntHandles | word    | reserved                                |
| 36 | minCBFree  | long    | reserved                                |
| 40 | purgeProc  | long    | purge-warning procedure                 |
| 44 | sparePtr   | long    | used internally                         |
| 48 | allocPtr   | long    | used internally                         |
| 52 | heapData   | word    | first usable byte in zone               |

# Parameter Block for InitZone Procedure

| 0  | startPtr     | long | first byte of new zone                              |
|----|--------------|------|-----------------------------------------------------|
| 4  | limitPtr     | long | first byte beyond new zone                          |
| 8  | cMoreMasters | word | number of master pointers to be allocated at a time |
| 10 | pGrowZone    | long | pointer to grow-zone function for new zone          |

# Trap Macros

# **Trap Macro Names**

| Pascal name   | Trap macro name |
|---------------|-----------------|
| BlockMove     | _BlockMove      |
| CompactMem    | _CompactMem     |
| CompactMemSys | _CompactMem     |
| DisposeHandle | _DisposeHandle  |
| DisposePtr    | _DisposePtr     |

| Pascal name       | Trap macro name |
|-------------------|-----------------|
| EmptyHandle       | _EmptyHandle    |
| FreeMem           | _FreeMem        |
| FreeMemSys        | _FreeMem        |
| GetHandleSize     | _GetHandleSize  |
| GetPtrSize        | _GetPtrSize     |
| GetZone           | _GetZone        |
| HandAndHand       | _HandAndHand    |
| HandleZone        | _HandleZone     |
| HandToHand        | _HandToHand     |
| HClrRBit          | _HClrRBit       |
| HGetState         | _HGetState      |
| HLock             | _HLock          |
| HNoPurge          | _HNoPurge       |
| HPurge            | _HPurge         |
| HSetRBit          | _HSetRBit       |
| HSetState         | _HSetState      |
| HUnlock           | _HUnlock        |
| InitApplZone      | _InitApplZone   |
| InitZone          | _InitZone       |
| MaxApplZone       | _MaxApplZone    |
| MaxBlock          | _MaxBlock       |
| MaxBlockSys       | _MaxBlock       |
| MaxMem            | _MaxMem         |
| MaxMemSys         | _MaxMem         |
| MoreMasters       | _MoreMasters    |
| MoveHHi           | _MoveHHi        |
| NewEmptyHandle    | _NewEmptyHandle |
| NewEmptyHandleSys | _NewEmptyHandle |
| NewHandle         | _NewHandle      |
| NewHandleClear    | _NewHandle      |
| NewHandleSys      | _NewHandle      |
| NewHandleSysClear | _NewHandle      |
| NewPtr            | _NewPtr         |
| NewPtrClear       | _NewPtr         |
| NewPtrSys         | _NewPtr         |
| NewPtrSysClear    | _NewPtr         |

Summary of the Memory Manager

| Pascal name      | Trap macro name |
|------------------|-----------------|
| PtrAndHand       | _PtrAndHand     |
| PtrToHand        | _PtrToHand      |
| PtrToXHand       | _PtrToXHand     |
| PtrZone          | _PtrZone        |
| PurgeMem         | _PurgeMem       |
| PurgeMemSys      | _PurgeMem       |
| PurgeSpace       | _PurgeSpace     |
| ReallocateHandle | _ReallocHandle  |
| RecoverHandle    | _RecoverHandle  |
| ReserveMem       | _ResrvMem       |
| ReserveMemSys    | _ResrvMem       |
| SetApplBase      | _SetApplBase    |
| SetApplLimit     | _SetApplLimit   |
| SetGrowZone      | _SetGrowZone    |
| SetHandleSize    | _SetHandleSize  |
| SetPtrSize       | _SetPtrSize     |
| SetZone          | _SetZone        |
| StackSpace       | _StackSpace     |

# **Trap Macro Requiring Routine Selectors**

\_OSDispatch

| Selector | Routine       |
|----------|---------------|
| \$0015   | TempMaxMem    |
| \$0018   | TempFreeMem   |
| \$001D   | TempNewHandle |

# **Global Variables**

| ApplLimit    | long | The application heap limit, beyond which the heap cannot expand.          |
|--------------|------|---------------------------------------------------------------------------|
| ApplZone     | long | A pointer to the original application heap zone.                          |
| BufPtr       | long | Address of highest byte of allocatable memory.                            |
| CurStackBase | long | Address of base of stack; start of application global variables.          |
| GZRootHnd    | long | A handle to a block that the grow-zone function must not move.            |
| HeapEnd      | long | Address of end of application heap zone.                                  |
| MemErr       | word | The current value that MemError would return.                             |
| MemTop       | long | After startup time, the address at the end of an application's partition. |
|              |      |                                                                           |

Memory Manager

# **Result Codes**

| noErr        | 0    | No error                           |
|--------------|------|------------------------------------|
| paramErr     | -50  | Error in parameter list            |
| memROZErr    | -99  | Operation on a read-only zone      |
| memFullErr   | -108 | Not enough memory                  |
| nilHandleErr | -109 | NIL master pointer                 |
| memWZErr     | -111 | Attempt to operate on a free block |
| memPurErr    | -112 | Attempt to purge a locked block    |
| memBCErr     | -115 | Block check failed                 |
| memLockedErr | -117 | Block is locked                    |

# Virtual Memory Manager

# Contents

| About the Virtual Memory Manager 3-3            |  |  |  |  |
|-------------------------------------------------|--|--|--|--|
| Virtual Memory 3-4                              |  |  |  |  |
| The Logical Address Space 3-5                   |  |  |  |  |
| 24-Bit Addressing 3-5                           |  |  |  |  |
| 32-Bit Addressing 3-7                           |  |  |  |  |
| The Physical Address Space 3-9                  |  |  |  |  |
| Page Faults 3-11                                |  |  |  |  |
| Using the Virtual Memory Manager 3-13           |  |  |  |  |
| Obtaining Information About Virtual Memory 3-14 |  |  |  |  |
| Holding and Releasing Memory 3-14               |  |  |  |  |
| Locking and Unlocking Memory 3-15               |  |  |  |  |
| Mapping Logical to Physical Addresses 3-16      |  |  |  |  |
| Deferring User Interrupt Handling 3-20          |  |  |  |  |
| Virtual Memory and Debuggers 3-21               |  |  |  |  |
| Bus-Error Vectors 3-22                          |  |  |  |  |
| Special Nonmaskable Interrupt Needs 3-22        |  |  |  |  |
| Supervisor Mode 3-23                            |  |  |  |  |
| The Debugging State 3-23                        |  |  |  |  |
| Keyboard Input 3-23                             |  |  |  |  |
| Page States 3-24                                |  |  |  |  |
| Virtual Memory Manager Reference 3-24           |  |  |  |  |
| Data Structures 3-24                            |  |  |  |  |
| Memory-Block Record 3-24                        |  |  |  |  |
| Translation Table 3-25                          |  |  |  |  |
| Routines 3-25                                   |  |  |  |  |
| Virtual Memory Management 3-25                  |  |  |  |  |
| Virtual Memory Debugger Support Routines 3-3    |  |  |  |  |
| intum memory Debugger support noutlines 0.04    |  |  |  |  |

```
Summary of the Virtual Memory Manager
                                         3-41
  Pascal Summary
                    3-41
    Constants
                3-41
    Data Types
                 3-41
               3-42
    Routines
                3-42
  C Summary
    Constants
                3-42
    Data Types
                 3-43
    Routines
               3-43
  Assembly-Language Summary
                                 3-44
                 3-44
    Data Types
    Trap Macros
                  3-44
  Result Codes
                 3-45
```

Contents

#### Virtual Memory Manager

This chapter describes the Virtual Memory Manager, the part of the Operating System that allows memory to be extended beyond the limits of the physical address space provided by the available RAM. A user can select (in the Memory control panel) whether to enable this larger or "virtual" address space.

Most applications are completely unaffected by the operation of the Virtual Memory Manager and have no need to know whether any virtual memory is available. You might, however, need to intervene in the otherwise automatic workings of the Virtual Memory Manager if your application has critical timing requirements, executes code at interrupt time, or performs debugging operations.

The Virtual Memory Manager also offers services that might be of use to software components even if virtual memory is not enabled on a particular computer. On some Macintosh computers, the physical address space is discontiguous and is therefore not identical with the logical address space. In normal operations, the Operating System uses the MMU coprocessor to map logical addresses to their corresponding physical addresses. In some cases, however, you might need to perform this address mapping yourself. For example, if you are writing software that runs in the Macintosh Operating System but communicates addresses to NuBus<sup>™</sup> expansion cards with bus master or direct memory access (DMA) capabilities, you need to pass physical and not logical addresses. You can use the Virtual Memory Manager to determine those physical addresses.

To use this chapter, you should be familiar with the normal operation of the Memory Manager, as described in the chapter "Introduction to Memory Management" in this book. If your application or other software executes code at interrupt time, you should also be familiar with the process of scheduling interrupt code, as described in the chapter "Introduction to Processes and Tasks" in *Inside Macintosh: Processes*.

This chapter begins with a description of how the Virtual Memory Manager provides virtual memory. It explains how the logical and physical address spaces are mapped to one another and when you might need to use the services provided by the Virtual Memory Manager. Then it explains how you can use the Virtual Memory Manager to

- n make portions of the logical address space resident in physical RAM
- n make portions of the logical address space immovable in physical RAM
- n map logical to physical addresses
- n defer execution of application-defined interrupt code until a safe time

This chapter also provides information about a number of routines that are useful only for the implementation of debuggers that operate under virtual memory.

# About the Virtual Memory Manager

The Virtual Memory Manager is the part of the Operating System that provides **virtual memory**, addressable memory beyond the limits of the available physical RAM. The principal benefit of using virtual memory is that a user can run more applications at once

#### Virtual Memory Manager

and work with larger amounts of data than would be possible if the logical address space were limited to the available RAM. Instead of equipping a computer with amounts of RAM large enough to handle all possible needs, the user can install only enough RAM to meet average needs. Then, during those occasional times when more memory is needed for large tasks or many applications, the user can take advantage of virtual memory. When virtual memory is present, the perceived amount of RAM can be extended to as much as 14 MB on systems with 24-bit addressing and as much as 1 GB on systems with 32-bit addressing.

The Virtual Memory Manager also provides a number of routines that your software can use to modify or get information about its operations. You can use the Virtual Memory Manager to

- n hold portions of the logical address space in physical RAM
- n lock portions of the logical address space in their physical RAM locations
- n determine whether a particular portion of the logical address space is currently in physical RAM
- n determine, from a logical address, the physical address of a block of memory

This section describes how the Virtual Memory Manager provides virtual memory. It also explains why you might need to use certain Virtual Memory Manager routines even when virtual memory is not available.

# Virtual Memory

The Virtual Memory Manager extends the logical address space by using part of the available secondary storage (such as a hard disk) to hold portions of applications and data that are not currently in use in physical memory. When an application needs to operate on portions of memory that have been transferred to disk, the Virtual Memory Manager loads those portions back into physical memory by making them trade places with other, unused segments of memory. This process of moving portions (or **pages**) of memory between physical RAM and the hard disk is called **paging**.

For the most part, the Virtual Memory Manager operates invisibly to applications and to the user. Most applications do not need to know whether virtual memory is installed unless they have critical timing requirements, execute code at interrupt time, or perform debugging operations. The only time that users need to know about virtual memory is when they configure it in the Memory control panel. One visible cost of this extra memory is the use of an equivalent amount of storage on a storage device, such as a SCSI hard disk. Another cost of using virtual memory is a possible perception of sluggishness as paged-out segments of memory are pulled back into physical memory. Performance degradation due to the use of virtual memory to physical RAM and the behavior of the actual applications running.

#### Virtual Memory Manager

There are two main requirements for running virtual memory. First, the computer must be running system software version 7.0 or later. Second, the computer must be equipped with an **MMU** or **PMMU** coprocessor. Apple's 68040- and 68030-based machines have an MMU built into the CPU and are ready to run virtual memory with no additional hardware. A Macintosh II (68020-based) computer can take advantage of virtual memory if it has the 68851 PMMU coprocessor on its main logic board in place of the standard **Address Management Unit (AMU)**. (The PMMU is the same coprocessor needed to run A/UX.) Apple's 68000-based machines cannot take advantage of virtual memory.

Users control and configure virtual memory through the Memory control panel. Controls in this panel allow the user to turn virtual memory on or off, set the size of virtual memory, and set the volume on which the invisible backing-store file resides. (The **backing-store file** is the file in which the Operating System stores the contents of nonresident pages of memory.) Other memory-related user controls appear in this control panel. These include settings for the disk cache and for 24-bit or 32-bit Memory Manager addressing. If users change the virtual memory, addressing, or disk cache settings, they must restart the computer for the changes to take effect.

The virtual memory setting in the control panel reflects the total amount of memory available to the system (and not simply the amount of memory to be added to available RAM). Also, the backing-store file is as large as the amount of virtual memory. This backing-store file can be located on any HFS volume that allows block-level access. (This volume is known as the **paging device** or **backing volume**.) Because the paging device must support block-level access, users cannot select as the paging device a volume mounted through AppleShare. Also, users cannot select removable disks, including floppy disks, as paging devices.

# The Logical Address Space

When virtual memory is present, the logical address space is larger than the physical address space provided by the available RAM. The actual size of the logical address space, and hence the amount of virtual memory, depends on a number of factors, including

- n the addressing mode currently used by the Memory Manager
- n the amount of space available on a secondary storage device for use by the backing-store file
- n if 24-bit addressing is in operation, the number of NuBus expansion cards, if any, installed in the computer

# 24-Bit Addressing

When running with **24-bit addressing**, the Memory Manager can address at most  $2^{24}$  bytes, or 16 MB. Of these 16 MB, at most 8 MB can be used to address physical RAM. The remaining 8 MB are devoted to ROM addresses, I/O device addresses, and NuBus slot addresses. Figure 3-1 illustrates the logical address space mapping used by the 24-bit Memory Manager.

Virtual Memory Manager

#### Note

In some Macintosh computers, the ROM is mapped to the address range \$01000000 to \$010FFFFF (indicated as belonging to slot \$A in Figure 3-1). In these computers, the maximum amount of physical RAM is 10 MB instead of 8 MB. The remainder of this section describes the original layout of the 24-bit logical address space only. u

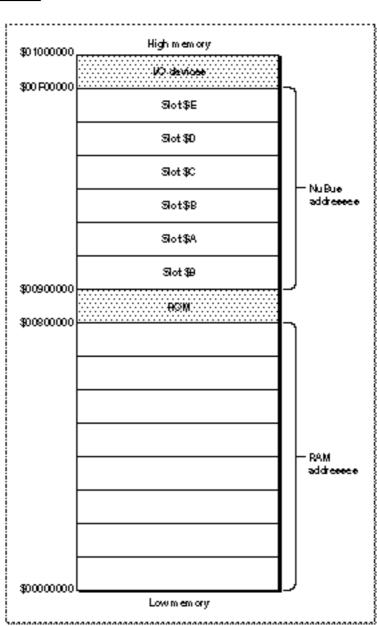

Figure 3-1 24-bit Memory Manager logical address space

3-6

#### Virtual Memory Manager

When 24-bit addressing is in operation and virtual memory is available, the Virtual Memory Manager uses, as part of the addressable application memory, any 1 MB segments not assigned to a NuBus card. For example, if a Macintosh computer has three NuBus expansion cards installed, that computer can address at most 11 MB of virtual memory. The maximum amount of virtual memory possible in a 24-bit environment is 14 MB (that is, 8 MB of physical RAM + 6 MB of additional space previously reserved for the NuBus); this maximum is achievable only on a computer with no NuBus expansion cards installed.

Notice in Figure 3-1 that addresses from \$00800000 to \$008FFFFF are reserved for ROM. In other words, the largest contiguous block of space that an application can allocate when virtual memory is available is somewhat less than 8 MB, even though the total amount of virtual memory available can be as large as 14 MB. The rest of the virtual memory can be in a contiguous block as large as 4 or 5 MB, unless the user has fragmented the NuBus space by making a poor choice of slots in which to install expansion cards. To maximize the amount of contiguous virtual memory, users should place cards in consecutive slots at either end of the expansion bus. A haphazard placement of NuBus cards may result in a number of 1 MB or 2 MB "islands" in the upper portion of the 24-bit address space.

#### Note

Some Macintosh computers have fewer than six NuBus slots, and the numbering of the slots is not consistent across different models. In a Macintosh IIcx, the three available slots are numbered \$9 through \$B, so expansion cards should be grouped toward the lowest-numbered slot (contiguous with the ROM space). In a Macintosh IIci, the slots are numbered \$C through \$E, so expansion cards should be grouped toward the highest-numbered slot (contiguous with the I/O space). However, the RAM-based video on the Macintosh IIci occupies addresses reserved for slot \$B; as a result, it is impossible to avoid some degree of fragmentation of the virtual address space when you use the RAM-based video option on that computer. u

# 32-Bit Addressing

When running with **32-bit addressing**, the Memory Manager can address at most  $2^{32}$  bytes, or 4 GB. Of these 4 GB, at most 1 GB can be used to address physical RAM. The remaining 3 GB are devoted to ROM addresses, I/O device addresses, and NuBus slot addresses. Figure 3-2 illustrates the logical address space mapping used by the 32-bit Memory Manager.

```
CHAPTER 3
```

Virtual Memory Manager

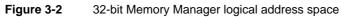

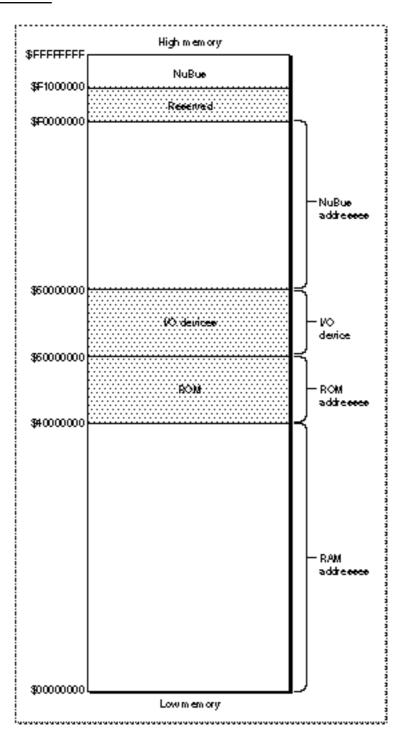

# About the Virtual Memory Manager

Virtual Memory Manager

## Note

The fragmentation of the virtual address space that sometimes occurs when 24-bit addressing is in operation is never a problem when 32-bit addressing is in operation. In the 32-bit address space, virtual memory and the NuBus slots do not share space.  $\tt u$ 

# The Physical Address Space

The original versions of the Macintosh Operating System used physical addresses exclusively. A particular location in RAM could be accessed by its physical address, regardless of whether that address was generated by an application, by the system software, or even by a NuBus expansion card. In short, there was no difference between the logical and the physical address spaces.

However, both hardware and software advances have forced the Operating System to abstract the logical address space from the physical address space. As you have seen, the logical address space is larger than the physical address space when virtual memory is available. The Operating System uses the MMU coprocessor to map logical addresses to their corresponding physical addresses.

In addition, some Macintosh computers have a discontiguous physical address space. For example, on a Macintosh IIci with 8 MB of physical RAM, the physical memory appears to the CPU and to the NuBus expansion bus as two separate 4 MB ranges (see Figure 3-3). As you can see, the physical RAM occupies two separate ranges: the RAM installed in bank A, ranging from \$00000000 to \$003FFFFF, and the RAM installed in bank B, ranging from \$04000000 to \$043FFFFF.

Virtual Memory Manager

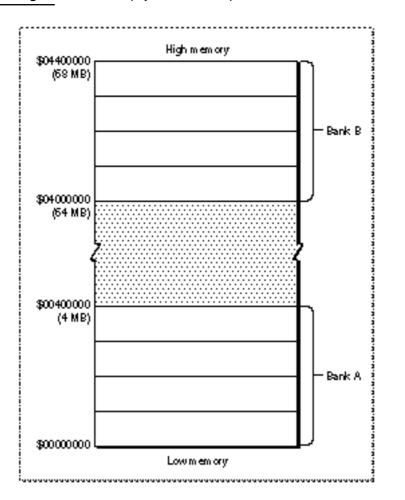

Figure 3-3 The physical address space on a Macintosh IIci with 8 MB of RAM

In most cases, a discontiguous physical address space causes no problems, because the Operating System uses the MMU coprocessor to map the available physical memory into a single contiguous logical address space. All memory addresses returned to your application by the Memory Manager (for instance, when you allocate a new block by calling NewHandle) are logical addresses. When you read or write a logical memory address, the Operating System uses the MMU coprocessor to determine the physical address corresponding to your logical address. This address translation is completely transparent to your application. For example, if you read the system global variable located at address \$10C, it doesn't matter that the CPU actually looks at the physical address \$0400010C.

#### Virtual Memory Manager

In some cases, however, you can run into problems if you don't account for the possibility that the logical address space and the physical address space might differ. Suppose, for instance, that you are developing a driver that passes addresses to NuBus master hardware. In this case, you need to take care to pass it *physical* addresses only, because NuBus hardware does not use the MMU to translate logical addresses into physical addresses. If your driver passes a logical address, the NuBus hardware cannot translate it into a physical address because it does not have access to the MMU's address-mapping tables. If your hardware then attempts to write data to that address, it is likely to overwrite some other portion of physical memory.

To prevent this problem, you need to make certain that you always convert logical addresses to their corresponding physical addresses before you pass those addresses to any alternate bus master. You can do this by calling the GetPhysical function, as described later in "Mapping Logical to Physical Addresses," which begins on page 3-16. The GetPhysical function is implemented in ROM on all machines that have a discontiguous physical address space—whether or not virtual memory is available. Accordingly, before you pass addresses to an alternate bus master, you should check for the availability of the GetPhysical call; if it's available, you should use it to translate logical to physical addresses.

#### Note

Passive or slave NuBus cards (such as video cards) that do not read or write physical RAM are not likely to be affected by the presence of virtual memory or by a discontiguous physical address space. u

### Page Faults

When an application or other software component tries to access data in a page of memory that is not currently resident in RAM, the Operating System issues a special kind of bus error known as a **page fault**. The Virtual Memory Manager intercepts page faults and tries to load the affected page or pages into memory. It does so by executing its own internal page-fault handler, which handles page faults and passes other bus errors to the standard bus-error vector in low memory.

To load the required pages into memory, the Virtual Memory Manager's page-fault handler takes over the SCSI bus and makes calls directly to the driver of the backing-store file. While the Virtual Memory Manager is handling a page fault, it is essential that no other page faults occur. If a page fault did occur during page-fault handling—a condition known as a **double page fault**—the Virtual Memory Manager would have to interrupt the driver of the paging device to make a further request to load the needed page. Unless the driver of the paging device is **concurrent** (that is, able to handle several requests at once), the driver cannot handle this second request. Unfortunately, current versions of most SCSI disk drivers are not concurrent. As a result, a double page fault results in a system crash.

The Virtual Memory Manager takes special steps to avoid double page faults caused by user code (that is, code that is not executed as the result of an exception). It defers all

#### Virtual Memory Manager

user code while the driver of the paging device is busy. In particular, the Virtual Memory Manager defers until a safe time the following types of code:

- n VBL tasks
- n Slot-based VBL tasks
- n Time Manager tasks
- n I/O completion routines

#### Note

Because these types of tasks may be deferred under virtual memory, any application or device driver that uses them to achieve real-time performance might be adversely affected by the operation of the Virtual Memory Manager.  $\tt u$ 

Other software components must take care not to cause page faults at interrupt time. In particular, device drivers, which commonly run at interrupt time, should make certain that any data structures or buffers that they reference at interrupt time are in physical memory at that time. You can make sure that this happens by holding the required data in physical memory, as described in "Holding and Releasing Memory" on page 3-14.

In an effort to maintain compatibility with existing drivers, the Operating System automatically keeps the entire system heap in physical memory at all times. Therefore, if your device driver and its associated data structures are loaded into the system heap, you do not need to worry about causing page faults at interrupt time.

#### S WARNING

Future versions of the system software are not guaranteed to keep the entire system heap in physical memory. To be safe, you should explicitly hold in physical memory any code or data that you know might be accessed at interrupt time. s

The Virtual Memory Manager provides this further level of protection against page faults caused by device drivers at interrupt time: it automatically holds in physical memory any buffers used by the Device Manager \_Read and \_Write operations. Any driver that uses the \_Read and \_Write calls to move data between main memory and the driver's associated hardware device is therefore automatically compatible with virtual memory. If, however, you use \_Status or \_Control calls to move data at interrupt time, you must explicitly hold or lock all buffers that are referenced in the \_Status or \_Control parameter block. If possible, you should rewrite your driver so that it uses \_Read and \_Write calls instead of \_Status and \_Control calls to move data.

The Virtual Memory Manager provides one other routine that you can use to help prevent double page faults. If your application or other code installs interrupt routines other than those handled automatically by the Virtual Memory Manager (such as VBL tasks, Time Manager tasks, and Device Manager completion calls), you can explicitly defer the execution of the routine by calling it via the function DeferUserFn. See "Deferring User Interrupt Handling" on page 3-20 for details on calling DeferUserFn.

# Using the Virtual Memory Manager

The routines described in this section allow drivers and applications with critical timing needs to intervene in the otherwise automatic workings of the Virtual Memory Manager's paging mechanism.

#### Note

The vast majority of applications do not need to use these routines. They are used primarily by drivers, debuggers, and other interrupt-servicing code.  ${\sf u}$ 

If necessary, your software can request that a range of memory be held in physical memory. **Holding** means that the specified memory range cannot be paged out to disk, although it might be moved within physical RAM. As a result, no page faults can result from reading or writing memory addresses of pages that are held in memory.

Similarly, a page or range of pages can be locked in physical memory. **Locking** means that the specified memory cannot be paged out to disk and that the memory cannot change its real (physical) RAM location. You can also request that a range of pages be locked in a contiguous range of physical memory, although contiguity is not guaranteed. The need to lock pages in a contiguous area of memory arises primarily when external hardware transfers data directly into physical RAM. In this case, locking might be useful for keeping a contiguous range of memory stationary during operations of an external CPU (on a NuBus card, for example) that cannot support a DMA action.

Most applications do not need to hold or lock pages in physical RAM. The Virtual Memory Manager usually works quickly enough that your application is not affected by any delay that might result from paging. Device drivers or sound and animation applications with critical timing requirements usually need only to hold memory, not lock it. Here are some general rules regarding when to hold or lock memory:

- Avoid executing tasks that could cause page faults at interrupt time. The less work done at interrupt time, the better for all applications running.
- <sup>n</sup> You cannot hold or lock memory (or call any Memory Manager routines that move or purge memory) at interrupt time.
- Don't lock or hold everything in RAM. Sometimes you do need to hold or lock pages in RAM, but if you are in doubt, then probably you need to do neither.
- N Your application must explicitly release or unlock whatever it held or locked. If for some reason an area of RAM is held and locked, or held twice, then it must be released and unlocked, or released twice.

The last directive is especially important. Your application is responsible for undoing the effects of locking or holding ranges of memory. In particular, the Virtual Memory Manager does not automatically unlock pages that have been locked. If you do not undo these effects in a timely fashion, you are likely to degrade performance. In the worst case, you could cause the system to run out of physical memory.

### **Obtaining Information About Virtual Memory**

You should always determine whether virtual memory is available before attempting to use any Virtual Memory Manager routines. To do this, pass the Gestalt function the gestaltVMAttr selector. The Gestalt function's response indicates the version of virtual memory, if any, installed. If bit 0 of the response is set to 1, then the system software version 7.0 implementation of virtual memory is installed.

#### Note

Sometimes you don't need to check whether virtual memory is actually available before calling some Virtual Memory Manager routines. For example, you might need to call the GetPhysical function even if virtual memory is not enabled. Instead of calling Gestalt to see whether virtual memory is available, you should simply test whether the appropriate trap is available. In the case of the GetPhysical function, you should check that the \_MemoryDispatchAOResult trap is available. u

You can also use the Gestalt function to obtain information about the memory configuration of the system, in particular, information about the amount of physical memory installed in a computer, the amount of logical memory available in a computer, the version of virtual memory installed (if any), and the size of a logical page. By obtaining this information from Gestalt, you can help insulate your applications or drivers from possible future changes in the details of the virtual memory implementation.

### Holding and Releasing Memory

You can use the HoldMemory function to make a portion of the address space resident in physical memory and ineligible for paging. This function is intended primarily for use by drivers that access user data buffers at interrupt level, whether transferring data to or from them. Calling HoldMemory on the appropriate memory ranges thus prevents them from causing page faults at interrupt level and effectively prevents them from generating fatal double page faults. The contents of the specified range of virtual addresses can move in physical memory, but they are guaranteed always to be in physical memory when accessed.

#### Note

If you use the device-level \_Read and \_Write functions when doing data transfers, the Virtual Memory Manager automatically ensures that the data buffers and parameter blocks are held before the transfer of data. u

The following sample code instructs the Virtual Memory Manager to hold in RAM an 8192-byte range of memory starting at address \$32500:

```
myAddress := $32500;
myLength := 8192;
myErr := HoldMemory(myAddress, myLength);
```

#### Virtual Memory Manager

Note that whole pages of the virtual address space are held, regardless of the starting address and length parameters you supply. If the starting address parameter supplied to the HoldMemory function is not on a page boundary, then it is rounded down to the nearest page boundary. Similarly, if the specified range does not end on a page boundary, the length parameter is rounded up so that one or more whole pages are held. This rounding might result in the holding of several pages of physical memory, even if the specified range is less than a page in length.

To release memory held as a result of a call to HoldMemory, you must use the UnholdMemory function, which simply reverses the effects of the HoldMemory function. For example, the page or pages held in memory in the previous example can be released as follows:

myErr := UnholdMemory(myAddress, myLength);

Like holding, releasing applies to whole pages of the virtual address space. Similar rounding of the address and length parameters is performed, as required, to make the range begin and end on page boundaries.

#### Note

In current versions of system software, the system heap is always held in memory and is never paged out.  $\ensuremath{\mathsf{u}}$ 

### Locking and Unlocking Memory

You can use the LockMemory function to make a portion of the address space immovable in physical memory and ineligible for paging. The Operating System may move the contents of the specified range of logical addresses to a more convenient location in physical memory during the locking operation, but on completion, the contents of the specified range of logical addresses are resident and do not move in physical memory.

Locking a range of memory is a more drastic measure than just holding it. Locking not only forces the range to be held resident in RAM but also prevents its logical address from moving with respect to its physical address. The LockMemory function is used by drivers and other code when hardware other than the Macintosh CPU is transferring data to or from user buffers, such as any NuBus master peripheral card or DMA hardware. This function prevents both paging and physical relocation of a specified memory area and allows the physical addresses of a memory area to be exported to the non-CPU hardware. Typically, you would use this service for the duration of a single I/O request. However, you could use this service to lock data structures that are permanently shared between a driver (or other code) and a NuBus master.

#### Note

Don't confuse locking address ranges in RAM (using LockMemory) with locking a handle (using HLock). A locked handle can still be paged out.  $\tt u$ 

#### Virtual Memory Manager

The main reason to disable movement of pages in physical memory is to allow translation of virtual memory addresses to physical addresses. This translation is needed by bus masters, which must write to memory in the physical address space. To avoid stale data, the memory locked in RAM is marked as noncacheable in the MMU page tables.

You can lock a range of memory in a contiguous range of physical memory by calling the LockMemoryContiguous function. This function can be used by driver and NuBus master or driver and DMA hardware combinations when a non-CPU device accessing memory cannot handle physically discontiguous data transfers. You can also use this service when the transfer of physically discontiguous data would degrade performance. However, the call to LockMemoryContiguous may be expensive, because sometimes entire pages must be copied to make a range contiguous.

#### Note

It might not be possible to make a range physically contiguous if any of the pages in the range are already locked. Because a call to LockMemoryContiguous is not guaranteed to return the desired results, you must include in your code an alternate method for locking the necessary ranges of memory. In general, you should avoid calling LockMemoryContiguous if at all possible. If you must call it, do so as early as possible—preferably at system startup time—to increase the likelihood of finding enough contiguous memory. u

To unlock a range of previously locked pages, use the UnlockMemory function. This function reverses the effects of LockMemory or LockMemoryContiguous. Unlocked pages are marked as cacheable.

Locking, contiguous locking, and unlocking operations are applied to ranges of the logical address space. If necessary to force the ranges onto page boundaries, the Virtual Memory Manager performs rounding of addresses and sizes, as described in "Holding and Releasing Memory" on page 3-14.

### Mapping Logical to Physical Addresses

To obtain information about page mapping between logical and physical addresses, use the GetPhysical function, which translates logical addresses into their corresponding physical addresses. It provides drivers and other software with the actual physical memory addresses of a specified logical address range. Non-CPU devices need this information to access memory mapped by the CPU.

#### Virtual Memory Manager

The GetPhysical function allows you to obtain the physical addresses that correspond to any logically addressable range of main memory. To specify the logical address range to be translated, you use a memory-block record, defined by the MemoryBlock data type.

```
TYPE MemoryBlock =
RECORD
address: Ptr; {start of block}
count: LongInt; {size of block}
END;
```

A memory-block record identifies a single contiguous block of memory by specifying the first byte in the block and the length of the block.

#### Note

Don't confuse the blocks of memory defined by the MemoryBlock data type with memory blocks as manipulated by the Memory Manager. The portion of the logical address space to be translated by GetPhysical can overlap several Memory Manager memory blocks or be just a part of one. Typically, however, that range coincides with the contents of a single Memory Manager block. u

A single logical address range sometimes corresponds to more than one range of physical addresses. As a result, GetPhysical needs to pass back to your application an array of memory-block records. You pass a logical address range to GetPhysical, and it returns an array of physical address ranges. This operation requires the use of a logical-to-physical translation table, defined by the LogicalToPhysicalTable data type.

```
TYPE LogicalToPhysicalTable =

RECORD

logical: MemoryBlock; {a logical block}

physical: ARRAY[0..defaultPhysicalEntryCount-1] OF

MemoryBlock; {equivalent physical blocks}
```

END;

To call GetPhysical, you need to pass a translation table whose logical field specifies the logical address range you want to translate. You also need to specify how many contiguous physical address ranges you want returned. In this way, you can adjust the number of elements in the array to suit your own needs. By default, a translation table contains enough space for eight physical memory blocks.

CONST defaultPhysicalEntryCount = 8;

Virtual Memory Manager

If the variable myTable is of type LogicalToPhysicalTable and myCount is of type LongInt, you can call GetPhysical as follows:

```
myCount := (SizeOf(myTable) DIV SizeOf(MemoryBlock)) - 1;
myErr := GetPhysical(myTable, myCount);
```

The algorithm used here to calculate the number of physical entries returned (myCount) allows you to change the size (and hence the type) of the myTable variable to include more or fewer memory blocks. The default size of the translation table is sufficient for most purposes. Before you do the translation, you can determine how many physical blocks you need to accommodate the entire logical address space specified in the table's logical parameter. To determine this, you pass a variable whose initial value is 0:

```
myCount := 0; {get number of blocks needed for given range}
myErr := GetPhysical(myTable, myCount);
```

If the value of its second parameter is 0, GetPhysical returns in that parameter the total number of physical blocks that would be required to translate the entire logical address range. In this case, both the logical and physical fields of the translation table are unchanged.

If the value of its second parameter is not 0, GetPhysical returns in the physical field of the translation table an array specifying the physical blocks that correspond to the logical address specified in the logical field. The GetPhysical function returns in its second parameter the number of entries in that array (which may be fewer than were asked for). If the translation table was not large enough to contain all the physical blocks corresponding to the logical block, GetPhysical updates the fields of the logical memory block to reflect the remaining number of bytes in the logical range left to translate (count field) and the next address in the logical address range to translate (start field).

#### Note

You must lock (using LockMemory) the address range passed to GetPhysical to guarantee that the translation data returned are accurate (that is, that the logical pages do not move around in physical memory and that paging activity has not invalidated the translation data). An error is returned if you call GetPhysical on an address range that is not locked. u

Recall that you sometimes need to call GetPhysical even if virtual memory is not available. (See "The Physical Address Space" on page 3-9 for details.) In general, if GetPhysical is available in the operating environment, then you should call it any time your software exports addresses to a NuBus expansion card that can read or write physical RAM directly. Listing 3-1 defines a general algorithm for implementing driver calls to a generic NuBus master card. To maximize compatibility with virtual memory, make sure that your hardware and device drivers support this method of issuing driver calls.

```
CHAPTER 3
```

Listing 3-1 Translating logical to physical addresses

```
PROGRAM GetPhysicalUsage;
USES Types, Traps, Memory, Utilities;
CONST
   kTestPtrSize = $100000;
VAR
  myPtr:
                     Ptr;
  myPtrSize:
                    LongInt;
  hasGetPhysical:
                    Boolean;
                                    {does this machine have GetPhysical?}
   lockOK:
                    Boolean;
                                    {was the block successfully locked?}
  myErr:
                     OSErr;
  myTable:
                    LogicalToPhysicalTable;
   myCount:
                     LongInt;
   index:
                     Integer;
   PROCEDURE SendDMACmd (addr: Ptr; count: LongInt);
      BEGIN
         {This is where you would probably make a driver call }
         { to initiate DMA from a NuBus master or similar hardware.}
      END;
BEGIN
   myPtrSize := kTestPtrSize;
   myPtr := NewPtr(myPtrSize);
   IF myPtr <> NIL THEN
   BEGIN
      hasGetPhysical := TrapAvailable(_MemoryDispatch);
      IF hasGetPhysical THEN
      BEGIN
         myErr := LockMemory(myPtr, myPtrSize);
         lockOK := (myErr = noErr);
         IF lockOK THEN
         BEGIN
            myTable.logical.address := myPtr;
            myTable.logical.count := myPtrSize;
            myErr := noErr;
            WHILE (myErr = noErr) & (myTable.logical.count <> 0) DO
            BEGIN
               myCount := SizeOf(myTable) DIV SizeOf(MemoryBlock) - 1;
               myErr := GetPhysical(myTable, myCount);
               IF myErr = noErr THEN
                  FOR index := 0 TO (myCount - 1) DO
                     WITH myTable DO
                        SendDMACmd(physical[index].address,
```

Using the Virtual Memory Manager

```
physical[index].count)
            ELSE
            BEGIN
               {Handle GetPhysical error indicated by myErr.}
               {Loop will terminate unless myErr is reset to noErr.}
            END;
         END; {WHILE}
         {Always unlock a range you locked; ignore any error here.}
         myErr := UnlockMemory(myPtr, myPtrSize);
      END
               {not lockOK}
      ELSE
      BEGIN
         {handle LockMemory error indicated by myErr}
      END;
   END
   ELSE
                                  {GetPhysical not available}
      SendDMACmd(myPtr, myPtrSize);
END; {IF myPtr}
```

If the GetPhysical function is not available, the program defined in Listing 3-1 simply calls your routine to send a DMA command to the NuBus hardware. In that case, no address translation is necessary. If, however, GetPhysical is available, you need to lock the logical address range whose physical addresses you want to get. If you successfully lock the range, you can call GetPhysical as illustrated earlier. Be sure to unlock the range you previously locked before exiting the program.

S WARNING

END.

Some Macintosh computers contain the \_MemoryDispatch trap in ROM, even though they do not contain an MMU coprocessor. In this case, the system software patches the \_MemoryDispatch trap to make it appear unimplemented. However, software that executes before system patches are installed cannot use this as a test of whether to call GetPhysical or not. If your code is executed before the installation of system patches, you should use the Gestalt function to test directly for the existence of an MMU coprocessor. s

# Deferring User Interrupt Handling

During the time that the Macintosh is handling a page fault, it is critical that no other page faults occur. Because the system performs no other work while it is handling a page fault, only code that runs as a result of an interrupt can generate a second page fault. For this reason, you must call the HoldMemory function on buffers or code that are to be referenced by any interrupt service routine. You must call this function at noninterrupt level because the MemoryDispatch calls may cause movement of logical memory or physical memory and possible I/O.

Virtual Memory Manager

The use of procedure pointers (variables of type ProcPtr) in specifying I/O completion routines, socket listeners, and so forth makes it impossible for drivers to know the exact location and size of all code or buffers that might be referenced when these routines are invoked. However, these routines must still be called only at a safe time, when paging is not currently in progress. Because the locations of all needed pages cannot be known, an alternate strategy is used to prevent a fatal double page fault.

The DeferUserFn function is provided to allow interrupt service routines to defer, until a safe time, code that might cause page faults. This function determines whether the call can be made immediately and, if it is safe, makes the call. If a page fault is in progress, the address of the service routine and its parameter are saved, and the routine is deferred until page faults are again permitted.

# Virtual Memory and Debuggers

#### Note

You need the information in this section only if you are writing a debugger that is to operate under virtual memory.  ${\sf u}$ 

Debuggers running under virtual memory can use any of the virtual memory routines discussed in the previous sections. For example, if a debugger is in a situation where page faulting would be fatal, it can use DeferUserFn to defer the debugging until paging is safe. However, debuggers running under virtual memory might require a few routines that differ from those available to other applications. In addition, debuggers might depend on some specific features of virtual memory that other applications should not depend on.

For example, because debugger code might be entered at a time when paging would be unsafe, you should lock (and not just hold) the debugger and all of its data and buffer space in memory. Normally, the locking operation is used to allow NuBus masters or other DMA devices to transfer data directly into physical memory. This requires that data caching be disabled on the locked page. You might, however, want your debugger to benefit from the performance of the data cache on pages belonging solely to the debugger. The DebuggerLockMemory function does exactly what LockMemory does, except that it leaves data caching enabled on the affected pages. You can call the DebuggerUnlockMemory function to reverse the effects of DebuggerLockMemory.

Other special debugger support functions

- n determine whether paging is safe
- n allow the debugger to enter supervisor mode
- n enter and exit the debugging state
- n obtain keyboard input while in the debugging state
- n determine the state of a page of logical memory

#### Virtual Memory Manager

All of these functions are implemented as extensions of \_DebugUtil, a trap intended for use by debuggers to allow greater machine independence. This trap is not present in the Macintosh II, Macintosh IIx, Macintosh IIcx, or Macintosh SE/30 models, but it is present in all later models. The Virtual Memory Manager implements this trap for all machines that it supports, so a debugger can use \_DebugUtil (and functions defined in terms of \_DebugUtil) if Gestalt reports that virtual memory is present.

When the virtual memory extensions to \_DebugUtil are not present (that is, when the computer supports virtual memory but is *not* a Macintosh II, Macintosh IIx, Macintosh IIcx, or Macintosh SE/30), \_DebugUtil provides functions that can determine the highest \_DebugUtil function supported, enter the debugging state, poll the keyboard for input, and exit the debugging state.

### **Bus-Error Vectors**

The Operating System needs to intercept page faults and do the necessary paging. In addition, various applications and pieces of system software need to handle other kinds of bus errors. Virtual memory takes care of the complications of bus-error handling by providing two bus-error vectors. The vector that applications and other system software see is the one in low memory (at address \$8). The vector that virtual memory uses (the one actually used by the processor) is in virtual memory's private storage and is pointed to by the Vector Base Register (VBR). Virtual memory's bus-error handler handles page faults and passes other bus errors to the vector in low memory at address \$8.

When a debugger wants the contents of a page to be loaded into memory, it can read a byte from that page. The Operating System detects the page fault and loads the appropriate page (perhaps swapping another page to disk).

Note that a debugger will probably temporarily replace one or both of the bus-error vectors while it is executing. A debugger that wants virtual memory to continue paging while the debugger runs can put a handler only in the low-memory bus-error vector. A debugger that displays memory without allowing virtual memory to continue paging can put a handler in the virtual memory's bus-error vector (at VBR + \$8).

Because the current version of virtual memory is not reentrant, there are times when trying to load a page into memory would be fatal. To allow for this, you can use the PageFaultFatal function to determine whether a page fault would be fatal at that time. If this function returns TRUE, the debugger should not allow the virtual memory's bus-error handler to detect any page faults. Thus, you should always replace the virtual memory's bus-error vector if the PageFaultFatal function returns TRUE.

### Special Nonmaskable Interrupt Needs

Because a debugger can be triggered with a nonmaskable interrupt (level 7, triggered by the interrupt switch), it has special needs that other code in the system does not. For example, because a nonmaskable interrupt might occur while virtual memory is moving pages (to make them contiguous, for example), debugger code must be locked (instead of held, like most other code that must run at a time when page faults would be fatal).

Virtual Memory Manager

Unfortunately, the LockMemory function is intended for use by device drivers and automatically disables data caching for the locked pages. Because this is not desirable for the debugger, the functions DebuggerLockMemory and DebuggerUnlockMemory lock pages without inhibiting the caching of those pages. Note that both stack, code, and other storage used by the debugger might need to be locked in this way.

### Supervisor Mode

Because a debugger is typically activated through one of the processor vectors, it usually executes in supervisor mode, allowing it access to all of memory and all processor registers. When the debugger is entered in another way—for example, through the \_Debugger or \_DebugStr trap or when it is first loaded—it is necessary to enter supervisor mode. You can accomplish this with the following assembly-language instructions:

| MOVEQ #EnterSupervisorMode,D0 |                                 |
|-------------------------------|---------------------------------|
| _DebugUtil                    | ;OS trap to DebugUtils          |
|                               | ;on exit, D0 still holds old SR |

The code switches the caller into supervisor mode, and the previous status register is returned in register D0. Thus, when the debugger returns to the interrupted code, you can restore the previous interrupt level, condition codes, and so forth. When the debugger is ready to return to user mode, it simply loads the status register with the result returned in D0. Entering supervisor mode also switches the stack pointer from the user stack pointer (USP) to the interrupt stack pointer (ISP); reentering user mode changes the stack pointer back to the user stack pointer.

### The Debugging State

When activated by an exception, \_Debug or \_DebugStr trap, or any other means, the debugger should call the DebuggerEnter procedure to notify \_DebugUtil that the debugger is entering the debugging state. Then \_DebugUtil can place hardware in a quiescent state and prepare for subsequent \_DebugUtil calls.

Before returning to the interrupted application code, the debugger must call the DebuggerExit procedure to allow \_DebugUtil to return hardware affected by DebuggerEnter to its previous state.

### Keyboard Input

A debugger can obtain the user's keyboard input by calling the DebuggerPoll procedure. This routine can obtain keyboard input even when interrupts are disabled. After you call this service, you must then obtain keyboard events through the normal event-queue mechanism.

```
CHAPTER 3
```

### **Page States**

Debuggers need a way to display the contents of memory without paging or to display the contents of pages currently on disk. The GetPageState function returns one of these values to specify the state of a page containing a virtual address:

```
TYPE PageState = Integer;

CONST

kPageInMemory = 0; {page is in RAM}

kPageOnDisk = 1; {page is on disk}

kNotPaged = 2; {address is not paged}
```

A debugger can use this information to determine whether certain memory addresses should be referenced. Note that ROM and I/O space are not pageable and therefore are considered not paged.

# Virtual Memory Manager Reference

This section describes the data structures and routines that are provided by the Virtual Memory Manager.

### **Data Structures**

The Virtual Memory Manager defines two data structures for use with the GetPhysical function, the memory-block record and the translation table.

### Memory-Block Record

The GetPhysical function uses a memory-block record to hold information about a block of memory, either logical or physical. The memory-block record is a data structure of type MemoryBlock.

```
TYPE MemoryBlock =
RECORD
address: Ptr; {start of block}
count: LongInt; {size of block}
END;
```

#### **Field descriptions**

| address | A pointer to the beginning of a block of memory. |
|---------|--------------------------------------------------|
| count   | The number of bytes in the block of memory.      |

```
CHAPTER 3
```

### **Translation Table**

The GetPhysical function uses a translation table to hold information about a logical address range and its corresponding physical addresses. A translation table is defined by the data type LogicalToPhysicalTable.

```
TYPE LogicalToPhysicalTable =
RECORD
logical: MemoryBlock; {a logical block}
physical: ARRAY[0..defaultPhysicalEntryCount-1] OF
MemoryBlock; {equivalent physical blocks}
```

END;

### Field descriptions

| logical  | A logical block of memory whose corresponding physical blocks are to be determined.                                                            |
|----------|----------------------------------------------------------------------------------------------------|
| physical | A physical translation table that identifies the blocks of physical memory corresponding to the logical block identified in the logical field. |

### Routines

This section describes the routines you can use to control virtual memory. The section "Virtual Memory Management" describes the routines that allow you to control pages in physical memory, and the section "Virtual Memory Debugger Support Routines" describes the routines that only programmers implementing debuggers need to use.

### Virtual Memory Management

This section describes the routines you can use to hold logical pages in physical memory and let go of them, lock and unlock pages in physical memory, obtain information about page mapping, and handle interrupts. To hold and release pages, use the HoldMemory and UnholdMemory functions. To lock and unlock pages, use the LockMemory, LockMemoryContiguous, and UnlockMemory functions. To obtain page-mapping information, use the GetPhysical function. To defer user interrupt handling, use the DeferUserFn function.

### **HoldMemory**

To make a portion of the address space resident in physical memory and ineligible for paging, use the HoldMemory function.

FUNCTION HoldMemory (address: UNIV Ptr; count: LongInt): OSErr;

Virtual Memory Manager

| address | The starting address of the range of memory to be held in RAM. |
|---------|----------------------------------------------------------------|
| count   | The size, in bytes, of the range of memory to be held in RAM.  |

#### DESCRIPTION

The HoldMemory function makes the portion of the address space beginning at address and having a size of count bytes resident in physical memory and ineligible for paging.

If the address parameter supplied to the HoldMemory function is not on a page boundary, then it is rounded down to the nearest page boundary. Similarly, if the specified range does not end on a page boundary, the count parameter is rounded up so that the entire range of memory is held.

#### SPECIAL CONSIDERATIONS

Even though HoldMemory does not move or purge memory, you should not call it at interrupt time.

#### ASSEMBLY-LANGUAGE INFORMATION

The trap macro and routine selector for the HoldMemory function are

| Trap macro      | Selector |  |
|-----------------|----------|--|
| _MemoryDispatch | \$0000   |  |

The registers on entry and exit for this routine are

#### **Registers on entry**

- D0 Selector code
- A0 Starting address
- A1 Number of bytes to hold

#### **Registers on exit**

D0 Result code

#### **RESULT CODES**

| noErr               | 0    | No error                      |
|---------------------|------|-------------------------------|
| paramErr            | -50  | Error in parameter list       |
| notEnoughMemoryErr  | -620 | Insufficient physical memory  |
| interruptsMaskedErr | -624 | Called with interrupts masked |

Virtual Memory Manager

### UnholdMemory

To make a currently held range of memory eligible for paging again, use the UnholdMemory function.

FUNCTION UnholdMemory (address: UNIV Ptr; count: LongInt): OSErr;

| address | The starting address of the range of memory to be released. |
|---------|-------------------------------------------------------------|
| count   | The size, in bytes, of the range of memory to be released.  |

#### DESCRIPTION

The UnholdMemory function makes the portion of the address space beginning at address and having a size of count bytes eligible for paging.

If the address parameter supplied to the UnholdMemory function is not on a page boundary, then it is rounded down to the nearest page boundary. Similarly, if the specified range does not end on a page boundary, the count parameter is rounded up so that the entire range of memory is released.

#### ASSEMBLY-LANGUAGE INFORMATION

The trap macro and routine selector for the UnholdMemory function are

| Trap macro      | Selector |
|-----------------|----------|
| _MemoryDispatch | \$0001   |

The registers on entry and exit for this routine are

#### **Registers on entry**

- D0 Selector code
- A0 Starting address
- A1 Number of bytes to release

#### **Registers on exit**

D0 Result code

#### **RESULT CODES**

| noErr               | 0    | No error                              |
|---------------------|------|---------------------------------------|
| paramErr            | -50  | Error in parameter list               |
| notHeldErr          | -621 | Specified range of memory is not held |
| interruptsMaskedErr | -624 | Called with interrupts masked         |

### **LockMemory**

To make a portion of the address space immovable in physical memory and ineligible for paging, use the LockMemory function.

| FUNCTION | LockMemory   | (address:      | UNIV    | Ptr;    | count:    | LongInt):      | OSErr; |
|----------|--------------|----------------|---------|---------|-----------|----------------|--------|
| address  | The starting | gaddress of tl | he rang | e of me | emory to  | be locked in R | AM.    |
| count    | The size, in | bytes, of the  | range o | f mem   | ory to be | locked in RAN  | М.     |

#### DESCRIPTION

The LockMemory function makes the portion of the address space beginning at address and having a size of count bytes immovable in physical memory and ineligible for paging.

If the address parameter supplied to the LockMemory function is not on a page boundary, it is rounded down to the nearest page boundary. Similarly, if the specified range does not end on a page boundary, the count parameter is rounded up so that the entire range of memory is locked.

The CPU marks locked pages as noncacheable. On Macintosh computers containing the Macintosh IIci ROM, all physical RAM is marked noncacheable.

#### ASSEMBLY-LANGUAGE INFORMATION

The trap macro and routine selector for the LockMemory function are

| Trap macro      | Selector |
|-----------------|----------|
| _MemoryDispatch | \$0002   |

The registers on entry and exit for this routine are

#### **Registers on entry**

- D0 Selector code
- A0 Starting address
- A1 Number of bytes to lock

### **Registers on exit**

**Result code D0** 

#### RESULT CODES

| noErr               | 0    | No error    |
|---------------------|------|-------------|
| paramErr            | -50  | Error in p  |
| notEnoughMemoryErr  | -620 | Insufficier |
| interruptsMaskedErr | -624 | Called wi   |

parameter list nt physical memory ith interrupts masked

Virtual Memory Manager Reference

Virtual Memory Manager

### LockMemoryContiguous

The LockMemoryContiguous function is exactly like the LockMemory function, except that it attempts to obtain a contiguous block of physical memory associated with the specified logical address range.

FUNCTION LockMemoryContiguous (address: UNIV Ptr; count: LongInt): OSErr;

addressThe starting address of the range of memory to be locked in RAM.countThe size, in bytes, of the range of memory to be locked in RAM.

#### DESCRIPTION

The LockMemoryContiguous function makes the portion of the address space beginning at address and having a size of count bytes immovable in physical memory and ineligible for paging. The function attempts to obtain a contiguous block of physical memory associated with the specified logical address range. It might not be possible to make a range physically contiguous if any of the pages contained in the range are already locked.

If the address parameter supplied to the LockMemoryContiguous function is not on a page boundary, it is rounded down to the nearest page boundary. Similarly, if the specified range does not end on a page boundary, the count parameter is rounded up so that the entire range of memory is locked.

The CPU marks locked pages as noncacheable. On Macintosh computers containing the Macintosh IIci ROM, all physical RAM is marked noncacheable.

#### SPECIAL CONSIDERATIONS

Because a call to LockMemoryContiguous is not guaranteed to succeed, all code that uses LockMemoryContiguous must have an alternate method for locking the necessary ranges of memory. In general, you should avoid using LockMemoryContiguous if at all possible. If you must call it, do so as early as possible—preferably at system startup time—to increase the likelihood that enough contiguous memory can be found.

#### ASSEMBLY-LANGUAGE INFORMATION

The trap macro and routine selector for the LockMemoryContiguous function are

Trap macroSelectorMemoryDispatch\$0004

Virtual Memory Manager

The registers on entry and exit for this routine are

### **Registers on entry**

- D0 Selector code
- A0 Starting address
- A1 Number of bytes to unlock

#### **Registers on exit**

D0 Result code

#### **RESULT CODES**

| noErr                   | 0    |
|-------------------------|------|
| paramErr                | -50  |
| notEnoughMemoryErr      | -620 |
| cannotMakeContiguousErr | -622 |
| interruptsMaskedErr     | -624 |
| -                       |      |

No error

Error in parameter list

Insufficient physical memory

- Cannot make specified range contiguous
- Called with interrupts masked

### UnlockMemory

To undo the effects of either LockMemory or LockMemoryContiguous, use the UnlockMemory function.

| FUNCTION | UnlockMemory (address: UNIV Ptr; count: LongInt): OSErr;    |
|----------|-------------------------------------------------------------|
| address  | The starting address of the range of memory to be unlocked. |
| count    | The size, in bytes, of the range of memory to be unlocked.  |

#### DESCRIPTION

The UnlockMemory function makes the portion of the address space beginning at address and having a size of count bytes movable in real memory and eligible for paging again.

If the address parameter supplied to the UnlockMemory function is not on a page boundary, then it is rounded down to the nearest page boundary. Similarly, if the specified range does not end on a page boundary, the count parameter is rounded up so that the entire range of memory is unlocked.

#### ASSEMBLY-LANGUAGE INFORMATION

The trap macro and routine selector for the UnlockMemory function are

Trap macroSelector\_MemoryDispatch\$0003

3-30 Virtual Memory Manager Reference

Virtual Memory Manager

The registers on entry and exit for this routine are

#### **Registers on entry**

- D0 Selector code
- A0 Starting address
- A1 Number of bytes to unlock

#### **Registers on exit**

D0 Result code

#### **RESULT CODES**

| noErr               | 0    | No error                                |
|---------------------|------|-----------------------------------------|
| paramErr            | -50  | Error in parameter list                 |
| notLockedErr        | -623 | Specified range of memory is not locked |
| interruptsMaskedErr | -624 | Called with interrupts masked           |

### GetPhysical

To translate logical addresses into their corresponding physical addresses, use the GetPhysical function.

#### DESCRIPTION

The GetPhysical function translates a logical address range into its corresponding physical address ranges. The logical field of the addresses translation table specifies the logical address range to be translated. GetPhysical translates up to the size of the physical table or until it completes the translation, whichever occurs first.

If you call GetPhysical with the physicalEntryCount parameter set to 0, it returns in physicalEntryCount the number of table entries needed to translate the entire address range. In this case, the translation table specified by the addresses parameter is unchanged.

#### Virtual Memory Manager

If you call GetPhysical with the physicalEntryCount parameter set to a number greater than 0, it returns in the physical field of the addresses translation table an array specifying the physical blocks that correspond to the logical address specified in the logical field. In the physicalEntryCount parameter, GetPhysical returns the number of entries in that array (which may be fewer than were asked for). If the physical field of the translation table was not large enough to contain all the physical blocks corresponding to the logical block, GetPhysical updates the fields of the logical memory block to reflect the remaining number of bytes in the logical range left to translate (count field) and the next address in the logical address range to translate (start field).

#### Note

The logical address range must be locked to ensure validity of the translation data.  $\ensuremath{\mathsf{u}}$ 

#### SPECIAL CONSIDERATIONS

The GetPhysical function as currently implemented under virtual memory supports only logical RAM. You cannot use GetPhysical to translate addresses in the address spaces of the ROM, I/O devices, or NuBus slots. Some Macintosh computers map a portion of the physical RAM into NuBus space, to simulate the presence of a video expansion card. GetPhysical returns the result code paramErr if you attempt to read that memory.

#### ASSEMBLY-LANGUAGE INFORMATION

The trap macro and routine selector for the GetPhysical function are

Selector

#### Trap macro

MemoryDispatchA0Result \$0005

The registers on entry and exit for this routine are

#### **Registers on entry**

- D0 Selector code
- A0 Pointer to a translation table
- A1 physicalEntryCount in table

#### **Registers on exit**

- A0 physicalEntryCount translated
- D0 Result code

#### **RESULT CODES**

noErr0paramErr-50notLockedErr-623interruptsMaskedErr-624

No error Error in parameter list Specified range of memory is not locked Called with interrupts masked

3-32 Virtual Memory Manager Reference

Virtual Memory Manager

#### SEE ALSO

See "Mapping Logical to Physical Addresses," beginning on page 3-16, for a method of calling GetPhysical to translate addresses to be sent to a NuBus master card.

### DeferUserFn

To determine whether code that might cause page faults can safely be called immediately, use the DeferUserFn function.

userFunction

The address of the routine to run.

argument A pointer to the argument to pass to the specified routine.

#### DESCRIPTION

The DeferUserFn function determines whether or not code that might call page faults can safely be called immediately. If the code can be called safely, DeferUserFn calls the routine designated by userFunction with register A0 containing the value designated by argument. If a page fault is in progress, however, the routine address and its parameter are saved, and the routine is deferred until page faults are again permitted.

Note that the routine might be called immediately (before returning to the caller of DeferUserFn). Deferred functions must follow the register conventions used by interrupt handlers: they can use registers A0–A3 and D0–D3, and they must restore all other registers used.

#### ASSEMBLY-LANGUAGE INFORMATION

The registers on entry and exit for the DeferUserFn function are

#### **Registers on entry**

- A0 Address of function
- D0 Argument for function

#### **Registers on exit**

D0 Result code

#### **RESULT CODES**

noErr 0 No error cannotDeferErr -625 Unable to defer additional user functions

Virtual Memory Manager Reference

Virtual Memory Manager

#### Virtual Memory Debugger Support Routines

This section describes the virtual-memory routines that pertain primarily to debuggers. You need to read this section only if you are implementing a debugger. To determine which debugger functions are present, use the DebuggerGetMax function. When entering and exiting the debugging state, use the DebuggerEnter and the DebuggerExit procedures. To determine whether paging is safe, use the PageFaultFatal function. To lock and unlock memory with caching enabled, use the DebuggerLockMemory and the DebuggerUnlockMemory functions. To poll for keyboard input, use the DebuggerPoll procedure. To determine the state of a page of logical memory, use the GetPageState function.

### **DebuggerGetMax**

The Memory Manager includes a special routine that debuggers use, instead of the Gestalt function, to determine which debugger functions are present.

FUNCTION DebuggerGetMax: LongInt;

#### DESCRIPTION

The DebuggerGetMax function returns the highest selector number of the debugger routines that are defined in terms of the \_DebugUtil trap. The numbers correspond to the following routines:

| Selector | Routine              |
|----------|----------------------|
| \$0000   | DebuggerGetMax       |
| \$0001   | DebuggerEnter        |
| \$0002   | DebuggerExit         |
| \$0003   | DebuggerPoll         |
| \$0004   | GetPageState         |
| \$0005   | PageFaultFatal       |
| \$0006   | DebuggerLockMemory   |
| \$0007   | DebuggerUnlockMemory |
| \$0008   | EnterSupervisorMode  |
|          |                      |

Of course, you should use the Gestalt function to check whether virtual memory is available at all before you call the DebuggerGetMax function.

#### ASSEMBLY-LANGUAGE INFORMATION

The trap macro and routine selector for the DebuggerGetMax function are

| Trap macro | Selector |  |
|------------|----------|--|
| _DebugUtil | \$0000   |  |

Virtual Memory Manager Reference

3-34

Virtual Memory Manager

The registers on entry and exit for this routine are

Registers on entry

D0 Selector code

Registers on exit

D0 Highest available selector

### DebuggerEnter

Before entering the debugging state, call the DebuggerEnter procedure.

PROCEDURE DebuggerEnter;

#### DESCRIPTION

Call the DebuggerEnter procedure to enter the debugging state. This allows the \_DebugUtil trap to make preparations for subsequent debugging calls.

#### ASSEMBLY-LANGUAGE INFORMATION

The trap macro and routine selector for the DebuggerEnter procedure are

Trap macroSelector\_DebugUtil\$0001The registers on entry for this routine areRegisters on entryD0Selector code

### DebuggerExit

Before exiting the debugging state, call the DebuggerExit procedure.

PROCEDURE DebuggerExit;

#### DESCRIPTION

The DebuggerExit procedure allows the \_DebugUtil trap to clean up after all debugging calls are completed.

Virtual Memory Manager

#### ASSEMBLY-LANGUAGE INFORMATION

The trap macro and routine selector for the DebuggerExit procedure are

Trap macroSelector\_DebugUtil\$0002The registers on entry for this routine areRegisters on entry

D0 Selector code

### **PageFaultFatal**

A debugger can use the PageFaultFatal function to determine whether it should capture all bus errors or whether it is safe to allow them to flow through to virtual memory. When paging is safe, the debugger can allow virtual memory to continue servicing page faults, and the user can view all of memory.

FUNCTION PageFaultFatal: Boolean;

#### DESCRIPTION

The PageFaultFatal function returns TRUE if the debugger should not allow the virtual memory's bus-error handler to detect any page faults.

#### ASSEMBLY-LANGUAGE INFORMATION

The trap macro and routine selector for the PageFaultFatal function are

Trap macroSelector\_DebugUtil\$0005

The registers on entry and exit for this routine are

### **Registers on entry**

D0 Selector code

#### **Registers on exit**

D0 Returned value

Virtual Memory Manager

### DebuggerLockMemory

To lock a portion of the address space (as the LockMemory function does) while leaving data caching enabled on the affected pages, use the DebuggerLockMemory function.

FUNCTION DebuggerLockMemory (address: UNIV Ptr; count: LongInt): OSErr;

| address | The start address of the range of memory that is to be locked in RAM. |
|---------|-----------------------------------------------------------------------|
| count   | The size in bytes of the range of memory that is to be locked in RAM. |

#### DESCRIPTION

The DebuggerLockMemory function makes the portion of the address space beginning at address and having a size of count bytes immovable in physical memory and ineligible for paging. The function leaves data caching enabled on the affected pages.

If the address parameter supplied to the DebuggerLockMemory function is not on a page boundary, then it is rounded down to the nearest page boundary. Similarly, if the specified range does not end on a page boundary, the count parameter is rounded up so that the entire range of memory is locked.

#### ASSEMBLY-LANGUAGE INFORMATION

The trap macro and routine selector for the DebuggerLockMemory function are

| Trap macro          | Selector |  |
|---------------------|----------|--|
| _DebuggerLockMemory | \$0006   |  |

The registers on entry and exit for this routine are

#### Registers on entry

- D0 Selector code
- A0 Starting address
- A1 Number of bytes to hold

#### **Registers on exit**

D0 Result code

#### **RESULT CODES**

| noErr              | 0    | No error                     |
|--------------------|------|------------------------------|
| paramErr           | -50  | Error in parameter list      |
| notEnoughMemoryErr | -620 | Insufficient physical memory |

Virtual Memory Manager Reference

### DebuggerUnlockMemory

To reverse the effects of DebuggerLockMemory, use the DebuggerUnlockMemory function.

FUNCTION DebuggerUnlockMemory (address: UNIV Ptr; count: LongInt): OSErr;

| address | The starting address of the range of memory that is to be unlocked. |
|---------|---------------------------------------------------------------------|
| count   | The size, in bytes, of the range of memory that is to be unlocked.  |

### DESCRIPTION

The DebuggerUnlockMemory function makes the portion of the address space beginning at address and having a size of count bytes movable in real memory and eligible for paging again.

If the address parameter supplied to the DebuggerUnlockMemory function is not on a page boundary, then it is rounded down to the nearest page boundary. Similarly, if the specified range does not end on a page boundary, the count parameter is rounded up so that the entire range of memory is unlocked.

#### ASSEMBLY-LANGUAGE INFORMATION

The trap macro and routine selector for the DebuggerUnlockMemory function are

| Trap macro | Selector |  |
|------------|----------|--|
| _DebugUtil | \$0007   |  |

The registers on entry and exit for this routine are

#### **Registers on entry**

- D0 Selector code
- A0 Starting address
- A1 Number of bytes to hold

#### **Registers on exit**

D0 Result code

#### **RESULT CODES**

| noErr        | 0    | No error                                |
|--------------|------|-----------------------------------------|
| paramErr     | -50  | Error in parameter list                 |
| notLockedErr | -623 | Specified range of memory is not locked |

```
CHAPTER 3
```

### DebuggerPoll

To poll for keyboard input, use the DebuggerPoll procedure.

PROCEDURE DebuggerPoll;

#### DESCRIPTION

Call the DebuggerPoll procedure, which you can use even if interrupts are disabled, to poll for keyboard input.

### ASSEMBLY-LANGUAGE INFORMATION

The trap macro and routine selector for the DebuggerPoll procedure are

Trap macroSelector\_DebugUtil\$0003

The registers on entry and exit for this routine are

Registers on entry

D0 Selector code

#### **Registers on exit**

D0 Result code

### GetPageState

To obtain the state of a page of logical memory, use the GetPageState function.

FUNCTION GetPageState (address: UNIV Ptr): PageState;

address An address in the page whose state you want to determine.

#### DESCRIPTION

The GetPageState function returns the page state of the page containing the address passed in the address parameter. The returned value is one of these constants:

TYPE PageState = Integer;

#### CONST

| kPageInMemory | = 0; | {page is | in | RAM}       |
|---------------|------|----------|----|------------|
| kPageOnDisk   | = 1; | {page is | on | disk}      |
| kNotPaged     | = 2; | {address | is | not paged} |

Virtual Memory Manager Reference

Virtual Memory Manager

#### ASSEMBLY-LANGUAGE INFORMATION

The trap macro and routine selector for the GetPageState function are

Trap macro Selector

\_DebugUtil \$0004

The registers on entry and exit for this routine are

#### **Registers on entry**

- A0 Address in the page whose state is to be determined
- D0 Selector code

#### **Registers on exit**

D0 Page state

# Summary of the Virtual Memory Manager

# Pascal Summary

### Constants

| CONST  |                 |            |          |       |                                     |
|--------|-----------------|------------|----------|-------|-------------------------------------|
| {Ge    | estalt constant | s}         |          |       |                                     |
| ges    | staltVMAttr     |            | = 'vm    | ';    | {virtual memory attributes}         |
| ges    | staltVMPresent  |            | = 0;     |       | {bit set if virtual memory present} |
| {de    | efault number o | f physical | l blocks | in a  | a translation table}                |
| def    | faultPhysicalEn | tryCount   | = 8;     |       |                                     |
| {pa    | age states}     |            |          |       |                                     |
| kPa    | ageInMemory     |            | = 0;     |       | {page is in RAM}                    |
| kPa    | ageOnDisk       |            | = 1;     |       | {page is on disk}                   |
| kNo    | otPaged         |            | = 2;     |       | {address is not paged}              |
|        |                 |            |          |       |                                     |
| Data T | ypes            |            |          |       |                                     |
| TYPE   |                 |            |          |       |                                     |
|        | geState         | = Inte     | oger;    |       |                                     |
| I U    | jebeuee         | - 11100    |          |       |                                     |
| Loc    | gicalToPhysical | Table =    |          | {t:   | ranslation table}                   |
|        | CORD            |            |          | ( ·   |                                     |
|        | logical:        | MemoryBlo  | ock;     | {lo   | ogical block}                       |
|        | physical:       | ARRAY[0.   | .default | Phys: | icalEntryCount-1] OF MemoryBlock;   |
|        |                 |            |          | {eq   | quivalent physical blocks}          |
| ENI    | );              |            |          |       |                                     |
| Mer    | noryBlock =     |            |          | {me   | emory-block record}                 |
|        | CORD            |            |          | ,     | -                                   |
|        | address:        | Ptr;       |          | {st   | tart of block}                      |
|        | count:          | LongInt;   |          | •     | ize of block}                       |
| ENI    | );              | -          |          | ,     | ,                                   |
|        |                 |            |          |       |                                     |

Summary of the Virtual Memory Manager

```
CHAPTER 3
```

### Routines

### **Virtual Memory Management**

| FUNCTION | HoldMemory          | (address:            | UNIV  | Ptr;  | count:  | LongInt):                  | OSErr;   |
|----------|---------------------|----------------------|-------|-------|---------|----------------------------|----------|
| FUNCTION | UnholdMemory        | (address:            | UNIV  | Ptr;  | count:  | LongInt):                  | OSErr;   |
| FUNCTION | LockMemory          | (address:            | UNIV  | Ptr;  | count:  | LongInt):                  | OSErr;   |
| FUNCTION | LockMemoryContiguou | S                    |       |       |         |                            |          |
|          |                     | (address:            | UNIV  | Ptr;  | count:  | LongInt):                  | OSErr;   |
| FUNCTION | UnlockMemory        | (address:            | UNIV  | Ptr;  | count:  | LongInt):                  | OSErr;   |
| FUNCTION | GetPhysical         |                      |       | -     |         | nysicalTabl<br>ongInt): OS |          |
| FUNCTION | DeferUserFn         | (userFunct<br>OSErr; | cion: | ProcP | tr; arg | gument: UNI                | [V Ptr): |

### **Virtual Memory Debugger Support Routines**

| FUNCTION DebuggerGetMax       | : LongInt; | ;    |      |        |           |        |
|-------------------------------|------------|------|------|--------|-----------|--------|
| PROCEDURE DebuggerEnter;      |            |      |      |        |           |        |
| PROCEDURE DebuggerExit;       |            |      |      |        |           |        |
| FUNCTION PageFaultFatal       | : Boolean; | ;    |      |        |           |        |
| FUNCTION DebuggerLockMemory   | (address:  | UNIV | Ptr; | count: | LongInt): | OSErr; |
| FUNCTION DebuggerUnlockMemory |            |      |      |        |           |        |
|                               | (address:  | UNIV | Ptr; | count: | LongInt): | OSErr; |
| PROCEDURE DebuggerPoll;       |            |      |      |        |           |        |
| FUNCTION GetPageState         | (address:  | UNIV | Ptr) | PageSt | tate;     |        |

# C Summary

### Constants

```
/*Gestalt constants*/
#define gestaltVMAttr 'vm '; /*virtual memory attributes*/
#define gestaltVMPresent 0; /*bit set if virtual memory present*/
/*default number of physical blocks in table*/
enum {
    defaultPhysicalEntryCount = 8
};
```

#### Virtual Memory Manager

| /*page states*/ |      |                          |
|-----------------|------|--------------------------|
| enum {          |      |                          |
| kPageInMemory   | = 0, | /*page is in RAM*/       |
| kPageOnDisk     | = 1, | /*page is on disk*/      |
| kNotPaged       | = 2  | /*address is not paged*/ |
| };              |      |                          |

### Data Types

```
typedef short PageState;
struct LogicalToPhysicalTable {
                                         /*translation table*/
     MemoryBlock
                                          /*logical block*/
                        logical;
     MemoryBlock
                        physical[defaultPhysicalEntryCount];
                                          /*equivalent physical blocks*/
   };
typedef struct LogicalToPhysicalTable LogicalToPhysicalTable;
struct MemoryBlock {
                                          /*memory-block record*/
     void
                        *address;
                                          /*start of block*/
     unsigned long
                        count;
                                          /*size of block*/
};
typedef struct MemoryBlock MemoryBlock;
```

### Routines

### **Virtual Memory Management**

Virtual Memory Manager

### **Virtual Memory Debugger Support Routines**

```
pascal long DebuggerGetMax
                            (void);
pascal void DebuggerEnter
                             (void);
pascal void DebuggerExit
                             (void);
pascal Boolean PageFaultFatal
                             (void);
pascal OSErr DebuggerLockMemory
                             (void *address, unsigned long count);
pascal OSErr DebuggerUnlockMemory
                             (void *address, unsigned long count);
                             (void);
pascal void DebuggerPoll
pascal PageState GetPageState
                             (const void *address);
```

## Assembly-Language Summary

#### Data Types

### **Memory-Block Data Structure**

| 0 | address | long    | start of block |
|---|---------|---------|----------------|
| 4 | count   | 4 bytes | size of block  |

### **Translation Table Data Structure**

| 0 | logical  | 8 bytes  | logical block              |
|---|----------|----------|----------------------------|
| 8 | physical | 64 bytes | equivalent physical blocks |

#### **Trap Macros**

### **Trap Macros Requiring Routine Selectors**

\_MemoryDispatch

| Selector | Routine              |
|----------|----------------------|
| \$0000   | HoldMemory           |
| \$0001   | UnholdMemory         |
| \$0002   | LockMemory           |
| \$0003   | UnlockMemory         |
| \$0004   | LockMemoryContiguous |
|          |                      |

3-44 Summary of the Virtual Memory Manager

### Virtual Memory Manager

\_MemoryDispatchA0Result

| Selector | Routine     |
|----------|-------------|
| \$0005   | GetPhysical |

\_DebugUtil

| Selector | Routine              |
|----------|----------------------|
| \$0000   | DebuggerGetMax       |
| \$0001   | DebuggerEnter        |
| \$0002   | DebuggerExit         |
| \$0003   | DebuggerPoll         |
| \$0004   | GetPageState         |
| \$0005   | PageFaultFatal       |
| \$0006   | DebuggerLockMemory   |
| \$0007   | DebuggerUnlockMemory |
| \$0008   | EnterSupervisorMode  |

# **Result Codes**

| noErr                   | 0    | No error                                  |
|-------------------------|------|-------------------------------------------|
| paramErr                | -50  | Error in parameter list                   |
| notEnoughMemoryErr      | -620 | Insufficient physical memory              |
| notHeldErr              | -621 | Specified range of memory is not held     |
| cannotMakeContiguousErr | -622 | Cannot make specified range contiguous    |
| notLockedErr            | -623 | Specified range of memory is not locked   |
| interruptsMaskedErr     | -624 | Called with interrupts masked             |
| cannotDeferErr          | -625 | Unable to defer additional user functions |

# Contents

The Memory Control Panel 4-3 About the Memory Management Utilities 4-5 The A5 Register 4-5 **Addressing Modes** 4-7 **Address Translation** 4-8 **Processor Caches** 4-8 **Stale Instructions** 4-9 Stale Data 4-10 Using the Memory Management Utilities 4-13 Accessing the A5 World in Completion Routines 4-14 Accessing the A5 World in Interrupt Tasks 4-16 Using QuickDraw Global Variables in Stand-Alone Code 4-18 Switching Addressing Modes 4-20 **Stripping Flag Bits From Memory Addresses** 4-21 **Translating Memory Addresses** 4-23 Memory Management Utilities Reference 4-24 4-24 Routines Setting and Restoring the A5 Register 4-24 Changing the Addressing Mode 4 - 26Manipulating Memory Addresses 4-27 Manipulating the Processor Caches 4 - 29Summary of the Memory Management Utilities 4-34 **Pascal Summary** 4-34 Constants 4-34 4-34 Routines

C Summary 4-35 Constants 4-35 Routines 4-35 Assembly-Language Summary 4-36 Trap Macros 4-36 Global Variables 4-36 Result Codes 4-36

#### Memory Management Utilities

This chapter describes a number of utility routines you can use to control certain aspects of the memory environment in Macintosh computers. Some features of the memory environment are controlled by the user through the Memory control panel; others are controlled by the Process Manager or other parts of the Macintosh Operating System and Toolbox. The utility routines described in this chapter allow you to modify some of the normal operations of the Operating System or the Toolbox.

You need to read this chapter if your application or driver

- n installs completion routines or interrupt tasks that are executed by the Operating System or Toolbox, not directly by your application
- n modifies the addressing mode or converts addresses from one form to another
- n moves executable code in memory, or performs DMA operations

To use this chapter, you should be familiar with the information in the chapter "Introduction to Memory Management" earlier in this book. Also, you can read the chapter "Introduction to Processes and Tasks" in *Inside Macintosh: Processes* for a related discussion of the A5 register.

This chapter begins with a brief description of the Memory control panel, which allows users to alter several aspects of the Operating System's memory configuration. Then it shows how you can use the Memory Management Utilities to

- n set up the A5 register so that your application-defined completion routines and interrupt tasks can access your application's global variables
- n get the value of the A5 register so that you can read your application's QuickDraw global variables from within stand-alone code
- n get or set a computer's address-translation mode
- n strip the flag bits from a master pointer or other memory address
- n convert 24-bit addresses to 32-bit addresses
- n flush the microprocessor's instruction and data caches

# The Memory Control Panel

A user can alter several aspects of the system memory configuration by setting certain controls in the Memory control panel. This panel contains controls governing the operation of the disk cache, virtual memory, and the addressing mode used by the Memory Manager. Figure 4-1 shows the Memory control panel.

```
CHAPTER 4
```

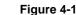

#### -1 The Memory control panel

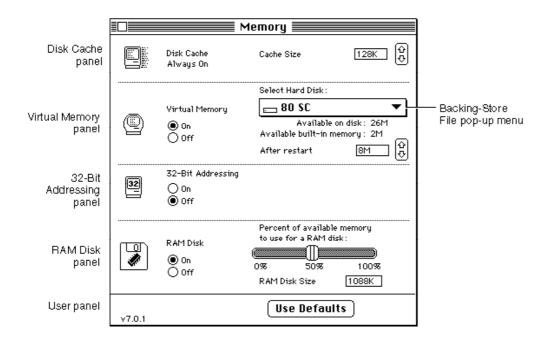

The Disk Cache panel replaces the HFS RAM Cache panel (part of the General control panel) used in earlier versions of system software. A **disk cache** is a part of RAM that acts as an intermediate buffer when data is read from and written to file systems on secondary storage devices. Data is saved there in case it is needed again in the very near future. If it is, the Operating System reads the data from the disk cache rather than the secondary storage device (which would take considerably longer). By increasing the cache size, the user increases the likelihood that data recently read from or written to the file system will be in the cache. The controls in the Disk Cache panel allow the user to configure the size of the disk cache used by the Operating System during file-access operations. In system software version 7.0, unlike earlier versions, the user cannot turn off disk caching.

In system software version 7.0, the minimum cache size is 16 KB. The default size is 32 KB per megabyte of installed RAM (thus, the default disk cache size for a computer with 4 MB of RAM is 128 KB). The maximum disk cache size is 320 KB per megabyte of installed RAM (thus, the maximum disk cache size for a computer with 4 MB of RAM is 1280 KB). The operation of the disk cache is completely transparent to your application.

### Note

These cache size values are provided for informational purposes only and may differ in later system software versions or on different Macintosh computers. In addition, the use of RAM for a RAM-based video interface or a RAM disk affects the amount of RAM available for the disk cache. u

#### Memory Management Utilities

The Virtual Memory panel allows the user to set various features of virtual memory, including whether virtual memory is turned on and, if so, how much is available. The user can also specify the volume of the **backing-store file**, in which the Virtual Memory Manager stores unused portions of code and data. Changes to the virtual memory configuration do not take effect until the user restarts the computer. Note that the Virtual Memory panel appears only on computers that support virtual memory. For information on how your application can interact with virtual memory, see the chapter "Virtual Memory Manager" in this book.

Using the 32-Bit Addressing controls, the user can select the maximum size of the address space used in the computer. The maximum size of the address space is determined by the number of bits used to store memory addresses, as explained in the chapter "Virtual Memory Manager" in this book. The 32-Bit Addressing panel appears only on computers that support 32-bit addressing mode. By clicking the panel's controls, the user can turn 32-bit addressing off and on. Changes made in this panel do not go into effect until the user restarts the computer.

Using the RAM Disk controls, the user can determine the amount of the available RAM that is to be treated as a **RAM disk**, a portion of RAM reserved for use as a temporary storage device. It is most useful to create a RAM disk on battery-powered computers (such as the Macintosh PowerBook computers) because the computer uses less energy to access RAM than to access a hard disk or a floppy disk.

# About the Memory Management Utilities

You can use the Memory Management Utilities to ensure that

- n your application's callback routines, interrupt tasks, and stand-alone code can access application global variables or QuickDraw global variables
- n your application or driver functions properly in both 24- and 32-bit modes
- n data or instructions in the microprocessor's internal caches remain consistent with data or instructions in RAM

This section explains when and why you might need to use these utilities; for actual implementation details, see the section "Using the Memory Management Utilities," which begins on page 4-13.

# The A5 Register

If you write code that accesses your application's A5 world (usually to read or write the application global variables) at a time that your application is not the current application, you must ensure that the A5 register points to the boundary between your application's parameters and global variables. Because the Operating System accesses your A5 world relative to the address stored in the A5 register, you can obtain unpredictable results if you attempt to read or write data in your A5 world when the contents of A5 are not valid.

#### Memory Management Utilities

There are two general cases in which code might execute when the contents of the A5 register are invalid:

- when you install a completion routine that is executed when some other operation (for instance, writing data to disk or playing a sound) is completed
- when you install a routine (for instance, a VBL task) that is called in response to an interrupt

If you install code that is to be executed at either of these times, you must make sure to set up the A5 register upon entry and to restore it before exit. The sections "Accessing the A5 World in Completion Routines" on page 4-14 and "Accessing the A5 World in Interrupt Tasks" on page 4-16 describe how to do this in each case.

You might also need to determine the location of your application's A5 world if you want to read information in it from within a stand-alone code segment. You might want to do this in application-defined definition procedures called on behalf of your application. These include

- n control definition functions
- n window definition functions
- n menu definition functions

The problem with these kinds of stand-alone code segments is *not* that the value in the A5 register is incorrect at the time they are executed; rather, it is that they have no A5 world at all. During execution, these stand-alone code segments can effectively "borrow" the A5 world of the current application. However, they must be compiled and linked separately from your application. (A custom window definition procedure, for example, is separately compiled and linked, and then included as a resource of type 'WDEF' in your application's resource fork.) The linker cannot resolve any offsets from the value in the A5 register, because the code segment doesn't have an A5 world.

A stand-alone code segment can solve this problem quite simply at run time, by determining the location of your application's A5 world and then copying the data it needs to access into blocks of memory that it allocates itself. In the code segment, all references to data in the A5 world are indirect: the code segment manipulates local copies of the relevant data. Using this technique, you can avoid explicit symbolic references to the A5 world, which the linker cannot resolve.

In theory, you could use this technique of copying global data into a stand-alone code segment's private storage to access any data contained in your application's A5 world. In practice, however, the A5 world can contain so much data that you wouldn't want to make local copies of it all. In addition, the precise organization of the entire A5 world is not generally determinate. Usually, a custom definition procedure or other stand-alone code segment needs to read only the QuickDraw global variables, which are of fixed size and have a well-documented organization. See the section "Using QuickDraw Global Variables in Stand-Alone Code" on page 4-18 for a complete description of how to read your application's QuickDraw global variables from within a stand-alone code segment.

Memory Management Utilities

# **Addressing Modes**

The Memory Manager on the original Macintosh computers uses a 24-bit addressing mode. To the underlying hardware, only the lower 24 bits of any 32-bit address are significant. The CPU effectively ignores the upper 8 bits in a memory address by using a 24-bit address-translation mode. In this mode, the CPU (or the MMU coprocessor, if present) maps all addresses to their lower-order 24 bits whenever it reads or writes a memory location. This led both system software developers and third-party software developers to put those upper 8 bits to other uses. For example, the Memory Manager itself uses the upper 8 bits of the address in a master pointer to maintain information about the associated relocatable block. These upper 8 bits are known as **master pointer flag bits**.

When the Operating System is running in 24-bit mode, you can address at most 1 MB of the address space assigned to a NuBus expansion card. Some cards, however, can work with far more than 1 MB of memory. As a result, a device driver might need to switch the Operating System into 32-bit mode temporarily, so that it can access the entire address range of the associated device (perhaps to copy data from the device's RAM into the heap). When 32-bit address translation is enabled, the CPU or the MMU does not ignore the upper 8 bits of a memory address.

#### Note

Don't confuse the current address-translation mode of the Macintosh hardware with the current addressing state of the Memory Manager. The addressing state of the Memory Manager is selectable on a per-boot basis and cannot be changed by an application or driver. The address-translation mode of the underlying hardware is controlled by the CPU and MMU (if one is available) and can be changed, if necessary, at any time. u

The Operating System provides two utilities, GetMMUMode and SwapMMUMode, that allow you to get and set the current address-translation mode. See "Switching Addressing Modes" on page 4-20 for details.

If your device driver does in fact temporarily set the Macintosh hardware into 32-bit address-translation mode, you need to be careful when you pass addresses to the associated device. Suppose, for example, that your driver wants to transfer data to an address in the heap (which is under the control of the Memory Manager). If the 24-bit Memory Manager is in operation, you need to strip the high byte from the memory address; otherwise, the CPU would interpret the high byte of flags as part of the address and transfer the data to the wrong location.

### Note

You might also need to make the block of memory in the heap immovable in physical memory, so that it is not paged out under virtual memory. See the discussion of locking memory in the chapter "Virtual Memory Manager" in this book.  $\tt u$ 

#### Memory Management Utilities

The Operating System provides the StripAddress function, which you can use to strip the high-order byte from a memory address. Even if you are not writing Macintosh drivers, you might still find it useful to call StripAddress. For example, suppose you need to compare two memory addresses (two master pointers, perhaps). If the system is running the 24-bit Memory Manager and you compare those addresses without first clearing the flag bits, you might get invalid results. You should first call StripAddress to convert those addresses to their correct format before comparing them.

As you can see, the operation of StripAddress is not dependent on the 24-bit or 32-bit address translation state of the hardware, but on the 24-bit or 32-bit addressing state of the Memory Manager. You need to call StripAddress only when the 24-bit Memory Manager is operating. When the 32-bit Memory Manager is operating, StripAddress returns unchanged any addresses passed to it, because they are already valid 32-bit addresses. See "Stripping Flag Bits From Memory Addresses" on page 4-21 for complete details on calling StripAddress.

# **Address Translation**

When a driver or other software component switches the system to the 32-bit address-translation mode (perhaps to manipulate special hardware on a slot device), certain addresses normally accessible in 24-bit mode are not mapped to the same location by the Macintosh hardware. In particular, the Virtual Memory Manager uses some of the slot address space as part of the addressable RAM. In that case, the standard 24-to-32 bit translation is not valid for slot spaces that the MMU has remapped into the application address space.

You can use the Translate24To32 function to translate 24-bit addresses that might have been remapped by the Macintosh hardware. If you intend to use 24-bit addresses when your software is executing in 32-bit mode, your code should check for the presence of that function. If it is available, you should use it to map 24-bit addresses into the 32-bit address space. For details, see "Translating Memory Addresses" on page 4-23.

# **Processor Caches**

Some members of the Motorola MC680x0 family of microprocessors contain internal caches that can significantly improve the overall performance of software executing on those microprocessors. For example, the MC68020 microprocessor contains a 256-byte on-board **instruction cache**, an area of memory within the microprocessor that stores the most recently executed instructions. Whenever the processor needs to fetch an instruction, it first checks the instruction cache to determine whether the word required is in the cache. The operation is much faster when the information is in the cache than when it is only in RAM (which is external to the microprocessor).

Some other members of the MC680x0 family of microprocessors also contain an internal **data cache**, an area of memory that holds recently accessed data. The data cache operates much as the instruction cache does, but it caches data instead of instructions. Before reading data from RAM, the microprocessor checks the data cache to determine whether

#### Memory Management Utilities

the operand required for an instruction is in the cache. Again, the overall performance of the software is greatly increased by the operation of the data cache.

Table 4-1 lists the available caches and their sizes for the various microprocessors currently used in Macintosh computers.

**Table 4-1**Caches available in MC680x0 microprocessors

| Microprocessor | Instruction cache? | Data cache?     |
|----------------|--------------------|-----------------|
| MC68000        | No                 | No              |
| MC68020        | Yes (256 bytes)    | No              |
| MC68030        | Yes (256 bytes)    | Yes (256 bytes) |
| MC68040        | Yes (4 KB)         | Yes (4 KB)      |

The operation of any available instruction and data caches is generally transparent to your application. In certain cases, however, you need to make sure that the information in the caches and the corresponding information in main memory remain consistent. When some information in RAM changes but the corresponding information in the cache does not, the cached information is said to be **stale**. The following two sections describe in detail how cached instructions and data can become stale. You can avoid using stale instructions or data by **flushing** the affected cache whenever you do something that can cause instructions or data to become stale. See "Manipulating the Processor Caches," beginning on page 4-29, for routines that you can use to maintain consistency between a cache and main memory.

# Stale Instructions

Any time that you modify part of the executable code of your application or other software, you risk creating **stale instructions** in the instruction cache. Recall that the microprocessor stores the most recently executed instructions in its internal instruction cache, separately from main memory. Whenever your code modifies itself or any data in memory that contains executable code, there is a possibility that a copy of the modified instructions will be in the instruction cache (because they were executed recently). If so, attempting to execute the modified instructions actually results in the execution of the cached instructions, which are stale.

You can avoid using stale instructions by flushing the instruction cache every time you modify executable instructions in memory. Flushing the cache invalidates all entries in it and forces the processor to refill the cache from main memory.

### IMPORTANT

Flushing the instruction cache has an adverse effect on the CPU's performance. You should flush the instruction cache only when absolutely necessary.  ${\tt s}$ 

## Memory Management Utilities

Any code that modifies itself directly is likely to create stale instructions in the instruction cache. In addition, you can create stale instructions by modifying other parts of memory that contain executable instructions. For example, if you modify jump table entries, you'll need to flush the instruction cache to avoid using stale instructions. Similarly, if you install patches by copying code from one part of memory to another and modifying JMP instructions in order to execute the original routine, you'll need to flush the instruction of the FlushInstructionCache procedure on page 4-30 for details.

The system software automatically flushes the instruction cache when you call certain traps that are often used to move code from one location to another in memory. The system flushes the instruction cache whenever you call \_BlockMove, \_Read, \_LoadSeg, and \_UnloadSeg.

# S WARNING

The \_BlockMove trap is not guaranteed to flush the instruction cache for blocks that are 12 bytes or smaller. If you use \_BlockMove to move very small blocks of code, you should flush the instruction cache yourself. s

Other traps may flush the instruction cache. In general, you need to worry about stale instructions only when your application moves code and not when the system software moves it.

# Stale Data

A cache may contain **stale data** whenever information in RAM is changed and that information is already cached in the microprocessor's data cache. Suppose, for example, that a computer contains an expansion card capable of DMA data transfers from the card to main memory. The card typically reads commands from a buffer in RAM, executes the commands, and writes status information back to the buffer when the command completes. Before the card reads a command, the CPU sets up the command buffer and initializes the status code to 0. Figure 4-2 shows this situation on a computer with an MC68030 microprocessor.

#### Memory Management Utilities

Figure 4-2 Initializing a status code

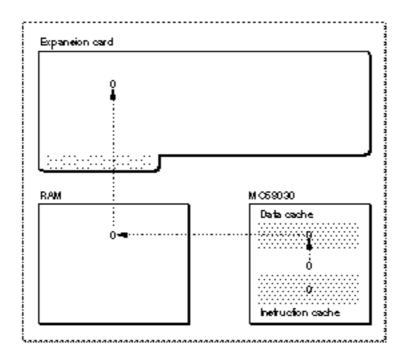

The MC68030 has a **write-through cache:** any data written to the cache is immediately written out to RAM (to avoid stale data in RAM). As a result, the cache and RAM both contain the same value (0) for the status code. Suppose next that the expansion card executes the first command and writes a nonzero status code to RAM. The card then sends an interrupt to the CPU, indicating that the operation has completed.

At this point, the microprocessor might attempt to read the status code returned by the external hardware. However, because the status code is in the microprocessor's data cache, the CPU reads the value in the cache, which is stale, instead of the value in main memory (see Figure 4-3).

```
CHAPTER 4
```

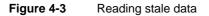

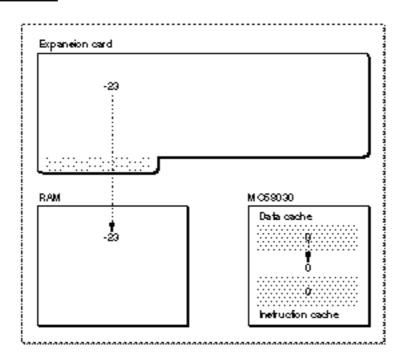

To avoid using this stale data, have your driver flush the data cache whenever you transfer data directly into main memory.

# IMPORTANT

Flushing the data cache has an adverse effect on the CPU's performance. You should flush the data cache only when absolutely necessary. s

The MC68040 has a **copy-back cache**: any data written to the cache is written to RAM only when necessary to make room in the cache for data accessed more recently or when the cache is explicitly flushed. As you can see, a copy-back cache allows for even greater performance improvements than a write-through cache, because the data in the cache has to be written to main memory less often. This is extremely valuable for relatively small amounts of data that are needed for only a short while, such as local stack frames for C or Pascal function calls.

Because the data in a copy-back cache is written to main memory only in certain circumstances, it's possible to get stale data in RAM. If you write data that is to be read by non-CPU devices (such as an expansion card that performs DMA operations), you need to flush the data cache before instructing the alternate bus master to read that data. If you don't update the RAM, the DMA transfer from RAM will read stale data.

A copy-back data cache can also lead to the use of invalid instructions if the stale data in RAM contains executable code. When fetching instructions, the CPU looks only in the instruction cache and (if necessary) in main memory, not in the data cache. Because the instruction and data caches are separate, it's possible that the CPU will fetch invalid instructions from memory, in the following way. Suppose that you alter some

Memory Management Utilities

jump table entries and, in doing so, write the value \$A9F0 (that is, the trap number of the \_LoadSeg trap) to memory. If the data cache is a copy-back cache, the data in main memory is not updated immediately, but only when necessary to make room in the cache (or when you explicitly flush the cache). As a result, the CPU might read invalid instructions from memory when attempting to execute a routine whose jump table entry you changed. Figure 4-4 illustrates this problem.

## Figure 4-4 Reading invalid instructions

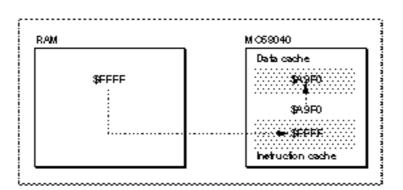

To avoid reading invalid instructions in this way, you need to flush the data cache before calling any routines whose jump table entries you've altered. More generally, whenever you need to flush the instruction cache, you also first need to flush the data cache—but only if you've changed any executable code and those changes might not have been written to main memory.

Another way to avoid using stale data is to prevent the data from being cached (and hence from becoming stale). The Virtual Memory Manager function LockMemory locks a specified range of pages in physical RAM and either disables the data cache or marks the specified pages as noncacheable (depending on what's possible and what makes the most sense). Accordingly, you need not explicitly flush the processor's data cache for data buffers located in pages that are locked in memory. See the chapter "Virtual Memory Manager" in this book for more information about locking page ranges.

# Using the Memory Management Utilities

This section describes how you can

- save and restore the value of the A5 register so that you can access your application's A5 world in completion routines or other interrupt tasks
- n access your application's QuickDraw global variables from within stand-alone code
- n change the address-translation mode so that you can temporarily use 32-bit addresses

#### Memory Management Utilities

- n strip the flag bits from a master pointer or other memory address
- n convert 24-bit addresses to 32-bit addresses

# Accessing the A5 World in Completion Routines

Some Toolbox and Operating System routines require you to pass the address of an application-defined **callback routine**, usually in a variable of type ProcPtr. After a certain condition has been met, the Toolbox executes the specified routine. The exact time at which the Toolbox executes the routine varies. The timing of execution is determined by the Toolbox routine to which you passed the routine's address and the action that must be completed before the routine is called.

Callback routines are quite common in the Macintosh system software. A grow-zone function, for instance, is an application-defined callback routine that is called every time the Memory Manager cannot find enough space in your heap to honor a memory-allocation request. Similarly, if your application plays a sound asynchronously, you can have the Sound Manager execute a **completion routine** after the sound is played. The completion routine might release the sound channel used to play the sound or perform other cleanup operations.

In general, you cannot predict what your application will be doing when an asynchronous completion or callback routine is actually executed. The routine could be called while your application is executing code of its own or executing another Toolbox or Operating System routine.

### Note

The completion or callback routine might even be called when your application is in the background. Before executing a completion or callback routine belonging to your application, the Process Manager checks whether your application is in the foreground. If not, the Process Manager performs a minor switch to give your application temporary control of the CPU. u

Many Toolbox and Operating System routines do not need to access the calling application's global variables, QuickDraw global variables, or jump table. As a result, they sometimes use the A5 register for their own purposes. They save the current value of the register upon entry, modify the register as necessary, and then restore the original value on exit. As you can see, if one of these routines is executing when your callback routine is executed, your callback routine cannot depend on the value in the A5 register. This effectively prevents your callback routine from using any part of its A5 world.

To solve this problem, simply use the strategy that the Toolbox employs when it takes over the A5 register: save the current value in the A5 register at the start of your callback procedure, install your application's A5 value, and then restore the original value when you exit. Listing 4-1 illustrates a very simple grow-zone function that uses this technique. It uses the SetCurrentA5 and SetA5 utilities to manipulate the A5 register.

Listing 4-1 A sample grow-zone function

```
FUNCTION MyGrowZone (cbNeeded: Size): LongInt;
VAR
                                   {value of A5 when function is called}
   theA5:
            LongInt;
BEGIN
                                   {remember current value of A5; install ours}
   theA5 := SetCurrentA5;
   IF (gEmergencyMemory<sup>^</sup> <> NIL) & (gEmergencyMemory <> GZSaveHnd) THEN
      BEGIN
         EmptyHandle(gEmergencyMemory);
         MyGrowZone := kEmergencyMemorySize;
      END
   ELSE
      MyGrowZone := 0;
                                  {no more memory to release}
   theA5 := SetA5(theA5);
                                  {restore previous value of A5}
END;
```

The function SetCurrentA5 does two things: it returns the current value in the A5 register, and it sets the A5 register to the value of the CurrentA5 low-memory global variable. This global variable always contains a value that points to the boundary between the current application's parameters and its global variables. The MyGrowZone function defined in Listing 4-1 calls SetCurrentA5 on entry to make sure that it can read the value of the gEmergencyMemory global variable.

The function SetA5 also does two things: it returns the current value in the A5 register, and it sets the A5 register to whatever value you pass to the function. The MyGrowZone function calls SetA5 with the original value of the A5 register as the parameter. In this case, the value returned by SetA5 is ignored.

There is no way to test whether, at the time your callback routine is called, your application is executing a Toolbox routine that could change the A5 register. Therefore, to be safe, you should save and restore the A5 register in any callback routine that accesses any part of your A5 world. Such routines include

- n grow-zone functions
- n Sound Manager completion routines
- n File Manager I/O completion routines
- n control-action procedures
- n TextEdit word-break and click-loop routines
- n trap patches
- n custom menu definition, window definition, and control definition procedures

See the section of *Inside Macintosh* describing any particular completion or callback routine for details on whether you need to save and restore the A5 register in this way.

# Accessing the A5 World in Interrupt Tasks

Sometimes, an application-defined routine executes at a time when you can't reliably call SetCurrentA5. For example, if your application is not the current application and you call SetCurrentA5 as illustrated in Listing 4-1, the function will not return your application's value of CurrentA5. The SetCurrentA5 function always returns the value of the low-memory global variable CurrentA5, which always belongs to the current application. You'll end up reading some other application's A5 world.

In general, you cannot reliably call SetCurrentA5 in any code that is executed in response to an interrupt, including the following:

- n Time Manager tasks
- n VBL tasks
- n tasks installed using the Deferred Task Manager
- n Notification Manager response procedures

Instead of calling SetCurrentA5 at interrupt time, you can call it at noninterrupt time when yours is the current application. Then store the returned value where you can read it at interrupt time. For example, the Notification Manager allows you to store information in the notification record passed to NMInstall. When you set up a notification record, you can use the nmRefCon field to hold the value in the A5 register. Listing 4-2 illustrates how to save the current value in the A5 register and pass that value to a response procedure.

Listing 4-2 Passing A5 to a notification response procedure

```
VAR
                                     {a notification record}
   qMyNotification: NMRec;
BEGIN
   WITH qMyNotification DO
   BEGIN
      qType := ORD(nmType);
                                     {set queue type}
      nmMark := 1;
                                     {put mark in Application menu}
      nmIcon := NIL;
                                     {no alternating icon}
                                     {play system alert sound}
      nmSound := Handle(-1);
      nmStr := NIL;
                                     {no alert box}
      nmResp := @SampleResponse;
                                     {set response procedure}
      nmRefCon := SetCurrentA5;
                                     {pass A5 to notification task}
   END;
END;
```

#### Memory Management Utilities

The key step is to save the value of CurrentA5 where the response procedure can find it—in this case, in the nmRefCon field. You must call SetCurrentA5 at noninterrupt time; otherwise, you cannot be certain that it will return the correct value.

When the notification response procedure is executed, its first task should be to call the SetA5 function, which sets register A5 to the value stored in the nmRefCon field. At the end of the routine, the notification response procedure should call the SetA5 function again to restore the previous value of register A5. Listing 4-3 shows a simple response procedure that sets up the A5 register, modifies a global variable, and then restores the A5 register.

# **Listing 4-3** Setting up and restoring the A5 register at interrupt time

### Note

Many optimizing compilers (including MPW) might put the address of a global variable used by the interrupt routine into a register before the call to SetA5, thereby possibly generating incorrect references to global data. To avoid this problem, you can divide your completion routine into two separate routines, one to set up and restore A5 and one to do the actual completion work. Check the documentation for your development system to see if this division is necessary, or contact Macintosh Developer Technical Support. u

Several of the other managers that you can use to install interrupt code—including the Deferred Task Manager, the Time Manager, and the Vertical Retrace Manager—do not include a reference constant field in their task records. Therefore, if you wish to access global variables from within one of these tasks, you must use another mechanism to attach the value of the A5 register to the task record.

To do this, you can define a new record that contains the task record and your own reference constant field. You can initialize the task record as you normally would and then copy the value of your application's A5 register into the reference constant field you created. Then, when you obtain a pointer to the task record at interrupt time, you can use your knowledge of the size of the task record to compute the location of your reference constant field. See the chapters "Time Manager" and "Vertical Retrace Manager" in *Inside Macintosh: Processes* for detailed illustrations of these techniques.

# Using QuickDraw Global Variables in Stand-Alone Code

If you are writing a stand-alone code segment such as a definition procedure for a window, menu, or control, you might want routines in that segment to examine the QuickDraw global variables of the current application. For example, you might want a control definition function to reference some of the QuickDraw global variables, such as thePort, screenBits, or the predefined patterns. Stand-alone segments, however, have no A5 world; if you try to link a stand-alone code segment that references your application's global variables, the linker may be unable to resolve those references.

To solve this problem, you can have the definition function find the value of the application's A5 register (by calling the SetCurrentA5 function) and then use that information to copy all of the application's QuickDraw global variables into a record in the function's own private storage. Listing 4-4 defines a record type with the same structure as the QuickDraw global variables. Note that randSeed is stored lowest in memory and thePort is stored highest in memory.

### Listing 4-4 Structure of the QuickDraw global variables

```
TYPE
   QDVarRecPtr = ^QDVarRec;
   QDVarRec =
   RECORD
      randSeed:
                                     {for random-number generator}
                  LongInt;
                                     {rectangle enclosing screen}
      screenBits: BitMap;
                                     {standard arrow cursor}
      arrow:
                  Cursor;
      dkGray:
                  Pattern;
                                     {75% gray pattern}
                                     {25% gray pattern}
      ltGray:
                  Pattern;
                                     {50% gray pattern}
      gray:
                  Pattern;
      black:
                                     {all-black pattern}
                  Pattern;
      white:
                                     {all-white pattern}
                  Pattern;
      thePort:
                  GrafPtr;
                                     {pointer to current GrafPort}
   END;
```

The location of these variables is linker-dependent. However, the A5 register always points to the last of these global variables, thePort. The Operating System references all other QuickDraw global variables as negative offsets from thePort. Therefore, you must dereference the value in A5 (to obtain the address of thePort), and then subtract the combined size of the other QuickDraw global variables from that address. The difference is a pointer to the first of the QuickDraw global variables, randSeed. You can copy the entire record into a local variable simply by dereferencing that pointer, as illustrated in Listing 4-5.

```
CHAPTER 4
```

```
Listing 4-5 Copying the QuickDraw global variables into a record

PROCEDURE GetQDVars (VAR qdVars: QDVarRec);

TYPE

LongPtr = ^LongInt;

BEGIN

qdVars := QDVarRecPtr(LongPtr(SetCurrentA5)^ -

(SizeOf(QDVarRec) - SizeOf(thePort)))^;

END;
```

Thereafter, your stand-alone code segment can read QuickDraw global variables through the structure returned by GetQDVars. Listing 4-6 defines a very simple draw routine for a control definition function. After reading the calling application's QuickDraw global variables, the draw routine paints a rectangle with a pattern.

```
Listing 4-6
            A control's draw routine using the calling application's QuickDraw patterns
PROCEDURE DoDraw (varCode: Integer; myControl: ControlHandle;
                   flag: Integer);
VAR
   cRect: Rect;
   qdVars: QDVarRec;
   origPenState: PenState;
CONST
   kDraw = 1;
                                       {constant to specify drawing}
BEGIN
   GetPenState(origPenState);
                                       {get original pen state}
   cRect := myControl^^.contrlRect; {get control's rectangle}
   IF flag = kDraw THEN
      BEGIN
         GetQDVars(qdVars);
                                       {patterns are QD globals}
                                       {install desired pattern}
         PenPat(qdVars.gray);
         PaintRect(cRect);
                                       {paint the control}
      END;
   SetPenState(origPenState);
                                       {restore original pen state}
END;
```

The DoDraw drawing routine defined in Listing 4-6 retrieves the calling application's QuickDraw global variables and paints the control rectangle with a light gray pattern. It also saves and restores the pen state, because the PenPat procedure changes that state.

# Switching Addressing Modes

If you are writing a driver for a slot-card device, you can use the SwapMMUMode procedure to change to 32-bit address-translation mode temporarily, as follows:

| myMode := true32b;   | {specify switch to 32-bit mode} |
|----------------------|---------------------------------|
| SwapMMUMode(myMode); | {perform switch}                |

The parameter passed to SwapMMUMode must be a variable that is equal to the constant false32b or the constant true32b.

CONST

| false32b | = 0; | {24-bit addressing mode} |
|----------|------|--------------------------|
| true32b  | = 1; | {32-bit addressing mode} |

The SwapMMUMode procedure switches to the specified mode and then changes the parameter to indicate the mode previously in use. Thereafter, you can restore the previous address-translation mode by again calling

SwapMMUMode(myMode);

### Note

You should switch to 32-bit mode only if the computer supports 32-bit addressing. To find out whether a system supports 32-bit mode and whether a system started up in 32-bit mode, use the Gestalt function, described in the chapter "Gestalt Manager" in *Inside Macintosh: Operating System Utilities.* To determine the current address-translation mode, call the GetMMUMode function. u

If you do call SwapMMUMode, be careful to avoid situations that can cause the system to read an invalid address from the program counter. When the system is in 24-bit mode and you load a code resource into a block of memory (for example, by calling GetResource), the high byte of that block's master pointer contains Memory Manager flag bits. If you try to execute that code by performing an assembly-language JSR instruction (typically JSR (A0), with the master pointer in register A0), the entire master pointer is translated directly into the program counter. This, however, is not a valid 32-bit address. As soon as you switch to 32-bit mode, the program counter contains an invalid value. This is virtually certain to cause the system to crash.

### Note

This problem can arise when you change to 32-bit mode in code loaded from a resource or placed into a block of memory that was allocated by calls to Memory Manager routines. It does not arise with standard 'CODE' resources because the Segment Manager fixes the program counter. u

#### Memory Management Utilities

To avoid this problem, simply call StripAddress on the address in the program counter before you call SwapMMUMode. Listing 4-7 shows one way to do this.

Listing 4-7 Stripping the program counter

```
PROCEDURE FixPC;
INLINE $41FA, $000A, {LEA *+$000C,A0}
$2008, {MOVE.L A0,D0}
$A055, {_StripAddress}
$2040, {MOVEA.L D0,A0}
$4ED0; {JMP (A0); jump to next instruction}
```

For these same reasons, you also need to call StripAddress on any address you pass to the \_SetTrapAddress trap, if the address references a block in your application heap.

# Stripping Flag Bits From Memory Addresses

If your code runs on a system that might have started up with the 24-bit Memory Manager, you sometimes need to **strip** the flag bits from a memory address before you use it. The Operating System provides the StripAddress function for this purpose.

The StripAddress function takes an address as a parameter and returns the value of the address's low-order 3 bytes if the computer started up in 24-bit mode. If the system started up in 32-bit mode, StripAddress returns the address unchanged (because it must already be a valid 32-bit address). Note that if a system starts up in 32-bit mode, you cannot switch it to 24-bit mode.

#### S WARNING

If you pass a valid 32-bit address to StripAddress and the computer started in 24-bit mode, the function still strips off the high byte of the address, thus probably rendering the address invalid. You can pass 32-bit addresses to StripAddress if the system started up in 32-bit mode, but then the function does nothing to the address. Therefore, you should ordinarily pass only 24-bit addresses to the StripAddress function. s

You need to use StripAddress primarily in device drivers or other software that communicates heap addresses to external hardware (such as a NuBus card). Because the external hardware might interpret the flag bits of a master pointer as part of the address, you need to call StripAddress to clear those flag bits.

There is nothing inherently dangerous about 24-bit addresses. They cause problems only when you try to use them in 32-bit mode. So, unless you are switching addressing modes (by calling SwapMMUMode), you generally don't need to call StripAddress.

# Memory Management Utilities

You might, however, need to call StripAddress in these special cases, even if you are not designing a driver:

- Making ordered address comparisons. If you want to sort an array by address or do any other kind of ordered address comparison (that is, using <, >, , or ), you need to call StripAddress on each address before the comparison. Even though the CPU uses only the lower 3 bytes when it determines memory addresses in 24-bit mode, it uses all 32 bits when it performs arithmetic operations.
- Comparing master pointers. If you want to perform any type of comparison on master pointers (that is, on dereferenced handles), you must first call StripAddress on each address. The master pointer flag bits can change at any time, so you need to clear them before making the comparison. In general, you should call StripAddress when comparing any two pointers, if either of them might be a dereferenced handle.
- n Accessing addresses in 32-bit mode. If you switch the computer to 32-bit mode manually, you need to call StripAddress on all 24-bit pointers and handles that you access while in 32-bit mode. Be careful, however, not to call StripAddress on a valid 32-bit address.
- n Fixing the program counter. You might need to use StripAddress to fix the value of the program counter before you switch manually to 32-bit mode. See "Switching Addressing Modes" on page 4-20 for details.
- n Overcoming Resource Manager limitations. To avoid a limitation in the Resource Manager's OpenResFile and OpenRFPerm routines, you should call StripAddress on pointers to the filenames that you pass to those functions, but only if the strings that represent the files are hard-coded into your application's code instead of in a separate resource. When the string is embedded in a code resource, the Resource Manager calls the RecoverHandle function with an invalid master pointer. Here is an example of the correct way to call OpenResFile:

```
fileName := 'This file';
myRef := OpenResFile(StringPtr(StripAddress(@fileName))^);
```

In virtually all other cases, you don't need to call StripAddress before using a valid 24-bit address. In particular, you don't need to call StripAddress before dereferencing a pointer or handle in 24-bit mode, unless you subsequently switch to 32-bit mode by calling SwapMMUMode. Also, you don't need to call StripAddress when checking pointers and handles for equality or when performing address arithmetic.

Because you need to call StripAddress rarely (if ever), the additional processing time required to call StripAddress shouldn't adversely affect the execution of your software. In some cases, however, you might want to avoid the overhead of calling the trap dispatcher every time you need to call StripAddress. (A good example might be a time-critical loop in an interrupt task.) You can use the QuickStrip function defined in Listing 4-8 in place of StripAddress when speed is a real concern.

```
CHAPTER 4
```

Listing 4-8 Stripping addresses in time-critical code

```
FUNCTION QuickStrip (thePtr: Ptr): Ptr;
BEGIN
QuickStrip := Ptr(BAND(LongInt(thePtr), gStripAddressMask));
END;
```

The QuickStrip function defined in Listing 4-8 simply masks the address it is passed with the same mask StripAddress uses. You can calculate that mask by executing the lines of code in Listing 4-9 early in the execution of your software:

Listing 4-9 Calculating the StripAddress mask

VAR

```
gStripAddressMask: LongInt; {global mask variable}
gStripAddressMask := $FFFFFFF;
gStripAddressMask :=
LongInt(StripAddress(Ptr(gStripAddressMask)));
```

Unless you are calling StripAddress repeatedly at interrupt time, you probably don't need to use this technique.

# **Translating Memory Addresses**

As explained earlier in "Address Translation" on page 4-8, you sometimes need to override the Operating System's standard translation of 24-bit addresses into their 32-bit equivalents. This is necessary because the Virtual Memory Manager might have programmed the MMU to map unused NuBus slot addresses into the address space reserved for RAM. If you try to use a 24-bit address when the system switches to 32-bit mode, the standard translation might result in a 32-bit address that points to the space reserved for expansion cards. In that case, you are virtually guaranteed to obtain invalid results.

To prevent this problem, you can use the Translate24To32 function to get the 32-bit equivalent of a 24-bit address. In general, you should test for the presence of the \_Translate24To32 trap before you use any 24-bit addresses in 32-bit mode. If it is available, you should use it in place of the static translation process performed automatically by the Operating System while running in 32-bit mode.

# Note

You need to use the Translate24To32 function only when the computer is running in 32-bit mode, it was booted in 24-bit mode, and you are communicating with external hardware. Most applications do not need to use it. u

Memory Management Utilities

Listing 4-10 illustrates how to use Translate24To32. The DoRoutine procedure defined there calls the application-defined routine MyRoutine to process a block of data while in 32-bit mode. It checks whether the \_Translate24To32 trap is available, and if so, makes sure that the address to be read is a valid 32-bit address.

Listing 4-10 Translating 24-bit to 32-bit addresses

```
PROCEDURE DoRoutine (oldAddr: Ptr; length: LongInt);
BEGIN
    IF TrapAvailable(_Translate24To32) THEN
        MyRoutine(Translate24To32(oldAddr), length);
    ELSE
        MyRoutine(oldAddr, length);
END;
```

Note that you don't need to call StripAddress before calling Translate24To32, because the Translate24To32 function automatically ignores the high-order byte of the 24-bit address you pass it. (For a definition of the TrapAvailable function, see the chapter "Gestalt Manager" in *Inside Macintosh: Operating System Utilities.*)

# **Memory Management Utilities Reference**

This section describes the memory management utilities provided by the Operating System.

# Routines

This section describes the routines you use to set and restore the A5 register, change the addressing mode, manipulate memory addresses, and manipulate the processor caches.

# Setting and Restoring the A5 Register

Any code that runs asynchronously or as a callback routine and that accesses the calling application's A5 world must ensure that the A5 register correctly points to the boundary between the application parameters and the application global variables. To accomplish this, you can call the SetCurrentA5 function at the beginning of any asynchronous or callback code that isn't executed at interrupt time. If the code is executed at interrupt time, you must use the SetA5 function to set the value of the A5 register. (You determine this value at noninterrupt time by calling SetCurrentA5.) Then you must restore the A5 register to its previous value before the interrupt code returns.

Memory Management Utilities

# SetCurrentA5

You can use the SetCurrentA5 function to get the current value of the system global variable CurrentA5.

FUNCTION SetCurrentA5: LongInt;

#### DESCRIPTION

The SetCurrentA5 function does two things: First, it gets the current value in the A5 register and returns it to your application. Second, SetCurrentA5 sets register A5 to the value of the low-memory global variable CurrentA5. This variable points to the boundary between the parameters and global variables of the current application.

#### SPECIAL CONSIDERATIONS

You cannot reliably call SetCurrentA5 in code that is executed at interrupt time unless you first guarantee that your application is the current process (for example, by calling the Process Manager function GetCurrentProcess). In general, you should call SetCurrentA5 at noninterrupt time and then pass the returned value to the interrupt code.

## ASSEMBLY-LANGUAGE INFORMATION

You can access the value of the current application's A5 register with the low-memory global variable CurrentA5.

# SetA5

In interrupt code that accesses application global variables, use the SetA5 function first to restore a value previously saved using SetCurrentA5, and then, at the end of the code, to restore the A5 register to the value it had before the first call to SetA5.

FUNCTION SetA5 (newA5: LongInt): LongInt;

newA5 The value to which the A5 register is to be changed.

#### DESCRIPTION

The SetA5 function performs two tasks: it returns the address in the A5 register when the function is called, and it sets the A5 register to the address specified in newA5.

### SEE ALSO

See "The A5 Register" on page 4-5 for a discussion of when you need to call SetA5.

Memory Management Utilities Reference

```
CHAPTER 4
```

# Changing the Addressing Mode

If you wish to change address-translation modes manually, you can use the GetMMUMode function to find out which mode is currently in use and the SwapMMUMode procedure to swap modes.

### Note

In general, you need to alter the CPU's addressing mode manually only if you are designing device drivers or other software that communicates with NuBus expansion cards.  ${\sf u}$ 

# GetMMUMode

To find out which address-translation mode (24-bit or 32-bit) is currently in use, use the GetMMUMode function.

FUNCTION GetMMUMode: SignedByte;

### DESCRIPTION

The GetMMUMode function returns the address-translation mode currently in use. On exit, GetMMUMode returns one of the following constants:

CONST

| false32b | = 0; | {24-bit addressing mode}            |
|----------|------|-------------------------------------|
| true32b  | = 1; | <pre>{32-bit addressing mode}</pre> |

### SPECIAL CONSIDERATIONS

To find out which addressing mode was in effect at system startup, use the Gestalt function.

# ASSEMBLY-LANGUAGE INFORMATION

To determine the current address-translation mode, you can test the contents of the global variable MMU32Bit. The value TRUE indicates that 32-bit mode is in effect.

# SwapMMUMode

To change the address-translation mode from 24-bit to 32- bit or vice versa, use the SwapMMUMode procedure.

PROCEDURE SwapMMUMode (VAR mode: SignedByte);

4-26 Memory Management Utilities Reference

```
CHAPTER 4
```

mode On entry, the desired address-translation mode. On exit, the address translation mode previously in use.

### DESCRIPTION

The SwapMMUMode procedure sets the address-translation mode to the value specified by the mode parameter. The mode in use prior to the call is returned in mode, and you can restore the previous mode by calling SwapMMUMode again. The value of mode should be one of the following constants on entry and will be one of the following constants on exit:

```
CONST
```

| false32b | = 0; | {24-bit addressing mode}            |
|----------|------|-------------------------------------|
| true32b  | = 1; | <pre>{32-bit addressing mode}</pre> |

## SPECIAL CONSIDERATIONS

You might cause a system crash if you switch to 32-bit addressing mode when your application is executing a code resource you loaded into memory while 24-bit mode was in effect. See "Switching Addressing Modes" on page 4-20 for a description of how this problem arises and how you can avoid it.

## ASSEMBLY-LANGUAGE INFORMATION

The registers on entry and exit for SwapMMUMode are

### **Registers on entry**

D0 New mode

### Registers on exit

D0 Previous mode

# Manipulating Memory Addresses

Sometimes you need to modify a memory address before using it. You can strip off a master pointer's flag bits, if any, by calling the StripAddress function. You can map 24-bit addresses into the 32-bit address space by calling the Translate24To32 function.

# StripAddress

Use the StripAddress function to strip the flag bits from a 24-bit memory address.

FUNCTION StripAddress (address: UNIV Ptr): Ptr;

address The address to strip.

Memory Management Utilities Reference

```
CHAPTER 4
```

### DESCRIPTION

The StripAddress function returns a pointer that references the same address passed in the address parameter, but in a form that is comprehensible to the 32-bit Memory Manager.

The effect of the StripAddress function depends on the startup mode of the Memory Manager, not on the current mode. Thus, if the Memory Manager started up in 32-bit mode, the address passed to StripAddress is unchanged (because it already must be a 32-bit address). If the Memory Manager started up in 24-bit mode, the function returns the low-order 3 bytes of the address. You should not pass valid 32-bit addresses to StripAddress if the Memory Manager started up in 24-bit mode.

## ASSEMBLY-LANGUAGE INFORMATION

The registers on entry and exit for StripAddress are

# **Registers on entry**

D0 The address to strip

### **Registers on exit**

D0 The function result

# Translate24To32

You can use the Translate24To32 function to map 24-bit addresses into the 32-bit address space.

FUNCTION Translate24To32 (addr24: UNIV Ptr): Ptr;

addr24 An address that is meaningful to the 24-bit Memory Manager.

#### DESCRIPTION

The Translate24To32 function translates the address specified by the addr24 parameter from 24-bit into 32-bit addressing mode and returns that address. If addr24 is already a 32-bit address, the function returns it unchanged.

Unlike the StripAddress function, Translate24To32 does not necessarily return an address that can be used in 24-bit mode. Also, you cannot meaningfully call Translate24To32 on the result of a previous translation.

# SPECIAL CONSIDERATIONS

You need to call Translate24To32 only if you use 24-bit addresses while communicating with external hardware in 32-bit mode and virtual memory is enabled. See "Translating Memory Addresses" on page 4-23 for details.

4-28 Memory Management Utilities Reference

Memory Management Utilities

### ASSEMBLY-LANGUAGE INFORMATION

The registers on entry and exit for Translate24To32 are

**Registers on entry** 

D0 A 24-bit addressing mode address

Registers on exit D0 The translated address

# Manipulating the Processor Caches

The system software provides routines that allow you to enable, disable, and flush the processor caches. Before you call any of the routines described in this section, be sure to check that the trap \_HwPriv is implemented. The only exception is the FlushCodeCache procedure, which is available whenever the processor has a cache that can be flushed.

### S WARNING

If you call these routines and  $\_\texttt{HWPriv}$  isn't implemented, your application will crash. s

# SwapInstructionCache

You can use the SwapInstructionCache function to enable or disable the instruction cache.

FUNCTION SwapInstructionCache (cacheEnable: Boolean): Boolean;

cacheEnable

The desired state of the instruction cache.

#### DESCRIPTION

The SwapInstructionCache function enables or disables the instruction cache, depending on whether the cacheEnable parameter is set to TRUE or FALSE. On exit, SwapInstructionCache returns the previous state of the instruction cache.

# ASSEMBLY-LANGUAGE INFORMATION

The trap macro and routine selector for SwapInstructionCache are

| Trap macro | Selector |
|------------|----------|
| _HWPriv    | \$0000   |

Memory Management Utilities Reference

Memory Management Utilities

# FlushInstructionCache

You can use the FlushInstructionCache procedure to flush the instruction cache.

PROCEDURE FlushInstructionCache;

# DESCRIPTION

The FlushInstructionCache procedure flushes the current contents of the instruction cache. Because flushing this cache degrades performance of the CPU, you should call this routine only when absolutely necessary. See "Stale Instructions" on page 4-9 for details on when to call this procedure.

### ASSEMBLY-LANGUAGE INFORMATION

The trap macro and routine selector for FlushInstructionCache are

| Trap macro | Selector |  |
|------------|----------|--|
| HWPriv     | \$0001   |  |

### SPECIAL CONSIDERATIONS

On processors with a copy-back data cache, FlushInstructionCache also flushes the data cache before it flushes the instruction cache, to ensure that any instructions subsequently copied to the instruction cache are not copied from stale RAM.

# SwapDataCache

You can use the SwapDataCache function to enable or disable the data cache.

FUNCTION SwapDataCache (cacheEnable: Boolean): Boolean;

cacheEnable

The desired state of the data cache.

# DESCRIPTION

The SwapDataCache function enables or disables the data cache, depending on whether the cacheEnable parameter is set to TRUE or FALSE. On exit, SwapDataCache returns the previous state of the data cache.

Memory Management Utilities

### ASSEMBLY-LANGUAGE INFORMATION

The trap macro and routine selector for SwapDataCache are

Trap macro Selector \_HWPriv \$0002

# FlushDataCache

You can use the FlushDataCache procedure to flush the data cache.

PROCEDURE FlushDataCache;

## DESCRIPTION

The FlushDataCache procedure flushes the current contents of the data cache. Because flushing this cache degrades performance of the CPU, you should call this routine only when absolutely necessary. See "Processor Caches" beginning on page 4-8 for details on when to call this procedure.

### ASSEMBLY-LANGUAGE INFORMATION

The trap macro and routine selector for FlushDataCache are

| Trap macro | Selector |
|------------|----------|
| _HWPriv    | \$0003   |

# FlushCodeCache

You can use the FlushCodeCache procedure to flush the instruction cache.

PROCEDURE FlushCodeCache;

# DESCRIPTION

The FlushCodeCache procedure flushes the current contents of the instruction cache. Because flushing this cache degrades performance of the CPU, you should call this routine only when absolutely necessary. See "Processor Caches" beginning on page 4-8 for details on when to call this procedure.

Memory Management Utilities

## SPECIAL CONSIDERATIONS

On processors with a copy-back data cache, FlushCodeCache also flushes the data cache before it flushes the instruction cache, to ensure that any instructions subsequently copied to the instruction cache are not copied from stale RAM.

## ASSEMBLY-LANGUAGE INFORMATION

The trap macro for FlushCodeCache is \_CacheFlush.

# FlushCodeCacheRange

You can use the  ${\tt FlushCodeCacheRange}$  function to flush a portion of the instruction cache.

address The starting address of the range to flush. count The size, in bytes, of the range to flush.

### DESCRIPTION

The FlushCodeCacheRange function flushes the current contents of the instruction cache. FlushCodeCacheRange is an optimized version of FlushCodeCache and is intended for use on processors such as the MC68040 that support flushing only a portion of the instruction cache. On processors that do not have this capability, FlushCodeCacheRange simply flushes the entire instruction cache.

The FlushCodeCacheRange function might flush a larger portion of the instruction cache than requested if it would be inefficient to satisfy the request exactly.

#### ASSEMBLY-LANGUAGE INFORMATION

The trap macro and routine selector for FlushCodeCacheRange are

| Trap macro | Selector |
|------------|----------|
| _HWPriv    | \$0009   |

Memory Management Utilities

The registers on entry and exit for FlushCodeCacheRange are

# **Registers on entry**

- A0 Starting address of the range to flush
- A1 Number of bytes to flush
- D0 Routine selector

# **Registers on exit**

D0 Result code

# **RESULT CODES**

| noErr      | 0    | No error                                    |
|------------|------|---------------------------------------------|
| hwParamErr | -502 | Processor does not support flushing a range |

# Summary of the Memory Management Utilities

# **Pascal Summary**

# Constants

| CONST<br>{Gestalt constants}                      |                        |                                                      |
|---------------------------------------------------|------------------------|------------------------------------------------------|
| gestaltAddressingModeAttr                         | = 'addr';              | {addressing mode attributes}                         |
| gestalt32BitAddressing                            | = 0;                   | {started in 32-bit mode}                             |
| gestalt32BitSysZone                               | = 1;                   | {32-bit compatible sys. zone}                        |
| gestalt32BitCapable                               | = 2;                   | {machine is 32-bit capable}                          |
| {addressing mode constants<br>false32b<br>true32b | <pre>} = 0; = 1;</pre> | {24-bit addressing mode}<br>{32-bit addressing mode} |

# Routines

# Setting and Restoring the A5 Register

| FUNCTION | SetCurrentA5 | : LongInt; |           |          |
|----------|--------------|------------|-----------|----------|
| FUNCTION | SetA5        | (newA5:    | LongInt): | LongInt; |

# Changing the Addressing Mode

| FUNCTION GetMMUMode:  | SignedByte;             |
|-----------------------|-------------------------|
| PROCEDURE SwapMMUMode | (VAR mode: SignedByte); |

# **Manipulating Memory Addresses**

| FUNCTION | StripAddress    | (address: | : UNIV Ptr): Ptr; |
|----------|-----------------|-----------|-------------------|
| FUNCTION | Translate24To32 | (addr24:  | UNIV Ptr): Ptr;   |

# **Manipulating the Processor Caches**

| FUNCTION SwapInstructionCach | e(cacheEnable: Boolean): Boolean | 1; |
|------------------------------|----------------------------------|----|
| PROCEDURE FlushInstructionCa | che;                             |    |
| FUNCTION SwapDataCache       | (cacheEnable: Boolean): Boolean  | ;  |

4-34 Summary of the Memory Management Utilities

Memory Management Utilities

PROCEDURE FlushDataCache;

PROCEDURE FlushCodeCache;

```
FUNCTION FlushCodeCacheRange(address: UNIV Ptr; count: LongInt): OSErr;
```

# C Summary

# Constants

```
/*Gestalt constants*/
#define gestaltAddressingModeAttr 'addr'; /*addressing mode attributes*/
#define gestalt32BitAddressing 0;
                                         /*started in 32-bit mode*/
#define gestalt32BitSysZone
                                         /*32-bit compatible sys. zone*/
                                1;
                                         /*machine is 32-bit capable*/
#define gestalt32BitCapable
                                2;
/*addressing mode constants*/
enum {false32b = 0};
                                          /*24-bit addressing mode*/
enum {true32b
                   = 1};
                                          /*32-bit addressing mode*/
```

# Routines

# Setting and Restoring the A5 Register

| long | SetCurrentA5 | (void);       |
|------|--------------|---------------|
| long | SetA5        | (long newA5); |

# **Changing the Addressing Mode**

| pascal | char | GetMMUMode  | (void);       |
|--------|------|-------------|---------------|
| pascal | void | SwapMMUMode | (char *mode); |

# **Manipulating Memory Addresses**

```
pascal Ptr StripAddress (Ptr address);
pascal Ptr Translate24To32 (Ptr addr24);
```

# **Manipulating the Processor Caches**

Summary of the Memory Management Utilities

Memory Management Utilities

| pascal Boolean SwapDataCache | (Boolean cacheEnable);                           |
|------------------------------|--------------------------------------------------|
| pascal void FlushDataCache   | (void);                                          |
| void FlushCodeCache          | (void);                                          |
| OSErr FlushCodeCacheRange    | <pre>(void *address, unsigned long count);</pre> |

# Assembly-Language Summary

# Trap Macros

# **Trap Macros Requiring Routine Selectors**

\_HWPriv

| Routine               |
|-----------------------|
| SwapInstructionCache  |
| FlushInstructionCache |
| SwapDataCache         |
| FlushDataCache        |
| FlushCodeCacheRange   |
|                       |

# **Global Variables**

| CurrentA5 | long | Address of the boundary between the application global variables and the application parameters of the current application. |
|-----------|------|----------------------------------------------------------------------------------------------------|
| MMU32Bit  | byte | TRUE if 32-bit addressing mode is in effect.                                                                                |

# **Result Codes**

| noErr      | 0    | No error                                    |
|------------|------|---------------------------------------------|
| hwParamErr | -502 | Processor does not support flushing a range |

# Glossary

**0-length handle** A handle whose associated relocatable block has a logical size of 0 bytes.

**24-bit addressing** The addressing mode in which only the low-order 24 bits of a pointer or handle are used in determining memory addresses.

**32-bit addressing** The ability of the Operating System to use all 32 bits of a pointer or handle in determining memory addresses.

**32-bit clean** Said of an application that is able to run in an environment where all 32 bits of a memory address are used for addressing.

**A5 world** An area of memory in an application's partition that contains the QuickDraw global variables, the application global variables, the application parameters, and the jump table—all of which are accessed through the A5 register.

**address** A number that specifies the location of a byte in memory.

Address Management Unit (AMU) The Apple custom integrated circuit in Macintosh II computers that performs 24-bit to 32-bit address mapping.

**address map** The assignment of portions of the address space of a computer to specific devices.

address mapping See address translation.

**address space** A range of accessible memory. See also **address map**.

address translation The conversion of one set of addresses into another, corresponding set. For example, software designed for the original Macintosh computers uses only 24 bits for addresses, whereas the Macintosh II and later models have a 32-bit address bus. As a result, the Macintosh II and later models convert (or map) the 24-bit addresses used by the software into the 32-bit addresses used by the hardware.

allocate To assign an area of memory for use.

#### AMU See Address Management Unit.

**application global variables** A set of variables stored in the application's A5 world that are global to the application.

**application heap** An area of memory in the application heap zone in which memory is dynamically allocated and released on demand. The heap contains the application's 'CODE' segment 1, data structures, resources, and other code segments as needed.

**application heap zone** The heap zone initially provided by the Memory Manager for use by an application and the Toolbox; initially equivalent to the application heap, but may be subdivided into two or more independent heap zones.

**application parameters** Thirty-two bytes of memory in the application partition that are reserved for system use. The first long word is the address of the first QuickDraw global variable.

**application partition** A partition of memory reserved for use by an application. The application partition consists of free space along with the application's heap, stack, and A5 world.

**application space** Memory that's reserved for dynamic allocation by applications.

**asynchronous execution** A mode of invoking a routine. During the asynchronous execution of a routine, an application is free to perform other tasks.

**backing-store file** The file in which the Virtual Memory Manager stores the contents of unneeded pages of memory.

backing volume See paging device.

block See memory block.

**block contents** The area that's available for use in a memory block.

**block header** The internal housekeeping information maintained by the Memory Manager at the beginning of each block in a heap zone.

cache See data cache, disk cache, or instruction cache.

**callback routine** A routine that is executed as part of the operation of some other routine.

#### compact See heap compaction.

**completion routine** A routine that is executed when an asynchronous call to some other routine is completed.

**concurrent driver** A driver that can handle several requests at once.

**copy-back cache** A cache whose data is written to RAM only when necessary to make room in the cache for data accessed more recently or when the cache is explicitly flushed. See also write-through cache.

**current heap zone** The heap zone currently under attention, to which most Memory Manager operations implicitly apply.

cushion See memory cushion.

**dangling pointer** A copy of a master pointer that no longer points to the correct memory address.

data cache An area of memory internal to some microprocessors (for example, the MC68030 and MC68040 microprocessors) that holds recently accessed data. See also instruction cache.

**dereference** To refer to a block by its master pointer instead of its handle.

**direct memory access (DMA)** A technique for transferring data in or out of memory without using the CPU.

**disk cache** A part of RAM that acts as an intermediate buffer when data is read from and written to file systems on secondary storage devices.

**disposed handle** A handle whose associated relocatable block has been disposed of.

DMA See direct memory access.

**double indirection** The means by which the Memory Manager or an application accesses the data associated with a handle variable.

**double page fault** A page fault that occurs while the Virtual Memory Manager is handling another page fault. See also **page fault**.

**empty handle** A handle whose master pointer has the value NIL (possibly indicating that the underlying relocatable block has been purged).

**fake handle** A handle that was not created by the Memory Manager.

**flush** (1) To write data from a cache in memory to a volume. (2) To write data or instructions from a cache in the microprocessor to RAM.

fragmentation See heap fragmentation.

**free block** A memory block containing space available for allocation.

**GB** Abbreviation for gigabyte. A gigabyte is 1024 megabytes, or 1,073,741,824 bytes.

global variables See application global variables, system global variables, and QuickDraw global variables.

**grow-zone function** A function supplied by the application program to help the Memory Manager create free space within a heap.

**handle** A variable containing the address of a master pointer, used to access a relocatable block. See also **pointer**.

**heap** An area of memory in which space is dynamically allocated and released on demand, using the Memory Manager. See also **application heap**.

**heap compaction** The process of moving allocated blocks within a heap to collect the free space into a single block.

**heap fragmentation** The state of a heap when the available free space is scattered throughout the heap in numerous unused blocks.

**heap zone** An area of memory initialized by the Memory Manager for heap allocation. A heap zone consists of a **zone header**, a **heap**, and a **zone trailer**.

**hold** To temporarily prevent a range of physical memory from being paged out by the Virtual Memory Manager.

**instruction cache** An area of memory internal to some microprocessors (for example, the MC68020, MC68030, and MC68040 microprocessors) that holds recently used instructions. See also **data cache**.

**jump table** An area of memory in an application's A5 world that contains one entry for every externally referenced routine in every code segment of the application. The jump table is the means by which the loading and unloading of segments is implemented.

**KB** Abbreviation for kilobyte. A kilobyte is 1024 bytes.

**lock** (1) To temporarily prevent a relocatable block from being moved during heap compaction. (2) To temporarily prevent a range of physical memory from being paged out or moved by the Virtual Memory Manager.

**logical address** An address used by software. The logical address might be translated into a physical address by the memory management unit.

**logical size** The number of bytes in a memory block's contents.

low-memory system global variables See system global variables.

**master pointer** A pointer to a relocatable block, maintained by the Memory Manager and updated whenever the block is moved, purged, or reallocated. All handles to a relocatable block refer to it by double indirection through the master pointer.

**master pointer block** A nonrelocatable block of memory that contains master pointers. A master pointer block in your application heap contains 64 master pointers, and a master pointer block in the system heap contains 32 master pointers.

**master pointer flag bits** The high-order 8 bits of a master pointer. In 24-bit addressing mode, some of these bits are used to store information about the relocatable block referenced by the master pointer. **MB** Abbreviation for megabyte. A megabyte is 1024 kilobytes, or 1,048,576 bytes.

**memory block** An area of contiguous memory within a heap.

**memory-block record** A data structure used by the translation parameter block to indicate the starting address and length of a given block of memory. This parameter block is defined by the MemoryBlock data type.

**memory cushion** An application-defined threshold below which the application should refuse to honor any requests to allocate memory for nonessential operations.

**memory management unit (MMU)** Any component that performs address mapping in a Macintosh computer. In Macintosh II computers, it is either the Address Management Unit (AMU) or the Paged Memory Management Unit (PMMU). The MMU function is built into the MC68030 and MC68040 microprocessors.

**Memory Manager** The part of the Operating System that dynamically allocates and releases memory space in the heap.

memory map See address map.

**memory reservation** The process of creating a free space at the bottom of the heap for a newly allocated block by moving unlocked relocatable blocks upward.

**memory reserve** An allocated block of memory in the application heap that is held in reserve and released only for essential operations when memory in the heap is low.

MMU See memory management unit.

**nonrelocatable block** A block whose location in the heap is fixed. This block can't be moved during heap compaction or other memory operations.

**NuBus** The 32-bit wide synchronous bus used for expansion cards in the Macintosh II family of computers.

**NuBus expansion slot** A connector attached to the NuBus in a Macintosh II computer, into which an expansion card can be installed.

original application heap zone See application heap zone.

**page** The basic unit of memory used in virtual memory.

#### **Paged Memory Management Unit** (**PMMU**) The Motorola MC68851 chip, used in the Macintosh II computer to perform logical-to-physical address translation and paged memory management.

**page fault** A special kind of bus error caused by an attempt to access data in a page of memory that is not currently resident in RAM. See also **double page fault**.

**paging** The process of moving data between physical memory and the backing-store file.

**paging device** The volume that contains the backing-store file.

**partition** A contiguous block of memory reserved for use by the Operating System or by an application. See also **application partition** and **system partition**.

**physical address** An address represented by bits on a physical address bus. The physical address may be different from the logical address, in which case the memory management unit translates the logical address into a physical address.

**physical size** The actual number of bytes a memory block occupies in its heap zone, including the block header and any unused bytes at the end of the block.

#### PMMU See Paged Memory Management Unit.

**pointer** A variable containing the address of a byte in memory. See also **handle**.

# **processor cache** See **data cache** or **instruction cache**.

**program counter** A register in the CPU that contains a pointer to the memory location of the next instruction to be executed.

**protected block** A block of memory that should not be moved or purged by a grow-zone function.

**purge** To remove a relocatable block from the heap, leaving its master pointer allocated but set to NIL.

**purgeable block** A relocatable block that can be purged from the heap.

**purge-warning procedure** A procedure associated with a particular heap zone. The Memory Manager calls this procedure whenever a block is about to be purged from the zone.

**QuickDraw global variables** A set of variables stored in the application's A5 world that contain information used by QuickDraw.

#### RAM See random-access memory.

**RAM disk** A portion of the available RAM reserved for use as a temporary storage device. A user can configure a RAM disk or disable it altogether using controls in the Memory control panel.

random-access memory (RAM) Memory whose contents can be changed. The RAM in a Macintosh computer contains exception vectors, buffers used by hardware devices, the system and application heaps, the stack, and other information used by applications.

**read-only memory (ROM)** Memory whose contents are permanent. The ROM in a Macintosh computer contains routines for the Toolbox and the Operating System, and the various system traps.

**reallocate** To allocate new space in the heap for a purged block and to update the block's master pointer to point to its new location.

**reentrant driver** A driver that can be interrupted while servicing a request, service the new request, and then complete the original request.

**relative handle** A pointer to a block's master pointer, expressed as an offset relative to the start of the heap zone rather than as an absolute memory address. A block's relative handle is contained in its block header.

**release** (1) To free an allocated area of memory, making it available for reuse. (2) To allow a previously held range of pages to be movable in physical memory.

**relocatable block** A block that can be moved within the heap during compaction.

reservation See memory reservation.

#### reserve See memory reserve.

**ROM** See read-only memory.

**size correction** The number of unused bytes at the end of the block, beyond the end of the block's contents.

**stack** An area of memory in the application partition that is used to store temporary variables.

**stack frame** The area of the stack used by a routine for its parameters, return address, local variables, and temporary storage.

**stale data** Data in the microprocessor's data cache whose corresponding value in RAM has changed. You might need to flush the data cache to avoid using stale data.

stale instructions Instructions in the microprocessor's instruction cache whose corresponding value in RAM has changed. You might need to flush the instruction cache to avoid using stale instructions.

**strip an address** To clear the high-order byte of a 24-bit address, making it usable in 32-bit mode.

**synchronous execution** A mode of invoking a routine. After calling a routine synchronously, an application cannot perform other tasks until the routine is completed.

**system global variables** A collection of global variables stored in the system partition.

**system heap** An area of memory in the system partition reserved for use by the Operating System.

**system heap zone** The heap zone provided by the Memory Manager for use by the Operating System; equivalent to the system heap.

**system partition** A partition of memory reserved for use by the Operating System.

tag byte The first byte of a block header.

**temporary memory** Memory allocated outside an application partition that may be available for occasional short-term use. translation table A data structure used by the GetPhysical function to indicate which physical blocks correspond to a given logical block. This parameter block is defined by the LogicalToPhysicalTable data type.

**unlock** (1) To allow a relocatable block to be moved during heap compaction. (2) To allow a previously locked range of pages to be paged out.

**unpurgeable block** A relocatable block that can't be purged from the heap.

virtual memory Addressable memory beyond the limits of the available physical RAM. The Operating System extends the logical address space by allowing unused applications and data to be stored on a secondary storage device instead of in physical RAM.

**Virtual Memory Manager** The part of the Operating System that provides virtual memory.

write-through cache A cache whose information is immediately written to RAM whenever that information changes. See also copy-back cache.

zero-length handle See 0-length handle.

**zone header** An area of memory at the beginning of a heap zone that contains essential information about the heap, such as the number of bytes free in the heap and the addresses of the heap's grow-zone function and purge-warning procedure.

**zone pointer** A pointer to a zone record.

**zone record** A data structure representing a heap zone.

**zone trailer** A minimum-sized free block marking the end of a heap zone.

# Index

### Symbols

& operator 1-34 @ operator 2-25

### Numerals

0 (memory location) 1-4, 1-35
0-length handles 1-34
24-bit addressing 3-5 to 3-7, 4-7 to 4-8 defined 1-15 setting with the Memory control panel 4-5 stripping flag bits 4-21 to 4-23
32-bit addressing 3-7 to 3-9, 4-8 defined 1-15 machines that support 4-5 setting with the Memory control panel 4-5 using temporarily 4-20
32-bit clean 1-16

# A

A5 register and A5 world 1-13, 4-5 to 4-6 grow-zone functions saving and restoring 1-49, 4-14 setting and restoring 1-78 to 1-79, 4-14, 4-24 to 4-25 use of by Toolbox and Operating System routines 4-14 using to access QuickDraw globals 4-18 to 4-19 A5 world accessing in completion routines 4-14 to 4-15 accessing in interrupt tasks 4-16 to 4-17 defined 1-12, 1-13 setting 1-78 to 1-79, 4-24 to 4-25 addresses. See memory addresses addressing modes 24-bit 4-7 32-bit 4-7 to 4-8 current mode, getting 4-26 switching 4-20 to 4-21, 4-26 to 4-27 Address Management Unit (AMU) 3-5 address space. See logical address space; physical address space address-translation mode getting 4-26

setting 4-26 to 4-27 temporarily changing 4-20 AMU (Address Management Unit) 3-5 AND operator 1-34 AppleShare, and paging devices 3-5 application global variables 1-12 accessing in completion routines 4-14 accessing in interrupt tasks 4-17 application heap 1-9 to 1-11 defined 1-10 determining amount of free space 1-42 to 1-44 maximizing space to prevent fragmentation 1-40 setting up 1-38 to 1-42, 1-50 to 1-52, 2-27 to 2-29 application heap limit getting 1-53, 2-84 setting 1-53 to 1-54, 2-84 to 2-85 application heap zone See also heap zones defined 2-5 getting a pointer to 2-81 initializing 2-87 to 2-88 maximizing size of 1-51, 2-27 subdividing into multiple heap zones 2-14 to 2-16 application parameters 1-13 application partitions 1-4, 1-7 to 1-13 ApplicationZone function 2-81 ApplLimit global variable 1-8, 1-40, 1-53, 2-84 ApplZone global variable 2-81

# В

backing-store files defined 3-5 volume specified in Memory control panel 4-5 backing volume. See paging device block contents 2-22 block headers 2-22 to 2-24 BlockMove procedure 1-74 to 1-75, 2-59 to 2-60 \_BlockMove trap, flushing instruction cache 4-10 blocks, memory See also nonrelocatable blocks; relocatable blocks allocating 1-44 to 1-46 concatenating 2-64 to 2-66 copying 1-74 to 1-75, 2-59 to 2-64 defined 1-10 how allocated 1-22 manipulating 2-59 to 2-66

blocks, memory (continued) releasing 1-44 to 1-46 size correction for 2-23, 2-24 Boolean operators, short-circuit 1-34 BufPtr global variable 2-14 limitation on lowering during startup 2-85 bus-error vectors 3-22 Byte data type 2-25

# С

caches. See data cache; disk cache; instruction cache callback routines and code segmentation 1-32 to 1-33 maintaining the A5 register in 4-14 to 4-15 click-loop routines, and the A5 register 4-15 code resources, copying into system heap 2-13 code segmenting and dangling pointers 1-31 to 1-32 effect on callback routines 1-32 to 1-33 compacting heap zones 2-71 to 2-73 compaction. See heap compaction CompactMem function 2-71 to 2-72 CompactMemSys function 2-72 to 2-73 completion routines deferred under virtual memory 3-12 maintaining the A5 register in 4-14 to 4-15 concatenating memory blocks 2-64 to 2-66 concurrent drivers 3-11 control action procedures, and the A5 register 4-15 control definition procedures, and the A5 register 4-15 control panels, Memory See Memory control panel copy-back cache 4-12 copying memory blocks 1-74 to 1-75, 2-59 to 2-64 CurrentA5 global variable 1-79, 4-25 and callback routines 4-15 defined 1-13 getting value 1-79, 4-25 current heap zone 2-5 CurStackBase global variable 2-104 cushions. See memory cushions

# D

dangling pointers avoiding 1-29 to 1-33 causes of 1-29 to 1-33 dangling procedure pointers 1-32 to 1-33 defined 1-29 detecting 1-29

introduced 1-20 locking blocks to prevent 1-29 to 1-30 referencing callback routines 1-32 to 1-33 using local variables to prevent 1-31 data cache 4-30 to 4-31 and virtual memory 3-21 defined 4-9 flushing 4-9, 4-12 DebuggerEnter procedure 3-23, 3-35 DebuggerExit procedure 3-23, 3-35 to 3-36 DebuggerGetMax function 3-34 to 3-35 DebuggerLockMemory function 3-21, 3-23, 3-37 DebuggerPoll procedure 3-23, 3-39 debuggers, and virtual memory 3-21 to 3-24 DebuggerUnlockMemory function 3-21, 3-23, 3-38 \_DebugUtil trap 3-22, 3-45 deferred tasks, and the A5 register 4-16 DeferUserFn function 3-33 introduced 3-21 using 3-20 to 3-21 dereferenced handles 1-29 DeskHook global variable clearing in Pascal 2-9 and displaying windows during startup time 2-9 DetachResource procedure 2-13 device drivers, avoiding page faults 3-12 dialog boxes, and low-memory situations 1-44 direct memory access (DMA) 3-3, 3-13, 3-15, 3-16, 3-18, 3-20, 3-21, 4-3, 4-10 and stale data 4-12 disk cache defined 4-4 setting with the Memory control panel 4-4 disposed handles checking for 1-33 defined 1-33 preventing dereferencing of 1-33 problems using 1-33 DisposeHandle procedure 1-46, 1-57, 2-34 to 2-35 DisposePtr procedure 1-46, 1-60, 2-38 to 2-39 DMA. See direct memory access double indirection 1-18 double page faults 3-11 to 3-12, 3-14

duplicating relocatable blocks 2-62 to 2-64

# Е

EmptyHandle procedure 1-67 to 1-68, 2-51 to 2-52 used by a grow-zone function 1-49 empty handles checking for 1-34 defined 1-34

### F

fake handles 1-35 to 1-36, 1-55, 2-30 creating 1-35, 1-36 defined 1-35 problems using 1-35, 1-55, 2-30 Finder, allocation of memory for disk copying 2-9 flag bits master pointer 4-7 stripping 4-7, 4-27 FlushCodeCache procedure 4-31 to 4-32 FlushCodeCacheRange function 4-32 to 4-33 FlushDataCache procedure 4-31 flushing data cache 4-9, 4-12, 4-31 instruction cache 4-9 to 4-10, 4-29 to 4-30, 4-31 to 4-33 FlushInstructionCache procedure 4-30 fragmentation. See heap fragmentation FreeMem function 2-66 to 2-67 FreeMemSys function 2-67 free space assessing 2-66 to 2-70 assessing availability for temporary memory 2-79 to 2-80

### G

gaps in heaps, danger of 1-25 GetApplLimit function 1-53, 2-84 GetHandleSize function 2-39 to 2-40 GetMMUMode function 4-26 GetNextEvent function, and temporary memory 2-10 GetPageState function 3-24, 3-39 to 3-40 GetPhysical function 3-31 to 3-33 and discontiguous physical address space 3-11 introduced 3-16 using 3-16 to 3-20 GetPtrSize function 2-41 to 2-42 GetZone function 2-80 global variables. See application global variables; system global variables; QuickDraw global variables grow-zone functions 1-48 to 1-49, 1-80 to 1-81, 2-89 to 2-90 and the A5 register 4-15 defined 1-38 example of 1-49, 4-15 finding protected block 1-78, 2-77 setting 1-77 to 1-78, 2-76 to 2-77 using SetA5 function 1-81, 2-90 using SetCurrentA5 function 1-81, 2-90 GZRootHnd global variable 1-78, 2-77 GZSaveHnd function 1-49, 1-78, 2-77

# Η

HandAndHand function 2-64 to 2-65 Handle data type 1-18, 2-25 handles See also relocatable blocks checking validity of 1-34 defined 1-18 to 1-19 recovering 2-54 to 2-55 relative 2-23 HandleZone function 2-82 to 2-83 HandToHand function 2-62 to 2-64 HClrRBit procedure 2-50 to 2-51 heap compaction defined 1-11, 1-23 movement of relocatable blocks during 1-24 routines for 2-71 to 2-73, 2-74 to 2-76 HeapEnd global variable 2-104 heap fragmentation causes of 1-25 to 1-28 defined 1-10 during memory reservation 1-25 maximizing heap size to prevent 1-40 preventing 1-24 to 1-28 summary of prevention 1-28 heap purging 1-21 to 1-22 routines for 2-73 to 2-76 heap. See application heap; system heap heap zones See also zone headers; zone trailers accessing 2-80 to 2-83 changing 2-81 defined 2-5 getting current zone 2-80 initializing 2-86 to 2-87 manipulating 2-83 to 2-89 organization of 2-19 to 2-22 subdividing into multiple heap zones 2-14 to 2-16 HFS RAM Cache panel 4-4 HGetState function 1-30, 1-61 to 1-62, 2-43 to 2-44 high memory, allocating at startup time 2-13 to 2-14 HLockHi procedure 1-73, 2-58 to 2-59 HLock procedure 1-30, 1-63 to 1-64, 2-45 to 2-46 HNoPurge procedure 1-66 to 1-67, 2-48 to 2-49 holding physical memory 3-14 HoldMemory function 3-14, 3-25 to 3-26 HPurge procedure 1-65 to 1-66, 2-47 to 2-48 HSetRBit procedure 2-49 to 2-50 HSetState procedure 1-30, 1-62 to 1-63, 2-44 to 2-45 HUnlock procedure 1-64 to 1-65, 2-46 to 2-47 \_HWPriv trap macro 4-36

InitApplZone procedure 2-87 to 2-88 initializing new heap zones within other heap zones 2-14 to 2-16 InitZone procedure 1-81, 2-86 to 2-87, 2-90 instruction cache defined 4-8 flushing 4-9 to 4-10, 4-29 to 4-30, 4-31 to 4-33 interprocess buffers, and temporary memory 2-10 interrupts, nonmaskable 3-23 interrupt tasks and Memory Manager routines 1-50, 2-26 deferring under virtual memory 3-12 maintaining the A5 register 4-16 to 4-17 and temporary memory 2-10 interrupt time avoiding Memory Manager routines at 1-50, 2-26 deferring code execution under virtual memory 3-20 I/O completion routines, and the A5 register 4-15 ISP. See stack pointer, interrupt

# J, K

jump table 1-13 jump table entries and stale instructions 4-10 for callback routines 1-32

### L

linked lists, allocating new elements in 1-31 loading code segments, and dangling pointers 1-31 to 1-32 \_LoadSeg trap, flushing instruction cache 4-10 locking physical memory debugger routine 3-37 defined 3-13 routines for 3-28 to 3-30 locking relocatable blocks 1-20 to 1-21, 1-63 to 1-64, 2-45 to 2-46 LockMemoryContiguous function 3-16, 3-29 to 3-30 LockMemory function 3-28 and stale data 4-13 introduced 3-15 logical address space 3-5 to 3-9 possible fragmentation of 3-7 size of with 24-bit addressing 3-5 size of with 32-bit addressing 3-7 translating to physical address space 3-11 logical sizes of blocks 2-22

LogicalToPhysicalTable data structure 3-17, 3-25 logical-to-physical translation table. See translation table

low-memory conditions 1-36 to 1-38

low-memory global variables. See system global variables

#### Μ

master pointer blocks 1-18 master pointer flag bits 4-7 master pointers allocating manually 1-51 to 1-52, 2-28 to 2-29 comparing 4-22 defined 1-18 determining how many to preallocate 1-41 to 1-42 number per block in application zone 1-41 running out of 1-41 MaxApplZone procedure 1-51, 2-27 and ApplLimit global variable 1-8 automatic execution of 1-40, 2-16 and heap fragmentation 1-40 MaxBlock function 2-67 to 2-68 MaxBlockSys function 2-68 maximizing heap zone space 2-74 to 2-76 MaxMem function 2-74 to 2-75 MaxMemSys function 2-75 to 2-76 maxSize constant 2-72 MC680x0 microprocessor data cache 4-9 instruction cache 4-8, 4-9 size of memory blocks with 2-22 MemErr global variable 1-50, 1-76, 2-26, 2-71 MemError function 1-50, 1-76, 2-26, 2-70 to 2-71 memory See also temporary memory; virtual memory allocating and releasing 1-54 to 1-60, 2-29 to 2-39 allocating during startup 2-13 to 2-14 assessing 2-66 to 2-83 changing sizes of blocks 2-39 to 2-43 freeing 2-71 to 2-76 holding 3-13, 3-14 organization of 1-4 to 1-13, 2-19 to 2-24 releasing 3-15 memory addresses comparing 4-8, 4-22 converting to 32-bit mode 4-7, 4-21 to 4-24, 4-26 to 4-27 mapping logical to physical 3-16 to 3-20 stripping flag bits from 4-7, 4-21 to 4-23, 4-27 translating 4-23 to 4-24, 4-28 MemoryBlock data structure 3-17, 3-24 memory-block record 3-17

memory blocks. See blocks, memory memory configuration, obtaining information about 3-14 Memory control panel 3-4, 3-5, 4-3 to 4-5 addressing mode controls 4-5 disk cache controls 4-4 illustrated 4-4 introduced 4-3 RAM disk controls 4-5 virtual memory controls 4-5 memory cushions defined 1-37 determining optimal size of 1-43 maintaining 1-43 to 1-44 \_MemoryDispatchA0Result trap macro 3-45 \_MemoryDispatch trap macro 3-20, 3-44 memory management unit (MMU) 3-5 Memory Manager 2-3 to 2-105 24-bit 1-15 32-bit 1-15 allocating master pointers 1-41 and application heap 1-10 to 1-11 application-defined routines 2-89 to 2-92 calling grow-zone function 1-48 capabilities of 2-4 compacting heap 1-23 to 1-24 data types 1-17 to 1-18, 2-24 to 2-26 defined 2-3 movement of blocks by 1-24 purging heap 1-23 to 1-24 reserving memory 1-22 to 1-23, 2-55 to 2-56 returning result codes 1-50, 1-76, 2-26, 2-70 to 2-71 routines 2-26 to 2-89 testing for features 2-11 to 2-12 memory reservation. See reserving memory memory reserves benefits of 1-37 defined 1-37 maintaining 1-46 to 1-48 MemTop global variable 2-14, 2-86 menu definition procedures, and the A5 register 4-15 MMU (memory management unit) 3-5 MoreMasters procedure 1-41 to 1-42, 1-51 to 1-52, 2-28 to 2-29 MoveHHi procedure 1-26 to 1-27, 1-71 to 1-72, 2-56 to 2-58 moving relocatable blocks high 1-26 to 1-27, 1-71 to 1-73, 2-56 to 2-59 multiple heap zones implementing 2-14 to 2-16 uses for 2-6

# Ν

NewEmptyHandle function 2-33 NewEmptyHandleSys function 2-34 NewHandleClear function 1-45, 1-56, 2-31 to 2-32 NewHandle function 1-44, 1-55 to 1-56, 2-29 to 2-31 NewHandleSysClear function 2-32 NewHandleSys function 2-31 NewPtrClear function 1-59, 2-37 to 2-38 NewPtr function 1-44, 1-58 to 1-59, 2-36 to 2-37 NewPtrSysClear function 2-38 NewPtrSys function 2-37 nonessential memory requests, checking whether to satisfy 1-43 nonmaskable interrupts 3-23 nonrelocatable blocks See also blocks, memory advantages of 1-20 allocating 1-28, 1-58 to 1-59, 2-36 to 2-38 allocating temporarily 1-28 data type for 1-18 defined 1-17 disposal and reallocation of 1-25 releasing 1-60, 2-38 to 2-39 sizing 2-41 to 2-43 when to allocate 1-27 to 1-28 Notification Manager, and the A5 world 4-16 to 4-17 notification response procedures, and the A5 register 4-16

# 0

OpenResFile function, calling StripAddress on filenames 4-22 OpenRFPerm function, calling StripAddress on filenames 4-22 operating system queues, storing elements in system heap zone 2-12 ordered address comparisons 4-22 original application heap zone 2-5 \_OSDispatch trap macro 2-104

# Ρ

Paged Memory Management Unit (PMMU) 3-5 PageFaultFatal function 3-22, 3-36 page faults See also double page faults defined 3-11 handling 3-20 page faults (continued) intercepted by Virtual Memory Manager 3-11 to 3-12, 3-22 protection against 3-12, 3-14 pages, memory defined 3-4 holding 3-14, 3-25 locking 3-15, 3-28 locking contiguously 3-29 releasing 3-15, 3-27 unlocking 3-30 PageState data type 3-24 paging 3-4 paging device 3-5 partitions 1-4 See also application partitions; system partition patches, and stale instructions 4-10 physical address space 3-9 to 3-11 discontiguous 3-9 physical memory 3-14 to 3-20 holding pages in 3-14 to 3-15 locking pages in 3-15 to 3-16 releasing pages 3-15 unlocking pages 3-16 physical sizes of blocks 2-22 PMMU (Paged Memory Management Unit) 3-5 pointers 1-17 to 1-18 See also nonrelocatable blocks; dangling pointers Process Manager, and callback routines 4-14 processor caches 4-8 to 4-13, 4-29 to 4-33 See also data cache; instruction cache ProcPtr data type 2-25 to 2-26 and code segmentation 1-32 to 1-33 referencing code in code resources 2-13 program counter, fixing before switching to 32-bit mode 4-21 protected blocks defined 1-49 determining which they are 1-81, 2-90 handle to returned by GZSaveHnd 1-78, 2-77 PtrAndHand function 2-65 to 2-66 Ptr data type 1-17, 2-25 PtrToHand function 2-60 to 2-61 PtrToXHand function 2-61 to 2-62 PtrZone function 2-83 PurgeMem procedure 2-73 to 2-74 PurgeMemSys procedure 2-74 PurgeSpace procedure 1-75, 2-68 to 2-69 purge-warning procedures 2-16 to 2-18, 2-21, 2-90 to 2-92 defined 2-16 installed by SetResPurge 2-18, 2-91 restrictions on 2-91 sample 2-17

using SetA5 function 2-91 using SetCurrentA5 function 2-91 purging heap zones 1-24, 2-73 to 2-74 purging relocatable blocks 1-21 to 1-22

#### Q

QuickDraw global variables defined 1-13 reading in stand-alone code 4-18 to 4-19 structure of 4-18 using in stand-alone code 4-18 to 4-19

### R

RAM cache. See disk cache RAM disks defined 4-5 setting size of with Memory control panel 4-5 \_Read trap, flushing instruction cache 4-10 ReallocateHandle procedure 1-68 to 1-69, 2-52 to 2-53 reallocating relocatable blocks 1-21 to 1-22 RecoverHandle function 2-54 to 2-55 reference constant fields using to store A5 value 4-17 relative handles 2-23 releasing held pages 3-15 relocatable blocks See also blocks, memory; handles allocating 1-55 to 1-56, 2-29 to 2-34 changing properties 1-60 to 1-67, 2-43 to 2-51 clearing resource bit 2-50 to 2-51 concatenating 2-64 to 2-65 data type for 1-17 defined 1-17 disadvantages of 1-20 duplicating 2-62 to 2-64 emptying 1-67 to 1-68, 2-51 to 2-52 getting properties 1-61 to 1-62, 2-43 to 2-44 in bottom of heap zone 1-25 locking 1-20 to 1-21, 1-63 to 1-64, 2-45 to 2-46 for long periods of time 1-28 for short periods of time 1-28 making purgeable 1-65 to 1-66, 2-47 to 2-48 making unpurgeable 1-66 to 1-67, 2-48 to 2-49 managing 1-67 to 1-73, 2-51 to 2-59 master pointers after disposing 1-33 master pointers for 1-41 moving around nonrelocatable blocks 1-24 moving high 1-26 to 1-27, 1-71 to 1-73, 2-56 to 2-59

properties of 1-20 to 1-22 purging 1-21 to 1-22 reallocating 1-21 to 1-22, 1-68 to 1-69, 2-52 to 2-53 releasing 1-57, 2-34 to 2-35 restrictions on locked blocks 1-27 setting properties 1-62 to 1-67, 2-44 to 2-51 setting resource bit 2-49 to 2-50 sizing 2-39 to 2-41 movement during 1-24 unlocking 1-20 to 1-21, 1-64 to 1-65, 2-46 to 2-47 when to lock 1-28 removable disks, and virtual memory 3-5 ReserveMem procedure 1-70 to 1-71, 2-55 to 2-56 ReserveMemSys procedure 2-56 reserves. See memory reserves reserving memory 1-22 to 1-23 and heap fragmentation 1-25 defined 1-22 for relocatable blocks 1-26 limitation of 1-25 routines 2-55 to 2-56 resource bit clearing 2-50 to 2-51 setting 2-49 to 2-50 Resource Manager, installing purge-warning procedures 2-18, 2-91 resource types 'SIZE' 1-13 'sysz' 2-13 result codes for Memory Manager routines 1-50, 1-76, 2-26, 2-70 to 2-71

# S

self-modifying code, and stale instructions 4-10 SetA5 function 1-79, 4-14, 4-25 used in a grow-zone function 1-81, 2-90 used in a purge-warning procedure 2-91 SetApplBase procedure 2-88 to 2-89 SetApplLimit procedure 1-53 to 1-54, 2-84 to 2-85 using to increase size of stack 1-40 SetCurrentA5 function 1-79, 4-25 used in a grow-zone function 1-81, 2-90 used in a purge-warning procedure 2-91 SetGrowZone procedure 1-77 to 1-78, 1-81, 2-76 to 2-77, 2-90 SetHandleSize procedure 2-40 to 2-41 SetPtrSize procedure 2-42 to 2-43 SetResPurge procedure, installing purge-warning procedures 2-18 SetZone procedure 2-81 short-circuit Boolean operators 1-34 SignedByte data type 1-17, 2-25

size correction for blocks 2-23, 2-24 Size data type 2-26 'SIZE' resource type, specifying partition size 1-13 slot-based VBL tasks, deferred under virtual memory 3-12 stack collisions with the heap 1-8 default size of 1-40 defined 1-8 determining available space 2-69 increasing size of 1-39 to 1-40 stack frame 1-9 stack pointer interrupt (ISP) 3-23 user (USP) 3-23 stack sniffer 1-8 StackSpace function 2-69 to 2-70 stale data avoiding problems with 4-13 defined 4-10 stale instructions avoiding problems with 4-9 defined 4-9 stand-alone code resources, changing address-translation mode in 4-20 startup process allocating memory during 2-13 to 2-14 displaying windows during 2-9 Str255 data type 2-25 StringHandle data type 2-25 StringPtr data type 2-25 StripAddress function 4-21 to 4-23, 4-27 to 4-28 supervisor mode 3-23 SwapDataCache function 4-30 to 4-31 SwapInstructionCache function 4-29 SwapMMUMode procedure 4-26 to 4-27 calling from stand-alone code 4-20 SysEqu.p interface file 2-7 system extensions, allocating memory at startup time 2-13 system global variables changing 2-9 defined 1-6 to 1-7, 2-6 reading 2-8 to 2-9 uses of 2-6 to 2-7 system heap 1-6 defined 1-6 held in RAM under virtual memory 3-12 system heap zone allocating memory in 2-12 creating new heap zones within 2-16 defined 2-5 getting a pointer to 2-82 installing interrupt code into 2-13 uses for 2-5

system partition 1-4 to 1-7 See also system heap; system global variables SystemZone function 2-82 SysZone global variable 2-82 'sysz' resource type 2-13

# Т

tag bytes 2-23 TempFreeMem function 2-79 TempMaxMem function 2-79 to 2-80 TempNewHandle function 2-78 temporary memory allocating 2-10 to 2-11 confirming success of allocation 2-10 defined 1-13, 2-4 determining zone of 2-10 limitation on locking 2-10 operating on blocks 2-5 optimal usage of 2-5 release of during application termination 2-10 routines 2-77 to 2-80 testing for features of 2-11 to 2-12 tracking of 2-10 using as a heap zone 2-16 TheZone global variable 2-80 32-bit addressing 3-7 to 3-9, 4-8 defined 1-15 machines that support 4-5 setting with the Memory control panel 4-5 using temporarily 4-20 32-bit clean 1-16 THz data type 2-20 Time Manager tasks and the A5 register 4-16 deferred under virtual memory 3-12 TopMem function 2-14, 2-85 to 2-86 Translate24To32 function 4-23 to 4-24, 4-28 to 4-29 translating logical to physical addresses 3-16 to 3-20, 3-31 to 3-33 translation tables 3-17, 3-25 trap patches, and the A5 register 4-15 24-bit addressing 3-5 to 3-7, 4-7 to 4-8 defined 1-15 setting with the Memory control panel 4-5 stripping flag bits 4-21 to 4-23

### U

UnholdMemory function 3-15, 3-27 \_UnloadSeg trap, flushing instruction cache 4-10 unlocking physical memory 3-16, 3-30 to 3-31 debugger routine 3-38 unlocking relocatable blocks 1-20 to 1-21, 1-64 to 1-65, 2-46 to 2-47 UnlockMemory function 3-16, 3-30 to 3-31 updating windows, saving memory space for 1-44 USP. See stack pointer, user

#### V

VBL tasks and the A5 register 4-16 deferred under virtual memory 3-12 Vector Base Register (VBR) 3-22 virtual memory and AppleShare volumes 3-5 and removable disks 3-5 and user interrupts 3-21 backing-store file 4-5 bus-error vectors under 3-22 CPU data caching 3-15 debugger routines 3-34 to 3-40 debugger support for 3-21 to 3-24 deferring interrupt code execution 3-12, 3-20 introduced 1-15 management routines 3-25 to 3-33 mapping information, getting 3-16 to 3-18 requirements for running 3-5 setting with the Memory control panel 4-5 testing for availability 3-14 Virtual Memory Manager 3-3 to 3-45 See also virtual memory data structures 3-24 to 3-25 defined 3-3 to 3-4 routines 3-25 to 3-40

# W, X, Y

WaitNextEvent function, and temporary memory 2-10 window definition procedures, and the A5 register 4-15 WITH statement (Pascal), and dangling pointers 1-29 word-break routines, and the A5 register 4-15 write-through cache 4-11

# Ζ

zero (memory location). See 0 (memory location) zero-length handles. See 0-length handles

INDEX

Zone data structure 2-20 zone headers 2-5, 2-20 to 2-21 zone pointers 2-20 zone records 2-20, 2-20 to 2-21 zone trailer blocks 2-20 zone trailers 2-5 This Apple manual was written, edited, and composed on a desktop publishing system using Apple Macintosh computers and FrameMaker software. Proof pages were created on an Apple LaserWriter IINTX printer. Final page negatives were output directly from text files on an Agfa ProSet 9800 imagesetter. Line art was created using Adobe<sup>™</sup> Illustrator. PostScript<sup>®</sup>, the page-description language for the LaserWriter, was developed by Adobe Systems Incorporated.

Text type is Palatino<sup>®</sup> and display type is Helvetica<sup>®</sup>. Bullets are ITC Zapf Dingbats<sup>®</sup>. Some elements, such as program listings, are set in Apple Courier.

LEAD WRITER Tim Monroe WRITERS Tim Monroe, Michael Abramowicz

DEVELOPMENTAL EDITOR Antonio Padial

ILLUSTRATOR Peggy Kunz

PRODUCTION EDITOR Teresa Lujan

ON-LINE PRODUCTION EDITOR Gerri Gray

PROJECT MANAGER Patricia Eastman

Special thanks to Eric Anderson, Jeff Crawford, and Brian McGhie.

Acknowledgments to Sanborn Hodgkins, Craig Prouse, Jim Reekes, Keith Rollin, and the entire *Inside Macintosh* team.